**ผลการเรียนรู้ของนักศึกษาระดับปริญญาตรีในการสร้างงาน 3 มิติผ่านสื่อ** ้วีดิทัศน์ดิจิทัลออนไลน์ด้วยเทคนิคการนำเสนอที่แตกต่างกัน

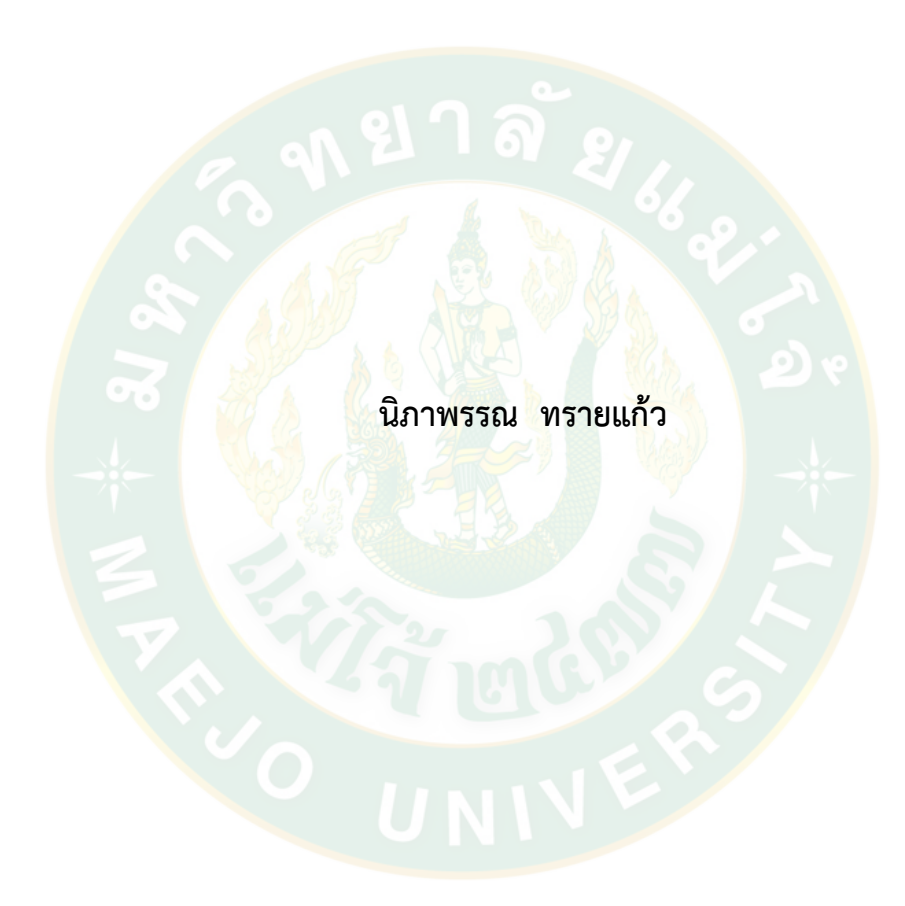

**ปริญญาศิลปศาสตรมหาบัณฑิต สาขาวิชาการสื่อสารดิจิทัล มหาวิทยาลัยแม่โจ้ พ.ศ. 2562**

**ผลการเรียนรู้ของนักศึกษาระดับปริญญาตรีในการสร้างงาน 3 มิติผ่านสื่อ** ้วีดิทัศน์ดิจิทัลออนไลน์ด้วยเทคนิคการนำเสนอที่แตกต่างกัน

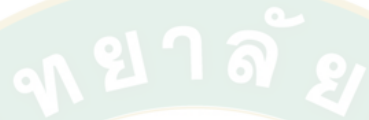

**นิภาพรรณ ทรายแก้ว**

**วิทยานิพนธ์นี้เป็นส่วนหนึ่งของความสมบูรณ์ของการศึกษาตามหลักสูตร ปริญญาศิลปศาสตรมหาบัณฑิต สาขาวิชาการสื่อสารดิจิทัล ส านักบริหารและพัฒนาวิชาการ มหาวิทยาลัยแม่โจ้ พ.ศ. 2562**

**ลิขสิทธิ์ของมหาวิทยาลัยแม่โจ้**

# **ผลการเรียนรู้ของนักศึกษาระดับปริญญาตรีในการสร้างงาน 3 มิติผ่านสื่อ** ้ วีดิทัศน์ดิจิทัลออนไลน์ด้วยเทคนิคการนำเสนอที่แตกต่างกัน

นิภาพรรณ ทรายแก้ว

วิทยานิพนธ์นี้ได้รับการพิจารณาอนุมัติให้เป็นส่วนหนึ่งของความสมบูรณ์ของการศึกษา ตามหลักสูตรปริญญาศิลปศาสตรมหาบัณฑิต สาขาวิชาการสื่อสารดิจิทัล

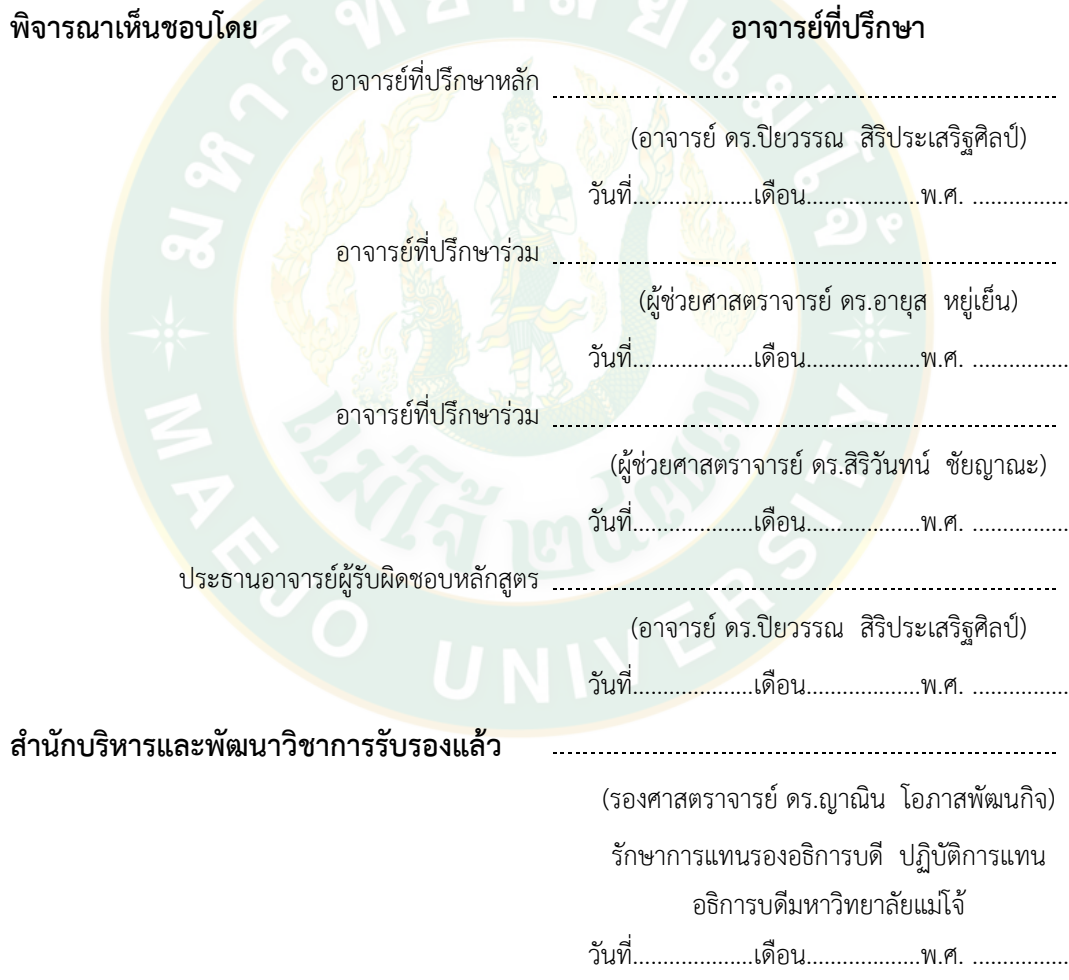

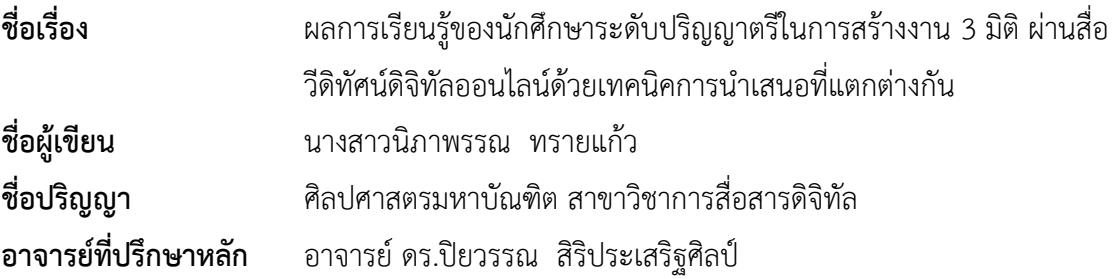

#### **บทคัดย่อ**

การวิจัยครั้งนี้มีวัตถุประสงค์เพื่อเปรียบเทียบผลการเรียนรู้ การสร้างงาน 3 มิติของ ้นักศึกษามหาวิทย<mark>าลั</mark>ยแม่โจ้ ระดับปริญญาตรี จากการเรียนรู้ผ่านสื่อว**ีดิทัศน์ดิจิทัลออนไลน์แบบปกติ** ้ และสื่อวีดิทัศน์ดิจิทัลออนไลน์แบบเทคนิคพิเศษ กลุ่มตัวอย่าง คือ นักศึกษาปริญญาตรี มหาวิทยาลัย แม่โจ้ชั้นปีที่ 1 คณะสารสนเทศและการสื่อสาร ที่ยังไม่เคยผ่านการเรียนเนื้อหาเกี่ยวกับการสร้าง ้ตัวอักษร 3 มิติ ในโปรแกรม Illustrator มาก่อน จำนวน 60 คน เครื่องมือที่ใช้ในการเก็บรวบรวม ี ข้อมูลใ<mark>น</mark>การวิจัยครั้งน<mark>ี้ คือ สื่</mark>อวีดิ<mark>ทัศ</mark>น์ดิจิทัลออนไลน์แบบปกติ และแบบเทคนิคพิเศษ แบบทดสอบ ี แบบสัมภาษณ์ แบบสอ<mark>บถาม</mark> และแบบวัดผลงานภาคปฏิบัติ ผู้วิจัยดำเนินการเก็บรวบรวมข้อมูลด้วย ตนเอง วิเคราะห์ข้อมูลโดยการหาค่าความถี่ ค่าร้อยละ ค่าเฉลี่ย ค่าเบี่ยงเบนมาตรฐาน และการ ทดสอบค่าที ผลการวิจัยปรากฏดังนี้

<u>1</u>. นักศึกษา กลุ่มที่เรียนรู้ผ่านสื่อวีดิทัศน์ดิจิทัลออนไลน์ด้วยเทคนิคการนำเสนอแบบปกติ และแบบเทค<mark>นิคพิเ</mark>ศษมีผลการเรียนรู้ด้านพุทธิพิสัย เพิ่มขึ้นแตกต่างกัน<mark>อย</mark>่างมีนัยสำคัญทางสถิติ ที่ ้ระดับ .05 โดยกลุ่มที่เรียนรู้ผ่านสื่อวีดิทัศน์ดิจิทัลออนไลน์ด้วยเทคนิคการนำเสนอแบบปกติ มีผลการ เรียนรู้ด้านพุทธิพิสัย เพิ่มขึ้นน้อยกว่ากลุ่มที่เรียนรู้ผ่านสื่อ วีดิทัศน์ดิจิทัลออนไลน์ด้วยเทคนิคการ บำเสนอแบบเทคนิคพิเศษ

2. นักศึกษา กลุ่มที่เรียนรู้ผ่านสื่อวีดิทัศน์ดิจิทัลออนไลน์ด้วยเทคนิคการนำเสนอแบบปกติ และแบบเทคนิคพิเศษมีผลการเรียนรู้ด้านทักษะพิสัย เพิ่มขึ้นไม่แตกต่างกันอย่างมีนัยสำคัญทางสถิติ ที่ระดับ .05 โดยกลุ่มที่เรียนรู้ผ่านสื่อวีดิทัศน์ดิจิทัลออนไลน์ด้วยเทคนิคการนำเสนอแบบปกติ มีผล การเรียนรู้ด้านทักษะพิสัย เพิ่มขึ้นน้อยกว่ากลุ่มที่เรียนรู้ผ่านสื่อวีดิทัศน์ดิจิทัลออนไลน์ด้วยเทคนิคการ นำเสนอแบบเทคนิคพิเศษ

3. นักศึกษา กลุ่มที่เรียนรู้ผ่านสื่อวีดิทัศน์ดิจิทัลออนไลน์ด้วยเทคนิคการนำเสนอแบบปกติ และแบบเทคนิคพิเศษ มีพฤติกรรมด้านจิตพิสัย ดังนี้นักศึกษาสนใจเรียนรู้เทคนิคการสร้างตัวอักษร 3 ้มิติ ในโปรแกรม Illustrator มากขึ้น ต้องการฝึกให้มีความเชี่ยวชาญ ต้องการนำไปใช้ร่วมกับงาน ้ออกแบบในด้านต่างๆ เช่น สื่อสิ่งพิมพ์ สื่อโฆษณาออนไลน์ งานวีดิโอ เพื่อมาปรับใช้ในการเรียน การ ท างานในอนาคต ทั้งนี้นักศึกษากลุ่มที่เรียนรู้ผ่านสื่อวีดิทัศน์ดิจิทัลออนไลน์แบบปกติมีความพึงพอใจ ้อยู่ในระดับมากที่สุด เหมาะสมสำหรับการเรียนการสอนในยุคปัจจุบัน ส่วนนักศึกษาที่เรียนรู้ผ่านสื่อ วีดิทัศน์ดิจิทัลออนไลน์แบบเทคนิคพิเศษ มีความพึงพอใจอยู่ในระดับมากที่สุด เนื้อหาสามารถนำไป ปฏิบัติได้จริง ภาพคมชัดสวยงาม เสียงบรรยายชัดเจน ตัวอักษรอ่านง่าย เนื้อหาครอบคลุมเข้าใจง่าย เหมาะสมสำหรับการเรียนการสอนในยุคปัจจุบัน

ค าส าคัญ : การสร้างงาน 3 มิติ, สื่อวีดิทัศน์ดิจิทัลออนไลน์, พุทธิพิสัย, ทักษะพิสัย, จิตพิสัย, เทคนิค การนำเสนอสื่อวีดิทัศน์ดิจิทัล<mark>ออนไ</mark>ลน์แบบปกติ, เทคนิคการนำเสนอสื่อวีดิทัศน์ดิจิทัลออนไลน์แบบ เทคนิคพิเศษ

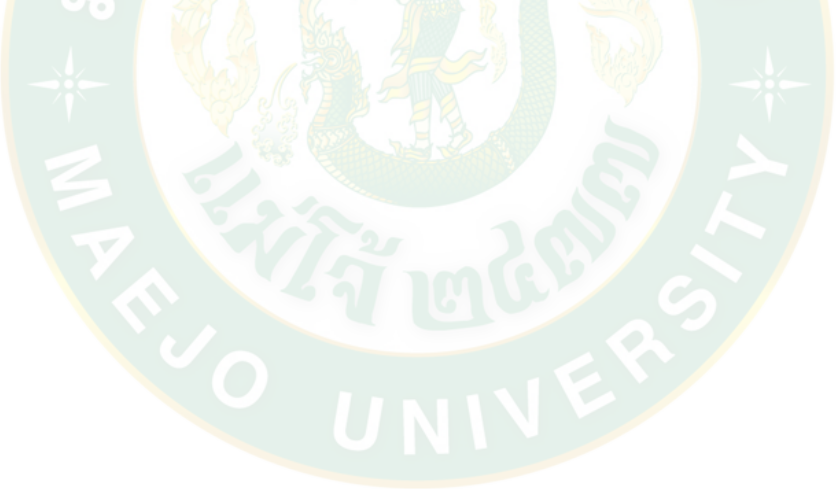

**Title LEARNING ACHIEVEMENT OF UNDERGRAGUATE** STUDENTS ON THE CREATION OF 3D TASK THROUGH ONLINE DIGITAL VIDEO WITH DIFFERENT PRESENTATION TECHNIQUES **Author** Miss Nipapan Saikaew **Degree** Master of Arts in Digital Communication Advisory Committee Chairperson Dr. Piyawan Siriprasertsin

# **ABSTRACT**

This study aimed to compare learning achievement of undergraduate students on the creation of 3D task through online digital video with different presentation techniques: normal and special techniques. The sample group in this study consisted of 60 first year students, Faculty of Information and Communication, Maejo University. All of them had never learned about the creation of 3D in Illustrator program. Research instruments in this study were a normal online digital video and a special one, questionnaire, test paper, a practice performance measuring form, Obtained data were analyzed for finding frequency. Percentage, mean, and standard deviation. Also, t-test was employed in this study.

Results of the study revealed that there was a statistically significant difference level at .05 based on cognitive domain between the normal and the special technique group. That was, the former had less increased cognitive domain learning achievement than that of the latter. However, there was no statistically significant difference at .o5 based on psychomotor domain between the normal and the special technique groups. That was, the former had less increased psychomotor domain learning achievement than that of the latter. The normal and the special technique groups had the following affective domain behaviors: They were interested in learning the creation of 3D task more than before. This was because they wanted to be skillful in it for various aspects of design task such as printed media, online advertisement media, and video. Besides, it was found that the normal group was satisfied with the

creation of 3D task at a highest level because it was appropriate with teaching / learning activities. Likewise, the special technique group was satisfied with the creation of 3D task at a highest level. This was based on the following: true application, clear picture and sound, alphabets are easy to read, and content is easy to understand and appropriate with current teaching/ learning activities.

Keywords : 3D Task, Online digital video, Affective domain, Psychomotor domain, Cognitive domain, Online digital video with normal technique, Online digital video with special technique

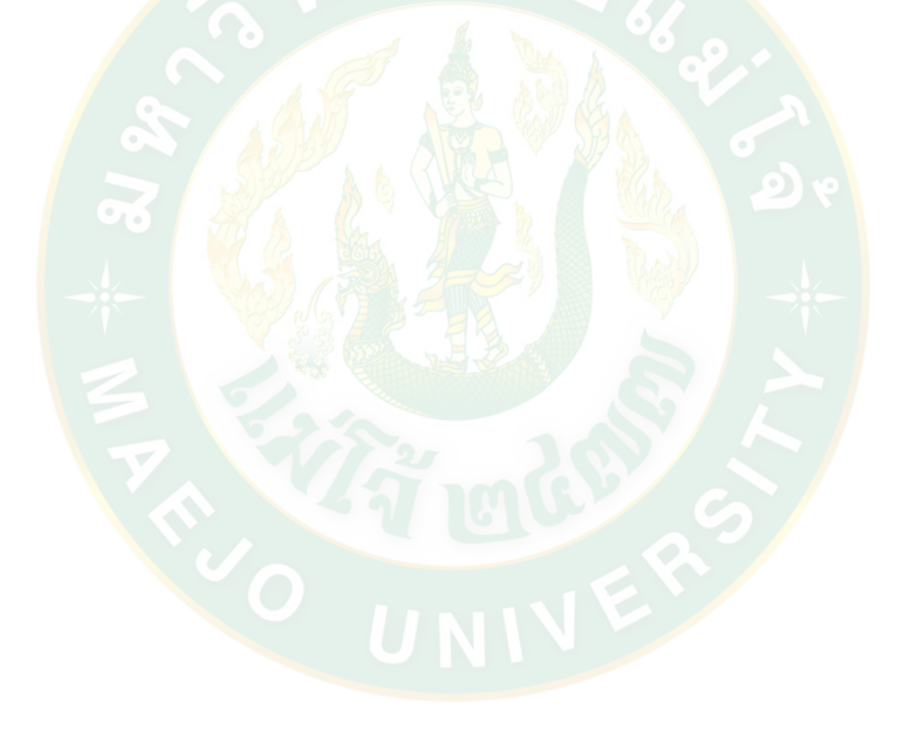

#### **กิตติกรรมประกาศ**

ผู้วิจัยขอขอบพระคุณประธานกรรมการที่ปรึกษา ดร.ปิยวรรณ สิริประเสริฐศิลป์กรรมการที่ ้ ปรึกษา ผศ.ดร.สิริวันทน์ ชัยญาณะ ผศ.ดร.อายุส หยู่เย็น และ รศ.ดร.ปาริชาติ บัวเจริญ ที่ให้คำแนะนำ ทั้งยังเมตตาตรวจสอบแก้ไข ท าให้งานวิทยานิพนธ์เล่มนี้ลุล่วงไปด้วยดีจนเสร็จสมบูรณ์

ขอขอบพระคุณ รองศาสตราจารย์ จักรภพ วงศ์ละคร และ รศ.ดร.วิทยา ดำรงเกียรติศักดิ์ ใน การให้คำแนะนำปรึกษาแนวทางการดำเนินงานตั้งแต่เริ่มโครงร่างวิทยาบิพบธ์

ขอขอบพระคุณ คุณสมพร เกตุตะคุ ที่คอยช่วยเหลืออุปกรณ์การตัดต่อสื่อวีดิทัศน์ ขั้นตอนการ ผลิตสื่อวีดิทัศน์ในการนำเสนอต่างๆตลอดช่วงวิจัย ทั้งยังสละเวลาและจัดหาสถานที่ในการเก็บรวมรวม ข้อมูลในการวิจัย ร่วมถึงช่วยเหลือในการเก็บข้อมูลการวิจัย

ึ ขอข<mark>อบพระคุณ อาจารย์กริ่งก</mark>าญจน์ เจริ<mark>ญกุล ที่</mark>กรุณาอำนวยคว<mark>า</mark>มสะดวกช่วยเหลือในการ ติดต่อประสานกลุ่มตัวอย่างคณะสารสนเทศและการสื่อสาร และช่วยเหลือในการบันทึกเสียงเพื่อใช้ ส าหรับใช้ผลิตสื่อวีดิทัศน์เพื่อใช้ในการเก็บข้อมูลการวิจัย

ขอขอบพระคุณ อาจารย์วิชญา โคตรฐิติธรรม ที่กรุณาช่วยตรวจ แก้ไขและพิจารณา แบบสอบถามเพื่อใช้ในการเก็บข้อมูลการวิจัย

ี ขอขอบพระคุณ คุณเพียรสว่าง บูชา ที่ให้คำแนะนำในวิธีการหาค่าและแปรผลของ แบบสอบถาม รวมถึงมอบวิทยานิพนธ์ให้ศึกษาวิธีการเขียนเป็นตัวอย่าง

ขอขอบพระคุณ คุณบุญสุข ชาติที่ค่อยช่วยเหลือถ่ายภาพประกอบการเก็บข้อมูล ทั้งยังช่วย เก็บแบบสอบถาม คัดกรองแบบสอบถามและบันทึกผลการสัมภาษณ์

ึ ขอขอบ<mark>พระคุณ ครอบครัว ญาติ พี่ น้อง และเพื่อนทุกท่าน ที่เป็นกำลังใจพร้อมกับสนับสนุน</mark> การทำงาน สนับสนุนทุ<mark>นการศึกษา และสนับสนุนทุนวิจัย</mark>

ทั้งนี้ขอขอบพระคุณ กลุ่มตัวอย่างทุกท่านที่สละเวลาและให้ความร่วมมือในการเก็บข้อมูล จน ท าให้เกิดวิทยานิพนธ์เล่มนี้ขึ้น

นิภาพรรณ ทรายแก้ว

# สารบัญ

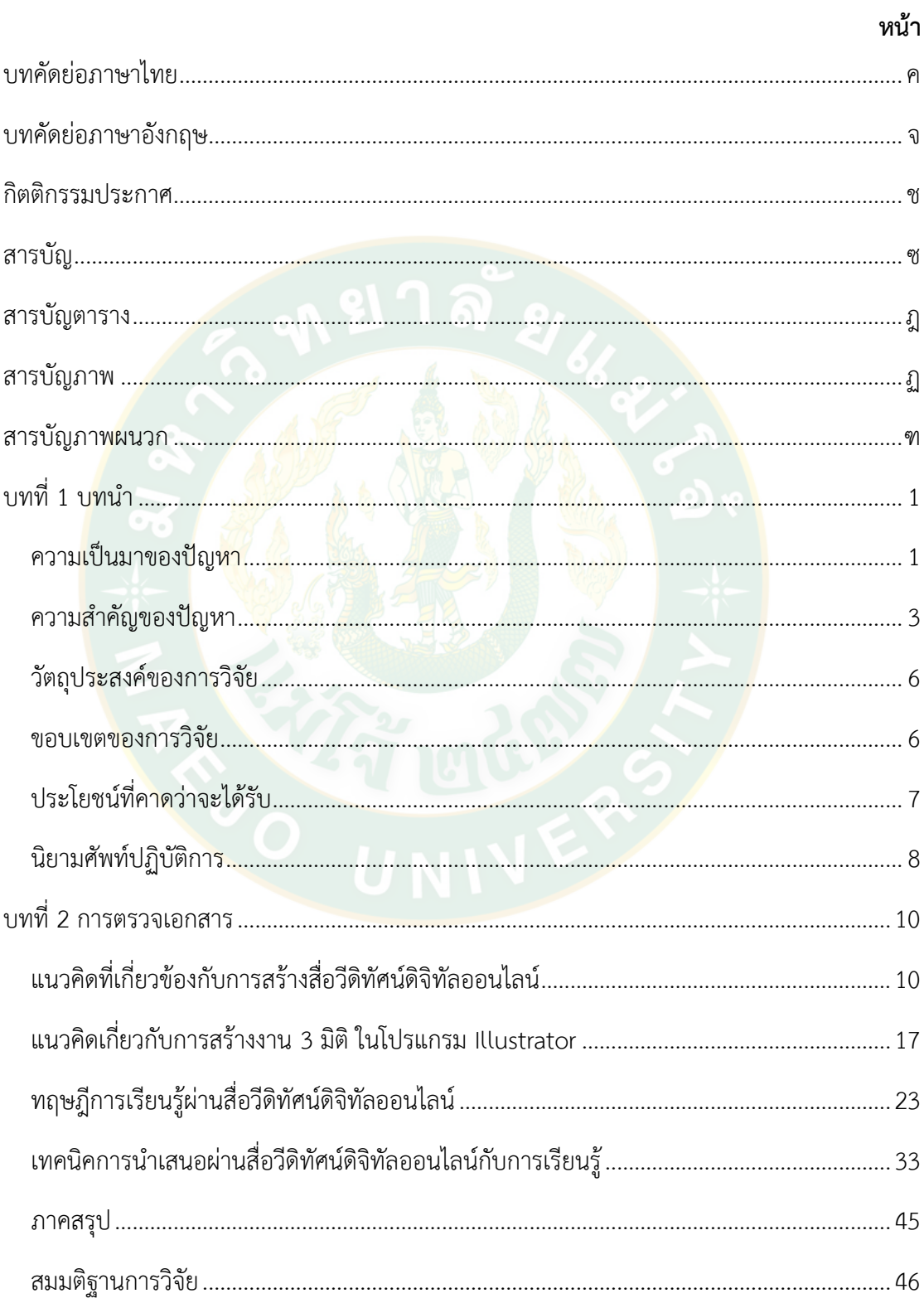

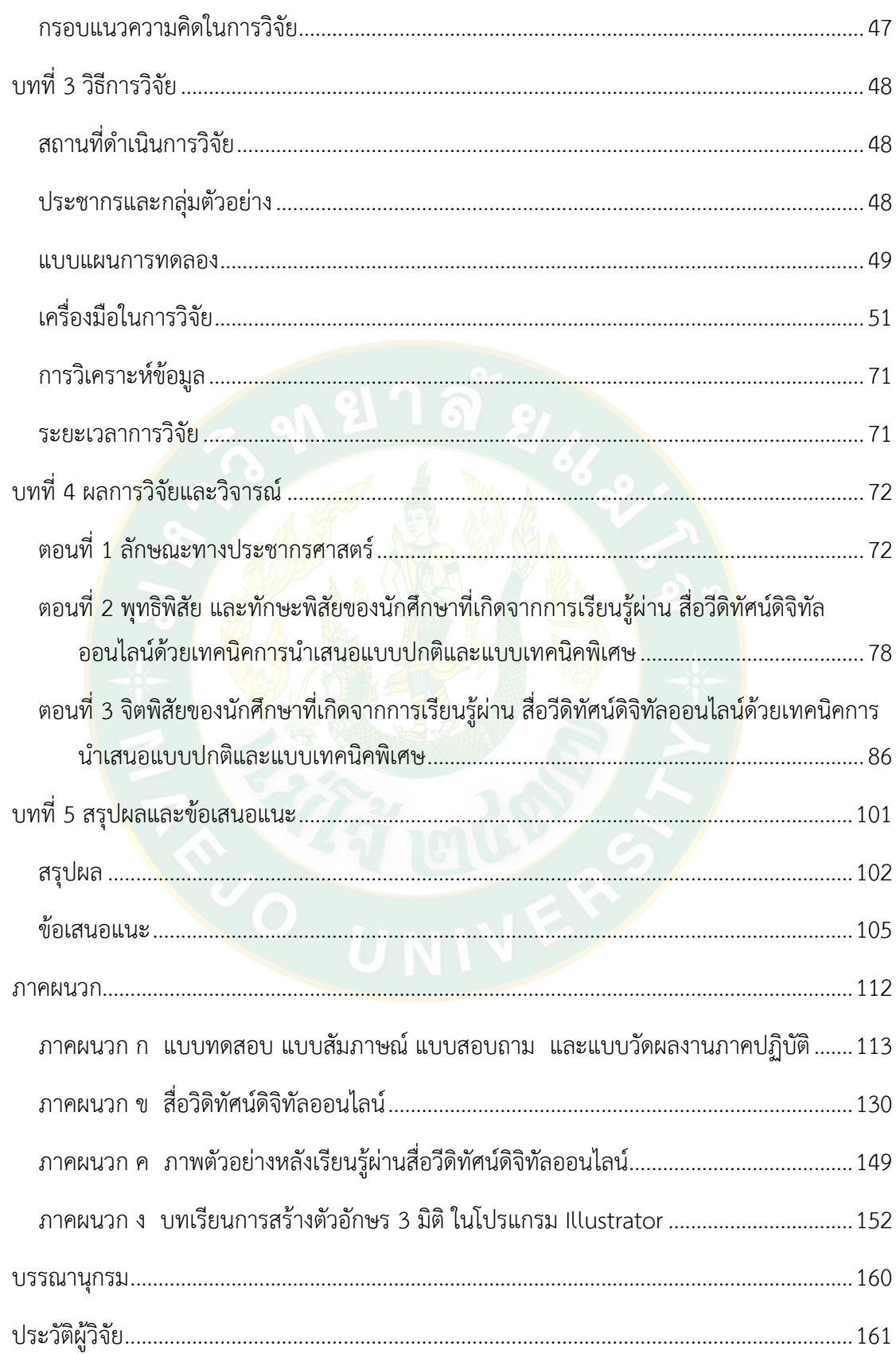

# **สารบัญตาราง**

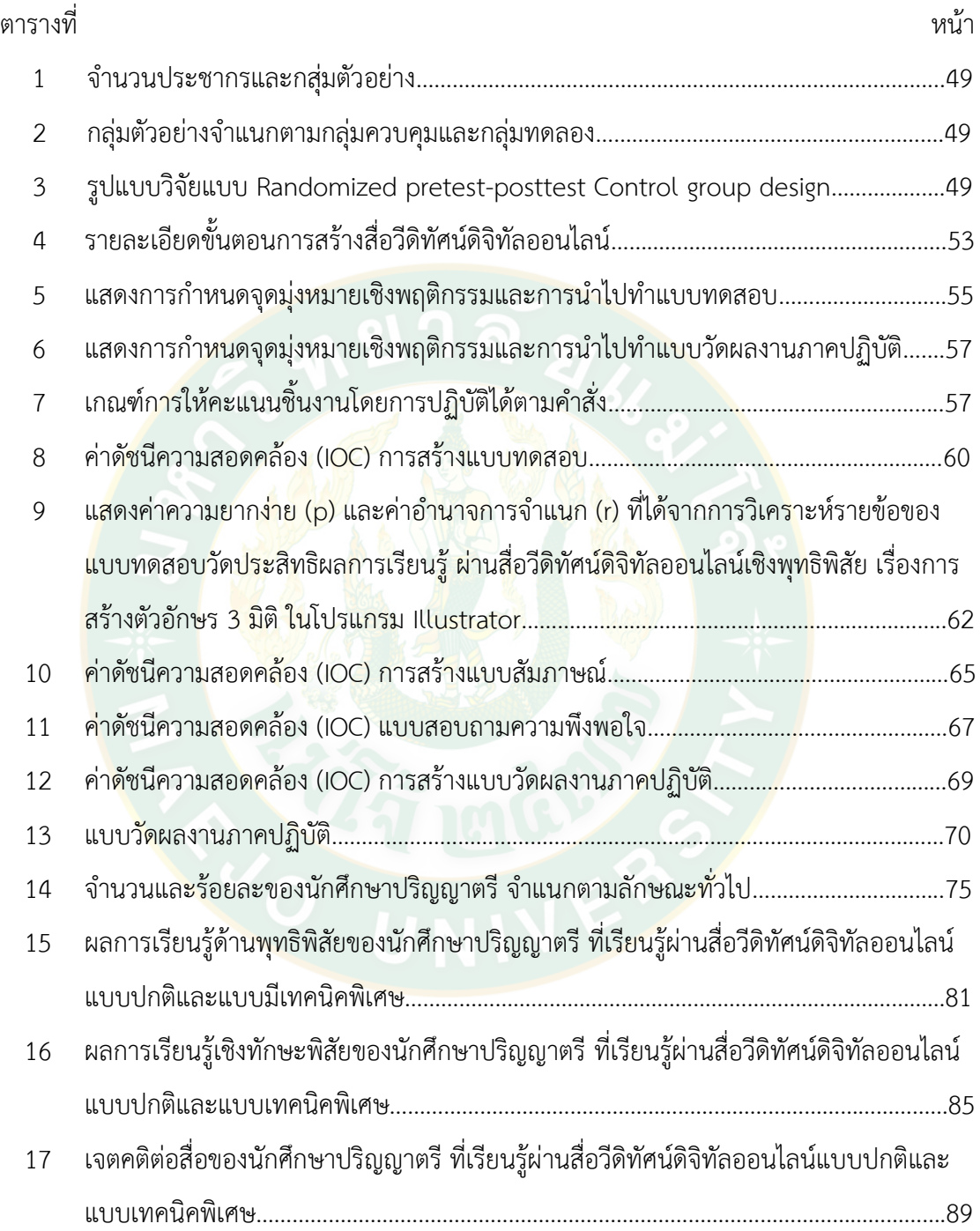

# **สารบัญภาพ**

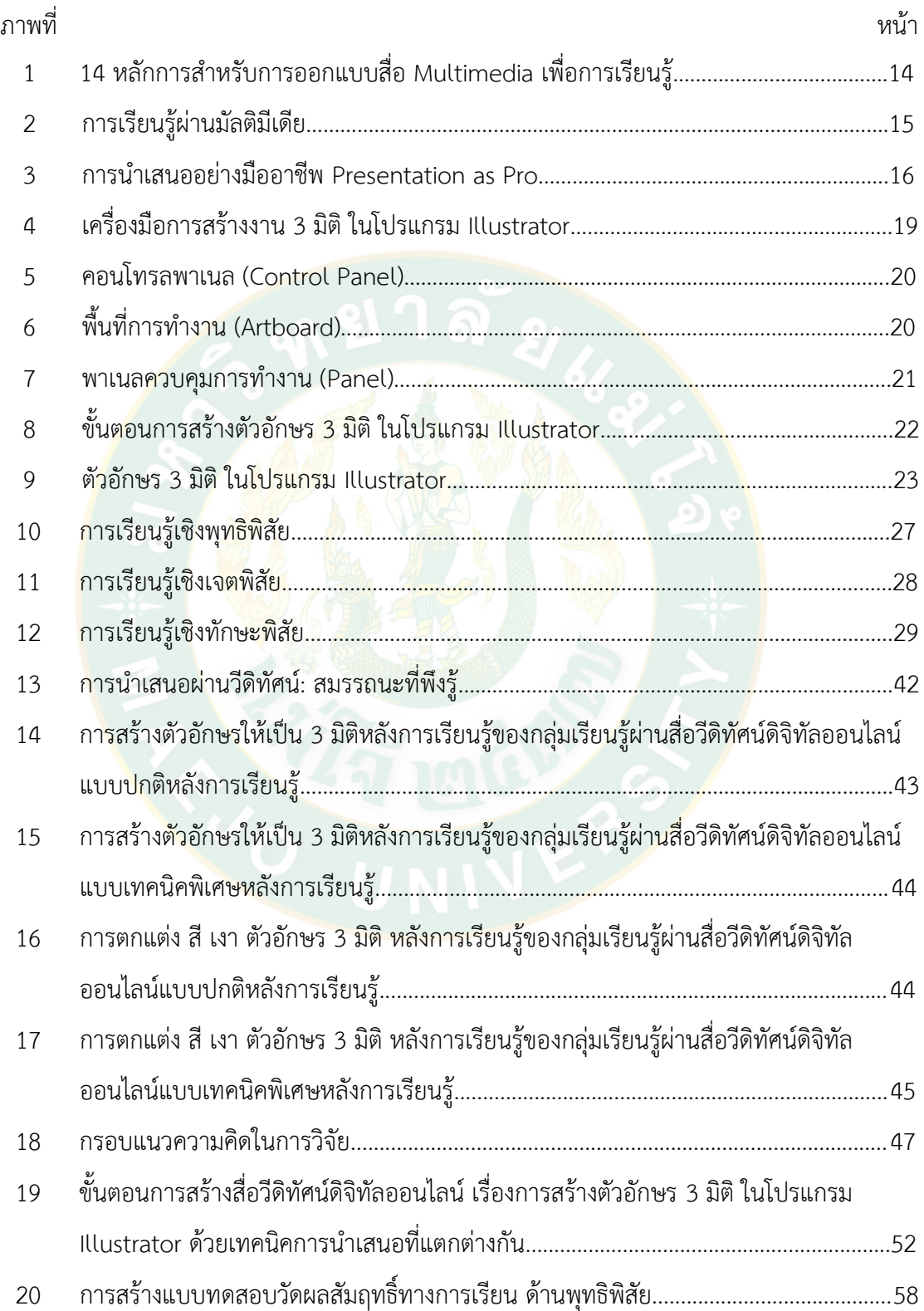

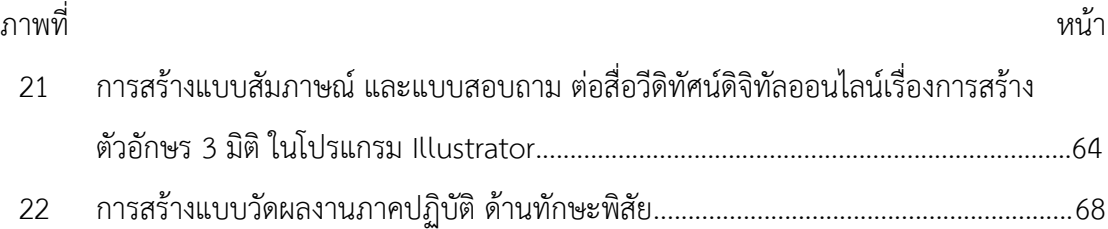

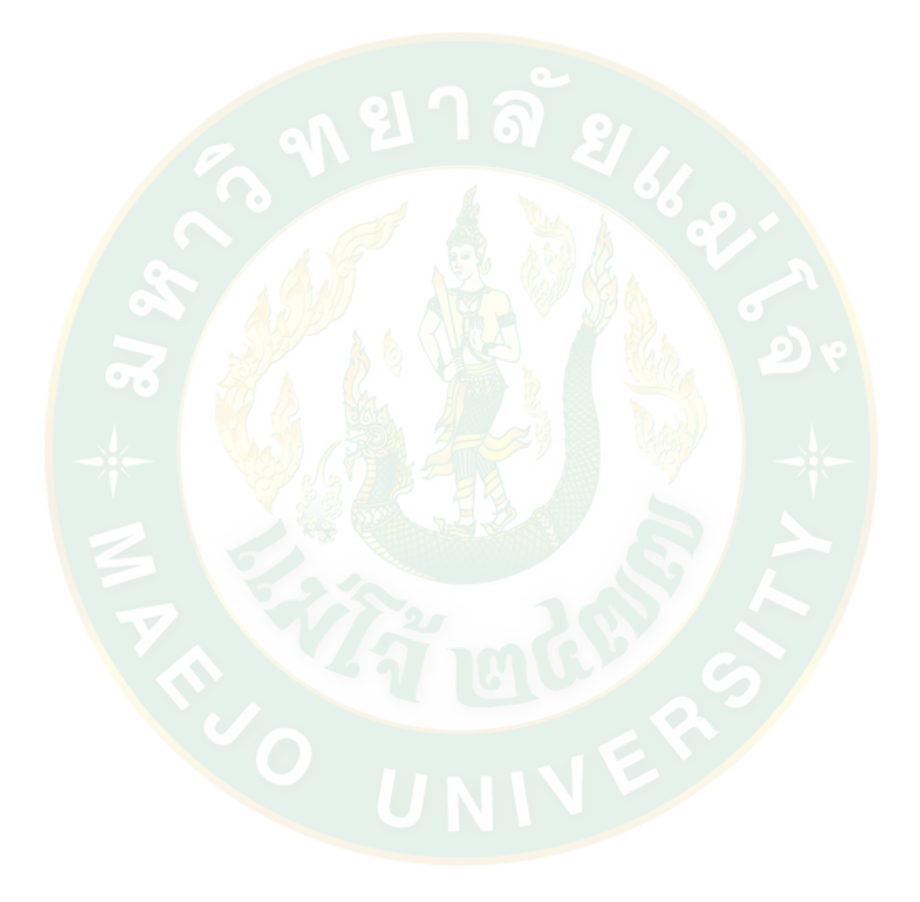

# **สารบัญภาพผนวก**

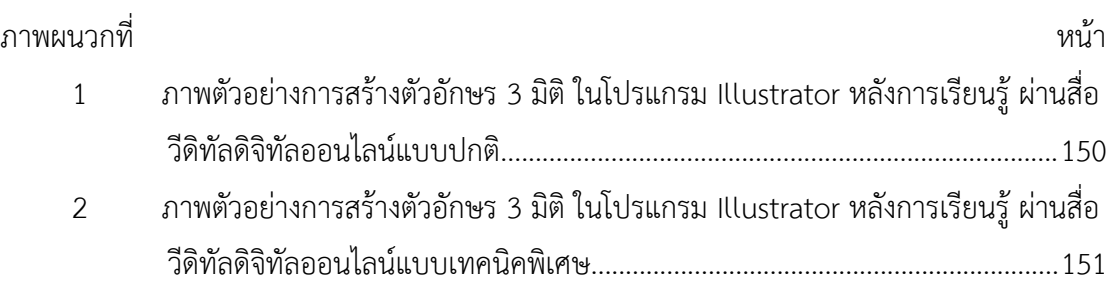

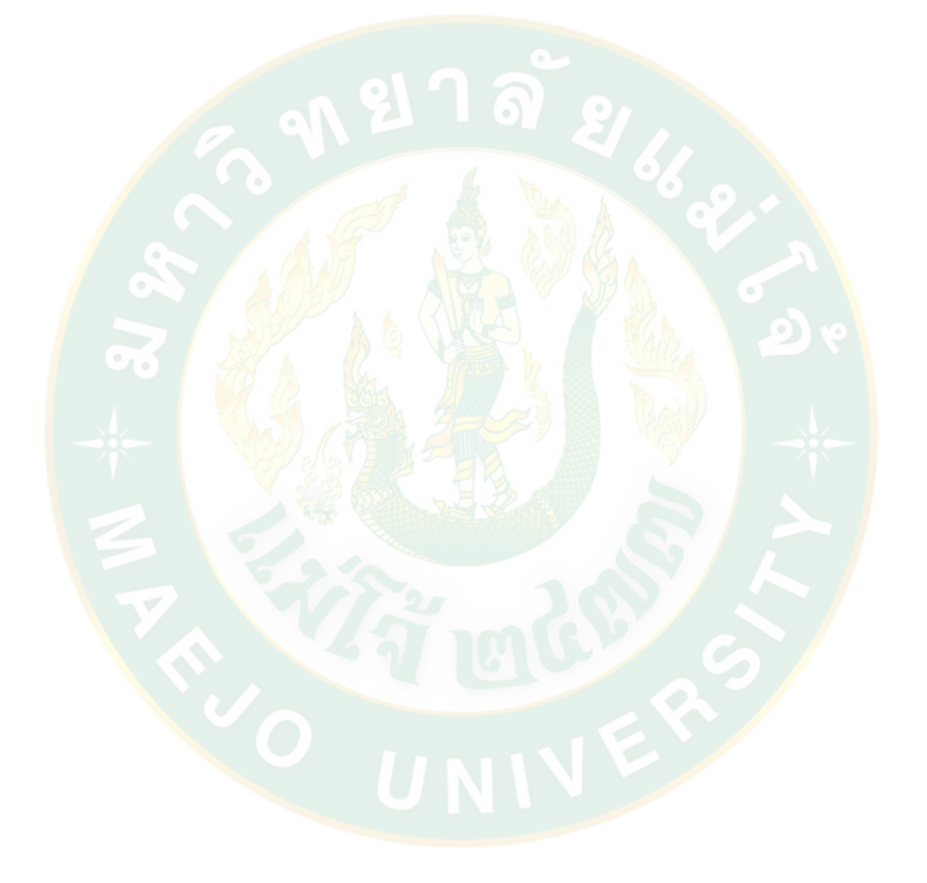

# **บทที่ 1**

#### **บทน า**

#### **ความเป็นมาของปัญหา**

การเรียนรู้ผ่านสื่อวีดิทัศน์ดิจิทัลออนไลน์มีส่วนช่วยในการส่งเสริมให้เกิดความเท่าเทียมกัน ทางการศึกษา เป็นแหล่งของการเรียนรู้ตลอดชีวิต สามารถค้นคว้าหาความรู้ได้อย่างต่อเนื่องและ ตลอดเวลา โดยการเข้าถึงแหล่งข้อมูลต่างๆ ได้อย่างสะดวก และเป็นสิ่งที่ไม่สามารถเกิดขึ้นในชั้นเรียน ปกติได้

ปัจจุบัน การเรียนรู้ผ่านสื่อวีดิทัศน์ดิจิทัลออนไลน์นั้น พบว่า ผู้เรียนไม่มีปฏิสัมพันธ์กับผู้สอน ี ขาดความน่าเชื่อถือของเนื้อหา รูปแบบการนำ<mark>เ</mark>สนอไม่หลากหลาย ไม่ดึงดูด<mark>คว</mark>ามสนใจ ประสิทธิภาพ ในการเรียนรู้ยังไม่ตรงตามความต้องการของผู้เรียน

ใ<mark>น</mark>อนาคตรูปแบบ<mark>ห้องเรียนจะเปลี่ยนไป ไม่</mark>มีการนั่<mark>งเ</mark>รียนเป็นแถว ต้น<mark>ทุ</mark>นการศึกษาลดลง ้เกือบเป็<mark>นศู</mark>นย์ นักเรียนจ<mark>ากทั่วโลกสา</mark>มารถเข้าถึงการศึกษาระดับสุดยอดของโลกได้ บทบาทของครูจะ เปลี่ยนแปลงไปจากผู้บรรยายกลายเป็นผู้สอนงานหรือเป็นพี่เลี้ยงแทน ร่วมกับผู้เรียนจัดประสบการณ์ มีปฏิสัมพันธ์ระหว่างนักเรียนกับนักเรียน ครูกับนักเรียน นักเรียนกับสิ่งแวดล้อม ไม่มีการคิดเกรด ไม่มี ตารางสอน ไม่มีการสอนแบบยืนพูดอยู่หน้าห้องเรียน และมีความฉลาดอีก 2 ด้าน ที่ทุกคนต้องมี คือ ความฉลาดทางการสื่อสาร ได้แก่ การพูดสิ่งที่ถูกต้อง ถูกวิธีถูกคน ถูกช่วงเวลา และความฉลาดทาง ดิจิทัล คือ มีทักษะในการใช้เครื่องมือและสื่อดิจิทัลเพื่อให้เกิดประโยชน์สูงสุด โดยสามารถสร้างสมดุล ให้กับชีวิตออนไลน์และออฟไลน์ได้เป็นอย่างดีมีความสามารถในการสื่อสาร การเข้าถึง การมี ปฏิสัมพันธ์การร่วมมือกับผู้อื่นโดยใช้เทคโนโลยีและการสร้างสื่อดิจิทัลอย่างชาญฉลาดเพื่อให้เกิดผล ตามต้องการ (วิทยา ดำรงเกียรติศักดิ์, 2559: ระบบออนไลน์)

การจัดการเรียนการสอนที่ผู้เรียนเป็นผู้สร้างความรู้ด้วยตนเอง โดยใช้เทคโนโลยีต่างๆเป็น เครื่องมือ ท่ามกลางความก้าวหน้าของเทคโนโลยีส าหรับคนที่ใช้ชีวิตอยู่กับคอมพิวเตอร์ โทรศัพท์มือถือ สื่อออนไลน์และเครือข่ายสังคมออนไลน์ตลอดเวลา สื่อออนไลน์จึงเป็นสื่อเสรีที่มี ้บทบาทต่อการดำรงชีวิต มีอิทธิพลต่อการรับรู้ การเรียนรู้ การพัฒนาอย่างรวดเร็ว และสามารถนำไป ประยุกต์ใช้กับทุกสื่อ สามารถเชื่อมโยงแหล่งข้อมูลเพื่อการสืบค้นขยายการเรียนรู้สิ่งใหม่ๆ รับส่ง ี ข้อมูลข่าวสารได้อย่างไร้ขีดจำกัดบนเครือข่ายอินเทอร์เน็ต สื่อออนไลน์จึงเป็นเครื่องมือสำคัญในการ เรียนรู้ตลอดชีวิต (UTCC Wiki, 2558: ระบบออนไลน์) โดย วิจารณ์ พานิช (2555: ระบบออนไลน์) ึกล่าวว่าการศึกษาจะเน้นที่การเรียนภาคปฏิบัติ การได้ลงมือทำจริง ได้เรียนรู้จากประสบการณ์

จริง การนำเทคโนโลยีมาประยุกต์ใช้ในการเรียนรู้ จึงมีความสำคัญและจำเป็นต่อการศึกษาในปัจจุบัน (ชัยวัฒน์ สุทธิรัตน์, 2552: 61) รวมทั้งการเรียนรู้ออนไลน์ยังส่งผลโดยตรงต่อประสิทธิภาพทางการ เรียน ผู้เรียนสามารถเรียนรู้ด้วยตนเองตามศักยภาพ ความต้องการ ความสะดวกของตนเอง และ สามารถเกิดการเรียนรู้ได้อย่างรวดเร็ว (กิดานันท์ มลิทอง, 2548: 17)

สื่อวีดิทัศน์ออนไลน์เป็นสื่อที่เผยแพร่ได้อย่างกว้างขวาง และรวดเร็วได้กลายเป็น องค์ประกอบหนึ่งของการเรียนรู้ในปัจจุบัน ภาพทุกภาพ เรื่องทุกเรื่องจากสื่อวีดิทัศน์มีอิทธิพลต่อ ทัศนคติความเชื่อ และความรู้สึกนึกคิด (สุธี พลพงษ์, 2548: 5) การใช้สื่อวีดิทัศน์ออนไลน์ที่มีทั้งภาพ เสียงและมีปฏิสัมพันธ์กับผู้ใช้ สามารถนำมาใช้ได้อีกหลายครั้ง และดูภาพช้า ภาพเร็ว เดินหน้าหรือ ถอยหลัง การกลับมาดูซ้ำใหม่ได้ตามต้องการ และยังช่วยย่นระยะเวลาในการเรียนรู้ให้ลดลง (พิสุทธา อารีราษฎร์และณัฐพงษ์ พระลับรักษา, ม.ป.ป.: 1) ถือเป็นสื่อที่มีบทบาทอย่างมากต่อการเรียนรู้ช่วย ี ส่งเสริมให้ผู้เรี<mark>ยนมีผลสัมฤทธิ์ทางการเรียนเพิ่มขึ้น เป็นสื่อที่มีความสำคัญยิ่งต่อการศึกษา มี</mark> ี ประสิทธิภา<mark>พให้เกิดผลด้านความจำไ</mark>ด้ดีกว่าการเรียนรู้จากสื่อข้อความหรือสื่อจากการสอนใน ี ห้องเรียนที่เน้นการบรรยา<mark>ยเพีย</mark>งอย่างเดียว (กิดานันท์ มลิทอง, 2540: 162) ทั้งนี้เพราะสื่อวีดิทัศน์ ้ออนไลน์ที่เหมาะสำหรับการใช้งานเพื่อการศึกษามากที่สุด ได้แก่ สื่อวีดิทัศน์ออนไลน์ที่มีเทคนิคการ นำเสนอผ่าน Youtube ที่มีปฏิสัมพันธ์สองทางระหว่างผู้เรียนกับตัวสื่อ และผู้เรียนกับผู้สอน ซึ่งจะทำ ให้เกิดข้อดีหลายประการ โดย ถนอมพร (ตันพิพัฒน์) เลาหจรัสแสง (2545: 19-20) กล่าวว่าสื่อเหล่านี้ จะเป็นส่วนที่ช่วยเปิดโอกาสแก่ผู้เรียนให้เกิดการเรียนรู้ด้วยตนเอง เปิดโอกาสให้ผู้เรียนได้รับอิสระที่ สามารถควบคุมการเรียนรู้ของตนในด้านของลำดับการเรียนได้ ช่วยลดปัญหาความแตกต่างทางด้าน ศักยภาพ และความต้องการของผู้เรียนแต่ละคน เป็นการลดต้นทุนทางการศึกษาเนื่องจากง่ายต่อการ เก็บรักษา การน าไปใช้ และมีความคงทนของข้อมูล ข้อดีของสื่อเหล่านี้ยังรวมไปถึงการเพิ่ม ประสิทธิภาพในการเรียนรู้ของผู้เรียนได้มากกว่าในเวลาที่น้อยกว่า และยังแก้ปัญหาในเรื่องข้อจำกัด ทางด้านสถานที่ได้อีกด้วย

สื่อวีดิทัศน์ออนไลน์เพื่อใช้ในการเรียนรู้นั้น มีข้อได้เปรียบกว่าการใช้สื่อในอดีตมากเพราะ นอกจากจะช่วยให้เกิดปฏิสัมพันธ์ที่เอื้อต่อการตอบโต้ระหว่างผู้เรียนกับสื่อ ผู้เรียนกับผู้สอน และ ผู้เรียนกับเพื่อนๆ ยังสามารถช่วยส่งเสริมให้เกิดการเรียนรู้ทักษะใหม่ๆ รวมทั้งเนื้อหาที่มีความทันสมัย และตอบสนองต่อเรื่องราวต่างๆ ในปัจจุบันได้ทันที เพราะประกอบไปด้วยตัวอักษร ภาพนิ่ง ้ ภาพเคลื่อนไหว และเสียง ถนอมพร (ตันพิพัฒน์) เลาหจรัสแสง (2545: 14) ได้กล่าวว่า ทำให้เกิดผล การเรียนรู้ด้านความจำได้ดีกว่าการท่องหนังสือ เพราะจากการศึกษาของ Dwyer 1978 (อ้างใน ้บุปผชาติ ทัฬหิกรณ์ และคณะ, 2544: 17) พบว่า การเห็นและการได้ยินก่อให้เกิดการจดจำมากกว่า การอ่านถึง 5 เท่า สื่อวีดิทัศน์ออนไลน์ถือเป็นเครื่องมือช่วยสอนที่ทรงอิทธิพลต่อการศึกษาเนื่องด้วย คุณสมบัติที่เอื้อให้เกิดประโยชน์ในแวดวงการศึกษาหลายประการ ช่วยลดความบกพร่อง และ

ข้อผิดพลาด เพื่อพัฒนาการสอน และการเรียนรู้ให้ได้ผลดียิ่งขึ้น (มหาวิทยาลัยสุโขทัยธรรมาธิราช, 2543: 1057-1058)

้สื่อเป็นแหล่งข่าวสารที่สำคัญที่สุด เป็นแหล่งปลดปล่อยความคิดสร้างสรรค์ เป็นส่วนผสม เทคโนโลยีและวัฒนธรรม สื่อแสดงออกของความรู้ ปัญญา ปัญหา ทางออก เป็นหน้าต่างของโลก และศูนย์กลางวัฒนธรรม (วิทยา ดำรงเกียรติศักดิ์, 2554: ระบบออนไลน์)

ึการผลิตสื่อใดๆ เพื่อการศึกษาให้บรรลุผลตามวัตถุประสงค์นั้น การคำนึงถึงเทคนิคการ น าเสนอผ่านช่องทางที่ให้ผู้เรียนสามารถมีปฏิสัมพันธ์กับบุคคลอื่นได้ จะเป็นส่วนเพิ่มประสิทธิผลใน การเรียนรู้จากผู้ส่งสารไปยังผู้รับสารได้ดี อีกทั้งหากไม่คำนึงถึงเนื้อหาที่ถูกต้องตามหลักวิชาการและ หลักการใช้ภาษาแล้ว อาจทำให้สื่อการศึกษานั้นไม่มีความน่าเชื่อถือ และทำให้เกิดผลต่อการเรียนรู้ โดย วิทยา ดำรงเกียรติศักดิ์ (2554: ระบบออนไลน์) ได้กล่าวว่า การ<mark>จะ</mark>นำเสนอให้คนอื่นเข้าใจและ ยอมรับความคิดของเรา เริ่มต้นต้องให้โดนใจผู้รับสาร เดินเรื่องให้แจ้งใจ และจบให้ประทับใจ โดย ี จับใจความ <mark>ส</mark>นใจ หาเหตุผล คำนึงถึงประโยชน์ผู้ฟัง สร้างความน่าเชื่อถือ เนื้อหาชัดเจน กระชับ สมบูรณ์ รู้จุดประสงค์ มีความเป็นรูปธรรม เหมาะสมกับผู้รับสาร เหมาะสมกับสิ่งแวดล้อม วัฒนธรรม มีมารยาท และรสนิยม

> " คนเราจะเรียนรู้ได้ดีขึ้น เมื่อการออกแบบเนื้อหาของสื่อ ้ผสมสอดคล้องกับการทำงานของจิตใจมนุษย์ "

#### **ความส าคัญของปัญหา**

ปัจจุบัน เทคโนโลยีการสอนได้มีอิทธิพลต่อการการพัฒนาเปลี่ยนแปลงไปตามพฤติกรรมของ ์ผู้เรียนรู้ กระแสการปรับเปลี่ยนทางสังคมที่เกิดขึ้น เกินกว่าที่จะทำการถ่ายทอดหรือจดจำสาระนั้น ได้หมด อีกทั้งวิทยาการและความรู้ใหม่ๆ เกิดขึ้นทุกวันอย่างไม่หยุดนิ่ง เนื้อหาที่จดจำไว้ในวันนี้อาจ ล้าสมัยและไม่ได้ใช้ในวันหน้า จากการสอนที่เน้นให้ผู้เรียนจดจำความรู้ของครูเป็นหลักจึงเปลี่ยนเป็น การเรียนรู้ทักษะใหม่โดยการนำเทคโนโลยีมาช่วยสอนเพื่อให้ผู้เรียนสามารถเรียนรู้ด้วยตนเองได้ ตามศักยภาพและตามความต้องการ (บุปผชาติ ทัฬหิกรณ์ และคณะ, 2544: 3-4)

การสอนผ่านสื่อวีดิทัศน์ดิจิทัลออนไลน์สามารถเร่งอัตราการเรียนรู้ให้เร็วขึ้น ลดภาระ ทางด้านการบริหารของครู และยังทำหน้าที่แทนครูในการถ่ายทอดเรื่องราวหรือข่าวสารไปสู่ความเป็น ส่วนบุคคลมากขึ้น เป็นการขยายขอบเขตของการเรียนรู้ออกไปได้อย่างกว้าง ช่วยร่นระยะทางและ ้ เหตุการณ์ที่อยู่คนซีกโลก ทำให้การเรียนเป็นไปอย่างฉับพลันยิ่งขึ้น และสามารถทำให้เกิด ความเสมอภาคของการศึกษามากขึ้น ทุกคนสามารถใช้ประโยชน์จากการสอนผ่านสื่อวีดิทัศน์ดิจิทัล

ออนไลน์ได้ทุกหนแห่ง (มหาวิทยาลัยนเรศวร, 2551: ระบบออนไลน์) ยังช่วยให้การถ่ายทอดเนื้อหา ้สาระทำได้อย่างรวดเร็วยิ่งขึ้น ผู้ฟังและผู้ชมจะสามารถจดจำเนื้อหาสาระได้นานและเข้าใจในเนื้อหา ได้ดีมากขึ้น ดังนั้น สื่อการสอนออนไลน์ถือเป็นวิธีที่สะดวก สามารถสอนหรือบรรยายให้ผู้ฟังได้ทีละ มากๆ โดยใช้เวลาไม่มากนัก จึงจัดเป็นวิธีสอนที่ประหยัดเวลาในการเรียนการสอนได้เป็นอย่างดี ถือเป็นการเอื้อประโยชน์ให้การเรียนรู้มีประสิทธิภาพและประสิทธิผลยิ่งขึ้น (กิดานันท์ มลิทอง, 2548: 141)

การเรียนรู้ผ่านวีดิทัศน์ออนไลน์ในลักษณะบทเรียนที่เสนอความรู้เนื้อหาเป็นส่วนย่อยๆ ่ ใช้เสริมการสอน เมื่อผู้สอนได้สอนบางอย่างไปแล้ว ช่วยเพิ่มพูนความรู้ความชำนาญ (บุญเกื้อ ควรหาเวช, 2545: 65-66) ทั้งนี้เพราะภาพและเสียงในระบบดิจิทัลจะมีคุณภาพสูงแล้วยังง่ายต่อ การผลิต นำเสนอ แบ่งปันระหว่างผู้ใช้และส่งผ่านบนอินเทอร์เน็ต (กิ<mark>ดา</mark>นันท์ มลิทอง, 2548) และ ควรมีการจัดล าดับเนื้อหาที่เหมาะสม สร้างการเชื่อมโยงความรู้ที่เป็นระบบมีการเร้าความสนใจของ ้ผู้เรียนไม่ใ<mark>ห้เกิดความเบื่อหน่ายและ</mark>ต้องมีการสรุปที่เข้าใจง่าย ถือเป็นสิ่งที่นำไปสู่การเรียนรู้ที่มี ประสิทธิภาพ (ปรียาพร วงศ์อนุตรโรจน์, 2534: 168-169)

สื่อวีดิทัศน์ออนไลน์ เนื้อหาควรสอดคล้องกับจุดประสงค์ของบทเรียน สามารถช่วยให้ผู้เรียน ิ บรรลุจุด<mark>ประสงค์อย่างมีประสิท</mark>ธิภาพมากที่สุ<mark>ด มีเทคนิคใน</mark>การนำเสนอที่น่าสนใจ มีข้อความประกอบ ิ ภาพนิ่ง <mark>ภ</mark>าพกราฟิกเคลื่อน<mark>ไห</mark>ว และก<mark>ารตอบโต้ได้</mark>หลายทาง จะทำให้ผู้เรียนจดจำบท<mark>เ</mark>รียนได้เพิ่มขึ้น

เทคนิคการเรียนรู้ผ่าน Youtube ผู้ใช้สามารถสร้างเนื้อหา แบ่งปันในระดับบุคคล กลุ่ม องค์กร จึงเกิดการประชาสัมพันธ์ในรูปแบบใหม่โดยเรียนรู้ได้เองผ่านระบบออนไลน์ การใช้งาน ที่ง่าย เข้าถึงกลุ่มคนได้อย่างรวดเร็ว สามารถเลือกแบบชุดการเรียนได้เอง มีการแสดงและแลกเปลี่ยน ี ความคิดเห็น แล<mark>ะวี</mark>ดีโอที่นำมาแบ่งปันมีลักษณะหลากหลาย ถือว่าเป็นเครื่องมืออีกตัวหนึ่งที่สามารถ ทำให้การจัดการเรียนการสอนบรรลุตามวัตถุประสงค์ที่ตั้งไว้ <mark>ด้านผู้</mark>สอนมีการนำมาใช้เป็นสื่อ ทางการเรียนการสอน ท าให้ผู้เรียนสนใจและตั้งใจเรียนมากยิ่งขึ้น โดยเฉพาะสื่อที่มีการเคลื่อนไหว ภาพนิ่ง ภาพกราฟฟิก และเสียง หรืออื่นๆ ที่นอกเหนือจากการบรรยาย ผู้เรียนสามารถเข้ามาศึกษา หาความรู้ในวันและเวลาใดก็ได้ตามที่ต้องการ จึงนับเป็นอีกหนึ่งสื่อออนไลน์ที่ช่วยส่งเสริมการพัฒนา ครูและนักเรียนในการใช้เทคโนโลยีเพื่อการศึกษา (ถนอมพร (ตันพิพัฒน์) เลาหจรัสแสง, 2545: 16-17)

เทคนิคการสร้างความน่าสนใจในสื่อวีดิทัศน์ดิจิทัล มีอยู่หลายรูปแบบ เช่น การกระตุ้น ความสนใจด้วยการสาธิต หรือการใช้เสียงเน้นในสื่อสื่อวีดิทัศน์ดิจิทัล หรือการใช้ภาพกราฟิกเข้ามา เสริมเติมแต่งในรูปแบบการเรียนการสอน เพราะเทคนิคเหล่านี้จะคอยย้ำหรือเตือนความจำในขณะที่ เรียนรู้ ซึ่งผู้สอนต้องการให้ผู้เรียนได้จดจำในสิ่งที่กระตุ้นเตือนเสมอ และการมีปฏิสัมพันธ์ผ่านการ โต้ตอบในสื่อยังเป็นส่วยช่วยเพิ่มความน่าสนใจและเพิ่มการเรียนรู้ได้ยิ่งขึ้น

ทั้งนี้ การสร้างสื่อวีดิทัศน์ดิจิทัลออนไลน์เพื่อใช้ในการศึกษานั้นให้มีประสิทธิภาพ ผู้ผลิต ้จำเป็นต้องมีความรู้ความเชี่ยวชาญ มีความน่าเชื่อถือของข้อมูลที่นำมาสร้างองค์ความรู้ และรู้ถึง สภาพปัญหาของกระบวนการการเรียนการสอนในเนื้อหานั้นๆ เป็นอย่างดี ตลอดจนการวิเคราะห์ให้ เสนอความแตกต่างของผู้เรียน ซึ่งเป็นสิ่งที่สำคัญที่สุดในกระบวนการเรียนการสอนสมัยใหม่ เพื่อให้ ้ผู้เรียนเกิดความเชื่อถือในสารที่ถูกส่งผ่านสื่อไป และผู้เรียนจะเกิดเจตคติที่ดีต่อสื่อและส่งผลให้เกิด การสร้างความรู้ได้เป็นอย่างดี (ภควิชญ์ ดำรงเกียรติศักดิ์, 2555: 4)

การสร้างงาน 3 มิติ ต้องมีความกว้างความสูงและความลึก เพื่อแสดงมิติของรูปทรงตาม แนวนอน แนวตั้ง สร้างองค์ประกอบของรูปด้านต่างๆ ได้แก่ รูปด้านหน้า ด้านหลัง ด้านซ้าย ด้านขวา ้และรูปด้านบน เหล่านี้เป็นสิ่งแสดงรูปลักษณะทางกายภาพที่สามารถจับต้องได้ บอกขนาดสัดส่วน ความเล็กใหญ่ ใกล้ไกล ความสัมพันธ์ที่มีต่อหน่วยรูปทรงด้วยกัน รวมถึงทัศนะภาพในมุมมองต่างๆ ที่ สร้างอารมณ์และความรู้สึก มาตรวัด การใช้สอย และคุณค่าทางความงาม เพื่อความสมบูรณ์ของ ภาพและรูปทรง

งาน 3 มิติ ในโปรแกรม Illustrator เป็นเทคนิคพิเศษที่สามารถเลือกเพิ่มเติมลงไปให้กับวัตถุ หรือภาพที่กำลังเลือกทำ<mark>งาน โดยจะทำให้ภาพเกิดก</mark>ารเปลี่ยน<mark>แปลงโดยทำให้ภาพธ</mark>รรมดากลายเป็น ภาพ 3 มิติ เป็นการจัดการมุมมองและแสงเงาของชิ้นงาน สามารถใช้งานกับภาพทั้งแบบเวกเตอร์ และเลสเตอร์ (วโรดม วณิชศิลป์, 2554: 188-189) โดยสร้างได้ 2 วิธี คือสร้างวัตถุ 3 มิติ โดยเพิ่ม ความหนาให้กับวัตถุ สามารถกำหนดมุมองศาในการวางวัตถุ องศาความลึก ค<mark>่า</mark>ความลึก กำหนด ี ลักษณะพื้นที่หน้าตัดของวัตถุ อีกทั้งยังกำหนดลักษณะพื้นผิวของวัตถุ และการสร้างวัตถุ 3 มิติ โดยหมุนรอบ<mark>แกนวัตถุ เป็นการสร้างรูปทรงสามมิติตามเส้นพาธที่หมุนรอบแก</mark>น ซึ่งสามารถกำหนด ี ค่ามุมในการสร้า<mark>งรูป</mark>ทรงรอบแกน กำหนดลักษณะการจัดวางมุมของรูปทรง และกำหนดค่าต่างๆ เช่น <u>กำหนดองศา กำหนดระยะของภาพ กำหนดด้านของภาพที่จะใช้เป็นแกนหมุน กำหนดลักษณะ</u> ลวดลายและพื้นผิวของวัตถุเป็นต้น (มนัสสินี ล่ าสันเทียะ, 2556: 215-218)

การเรียนรู้การสร้างงาน 3 มิติ ในโปรแกรม Illustrator เป็นความรู้ที่สำคัญอย่างหนึ่ง ในการสร้างสรรค์ผลงานออกแบบปัจจุบัน การสร้างงาน 3 มิตินั้น นอกจากจะช่วยให้งาน ้ มีมิติความสมจริงยิ่งขึ้น ยังมีความจำเป็นต่อการจำลองภาพการทำงานจริงของชิ้นงานที่ได้ออกแบบไว้ ในรูปแบบต่างๆ เพื่อศึกษารายละเอียดของชิ้นงาน และคุณภาพของชิ้นงานนั้น โดยที่ผู้ออกแบบไม่ จ าเป็นต้องสร้างชิ้นงานต้นแบบจริงๆ เป็นการช่วยเพิ่มรายได้และยังช่วยประหยัดเวลา

ดังนั้น ผู้วิจัยจึงสนใจที่จะศึกษาผลการเรียนรู้เรื่องการสร้างตัวอักษร 3 มิติ ในโปรแกรม Illustrator ผ่านสื่อวีดิทัศน์ดิจิทัลออนไลน์ด้วยเทคนิคการนำเสนอที่แตกต่างกัน เพื่อเปรียบเทียบ ผลสัมฤทธิ์การเรียนรู้และความพึงพอใจในการเรียนเรื่องการสร้างตัวอักษร 3 มิติ ในโปรแกรม Illustrator จากสื่อวีดิทัศน์ดิจิทัลออนไลน์เป็นการทดสอบผลจากการใช้สื่อตามหลักแนวคิดและ

ทฤษฏีการเรียนรู้ ซึ่งผลการศึกษาจะเกิดประโยชน์ต่อกระบวนการทางการศึกษา และนำไปใช้เป็น แนวทางในการพัฒนาสื่อวีดิทัศน์ดิจิทัลออนไลน์ในอนาคต

#### **วัตถุประสงค์ของการวิจัย**

การวิจัยเรื่อง ผลการเรียนรู้ของนักศึกษาระดับปริญญาตรีในการสร้างงาน 3 มิติ ผ่านสื่อวีดิ ทัศน์ดิจิทัลออนไลน์ด้วยเทคนิคการนำเสนอที่แตกต่างกัน มีวัตถุประสงค์เพื่อเปรียบเทียบผลการ เรียนรู้เรื่องการสร้างงาน 3 มิติ ของนักศึกษาระดับปริญญาตรี จากการเรียนรู้ผ่านสื่อวีดิทัศน์ดิจิทัล ออนไลน์แบบปกติและสื่อวีดิทัศน์ดิจิทัลออนไลน์แบบเทคนิคพิเศษ

- ก. พุทธิพิสัย
- ข. จิตพิสัย
- ค. ทักษะพิสัย

#### **ขอบเขตของการวิจัย**

#### **ขอบเขตด้านประชากรและกลุ่มตัวอย่าง**

การวิจัยเรื่อง ผลการเรียนรู้ของนักศึกษาระดับปริญญาตรีในการสร้างงาน 3 มิติ ผ่านสื่อวีดิ ทัศน์ดิจิทัลออนไลน์ด้วยเทคนิคการนำเสนอที่แตกต่างกัน มีขอบเขตด้านประชากร<sub>ี</sub>และกลุ่มตัวอย่าง ดังนี้

ประชากรที่ใช้ในการวิจัยในครั้งนี้ ได้แก่ นักศึกษาระดับปริญญาตรีมหาวิทยาลัยแม่โจ้ ชั้นปี ที่ 1 คณะสารสนเทศและการสื่อสาร ที่ยังไม่เคยผ่านการเรียนเนื้อหาเกี่ยวกับการสร้างตัวอักษร 3 มิติ ในโปรแกรม Illustrator มาก่อน จำนวน 80 คน

กลุ่มตัวอย่างที่ใช้ในการวิจัยในครั้งนี้ ได้แก่ นักศึกษาระดับปริญญาตรีมหาวิทยาลัยแม่โจ้ ชั้น ปีที่ 1 คณะสารสนเทศและการสื่อสาร ที่ยังไม่เคยผ่านการเรียนเนื้อหาเกี่ยวกับการสร้างตัวอักษร 3 มิติ ในโปรแกรม Illustrator มาก่อน จำนวน 60 คน ซึ่งได้มาจากการสุ่มอย่างง่าย (Simple Random Sampling) แบบจับฉลาก

#### **ขอบเขตด้านเนื้อหา**

การวิจัยครั้งนี้มีเนื้อหาเกี่ยวกับผลการเรียนรู้จากสื่อวีดิทัศน์ดิจิทัลออนไลน์ เรื่องการสร้าง ตัวอักษร 3 มิติ ในโปรแกรม Illustrator ดังนี้ คือ ประโยชน์ของกราฟิกตัวอักษร 3 มิติ ส่วนประกอบ ของโปรแกรม Illustrator และขั้นตอนการสร้างตัวอักษร 3 มิติในโปรแกรม Illustrator โดยมีเทคนิค 2 รูปแบบได้แก่

รูปแบบที่ 1 สื่อวีดิทัศน์ดิจิทัลออนไลน์แบบปกติ

รูปแบบที่ 2 สื่อวีดิทัศน์ดิจิทัลออนไลน์แบบเทคนิคพิเศษ

การวิจัยครั้งนี้เป็นการเปรียบเทียบผลการเรียนรู้จากสื่อวีดิทัศน์ดิจิทัลออนไลน์ เรื่องการสร้าง ตัวอักษร 3 มิติ ในโปรแกรม Illustrator ระหว่างนักศึกษาระดับปริญญาตรีที่เปิดรับสื่อวีดิทัศน์ดิจิทัล ้ออนไลน์ที่ใช้เทคนิคการนำเสนอแตกต่างกัน และผลการเรียนรู้จากสื่อวีดิทัศน์ดิจิทัลออนไลน์ เรื่อง การสร้างตัวอักษร 3 มิติ ในโปรแกรม Illustrator มีดังนี้

1. ผลการเรียนรู้ด้านพุทธิพิสัย ได้แก่ ความจำ ความเข้าใจ และการนำไปใช้

- 2. ผลการเรียนรู้ด้านจิตพิสัย ได้แก่ การรับรู้ การตอบสนอง และการเห็นคุณค่า
- 3. ผลการเรียนรู้ด้านทักษะพิสัย ได้แก่ การเลียนแบบ และการปฏิบัติได้อย่างถูกต้อง

#### **ขอบเขตด้านสถานที่**

ี สถา<mark>นที่</mark>ในการทำวิจัยครั้งนี้ คือ คณะสารสนเทศและการสื่อสาร มห<mark>า</mark>วิทยาลัยแม่โจ้ ตำบล ่ หนองหาร อำเภอสันทราย จัง<mark>หวัดเชี</mark>ยงใหม่

#### **ขอบเขตด้านเวลา**

การวิจัยครั้งนี้ใช้เวลาตั้งแต่ เดือนมกราคม 2560 – เดือนมิถุนายน 2562

#### **ประโยชน์ที่คาดว่าจะได้รับ**

1. นักศึกษาสามารถเรียนรู้การสร้างงาน 3 มิติ ผ่านสื่อวีดิทัศน์ดิจิทัลออนไลน์ ทางสื่อวีดิทัศน์ ดิจิทัลออนไลน์แบบปกติและสื่อวีดิทัศน์ดิจิทัลออนไลน์แบบเทคนิคพิเศษ เพื่อพัฒนาความรู้ทักษะ ความเชี่ยวชาญของตนเองให้เพิ่มขึ้น

2. อาจารย์สามารถนำผลการวิจัยไปประยุกต์เพื่อใช้เป็นแนวทางในการเลือกใช้สื่อวีดิทัศน์ ดิจิทัลออนไลน์ประกอบการเรียนการสอนเกี่ยวกับ การสร้างงาน 3 มิติ ให้มีประสิทธิภาพยิ่งขึ้น

3. ผู้ผลิตสื่อวีดิทัศน์ดิจิทัลออนไลน์สามารถนำข้อมูลจากผลการวิจัยไปใช้เป็นแนวทางในการ สร้างสรรค์สื่อวีดิทัศน์ดิจิทัลออนไลน์ที่มีประสิทธิภาพ และเป็นประโยชน์แก่นักเรียน นักศึกษา และ ผู้สนใจการสร้างงาน 3 มิติ

่ 4. สถาบันการศึกษามีสื่อที่มีสาระความรู้ใหม่ๆ มีวิธีการนำเสนอที่น่าสนใจ ไปใช้ประกอบการ เรียนการสอนเพื่อพัฒนากระบวนการเรียนรู้เกี่ยวกับ การสร้างงาน 3 มิติ

#### **นิยามศัพท์ปฏิบัติการ**

สื่อวีดิทัศน์ดิจิทัลออนไลน์ หมายถึง สื่อที่สอนเนื้อหา เรื่องการสร้างตัวอักษร 3 มิติ ใน โปรแกรม Illustrator ที่เป็นภาพเคลื่อนไหวผ่านช่องทาง youtube โดยครอบคลุมในเรื่อง เนื้อหาการ บอกถึงประโยชน์ของกราฟิกตัวอักษร 3 มิติ ส่วนประกอบของโปรแกรม Illustrator และขั้นตอนการ สร้างตัวอักษร 3 มิติในโปรแกรม Illustrator

โปรแกรม Illustrator หมายถึง โปรแกรมที่ใช้ในการวาดภาพ การออกแบบ โดยมีลักษณะ เป็นลายเส้นที่เรียกว่า Vector Graphic เป็นโปรแกรมที่ช่วยสร้างสรรค์งานออกแบบต่างๆ ได้อย่าง หลากหลาย ไม่ว่าจะเป็นสิ่งพิมพ์บรรจุภัณฑ์เว็บ และภาพเคลื่อนไหว ตลอดจนการสร้างภาพเพื่อใช้ เป็นภาพประกอบในการทำงานอื่นๆ

งาน 3 มิติ หมายถึง การสร้างวัตถุผ่านโปรแกรม Illustrator ที่มีความยาว ความกว้าง ความ สูง และความหนา

เท<mark>ค</mark>นิคการนำเสนอที่<mark>แตกต่</mark>างกัน หมายถึง สื่อวีดิทัศน์ดิจิทัลออนไลน์ เรื่องการสร้างตัวอักษร 3 มิติ ในโปรแกรม Illustrator ประกอบด้ว<mark>ยเท</mark>คนิคการนำเสนอ 2 รูปแบบ คือ สื่อวีดิทัศน์ดิจิทัล ออนไลน์แบบปกติ และสื่อวีดิทัศน์ดิจิทัลออนไลน์แบบเทคนิคพิเศษ

สื่อวีดิทัศน์ดิจิทัลออนไลน์แบบปกติหมายถึง เฉพาะสื่อวีดิทัศน์ดิจิทัลออนไลน์ เกี่ยวกับการ สร้างตัวอักษร 3 มิติ ในโปรแกรม Illustrator ประกอบด้วย ภาพเคลื่อนไหว เสียงบรรยายและ เสียงดนตรีประกอบ

สื่อวีดิทัศน์ดิจิทัลออนไลน์แบบเทคนิคพิเศษ หมายถึง สื่อวีดิทัศน์ดิจิทัลออนไลน์ เกี่ยวกับการ สร้างตัวอักษร 3 มิติ ในโปรแกรม Illustrator ประกอบด้วยภาพเคลื่อนไหว เสียงบรรยายเสียงดนตรี ้ ประกอบ ภาพนิ่งตัวอย่างงาน 3 มิติก่อนทำและหลังทำ ภาพกราฟิกตัวอักษรแสดงขั้นตอนการสร้าง ึงาน ภาพกราฟิกไอคอนสัญลักษณ์ ภาพกราฟิกเคลื่อนไหวแ<mark>สดงก</mark>ารใช้เครื่องมือ สาธิตขั้นตอนการ สร้างตัวอักษร 3 มิติ อย่างชัดเจน และข้อความบรรยายเกี่ยวกับขั้นตอนการสร้างตัวอักษร 3 มิติ

การเรียนรู้ หมายถึง คะแนนจากการเรียนผ่านสื่อวีดิทัศน์ดิจิทัลออนไลน์ เรื่องการสร้าง ตัวอักษร 3 มิติ ในโปรแกรม Illustrator ด้านพุทธิพิสัย จิตพิสัย และทักษะพิสัย

้ความรู้ความจำ หมายถึง การรับรู้ การจำเครื่องมือการใช้งานและขั้นตอนการสร้างตัวอักษร 3 มิติ ในโปรแกรม Illustrator

ความเข้าใจ หมายถึง ความสามารถในการอธิบายหลักการส าคัญ และสรุปการสร้างตัวอักษร 3 มิติ ในโปรแกรม Illustrator ทั้งการใช้เครื่องมือ การจัดวางองค์ประกอบ และวิธีการสร้างตัวอักษร 3 มิติ ในโปรแกรม Illustrator

การนำไปใช้ หมายถึง การนำเอาความรู้ที่ได้จากการเรียนรู้ผ่านสื่อวีดิทัศน์ดิจิทัลออนไลน์ เรื่องการสร้างตัวอักษร 3 มิติในโปรแกรม Illustrator ไปปรับใช้ในการทำงานอื่นๆ ให้บังเกิดผล

การรับรู้ หมายถึง การตีความให้เกิดความหมายได้จากการเห็น การได้ยิน จากการเรียนรู้ผ่าน สื่อวีดิทัศน์ดิจิทัลออนไลน์ เรื่องการสร้างตัวอักษร 3 มิติในโปรแกรม Illustrator

การเห็นคุณค่า หมายถึง ความรู้สึกชอบที่เกิดขึ้นต่อสิ่งเร้า ความรู้สึกสนใจเรียนรู้ และ ประทับใจในเนื้อหาเรื่องการสร้างตัวอักษร 3 มิติในโปรแกรม Illustrator

การเลียนแบบ หมายถึง ความสามารถในการปฏิบัติตามขั้นตอน กระบวนการ การทำตาม และทำซ้ำ

การปฎิบัติได้อย่างถูกต้อง หมายถึง ความสามารถในการสร้างงาน 3 มิติในโปรแกรม Illustrator ได้ตามที่โจทย์กำหนดอย่างถูกต้องและเหมาะสม

้นักศึกษ<mark>า</mark>ระดับปริญญาตรี หมายถึง นักศึกษามหาวิทยาลัยแม่โจ้ <mark>ค</mark>ณะสารสนเทศและการ ี สื่อสาร สาข<mark>าวิชาการสื่อสารดิจิทัล หลักสูตร 4 ปี ชั้นปีที่ 1</mark> ที่ไม่เคยศึกษาเรื่<mark>อง</mark>การสร้างตัวอักษร 3 มิติในโปรแกรม Illustrator

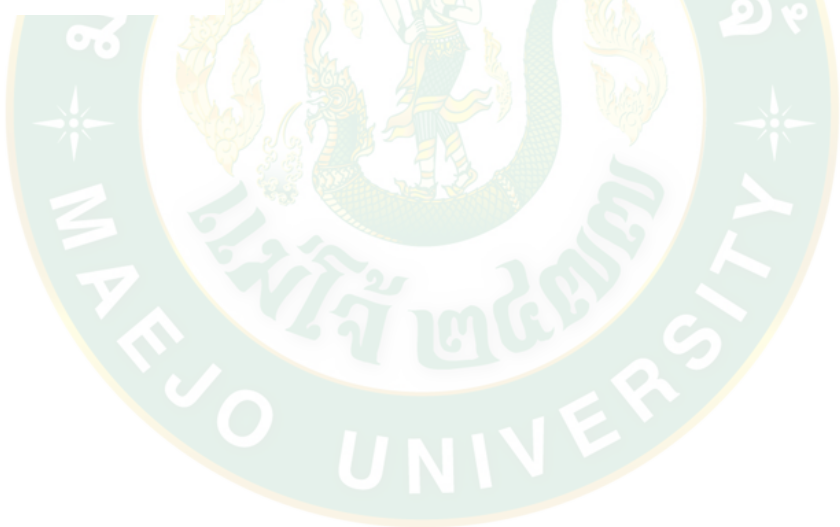

#### **บทที่ 2**

#### **การตรวจเอกสาร**

การวิจัยเรื่อง ผลการเรียนรู้ของนักศึกษาระดับปริญญาตรีในการสร้างงาน 3 มิติ ผ่านสื่อวีดิ ้ทัศน์ดิจิทัลออนไลน์ด้วยเทคนิคการนำเสนอที่แตกต่างกัน ได้ตรวจเอกสาร แนวคิด ทฤษฎีจากเอกสาร ที่เกี่ยวข้องดังนี้

- 1. แนวคิดที่เกี่ยวข้องกับการสร้างสื่อวีดิทัศน์ดิจิทัลออนไลน์
- 2. แนวคิดเกี่ยวกับการสร้างงาน 3 มิติในโปรแกรม Illustrator
- 3. ทฤษฎีการเรียนรู้ผ่านสื่อวีดิทัศน์ดิจิทัลออนไลน์
- 4. เทคนิคการนำเสนอผ่านสื่อวีดิทัศน์ดิจิทัลออนไลน์กับการเรียนรู้

### **แนวคิดที่เกี่ยวข้องกับการสร้างสื่อวีดิทัศน์ดิจิทัลออนไลน์**

<mark>วี</mark>ดิทัศน์ออนไลน์ <mark>คือ ก</mark>ารบันทึกภาพนิ่ง ภาพเคลื่อนไห<mark>ว โด</mark>ยการนำภาพกราฟิก การนำอุปกรณ์ ี่ต่างๆมาใช้ร่วมกันผ่านท<mark>างเครือ</mark>ข่ายออนไลน<mark>์ เพื่อนำเสนอข้อมูลที่เป็</mark>นตัวอักษร ภาพกราฟิก ภาพถ่าย .ภาพเคลื่<mark>อ</mark>นไหว และเสียงบรรยายประกอบ ทำให้เกิดความเข้าใจ จะช่วยให้ผู้เรียนมี<mark>ป</mark>ระสบการณ์จาก ประสาทสัมผัสที่ผสมผสานกันได้และพบวิธีการที่จะเรียนในสิ่งที่ต้องการได้ด้วยตนเองมากยิ่งขึ้นอีกทั้ง ยังเป็นสิ่งที่ส าคัญในกระบวนการเรียนการสอน โดยสามารถใช้กับผู้เรียนได้ทุกระดับซึ่งมีประสิทธิภาพใน การถ่ายทอดการเรียนรู้ได้สูงมาก (ชัยยงศ์ พรหมวงศ์, 2540: ระบบออนไลน์)

#### **ความหมายของสื่อวีดิทัศน์ดิจิทัลออนไลน์**

ค าว่า "วีดิทัศน์" ให้ตรงกันในภาษาอังกฤษคือ ค าว่า Video tape ได้มีนักการศึกษา ตลอดจนผู้รู้แปลเป็นภาษาไทยได้แตกต่างกันคือ แถบบันทึกโทรทัศน์แถบบันทึกภาพ เทปบันทึกภาพ เทปโทรทัศน์ วีดีโอ หรือวีดิทัศน์ คำว่า Video เป็นภาษาลาติน แปลว่า "I See เท่ากับฉันเห็น"เมื่อมา เป็นภาษาไทยก็ใช้คำว่าภาพในปี พ.ศ.2525 มหาวิทยาลัย สุโขทัยธรรมาธิราช แนะนำว่า "ภาพทัศน์" โดยอาศัยบัญญัติคำใกล้เคียงกับภาพยนตร์ คำนี้ปรากฏในเอกสารมหาวิทยาลัยสุโขทัยธรรมาธิราช ้จนกระทั่ง พ.ศ.2531 จึงใช้คำว่า "วีดิทัศน์" แทนและปี พ.ศ.2530 ราชบัณฑิตสถาน ได้บัญญัติคำว่า "วีดิทัศน์" แทนคำ Video (Heinich and Others 1999 อ้างใน กิดานันท์ มลิทอง, 2548:171)

ี สื่อวีดีทัศน์ดิจิทัล เป็นการนำสื่อประสมเช่นข้อความ เสียงภาพนิ่ง ภาพเคลื่อนไหว เป็นต้น เข้ามาช่วยในการนำเสนอเนื้อหาช่วยเพิ่มประสิทธิภาพการนำเสนอเนื้อหาได้มาก (ฤทธิ์ชัย อ่อนมิ่ง, 2548: 55)

สื่อสร้างขึ้นด้วยโปรแกรมคอมพิวเตอร์ประกอบด้วยข้อมูลเนื้อหา วิชาภาพนิ่ง ภาพเคลื่อนไหว ภาพกราฟิก และเสียง (กนกรัตน์ บุญไชโย, 2549: 11) สามารถแสดงภาพเคลื่อนไหวพร้อมเสียง ้บรรยายได้ การนำเสนอวิดีโอมีหลายรูปแบบ เช่น วิดีโอเพื่อการศึกษา วิดีโอเพื่อความบันเทิง ประโยชน์ของวิดีโอมีมากมาย นอกจากให้ความรู้ ให้ความบันเทิง ยังสามารถสร้างรายได้ให้กับ ้ผู้ใช้งาน เช่น วิดีโอนำเสนอสินค้า ผลิตภัณฑ์ต่างๆ เป็นต้น

เป็นการเล่าเรื่องด้วยภาพ ทำหน้าที่หลักในการนำเสนอ เสียงจะเข้ามาช่วยเสริมในส่วนของ ภาพเพื่อให้เข้าใจเนื้อเรื่องมากยิ่งขึ้น วีดิทัศน์เป็นสื่อในลักษณะที่นำเสนอเป็นภาพเคลื่อนไหวและ ี สร้างความต่อเนื่องของการกระทำของวัตถุจากเรื่องราวต่างๆ สร้างความรู้สึกใกล้ชิดกับผู้ชม เป็นสื่อที่ เข้าถึงง่าย มีความรวดเร็ว

ภาพวีดิทัศน์ออนไลน์จำเป็นต้องประกอบด้วยเรื่องของหลักการถ่ายภาพวีดิทัศน์เช่น กระบวนการผลิต องค์ประกอบภาพ ระยะของภาพ การเคลื่อนภาพ และการเชื่อมภาพด้วยเพราะ สื่อ วีดิทัศน์เป็นการนำเสนอด้วยภาพและเสียง การรู้จักหลักการถ่ายภาพวีดิทัศน์นอกจากจะช่วยให้สื่อ ้ ความหมายได้ตรงตามวัตถุประสงค์ ยังทำให้สามารถสร้างสรรค์ภาพได้มากขึ้น ทำให้เกิดความ น่าสนใจตามมา (มหาวิทยาลัยสุโขทัยธรรมาธิราช, 2552: 25-30)

สรุปได้ว่าสื่อวีดีทัศน์ดิจิทัลคือสื่อที่สร้างจากโปรแกรมคอมพิวเตอร์ที่ประกอบด้วย ข้อความ ภาพเคลื่อนไหว ภาพนิ่ง แผนภูมิภาพถ่าย เสียงบรรยายประกอบสลับกับเสียงดนตรีรูปแบบการ นำเสนอ<mark>อาจแตกต่างกันไปตามธรรมชาติของบทเรียน ผู้เ</mark>รียนสามารถศึกษาบทเรียนด้วยตนเองไปตาม ์ ขั้นตอนต่างๆ ที่กำหนด ทำให้ผู้เรียนเกิดการเรียนรู้ในเรื่องที่เรียนได้กระจ่างชัดเจน สามารถกระตุ้นให้ ผู้เรียนเกิดความสนใจใฝ่รู้ในเรื่องที่เรียน

#### **ประโยชน์ของสื่อวีดิทัศน์ดิจิทัลออนไลน์**

การน ามัลติมีเดียมาประยุกต์ใช้ในการเรียนการสอนและธุรกิจด้านต่างๆ มีรูปแบบที่ขึ้นอยู่กับ ้วัตถประสงค์ของการนำไปใช้งาน เช่นด้านการเรียน โดยใช้สื่อคอมพิวเตอร์ช่วยสอนฝึกอบรมออนไลน์ การเรียนแบบออนไลน์ และการนำเสนอข้อมูลข่าวสาร ในการจัดทำสื่อมัลติมีเดียในรูปแบบต่างๆ ที่ ้จะช่วยให้การนำเสนอมีความหลากหลาย และน่าสนใจมากขึ้น

ิสุคนธ์ สินธพานนท์ (2551: 78) กล่าวว่า ปัจจุบันนี้ครูผู้สอนได้นำบทเรียนสื่อวีดิทัศน์ดิจิทัล ออนไลน์เข้าไปใช้ในการเรียนการสอนอย่างแพร่หลายหลายกลุ่มสาระการเรียนรู้จัดได้ว่า เป็น ประโยชน์ต่อการพัฒนาผู้เรียนและผู้สอน พอสรุปได้คือ

1. ผู้เรียนเรียนรู้ได้ดีและรวดเร็ว กว่าการสอนตามปกติ มีการนำเสนอเนื้อหาได้ฉับไว เมื่อกด แป้นพิมพ์บนคอมพิวเตอร์ก็สามารถเลือกบทเรียนได้ตามความต้องการ

2. สามารถเสนอรูปภาพ เคลื่อนไหว ซึ่งมีประโยชน์มาก ต่อบทเรียนที่มีภาพสลับซับซ้อน หรือเหตุการณ์ที่ควรเน้น

่ 3. ผู้เรียนได้เรียนเป็นขั้นตอนทีละน้อยจากง่ายไปหายาก ทำให้เกิดความแม่นยำ และผู้เรียนมี โอกาสเรียนซ้ำแล้วซ้ำอีกได้ตามความต้องการ นอกจากนั้นยังทำให้เกิดการเรียนรู้และเข้าใจเนื้อหาได้ มากขึ้น

4. สร้างความกระตือรือร้นให้แก่ผู้เรียนเพราะการเสนอสื่อวีดิทัศน์ดิจิทัลออนไลน์เป็นสิ่งที่ เข้าถึงง่ายส่งผลให้ผู้เรียนมีเจตคติที่ดีต่อการเรียนรู้ในวิชา

5. การเจรจาตอบโต้ ท าให้ผู้เรียนมีความพึงพอใจมีการป้อนกลับทันที มีสีสันภาพและเสียง ท าให้ผู้เรียนตื่นเต้นไม่เบื่อและมีความพึงพอใจที่จะติดตามบทเรียนต่อไปเรื่อยๆ และช่วยให้ผู้เรียน ได้ ้รู้จักคิด อย่างมีเหตุผล เพราะต้องมีการตอบคำถามอยู่ตลอดเวลา

6. ผู้เรี<mark>ยน</mark>สามารถนำติดตัวไปเรียน ในสถานที่ต่างๆ ที่มีเครือข่ายอินเทอร์เน็ต ไม่จำกัดเวลา ดังนั้นผู้เรียนจึงสามารถยืดหยุ่นตารางการเรียน ได้ตามเหมาะสมและเป็นการสร้างนิสัยให้ผู้เรียนมี ความรับผิดชอบ

ี่ สุวิทย์ บึงบัว (2552: 42-47) กล่าวว่าเป็นการประยุกต์ใช้กับการเรียนการสอนโดยการนำเอา องค์ประกอบด้านตัวอักษร ภาพนิ่ง ภาพเคลื่อนไหว เสียง และวิดีโอมาใช้ในการถ่ายทอดเนื้อหาสาระ ให้ผู้เรียนเกิดประสพการเรี<mark>ยนรู้</mark>ที่มีประสิทธิภาพดังนี้

เทคโนโลยีด้านมัลติมีเดียช่วยในการออกแบบที่ตอบสนองความคิดและทฤษฎีการเรียนรู้มาก ์ขึ้น รวมทั้งส่งผลโดยตรงต่อผลสัมฤทธิ์ทางการเรียน

มัลติมีเดียสามารถเก็บไว้ได้หลายรูปแบบ ใช้งานง่ายเก็บรักษาง่ายพกพาได้สะดวกและทำ ี สำเนาง่าย เป็นสื่อการสอนที่เปิดโอกาสให้ผู้เรียนสามารถเรียนรู้ได้ด้วยต<mark>นเอ</mark>งตามศักยภาพสอดคล้อง กับความต้องการและความสะดวกของตนเอง ง่ายต่อการใช้งานบุคคลทั่วไปสามารถสร้างบทเรียนจาก มัลติมีเดียใช้เองได้

ผู้สอนสามารถใช้มัลติมีเดียสอนและหาใหม่เพื่อฝึกฝน เสนอสถานการณ์จำลองสอนการคิด แก้ปัญหาทั้งนี้ขึ้นอยู่กับวัตถุประสงค์ของการนำไปใช้เป็นประการสำคัญ

้มัลติมีเดียช่วยสนับสนนให้การเรียนไม่จำกัดอย่เฉพาะแต่เพียงในห้องเรียนเท่านั้นผ้เรียนมา เรียนอยู่กับบ้านห้องสมุดหรือสิ่งแวดล้อมอื่นอื่นตามเวลาที่ตนเองต้องการ

้ มัลติมีเดียสนับสนุนให้สามารถใช้สื่อกับผู้เรียนได้ทุกระดับอายุและความรู้หลักสำคัญอยู่ที่การ ออกแบบให้เหมาะสมกับผู้เรียนเท่านั้น

มัลติมีเดียที่มีคุณภาพซึ่งจะช่วยให้เกิดความคุ้มค่าในการลงทุนของโรงเรียนหรือหน่วยงาน แล้วความก้าวหน้าของระบบเครือข่ายยังช่วยเสริมให้การใช้มัลติมีเดียเป็นประโยชน์ต่อสถานศึกษาอื่น อีกด้วย

#### **วีดิทัศน์ดิจิทัลออนไลน์กับการศึกษา**

้สื่อวีดิทัศน์ออนไลน์ ช่วยให้ครูผู้สอนสามารถใช้สื่อเหล่านี้ในการเรียนการสอนได้อย่าง กว้างขวาง การใช้ภาพเคลื่อนไหวและเสียงจะช่วยให้ผู้เรียนรับรู้สิ่งที่เป็นรูปธรรมของสิ่งต่างๆ ได้อย่าง ชัดเจน สิ่งเหล่านี้ช่วยเพิ่มช่องทางสื่อสาร และการรับรู้ของผู้เรียนรวมทั้งช่วยให้ผู้เรียนมีความคิดรวบ ยอด และมีประสบการณ์ร่วมกันอย่างถูกต้องมากขึ้น (กิดานันท์ มลิทอง, 2548: 160)

สื่อวีดิทัศน์ออนไลน์เพื่อการศึกษา เป็นสื่อที่ผลิตขึ้นเพื่อใช้เป็นสื่อการเรียนการสอน ช่วยการ ให้ข้อมูลหรือใช้ประกอบการสอนเนื้อหาต่างๆ เป็นต้น หรือใช้เป็นสื่อในการศึกษาเพิ่มเติม เป็นการ อ านวยความสะดวกแก่ผู้เรียนโดยประยุกต์ความรู้และความบันเทิงเข้าด้วยกัน ดังนั้นในปัจจุบันจึงมี การพัฒนาวีดิทัศน์มาเป็นระบบดิจิทัลที่มีประสิทธิภาพสูงกว่า และสามารถสร้างสรรค์ภาพได้อย่างมี ประสิทธิภาพกว่า (สุธี พลพงษ์, 2548: 5)

เป็นการใช้ภาพเคลื่อนไหวและเสียงระบบดิจิทัลช่วยให้ผู้สอน มีหลากหลายวิธีการ และความ ยืดหยุ่นในการตัดต่อเนื้อหา ค้นหาส่วนที่ต้องการได้อย่างรวดเร็วการใช้ร่วมกับสื่อในการเรียนการสอน ได้อย่างคล่<mark>องตัวพัฒนาการอันก้าวหน้าตลอดเวลาของเทคโนโลยีดิจิทัล ทำให้สม</mark>รรถนะการทำงาน สูงขึ้นเพื่อความสะดวกในการใช้งานโดยเฉพาะอย่างยิ่งเพื่อการใช้ในการส่งผ่านบนเครือข่าย รวมถึง ี สามารถ<mark>น</mark>ำมาใช้ประโยช<mark>น์ในสื่ออื่นๆ ได้อี</mark>กมา<mark>กมายเพื่อการเรียนรู้ (กิ</mark>ดานันท์ มลิทอง, 2548:175)

<mark>้เป็นการสร้างแรงจูงใจ และกระตุ้นให้</mark>เกิดการเรียนรู้โดยการใช้เทคนิ<mark>คการนำเสนอที่</mark> หลากหล<mark>ายสวยงาม สามารถดึงดูดและคงความในใจข</mark>องผู้เรียน ช่วยให้เกิดความ<mark>ค</mark>งทนในการจดจำ เพราะรับรู้ได้จากหลายช่องทางทั้งภาพ และเสียง ช่วยให้เกิดการเรียนรู้และสามารถเข้าใจเนื้อหาได้ดี ้อธิบายสิ่งที่ซั<mark>บซ้อนให้ง่ายขึ้น ข</mark>ยายสิ่งที่เป็นนามธรรมให้เป็นรูปธรรมขึ้น สาม<mark>า</mark>รถทบทวนบทเรียนซ้ำ ี ได้ตามต้องการ <mark>มีกา</mark>รออกแบบการใช้งานที่ง่ายโดยผู้ใช้ไม่จำเป็นต้องมีทักษะการใช้งานคอมพิวเตอร์ ือย่างชำนาญ แค่มีพื้นฐานคอมพิวเตอร์เบื้องต้นก็สามารถใช้งานได้ หรือเพียงได้รับคำแนะนำเล็กน้อย ก็สามารถใช้งานได้การมีโอกาสเลือก ตัดสินใจ และได้รับการเสริมแรงจากการได้ข้อมูล เปรียบเสมือน กับการเรียนรู้จากตัวครูผู้สอนเองส่งเสริมให้ผู้เรียนฝึกความรับผิดชอบต่อตนเอง สามารถวางแผนการ เรียน แก้ปัญหา และฝึกคิดอย่างมีเหตุผล การที่สามารถทราบผลสัมฤทธิ์ทางการเรียนได้ทันทีเป็น การท้าทายผู้เรียนและเสริมแรงให้อยากเรียนต่อประหยัดกำลังคน เวลา และงบประมาณ โดยลด ความจ าเป็นที่จะต้องใช้ผู้สอนที่มีประสบการณ์สูงหรือในสาขาที่ขาดแคลน หรือเครื่องมือราคาแพง หรืออันตรายเข้าถึงกลุ่มเป้าหมายได้ในวงกว้าง ลดช่วงว่างระหว่างผู้เรียนในเมืองและชนบท เพราะ สามารถเรียนได้ทุกสถานที่ที่มีคอมพิวเตอร์หรือในชนบทที่ห่างไกลก็สามารถส่งไปยังศูนย์กลางของ ชุมชนต่าง ๆ

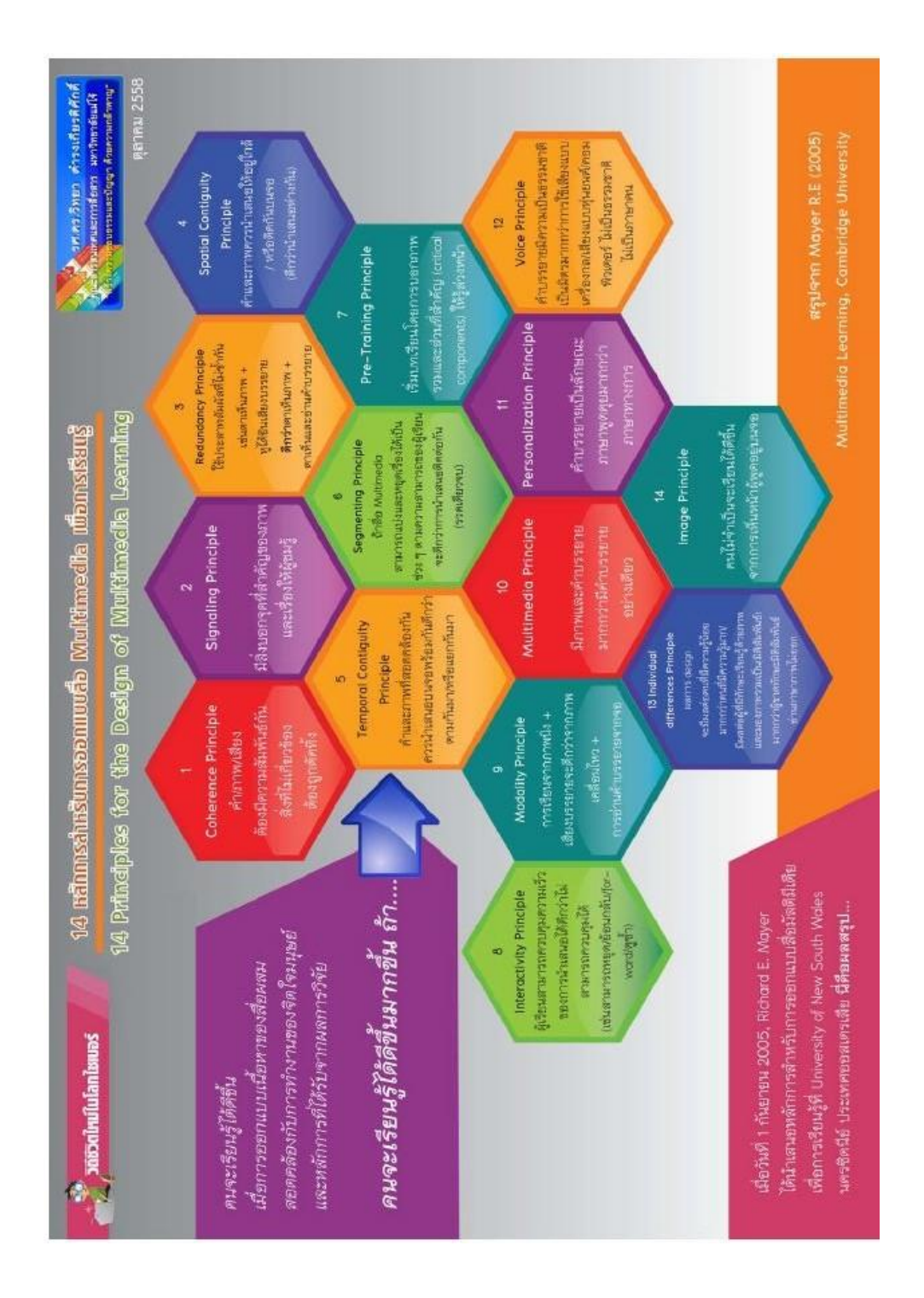

**ภาพที่ 1** 14 หลักการสำหรับการออกแบบสื่อ Multimedia เพื่อการเรียนรู้ ที่มา: วิทยา ดำรงเกียรติศักดิ์ (2558: ระบบออนไลน์)

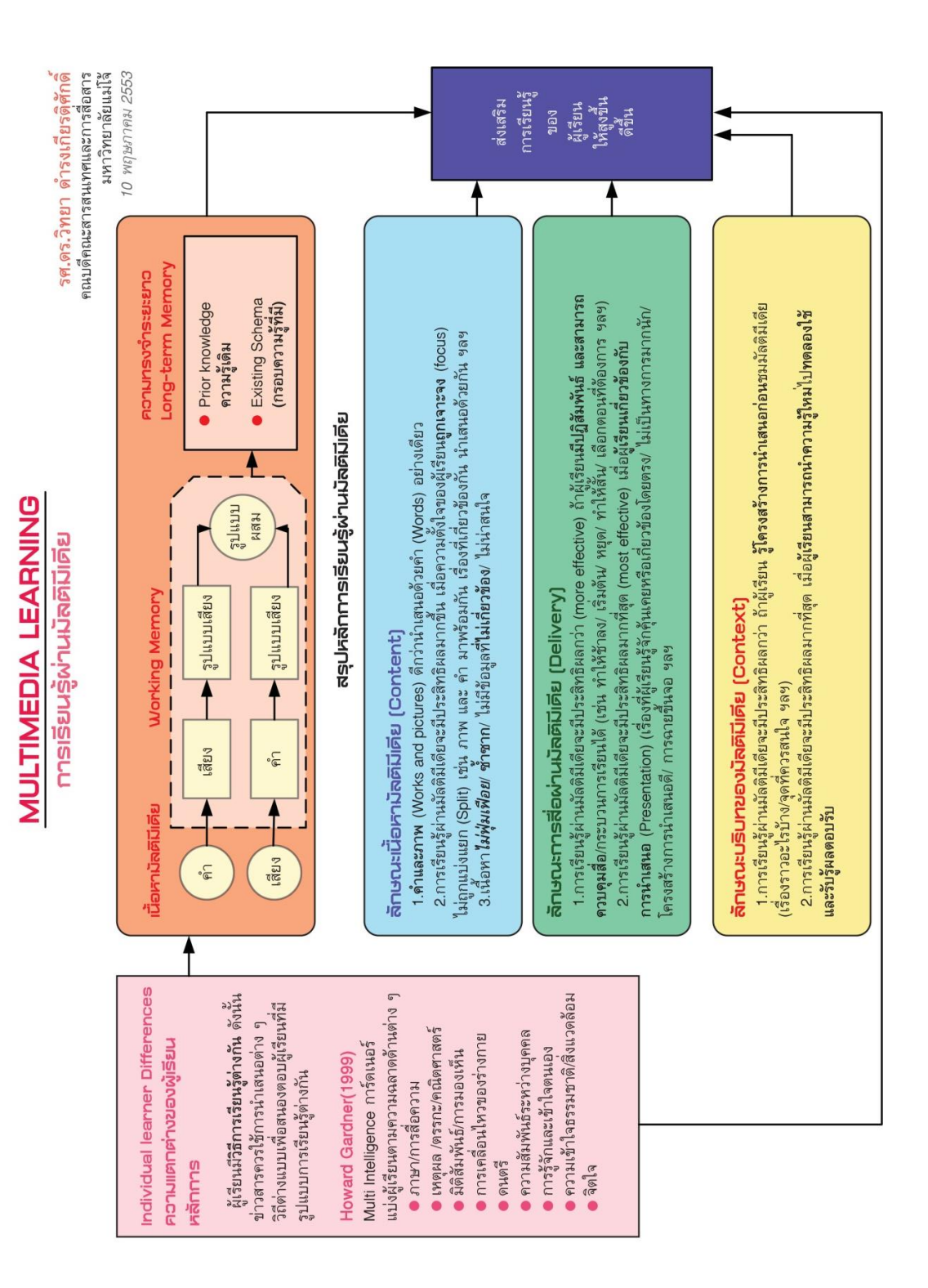

**ภาพที่ 2** การเรียนรู้ผ่านมัลติมีเดีย ที่มา: วิทยา ด ารงเกียรติศักดิ์ (2553: ระบบออนไลน์)

# การนำเสนออย่างมืออาชีพ

# Presentation as Pro

รศ.ดร.วิทยา ดำรงเกี่ยรติศักดิ์ คณบดีคณะสาวสนเทศและการสื่อสาว

T7 9929799N 2554

พานารณวาจุเพลงได้ 7500 เพลง.เก็บภาพ

ได้ 25,000 ภาพหรือจุภาพยนตร์ได้ 75

**Solard** 

Relevant, Contextual (visu 30 GB (71

ด้วเลขด้วยการเปรียบเทียบที่ Specific, Dress up your numbers แต่งตัวให้

emotional (สำย/เป็นรูปอวรม/ได้อารมณ์)

การที่ใช้คำคือง Simple, Concrete and

Good Demo) Mun Short au, nazau/

Guy Kawasaki Method (5's for

แสดงให้เห็นว่าทำได้จริง/Swift รวดเร็ว.

Substantial สามาวถแก้ปัญหาของ

ผู้ชมได้ชัดเจน

Simple ง่ายต่อความเข้าใจ /Sweet

ไว้สุดท้าย ปิดกาวนำเสนอให้ประทับใจ

Save the best to last เก็บสิ่งที่ที่สุด

1.จับความสนใจ 2.เทตุผล,จับใจ 3.คำนึงประโยชน์อุ้นสาว

บอกกล่าว เรื่องวาว แต่เล่า ประสบการณ์

• Deliver the experience adhuval

ข้อเสนอแนะการนำเสนอ [TIPS]

Presentation เป็นทักษะลำคัญมากที่ทุกคนต้องมี/เป็นการทำให้คนอื่นเข้าใจและยอมธับความคิดของเธา/เป็นเครื่องมีอลำคัญยิ่งในการสื่อสาร

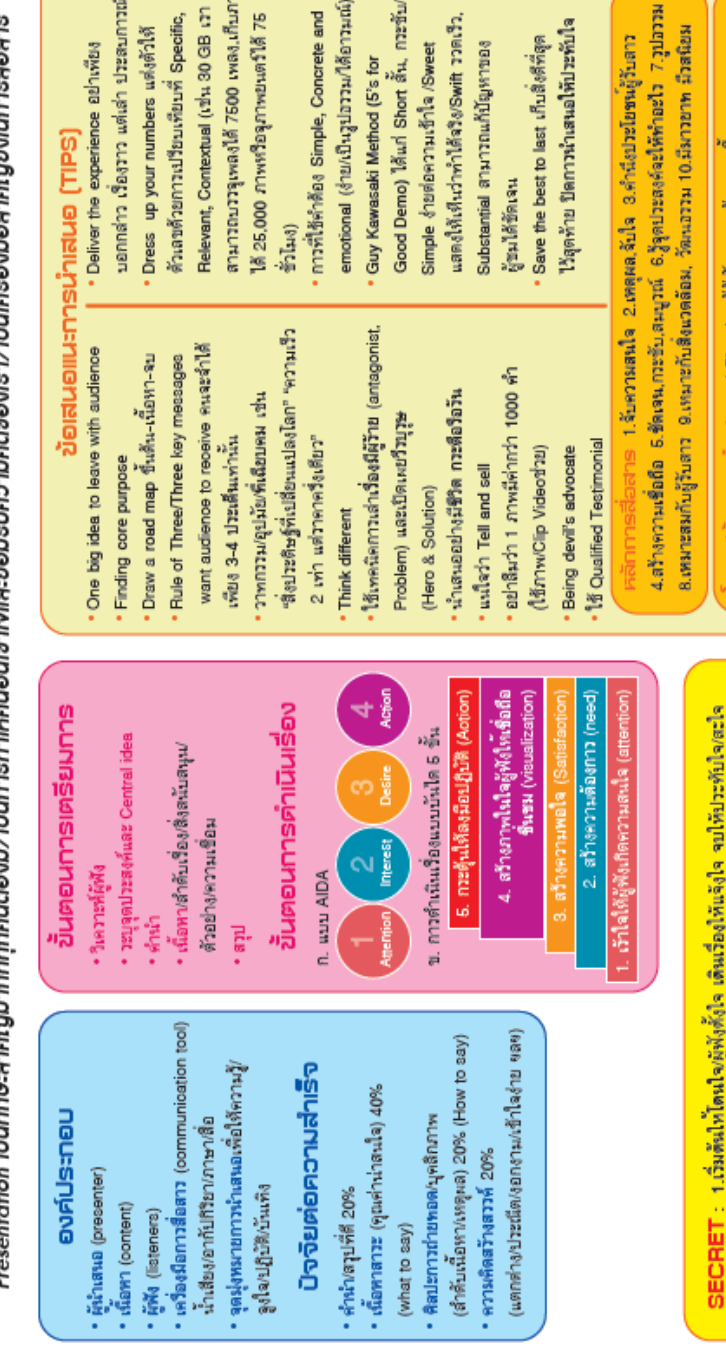

**ภาพที่ 3** การน าเสนออย่างมืออาชีพ Presentation as Pro ที่มา: วิทยา ด ารงเกียรติศักดิ์ (2554: ระบบออนไลน์)

16

ความเป็นมืออาชีพ, ความมั่นใจ,การควบคุมสินวดล้อม 4. Reviewing ทบทวน,ปรับปรุง

2.Preparing-วัตถุปวะสงค์-โควงสร้าง,กาวกวะดุ้นและจูงใจ 3.Delivering ภาษา, สื่อ,

2.ความสนใจของคนเวามีเพียง 5-8 นาที อย่าเกิน 10 นาที (Obey the Ten-Minute Rule)

1.Planning-วู้ผู้พิง, ความคืองกาว.พื้นฐาน

#### **แนวคิดเกี่ยวกับการสร้างงาน 3 มิติ ในโปรแกรม Illustrator**

โปรแกรม Illustrator เป็นโปรแกรมวาดภาพที่มีลักษณะเป็นลายเส้นหรือเวกเตอร์ เป็น โปรแกรมที่ใช้สร้างงานกราฟิกประเภทวาดเขียน มีคำสั่งสร้างชิ้นงานสำเร็จรูปให้เลือกมากมาย ส าหรับงานที่ใช้โปรแกรม illustrator สร้างสรรค์ใช้ในงานด้านสื่อหลายประเภท ได้แก่งานประเภท สิ่งพิมพ์ เช่น แผ่นพับ นามบัตร โบรชัวร์หรือป้ายโฆษณาต่างๆ อินโฟกราฟิก เว็บไซต์ และประกอบ ภาพเคลื่อนไหว (วโรดม วณิชศิลป์, 2554: 2) เรียกได้ว่างานสิ่งพิมพ์แบบทุกชนิดที่ต้องการความ คมชัด งานออกแบบทางกราฟิก สามารถสร้างภาพ 3 มิติ ภาพสิ่งของ โลโก้ และสัญลักษณ์ต่าง ๆ

การสร้างภาพ 3 มิติ จะพบว่าการตกแต่งวัตถุมักมีความซับซ้อนหลายขั้นตอน ซึ่งในโปรแกรม illustrator จะมีเครื่องมือที่เรียกว่าเอฟเฟคการสร้างงาน 3 มิติ ช่วยให้การตกแต่งภาพกราฟฟิกนั้นได้ ึ่ง่ายและรวดเร็วยิ่งขึ้น ทำเกิดความรู้สึกถึงวัตถุมีความเสมือนจริง เพราะส<mark>า</mark>มารถเห็นมิติ มุมมองความ กว้าง ความสูง ความลึกของวัตถุได้

#### **ประเภทของกราฟิกในโปรแกรม Illustrator**

ี<mark>ภาพกราฟิกที่ใช้ในคอ</mark>มพิวเ<mark>ตอร์จะถูกแบ่งตา</mark>มวิธีการ<mark>เก็บข้อมูลและวิธีการ</mark>แสดงผลออกเป็น สองประเภทใหญ่ๆด้วยกันคือ Vector Graphics และภาพแบบ Bitmap Images ซึ่งข้อแตกต่าง ี ระหว่าง<mark>ภ</mark>าพทั้งสองประเภ<mark>ทจะมีผลตั้งแต่การสร้า</mark>ง การแก้ไข การนำเข้าไฟล์ภาพ และการนำภาพที่ สร้างจากโปรแกรมไปใช้กับโปรแกรมอื่นๆ รวมถึงสามารถปรับแต่งเอฟเฟคหรือลูกเล่นของกราฟิกแต่ ละประเภทก็ต่างกันออกไป (บุญญาดา ช้อนขุนทด, 2554: 19) ซึ่งประเภทภาพกราฟิกที่ใช้ใน โปรแกรม Illustrator คือ Vector Graphics ภาพแบบเวคเตอร์ เป็นภาพที่ประกอบไปด้วยเส้นตรง ้ส่วนโค้งและรูปท<mark>รงเรขาคณิต ซึ่งเก็บอยู่ในรูปคำสั่งของโป</mark>รแกรมหรือสมการทางคณิตศาสตร์ โดยมีสี ี และตำแหน่งของสีที่แน่นอน ไม่ว่าจะมีการเคลื่อนย้ายที่หรือย่อขยายขนาดของภาพ ภาพจะไม่เสีย ้รูปทรงในเชิงเรขาคณิต เหมาะสำหรับโปรแกรมที่เน้นลายเส้น เช่นรูปการ์ตูน โลโก้ หรือข้อความที่ ต้องการให้ดูคมชัด (ชลมารค พันธุ์สมบัติ, 2550: 2)

#### **ส่วนประกอบโปรแกรม Illustrator ในการสร้างงาน 3 มิติ**

หน้าจอของโปรแกรมจะประกอบด้วยส่วนต่างๆ ซึ่งมีหน้าที่การใช้งานที่แตกต่างกันออกไป (มนัสสินี ล่ำสันเทียะ, 2556: 20-23) ดังนี้

แถบคำสั่งเมนูบาร์ (Menu bar) เป็นแถบเมนูที่ใช้เก็บคำสั่งหลักๆ ของโปรแกรม สามารถ ้ คลิกเมาส์เรียกใช้คำสั่งในแถบเมนูได้ โดยหากคำสั่งใดมีรูปลูกศร ▶ อยู่ด้วย แสดงว่าเมื่อเรียกใช้คำสั่ง ้นั้นจะมีคำสั่งย่อยเพิ่มขึ้นมาอีก คำสั่งในแถบเมนูมีทั้งหมด 9 กลุ่มดังต่อไปนี้

File ท างานเกี่ยวกับไฟล์ เช่น การเปิดไฟล์ (Open) ปิดไฟล์ (Close) การบันทึกไฟล์ (Save) นอกจากนี้ยังเกี่ยวข้องกับการนำไฟล์เข้ามาใช้ (Place) และกำหนดคุณสมบัติของไฟล์ (Document Setup) เป็นต้น

.<br>Edit เป็นคำสั่งเกี่ยวกับการปรับแต่งเช่น การย้อยกลับการทำงาน (Undo/Redo) การตัด (Cut) การทำสำเนาหรือคัดลอก (Copy) การวาง (Paste) และการกำหนดค่าการทำงานพื้นฐานของ โปรแกรม (Preference)

Object เป็นคำสั่งเกี่ยวกับการทำงานออบเจ็กต์ทั้งหมด เช่น คำสั่งในการจัดกลุ่ม (Group) การจัดล าดับ (Arrange) หรือการปรับแต่ง (Transform)

Type เป็นคำสั่งที่เกี่ยวกับการทำงานกับตัวอักษร

Select เป็นคำสั่งเกี่ยวกับการเลือกออบเจ็กต์เพื่อใช้งาน รวมทั้งการเลือกออบเจ็กต์ที่มี ลักษณะคล้ายกันภายในครั้งเดียวโดยไม่ต้องคลิกทีละออบเจ็กต์

Effect การกำหนดเท<mark>คนิคพิเศษในการ</mark>ตกแต่<mark>งชิ้น</mark>งาน คล้ายกับเมนู <mark>F</mark>ilter แต่เมนู Effect สามารถแก้ไขค่าในการตกแต่งได้ รวมถึงการสร้างออบเจ็กต์แบบ 3 มิติ

View กำหนดมุมมองภาพในรูปแบบต่<mark>าง</mark>ๆ เช่นการซูม<mark>ดูภา</mark>พใกล้ๆเป็นต้น

้ Window จัดกา<mark>รหน้าต่างแต่ละหน้าต่างที่ปรากฏบนหน้าจอ</mark>ของโปรแกรม เพื่อช่วยให้ทำงาน ได้สะดวกขึ้น

Help รวบรวมวิธีการใช้งานและค าแนะน าที่เกี่ยวกับโปรแกรม Illustrator

กล่องเครื่องมือ (Toolbox) เป็นส่วนที่เก็บรวบรวมเครื่องมือที่ใช้ในการสร้าง การปรับแต่ง และการแก้ไขภาพ ซึ่งมีไอคอนให้สามารถเรียกใช้งานได้ง่ายและรวดเร็ว โดยจะมีการเรียงเครื่องมือ ต่างๆเป็นแถวลงมา โดยจะแบ่งเครื่องมือในการจัดการกับภาพต่างต่างได้ดังต่อไปนี้

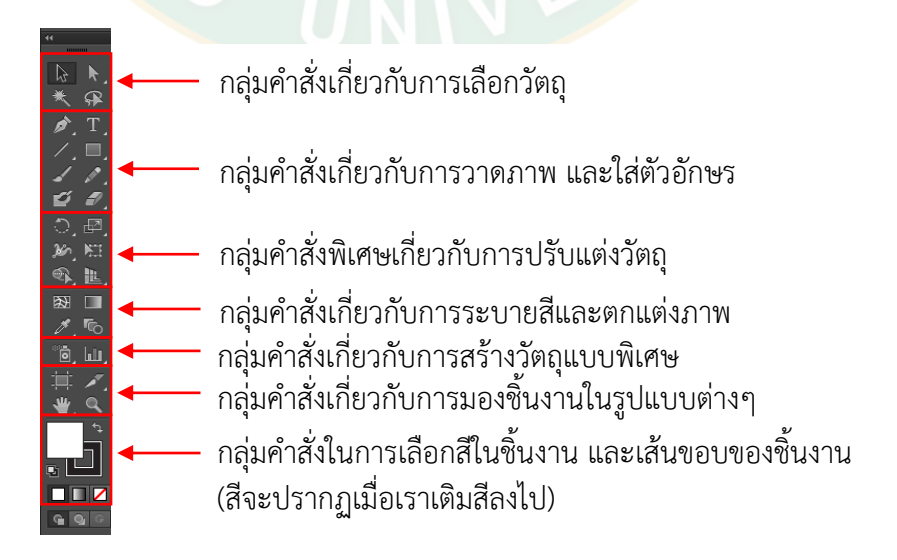

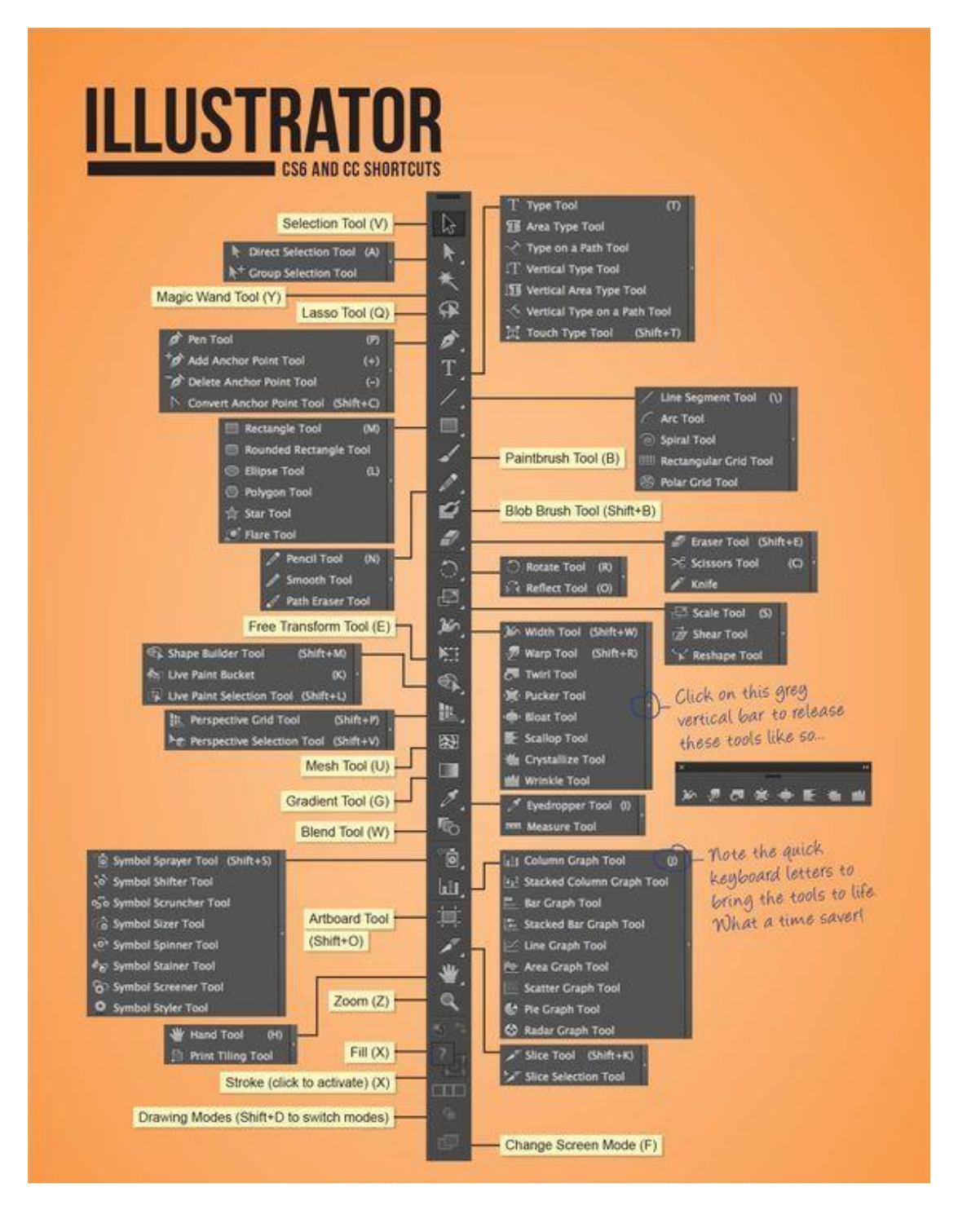

**ภาพที่ 4** เครื่องมือการสร้างงาน 3 มิติ ในโปรแกรม Illustrator ที่มา: <https://www.archdaily.com/>

คอนโทรลพาเนล (Control Panel) เป็นแถบตัวเลือกกำหนดค่าต่างๆ ของวัตถุเพื่ออำนวย ้ ความสะดวกแก่ผู้ใช้ให้สามารถกำหนดค่าสี ขนาด ตำแหน่ง และคุณสมบัติต่างๆ ของวัตถุที่เลือกได้ ง่ายขึ้น มักจะปรากฏอยู่ด้านบนของหน้าต่างโปรแกรม

\n**A i** 
$$
Fie
$$
 **c ii i**  $F$  **iii iii iv iv iv iv iv iv iv iv v v v v v v v v v v v v v v v v v v v v v v v v v v v v v v v v v v v v v v v v v v v v v v v v v v v v v v v v v v v v v v v v v v v v v v v v v v v v v v v v v v v v v v v v v v v v v v v v v v v v v v v v v v v**

**ภาพที่ 5** คอนโทรลพาเนล (Control Panel)

พื้นที่การทำงาน (Artboard) เป็นบริเวณที่เราใช้วางวัตถุเพื่อสร้างชิ้นงาน อาทิ ปกหนังสือ แผ่นพับ โบรชัวร์ นามบัตร หรื่ออื่นๆ ส่วนพื้นที่นอกเหนือจากนั้น (Scratch area) เป็นบริเวณที่เราใช้ วางวัตถุแต่ไม่ต้องการให้แสดงในชิ้นงาน ใช้เพื่อพักวัตถุ หรือเพื่อไว้ใช้ในภายหลัง

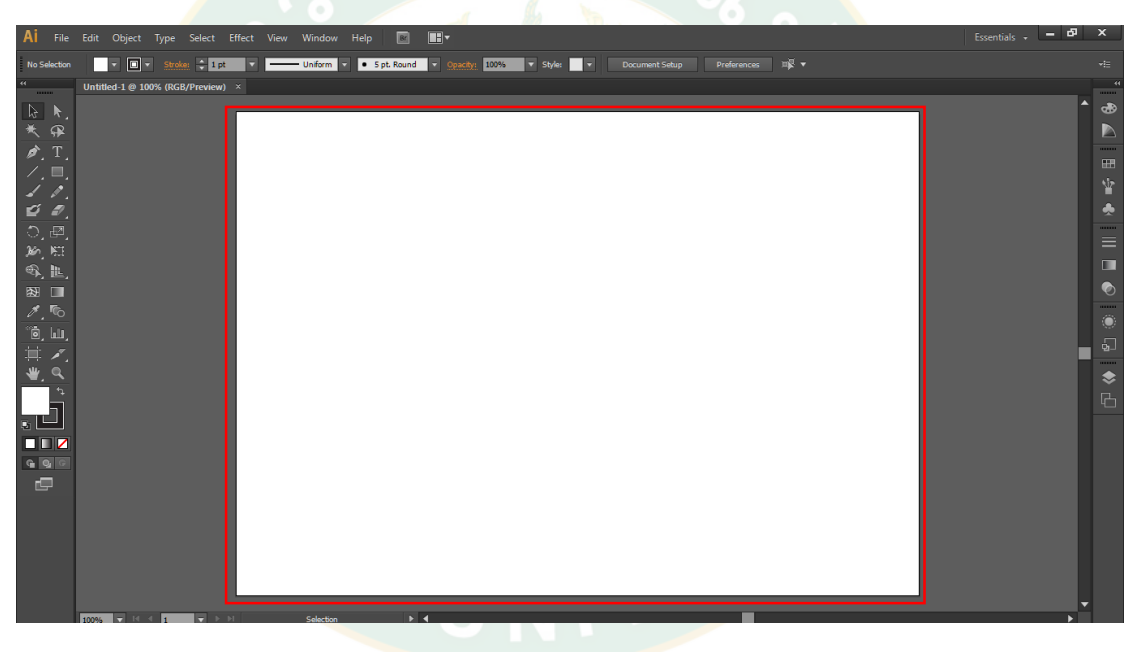

**ภาพที่ 6** พื้นที่การทำงาน (Artboard)

พาเนลควบคุมการทำงาน (Panel) เป็นหน้าต่างย่อยที่รวบรวมคุณสมบัติการทำงานของ ้ เครื่องมือต่างๆ ให้เราเลือกปรับแต่งการใช้งานได้ง่ายๆ โดยไม่ต้องเปิดหาแถบคำสั่ง ซึ่งพาเนลส่วน หนึ่งถูกจัดเก็บไว้ในกรอบจัดเก็บพาเนลด้านขวาของหน้าจอ อีกส่วนหนึ่งเราสามารถเรียกเปิดพาเนล ได้จากเมนูคำสั่ง Window แล้วเลือกพาเนลที่ต้องการ เพื่อเปิดพาเนลมาใช้งาน มีทั้งหมด 35 พาเนล

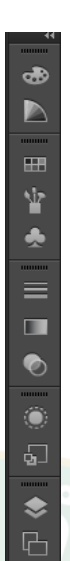

**ภาพที่ 7 พา**เนลควบคุม<mark>การทำงาน (Panel)</mark>

# **ขั้นตอนการสร้างตัวอักษร 3 มิติ ในโปรแกรม Illustrator**

์ ขั้นสร้างอาร์ตบอร์<mark>ด เ</mark>ริ่มจา<mark>กกา</mark>รสร้างอาร์ตบอร์ดหรือพื้นที่การทำงานให้ไปที่เมนบาร์ เลือก ค าสั่ง file new ตั้งค่าการท างานโดยตั้งชื่อไฟล์ เลือกโปรไฟล์ให้เข้าตรงกับลักษณะงาน โดยเลือก ขนาดอาร์ตบอร์ด และเลือกแนวการวางอาร์ตบอร์ด คลิก ok

ขั้นสร้างตัวอักษร การสร้างตัวอักษรโดยไปที่กล่องเครื่องมือ ใช้เครื่องมือ TypeTool สัญลักษณ์ตัว T จากนั้นคลิกเมาส์ตรงพื้นที่อาร์ตบอร์ด แล้วพิมพ์ข้อความ ไปที่กล่องเครื่องมือคลิก เลือก Selection tool สัญลักษณ์ลูกศรสีดำ จากนั้นไปที่ส่วนของคอนโทรลพาเนล เลือก Character เพื่อปรับเปลี่ยนประเภทตัวอักษรและขนาดตัวอักษรโดยสามารถคลิกเลือกขนาดหรือพิมพ์ขนาดเองได้

์ ขั้นการทำอักษรสามมิติ การทำตัวอักษรให้เป็น 3 มิติ เริ่มจากคลิกที่ตัวอักษร เพื่อเปลี่ยน ข้อความให้เป็นภาพกราฟิกแบบ Vector โดยไปที่เมนูบาร์เลือกคำสั่ง Effect 3d Extrude&Bevel จากนั้นให้คลิกเลือก Preview เพื่อแสดงภาพการปรับแต่งและสามารถ เลือกปรับมุมมองของตัวอักษร ที่ Position ต่อไปให้กำหนดค่าเพื่อเพิ่มหรือลดความหนาของตัวอักษรที่ Extrude Depth เสร็จแล้ว คลิกปุ่ม ok

้ขั้นการใส่สี หลังจากทำตัวอักษร 3 มิติได้แล้ว สำหรับขั้นนี้เราต้องแยกตัวอักษรออกจากกัน โดยไปที่เมนูบาร์เลือกคำสั่ง Object Expand Appearance และคลิกขวา Ungroup เพื่อแยกส่วน ต่างๆของตัวอักษรออกจากกันให้ง่ายต่อการเลือกเปลี่ยนสีการใส่สีตัวอักษรเริ่มจากคลิกที่ตัวอักษร แล้วเลือกสีจากชุดพาเนล Swatches แล้วคลิกปรับแต่งให้สีวัตถุให้ครบทุกส่วนของตัวอักษร จากนั้น ให้ใส่เงาที่ตัวอักษรให้มีมิติมากขึ้น โดยการคลิกเลือกวัตถุทั้งหมด ด้วยการคลิกเมาส์ลากคลุมทั้งหมด คลิกขวา Group จากนั้นไปที่เมนูบาร์เลือกค าส่ง Effect Stylize และเลือก Drop shadow แล้วปรับ ค่าตามที่ต้องการ แล้วคลิก OK แค่นี้เราก็จะได้เงาของตัวอักษร 3 มิติที่สวยงาม หากต้องการให้ ตัวอักษรโดดเด่นทากขึ้นเราสามารถใส่สีพื้นหลังด้วยการสร้างกรอบสี่เหลี่ยมที่กล่องเครื่องมือ คลิกที่ Rectangle Tool สัญลักษณ์รูปทรงสี่เหลี่ยม สร้างกรอบให้เต็มพื้นที่อาร์ตบอร์ด แล้วเลือกเปลี่ยนสีที่ ชุดพาเนล Swatches ควรเลือกสีที่ช่วยเสริมตัวอักษร 3 มิติ ให้โดดเด่นขึ้น จากนั้นคลิกเมาส์ขวา เลือก Arrange คลิก Send To Back เพื่อให้พื้นหลังอยู่ด้านหลังของตัวอักษร แค่นี้เราก็จะได้ตัวอักษร ที่เป็นรูปทรง 3 มิติ ที่มีพื้นหลังสวยงาม

หลังจากการทำงานเสร็จสิ้นแล้วสิ่งที่ขาดไม่ได้นั้นก็คือการ Save งานไปใช้ได้ 2 วิธีง่ายๆ โดย มีวิธีการดังนี้

้วิธีที่ 1 ไปที่เมนูบาร์ เลือกคำสั่ง File Save as เลือกโฟลเดอร์ที่ต้องการบันทึก ตั้งชื่อไฟล์งาน แล้วเลือกประเภทไฟล์ เป็น Ai กดปุ่ม save ไฟล์ที่ได้ออกมาจะเป็นไฟล์งานที่สามารถกลับมาแก้ไขได้ หรือ

้วิธี<mark>ที่ 2 ไปที่เมนูบาร์ เลือกคำสั่</mark>ง File Export เลือกโฟลเดอร์ที่ต้องการบันทึก ตั้งชื่อไฟล์งาน แล้วเลือกประเภทไฟล์เป็น JPEG กด Use Artboards กดปุ่ม saveไฟล์ที่ได้ออกมาจะเป็นไฟล์รูปภาพ แต่ไม่สามารถกลับมาแก้ไขได้

การสร้างตัวอักษร 3 มิติ เป็นการเพิ่มความหนาให้กับตัวอักษรโดยใช้เอฟเฟค Extrude &Bevel ในโปรแกรม Illustrator สำหรับปรับใช้แต่งรูปทรงให้มีมิติความลึก ความสูงรวมถึงสามารถ เพิ่มเติมแสงเงาให้วัตถุได้อย่างง่ายดาย (ธนัชสร จิตต์เนื่อง, 2556: 268)

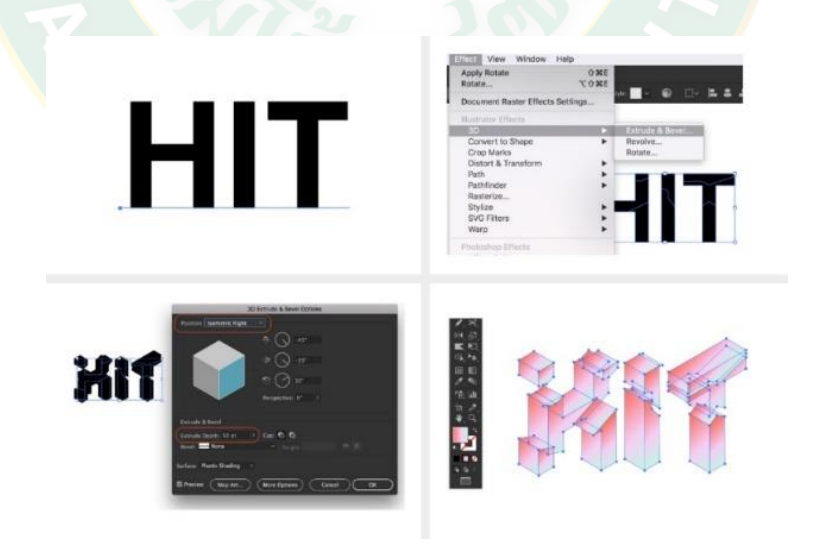

**ภาพที่ 8** ขั้นตอนการสร้างตัวอักษร 3 มิติ ในโปรแกรม Illustrator ที่มา: [https://www.grappik.com](https://www.grappik.com/)
**ภาพที่ 9** ตัวอักษร 3 มิติ ในโปรแกรม Illustrator ที่มา: [https://www.grappik.com](https://www.grappik.com/)

## **ทฤษฎีการเรียนรู้ผ่านสื่อวีดิทัศน์ดิจิทัลออนไลน์**

การเรียนรู้เป็นกระบวนการที่ส าคัญที่จะช่วยให้เข้าใจพฤติกรรมของมนุษย์ เพราะพฤติกรรม ้ส่วนใหญ่<mark>เป็นผลมาจากการ</mark>เรียนรูความสาม<mark>ารถ ที่จะเรียนรู้เป็นคุณสมบั</mark>ติที่มีค่าที่สุด อย่างหนึ่งของ ุ่ มนุษย์ที่มีอิทธิพลต่อการ<mark>ดำรงชี</mark>วิต มนุษย์สามารถเรียนรู้ได้ด้วยตนเองโดยอาศัย วิธีการสังเกต การ อ่านหนังสือ การฝึกทดลอง การฝึกปฏิบัติ การลอกเลียนแบบ รวมทั้งการเรียนที่ได้จาก ี สถาบันก<mark>ารศึกษาในระดับต่างๆ โดยตรง การเรียนรู้เป็นคำศัพท์ที่มีลักษณะที่เป็น</mark>นามธรรม แต่เรา สามารถรู้ได้ว่าบุคคลเกิดการเรียนรู้หรือไม่ โดยการสรุปผลรวมของพฤติกรรม ที่บุคคลนั้นแสดงออก

#### **ความหมายของการเรียนรู้**

การเรียนรู้คื<mark>อ กระ</mark>บวนการในการเจริญงอกงามหรือพัฒนาการของร่างกาย ทำให้ ร่างกาย ้สามารถแกไขปัญหาต่างๆ ได<sup>้</sup>ดีขึ้น หรือสามารถปรับตัวให้เข้ากับสถานการณใหม่ๆ ได<sup>้</sup>ผลดี (สุชา จันทน์เอม, 2544: 168) เป็นกระบวนการเปลี่ยนแปลงพฤติกรรมเดิม สู่พฤติกรรมใหม่ที่ค่อนข้าง ถาวร และเป็นผลมาจากประสบการณหรือการฝึกอบรม มิใช่เป็นผลจากการตอบสนองตาม ธรรมชาติ (อารี พันธ์มณี, 2546: 176)

#### **พฤติกรรมการเรียนรู้**

ทฤษฎีการเรียนรู้ของเบนจามิน บลูม Bloom (1956 อ้างใน ทิศนา แขมมณี, 2553: 400- 408) ได้จำแนกจุดมุ่งหมายการเรียนรู้ออกเป็น 3 ด้าน คือ ด้านพุทธิพิสัย ด้านทักษะพิสัย และด้าน เจตพิสัย

**พุทธิพิสัย** (cognitive domain) การด้านสมองเป็นพฤติกรรมเกี่ยวกับสติปัญญา ความรู้ ความคิด ความเฉลียวฉลาด ความสามารถในการคิดเรื่องราวต่างๆ อย่างมีประสิทธิภาพ ซึ่งเป็น ความสามารถทางสติปัญญา พฤติกรรมการเรียนรู้ทางพุทธิพิสัยแบ่งออกเป็น 6 ขั้นได้แก่

1. ความรู้ความจำ การเรียกข้อมูลกลับคืนมา การจำได้ถึงความรู้ และการสามารถนำเอา ความรู้ที่จำได้นั้นออกมาใช้ได้ด้วยตนเอง โดยในขั้นนี้เป็นขั้น ความจำที่ผู้เรียนสามารถจำความรู้เก็บ ความรู้และสามารถนำเอาความรู้ที่ได้จำไว้นำกลับมาใช้ใหม่ได้ประกอบด้วย การจำได้ การระลึกได้ และการจำ ระลึกชุดความรู้ และสามารถเรียกนำกลับมาใช้ได้ การเรียนรู้ในระดับนี้เป็นการเรียนรู้ที่ ผู้เรียนสามารถตอบได้ว่าสิ่งที่ได้เรียนมา มีสาระอะไรบ้างซึ่งจากการที่สามารถตอบได้นั้นได้มาจากการ จดจำเป็นสำคัญ

2. ความเข้าใจ คือการเรียนรู้ในระดับที่ผู้เรียนเข้าใจความหมายความสัมพันธ์และโครงสร้าง ่ ของสิ่งที่เรียนแล<mark>ะ</mark>สามารถอธิบายสิ่งที่เรียนรู้นั้นได้ด้วยคำพูดของตนเองผู้เรี<mark>ยน</mark>ที่มีความเข้าใจในเรื่อง ใดเรื่องหนึ่งหลังจากได้ความรู้ในเรื่องนั้นแล้ว เป็นการสร้างความรู้ด้วยตนเอง ประกอบด้วย การเข้าใจ การจับใจความส าคัญ ความสามารถ ในการยกตัวอย่างที่เป็นตัวแทน การจัดกลุ่ม การสรุปความ การ ้อนุมาน <mark>ก</mark>ารเปรียบเที่ยบ <mark>และ</mark>การอธิบาย

่ 3. การนำเอาค<mark>วามรู้ไป</mark>ประยุกต์ใช้ ห<mark>มายถึงการเรียนรู้ในระ</mark>ดับที่ผู้เรียนสามารถนำเอาความรู้ ้ไปใช้ผ่า<mark>น</mark>กระบวนการคิด <mark>สามารถนำเอาความรู้ไ</mark>ปใช้ในการบริห</mark>ารจัดการในสถานการณ์ใหม่ หรือ ี เอาความรู้นั้นไปปรับใช้ในสถานก<mark>ารณ์ใหม่ให้เกิด</mark>ผล ในขั้นการนำเอา ความรู้ไปประยุกต์ใช้ ี ประกอบด้วย การนำความความรู้ หลักการ ทฤษฎีไปประยุกต์ใช้บริหารจัดการ ภ<mark>า</mark>ระงาน หน้าที่ ด้วย ความเหมาะสมกับสถานการณ์

4. การวิเคราะห์ หมายถึงการเรียนรู้ในระดับที่ผู้เรียนต้องใช้การคิดอย่างมีวิจารณญาณและ การคิดที่ลึกซึ้งขึ้น เนื่<mark>องจากไม่สามารถหาคำตอบได้จากข้อมูลที่มีอยู่โดย</mark>ตรง ผู้เรียนต้องใช้ความคิดหา ค าตอบจากการแยกแยะข้อมูลหาความสัมพันธ์ของข้อมูลที่แยกแยะนั้น หรืออีกนัยหนึ่งคือการเรียนรู้ ในระดับที่ผู้เรียนสามารถจับได้ว่าอะไรเป็นเหตุ เป็นผลหรือแรงจูงใจที่อยู่เบื้องหลังปรากฏการณ์ใด ประการหนึ่งการวิเคราะห์โดยทั่วไปมี 2 ลักษณะคือ (1) การวิเคราะห์จากข้อมูลที่มีอยู่เพื่อให้ได้ ข้อสรุปและหลักการที่สามารถนำไปใช้ในสถานการณ์อื่นๆได้ (2) การวิเคราะห์ข้อสรุปข้ออ้างอิงหรือ หลักการต่างๆเพื่อหาหลักฐานที่สามารถสนับสนุนหรือปฏิเสธข้อความนั้น

5. การสังเคราะห์หมายถึงการเรียนรู้ที่อยู่ในระดับที่ผู้เรียนสามารถ (1) คิดประดิษฐ์สิ่งใหม่ ขึ้นมาได้ซึ่งอาจอยู่ในรูปของสิ่งประดิษฐ์ความคิดหรือภาษา (2) ทำนายสถานการณ์ในอนาคตได้ (3) คิดวิธีการแก้ปัญหาได้แตกต่างจากการแก้ปัญหาในขั้นการนำไปใช้ซึ่งจะมีคำตอบถูกเพียงคำตอบเดียว แต่วิธีการแก้ปัญหาในขั้นนี้อาจมีคำตอบได้หลายคำตอบ

6. การประเมินผล หมายถึงการเรียนรู้ในระดับที่ผู้เรียนต้องใช้การตัดสินคุณค่าซึ่งก็ หมายความว่าผู้เรียนจะต้องสามารถตั้งเกณฑ์ในการประเมินหรือตัดสินคุณค่าต่างๆได้และแสดงความ คิดเห็นในเรื่องนั้นได้ พฤติกรรมบ่งชี้ ถึงการเรียนรู้ในระดับการประเมินผล วิพากษ์วิจารณ์ตัดสิน ประเมินค่า ตีค่า สรุป/ เปรียบเทียบ จัดอันดับ กำหนดเกณฑ์ กำหนดมาตรฐาน/ ตัดสินใจ แสดงความ คิดเห็น ให้เหตุผล บอกหลักฐาน

**จิตพิสัย** (affective domain) พฤติกรรมการเรียนรู้ด้านจิตใจ ค่านิยม ความรู้สึกความ ซาบซึ้ง ทัศนคติ ความเชื่อ ความสนใจและคุณธรรม พฤติกรรมการเรียนรู้ด้านนี้อาจไม่เกิดขึ้นทันที ดังนั้น การจัดกิจกรรมการเรียนการสอนโดยจัดสภาพแวดล้อมที่เหมาะสม และสอดแทรกสิ่งที่ ดีงาม ้อยู่ตลอดเวลา จะทำให้พฤติกรรมของผู้เรียนเปลี่ยนไปในแนวทางที่พึงประสงค์ได้ ประกอบไปด้วยการ เรียนรู้ 5 ระดับได้แก่

1. การรับรู้ เป็นความรู้สึกที่เกิดขึ้นต่อปรากฏการณ์ หรือสิ่งเร้าอย่<mark>างใ</mark>ดอย่างหนึ่ง ซึ่งเป็นไป ในลักษณะของการแปลความหมายของสิ่งเร้านั้นว่าคืออะไร แล้วจะแสดงออกมาในรูปของความรู้สึกที่ เกิดขึ้น

2. การตอบสนอ<mark>ง เป็น</mark>การ<mark>กระทำที่แสดง</mark>ออกมาในรูป<mark>ของความเต็มใจ ยินย</mark>อม และพอใจต่อ สิ่งเร้านั้น ซึ่งเป็นการตอบสนองที่เกิดจากการเลือกสรรแล้ว

ี่ 3. การเกิดค่านิยม <mark>เป็</mark>นการเลือกปฏิบัติในสิ่งที่เป็นที่ยอมรับกันในสังคม ซึ่งจะแสดงออกมาใน รูปของการยอมรับนับถือในคุณค่านั้น ๆ หรือปฏิบัติตามในเรื่องใดเรื่องหนึ่ง จนกลายเป็นความเชื่อ แล้วจึงเกิดทัศนคติที่ดีในสิ่งนั้น

4. การจัดระบบ สร้างแนวคิด เป็นการสร้างแนวคิดและจัดระบบขอ[งค่านิยมท](https://www.gotoknow.org/posts/tags/%E0%B8%84%E0%B9%88%E0%B8%B2%E0%B8%99%E0%B8%B4%E0%B8%A2%E0%B8%A1)ี่เกิดขึ้น ซึ่งจะ รวบรว[มค่านิยมเ](https://www.gotoknow.org/posts/tags/%E0%B8%84%E0%B9%88%E0%B8%B2%E0%B8%99%E0%B8%B4%E0%B8%A2%E0%B8%A1)หล่านั้น โดยอาศัยความสัมพันธ์กับสิ่งที่ยึดถือ เพื่อใช้เป็นหลักในการพิจารณาในเรื่อง ต่าง ๆ ถ้าเข้ากันได้ก็จะยึดถือต่อไป แต่ถ้าขัดกันอาจไม่ยอมรั[บค่านิยมใ](https://www.gotoknow.org/posts/tags/%E0%B8%84%E0%B9%88%E0%B8%B2%E0%B8%99%E0%B8%B4%E0%B8%A2%E0%B8%A1)หม่ หรืออาจจะยอมรั[บค่านิยม](https://www.gotoknow.org/posts/tags/%E0%B8%84%E0%B9%88%E0%B8%B2%E0%B8%99%E0%B8%B4%E0%B8%A2%E0%B8%A1) ใหม่โดยยกเลิ[กค่านิยมเ](https://www.gotoknow.org/posts/tags/%E0%B8%84%E0%B9%88%E0%B8%B2%E0%B8%99%E0%B8%B4%E0%B8%A2%E0%B8%A1)ก่าไปก็ได้

5. การสร้างค่านิยมและระบบความเชื่อของตนเอง เป็นการนำค่านิยมที่ยึดถือนั้นมาใช้ เป็น ตัวควบคุมพฤติกรรมที่เป็นนิสัยประจำตัวของตน ให้ประพฤติปฏิบัติแต่สิ่งที่ถูกต้องดีงาม

**ทักษะพิสัย** (psychomotor domain) พฤติกรรมการเรียนรู้ด้านกล้ามเนื้อประสาท พฤติกรรมที่บ่งบอกถึงความสามารถในการปฏิบัติงานได้อย่างคล่องแคล่วชำนิชำนาญ ซึ่งแสดงออกมา ได้โดยตรงโดยมีเวลาและคุณภาพของงานเป็นตัวชี้ระดับของทักษะ ประกอบไปด้วยพฤติกรรมการ เรียนรู้ 5 ขั้นได้แก่

1. การรับรู้ เป็นการให้ผู้เรียนได้รับรู้หลักการปฏิบัติที่ถูกต้อง หรือ เป็นการเลือกหาตัวแบบที่ สนใจ

2. กระทำตามแบบหรือเครื่องชี้แนะ เป็นพฤติกรรมที่ผู้เรียนพยายามฝึกตามแบบที่ตนสนใจ และพยายามทำซ้ำ เพื่อที่จะให้เกิดทักษะตามแบบที่ตนสนใจให้ได้ หรือ สามารถปฏิบัติงานได้ตาม ข้อแบะนำ

3. การหาความถูกต้อง พฤติกรรมสามารถปฏิบัติได้ด้วยตนเอง โดยไม่ต้องอาศัยเครื่องชี้แนะ เมื่อได้กระทำซ้ำแล้ว ก็พยายามหาความถกต้องในการปฏิบัติ

4. การกระทำอย่างต่อเนื่อง หลังจากตัดสินใจเลือกรูปแบบที่เป็นของตัวเองจะกระทำตาม รูปแบบนั้นอย่างต่อเนื่อง จนปฏิบัติงานที่ยุ่งยากซับซ้อนได้อย่างรวดเร็ว ถูกต้อง คล่องแคล่ว การที่ ผู้เรียนเกิดทักษะได้ ต้องอาศัยการฝึกฝนและกระทำอย่างสม่ำเสมอ

5. การกระทำได้อย่างเป็นธรรมชาติ พฤติกรรมที่ได้จากการฝึกอย่างต่อเนื่องจนสามารถ ปฏิบัติ ได้คล่องแคล่วว่องไวโดยอัตโนมัติ เป็นไปอย่างธรรมชาติซึ่งถือเป็นความสามารถของการปฏิบัติ ในระดับสง

การเรียนรู้จะเกิดขึ้นได้ดีถ้าผู้เรียนมีความพร้อมทั้งร่างกายและจิตใจ พร้อมกับการฝึกหัดหรือ กระทำบ่อ<mark>ย</mark>ๆด้วยความเข้า<mark>ใจจะทำให้การเรียนรู้นั้นคงทนถาวร</mark> ความมั่นคงของก<mark>า</mark>รเรียนรู้จะเกิดขึ้น หากได้มีการนำไปใช้บ่อย<mark>ๆ (หริ</mark>พล <mark>ธรรมนารักษ์, 2558: 91)</mark>

**สรุป** พุทธิพิสัยเป็นพฤติกรรมเกี่ยวกับสติปัญญา ความรู้ ความคิด จิตพิสัยเป็นพฤติกรรม ้ด้านจิตใ<mark>จ</mark> ค่านิยม ความรู้สึ<mark>ก ทัศนคติ ความเชื่อ ค</mark>วามสนใจและคุณธรรม ทักษะพิสัย เป็นพฤติกรรม ที่บ่งถึงความสามารถในการปฏิบัติงาน ซึ่งในการวิจัยครั้งนี้ ผู้วิจัยจะศึกษาถึงผลการเรียนรู้ด้าน พุทธิ พิสัยในระดับ ความรู้ความจำ ความเข้าใจ จิตพิสัยในด้านการสร้างคุณค่า และทักษะพิสัย ในด้านการ เลียนแบบ แ<mark>ละการปฏิบัติอย่างถูกต้อง จากการเรียนรู้ด้วยการนำเสนอผ่านเ</mark>ทคนิคการเล่าเรื่องที่ ต่างกัน

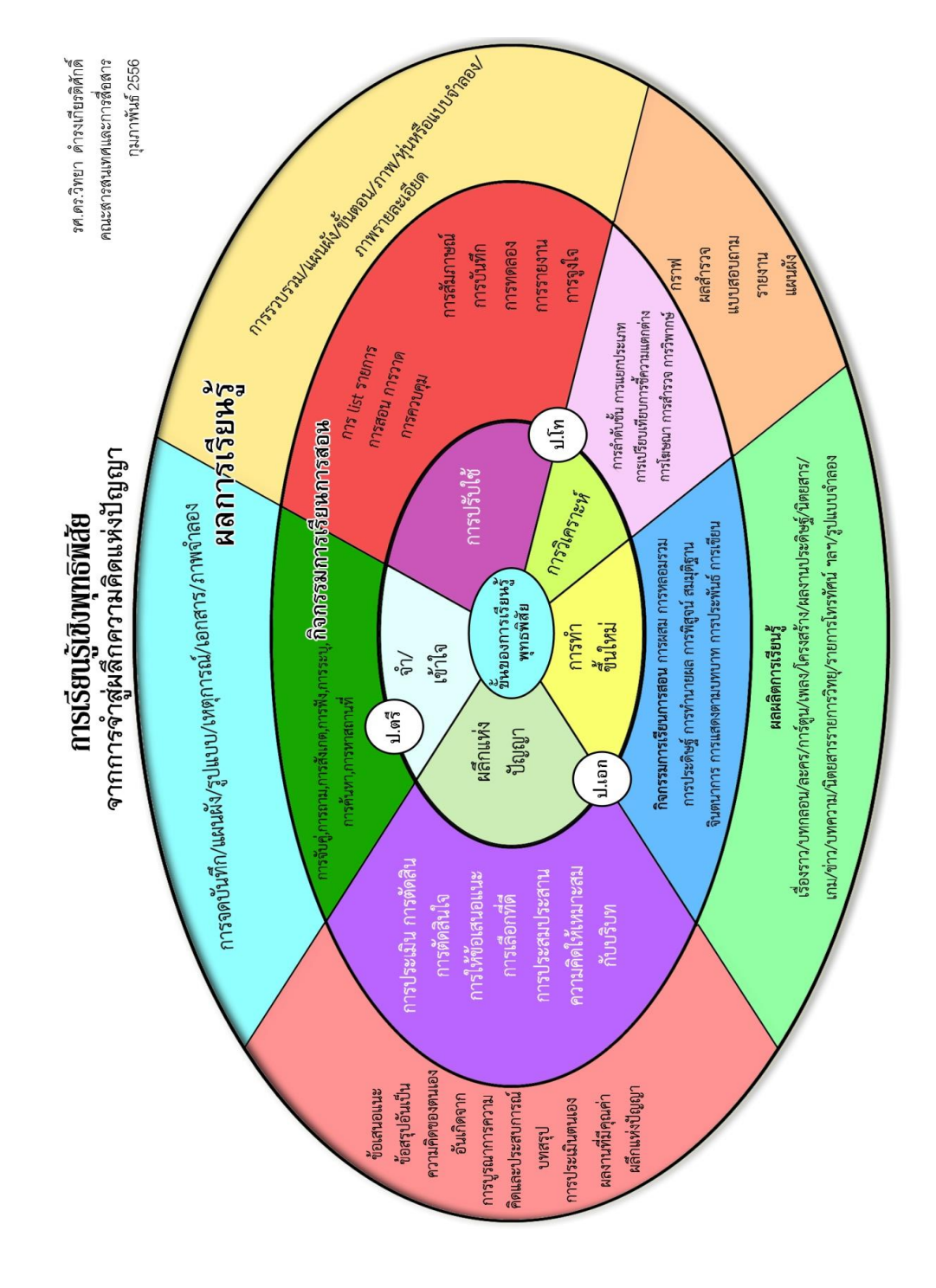

**ภาพที่ 10** การเรียนรู้เชิงพุทธิพิสัย ที่มา: วิทยา ด ารงเกียรติศักดิ์ (2556: ระบบออนไลน์)

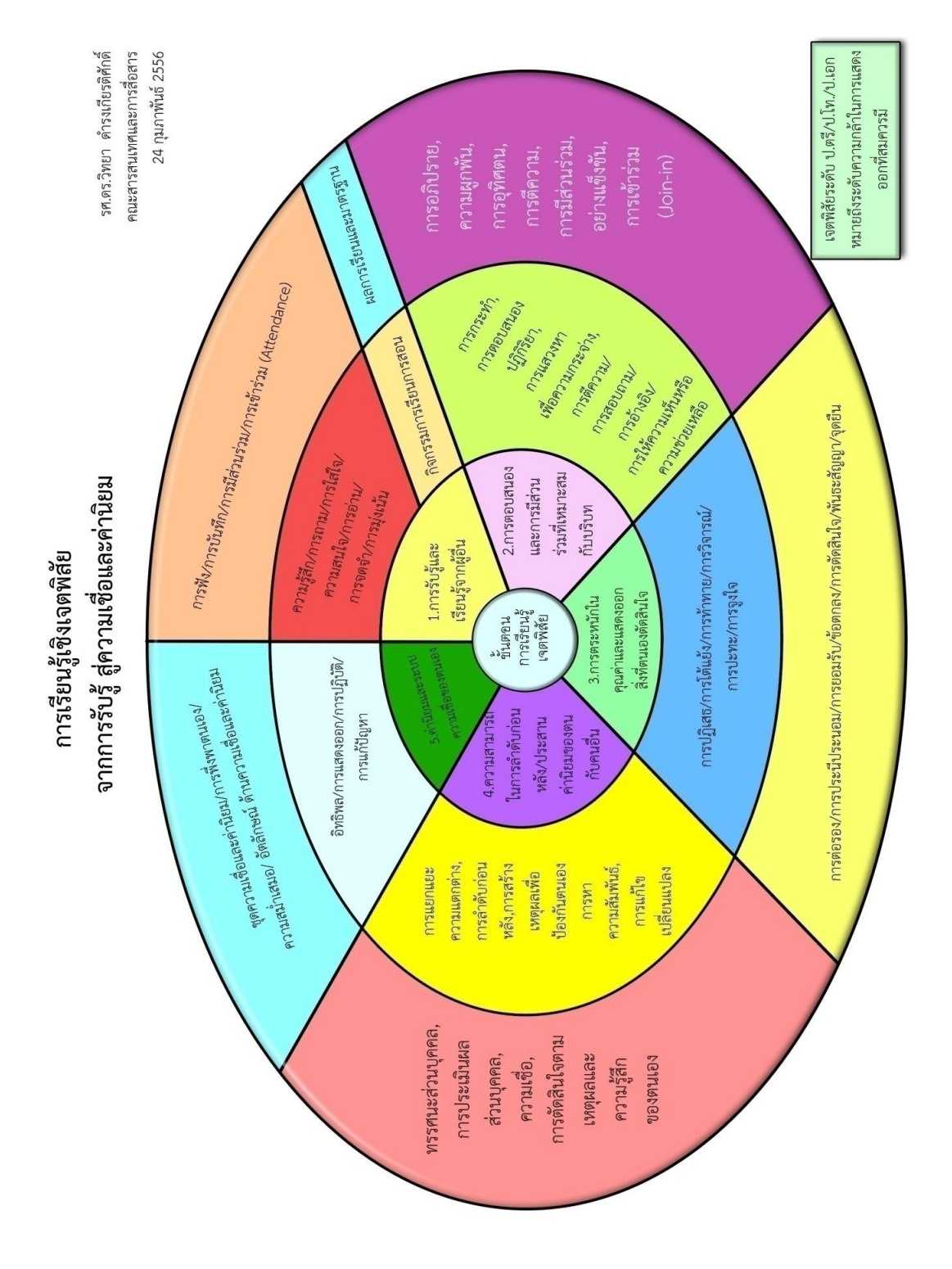

**ภาพที่ 11** การเรียนรู้เชิงเจตพิสัย ที่มา: วิทยา ด ารงเกียรติศักดิ์ (2556: ระบบออนไลน์)

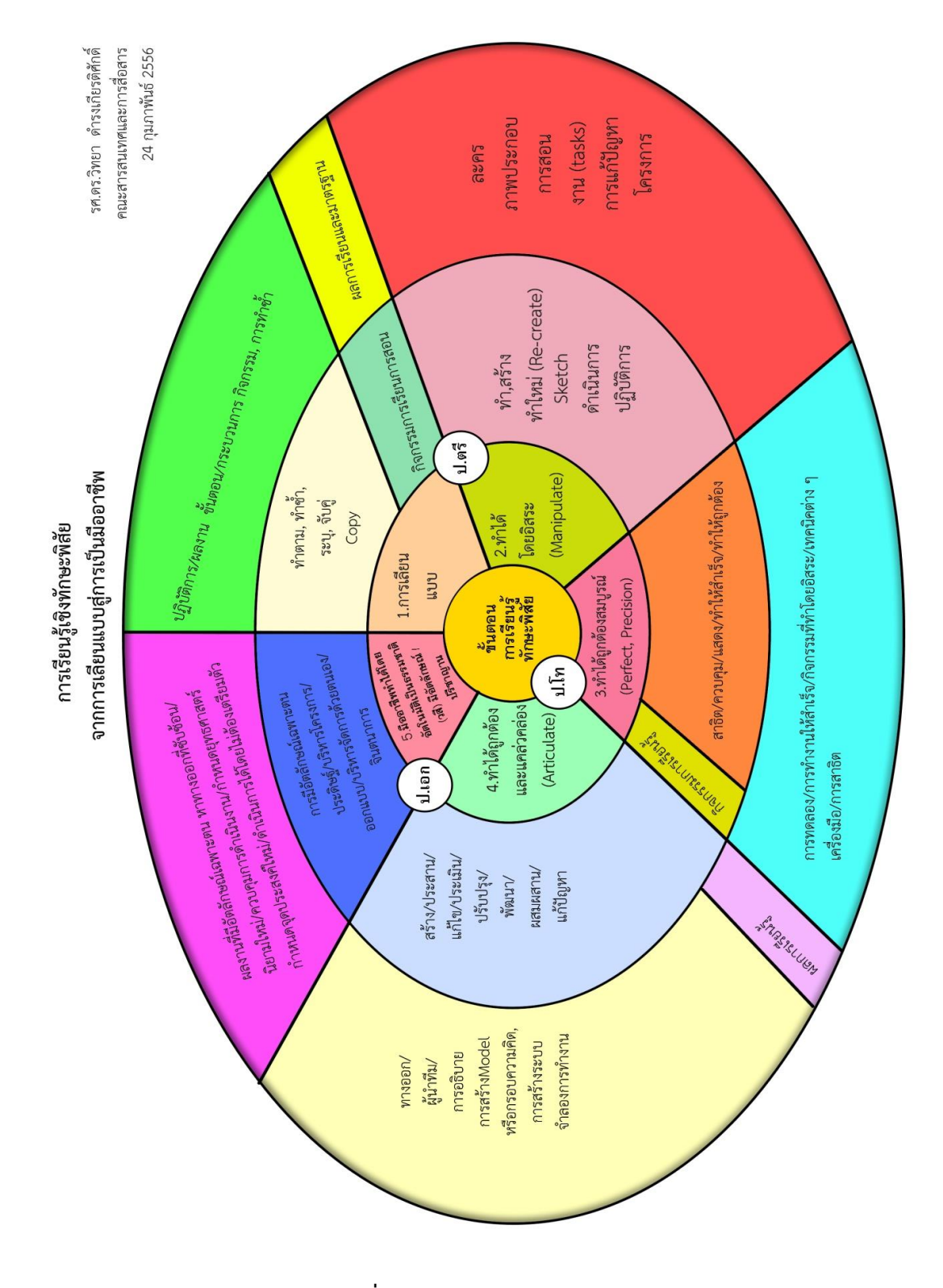

**ภาพที่ 12** การเรียนรู้เชิงทักษะพิสัย ที่มา: วิทยา ด ารงเกียรติศักดิ์ (2556: ระบบออนไลน์)

### **การเรียนรู้ผ่านสื่อวีดิทัศน์ดิจิทัลออนไลน์**

การเรียนการสอนผ่านระบบออนไลน์เป็นอีกหนึ่งทางเลือกที่เป็นสื่อการเรียนรู้ที่สามารถ เอื้ออำนวยความสะดวกให้ผู้เรียน ทั้งในเรื่องของเวลา สถานที่ และค่าใช้จ่ายที่ลดลง จึงเหมาะสม อย่างยิ่งกับการศึกษาในยุคไอทีที่โลกไร้พรมแดน ดังที่ปัจจุบันหลายประเทศได้พัฒนาขึ้นเพื่อ ้วัตถุประสงค์ในการใช้เป็นสื่อหลักสำหรับแทนครในการสอนทางไกล สามารถช่วยในการถ่ายทอด ้ เนื้อหาได้ใกล้เคียงกับการสอนจริงของครูผู้สอน (สถาบันสังคมศึกษา สำนักวิชาการและมาตรฐาน การศึกษา ส านักงานคณะกรรมการศึกษาขั้นพื้นฐาน กระทรวงศึกษาธิการ, 2554: ระบบออนไลน์) ทั้ง ยังเป็นเทคโนโลยีที่สามารถเรียนได้ด้วยตนเองผ่านเครือข่ายอินเทอร์เน็ตโดยปราศจากผูสอนได้ (หริ พล ธรรมนารักษ์, 2558: 212)

การเรียนรู้ผ่านสื่ออินเตอร์เน็ต ถือเป็นการนำเทคโนโลยีมาใช้เพื่อพัฒนาระบบการศึกษา โดย เป็นการเรียนเนื้อหา หรือสารสนเทศโดยการนำเสนอด้วยอักษร ภาพนิ่งผสมผสานกับการใช้ ภาพเคลื่อนไหว และเสียงโดยอาศัยเทคโนโลยีในการถ่ายทอดเนื้อหา รวมทั้งการใช้เทคโนโลยีในการ จัดการสอนด้านต่างๆ สามารถช่วยในการถ่ายทอดเนื้อหาได้ใกล้เคียงกับการสอนของจริง เปิดโอกาส ให้ผู้เรียนเกิดประสบการณ์การเรียนรู้ ความสนุกสนานที่ได้เรียนรู้ด้วยตนเอง ทำให้การเรียนเกิด ประสิทธิภาพสูงสุด (พรชัย ธรรมรัตนนท์, 2550: 5-8)

จากคุณลักษณะดังกล่าวพอจะสรุปประโยชน์ ได้พอสังเขปดังนี้

- 1. เรียนที่ไหนเมื่อไหร่หรือว่าเรียนกับใครก็ได้
- 2. ลดค่าใช้จ่ายลงกว่าการเรียนในห้องเรียนปกติ
- 3. สามารถเข้าเรียนได้ทันทีไม่ต้องรอ
- 4. เป็นการเรียนแบบส่วนตัว
- 5. ผู้เรียนกล้าแสดงความคิดเห็นแลกเปลี่ยนความคิดเห็นกันมากขึ้น
- 6. รู้ผู้เรียนรู้สึกอิสระข้อความอื่นๆในห้องเรียน
- 7. ขยายโอกาสทางการศึกษา แต่เนื้อหาหลักสูตรมีมาตรฐานเดียวกัน

### **การเรียนรู้ผ่าน YouTube**

ยูทูบ (YouTube) เป็นเว็บไซต์ที่ให้บริการแลกเปลี่ยนภาพวิดีโอระหว่างผู้ใช้เพื่อการโปรโมท สินค้า ความบันเทิง และยังรวมถึงใช้ในการศึกษาและจัดการเรียนการสอนสาหรับครูอีกด้วย สำหรับ การจัดการเรียนการสอนในปัจจุบัน YouTube ได้เข้ามามีบทบาท ถือว่าเป็นเครื่องมืออีกตัวที่สามารถ ทำให้การจัดการเรียนการสอนบรรลุตามวัตถุประสงค์ที่ตั้งไว้มีการนำ YouTube มาใช้เป็นสื่อทางการ เรียนการสอน โดยมีภาพเคลื่อนไหว มีเสียง หรืออื่นๆ ที่นอกเหนือจากการบรรยาย ผู้เรียนสามารถเข้า มาศึกษาหาความรู้ในวันและเวลาใดก็ได้ตามที่ต้องการ ทั้งนี้เนื่องจาก YouTube เป็นเว็บไซต์ที่ไม่เสีย ้ บริการจึงทำให้มีการโฆษณาคั่นในสื่อที่กำลังเรียนรู้ ทั้งยังไม่มีความน่าเชื่อถือในเนื้อหาของสื่อ มี ปฏิสัมพันธ์ในการโต้ตอบระหว่างผู้เรียนกับผู้สอนผ่านเพียงข้อความ และต้องมีการสมัครบัญชี Google เพื่อลงชื่อเข้าใช้ YouTube เพื่อเข้าสู่หน้าหลักของเว็บไซต์ (สาขาระบบสารสนเทศ คณะ เทคโนโลยีสังคม วิทยาเขตจันทบุรี, ม.ป.ป: ระบบออนไลน์)

เป็นการผสมผสานระหว่างเว็บเทคโนโลยีกับกระบวนการออกแบบการเรียนการสอน เพื่อ เพิ่มประสิทธิภาพทางการเรียนรู้ วัตถุประสงค์ในการใช้เป็นสื่อสำหรับช่วยในการถ่ายทอดเนื้อหาได้ ใกล้เคียงกับการสอนจริงของครูผู้สอนโดยสมบูรณ์ผู้เรียนสามารถควบคุมการเรียนของตนเองได้ถือ เป็นสื่อในบุคคลซึ่งมุ่งเน้นให้ผู้เรียนมีโอกาสท าความเข้าใจเนื้อหาตามความสามารถของตน สามารถที่ จะทบทวนเนื้อหาตามความพอใจหรือจนกว่าจะเข้าใจ ผู้เรียนสามารถมีปฏิสัมพันธ์กับบทเรียนได้ สามารถตอบโต้กับผู้สอนได้กับผู้เรียนอื่นได้อย่างสะดวก เพื่อเอื้อต่อการตอบโต้ที่หลากหลาย ที่มาของ เนื้อหาที่เชื่อถือได้ มีลักษณะการเชื่อมโยงข้อมูลไม่ว่าจะเป็นรูปแบบของข้อความ ภาพนิ่ง เสียงเอฟ ้ เฟค วีดีโอ ภ<mark>า</mark>พเคลื่อนไหว ที่เกี่ยวเนื่องกันเข้าไว้ด้วยกัน ในลักษณะที่ไม่เป็นเชิงเส้น ทำให้สามารถ ่ นำเสนอเนื้<mark>อหาในรูปแบบใยแมงมุมไ</mark>ด้ ดังนั้นผู้เรียนจึงสามารถ<mark>เ</mark>ข้าถึงข้อมูลใดก่อนหรือหลังก็ได้โดยไม่ ์ต้องเรียง<mark>ตามลำดับ และเกิดความสะดวกในการเข้าถึงของผู้เรียน</mark>อีกด้วย สามารถจัดการเรียนการ ี สอนให้ผู้เรียนในวงกว้างขึ้นไม่มีข้อจ<mark>ำกัดใ</mark>นการเดินทาง เวลา สถานที่ และไม่มีสิ่งโฆษ<sub>ี</sub>ณาคั่นเนื้อหาทำ ให้การจัดการเรียนการสอนมีประสิทธิภาพมากขึ้น (ถนอมพร (ตันพิพัฒน์) เลาหจรัสแสง, 2545: 18-20) ึการเรียนการสอนออนไลน์นั้นถือได้ว่าเป็นเครื่องมือหนึ่งที่ถูกเลือกนำมาใช้ สำหรับจัด

กระบวนการสอน แม้จะมีความสามารถมากมายแต่สิ่งที่ส าคัญที่สุดในกระบวนการเรียนการสอน ้ออนไลน์ก็คือเนื้อหาหลักสูตร ซึ่งจะทำให้สามารถคงอยู่และประสบความสำเร็จในการใช้งานได้อย่าง ต่อเนื่องได้นานที่สุด การเรียนรู้ผ่านสื่อออนไลน์เป็นการเรียนรู้ในรูปแบบการประยุกต์ใช้เทคโนโลยี ี สารสนเทศในปัจจุบันได้อย่างเหมาะสม ช่วยลดข้อจำกัดลง การประยุกต์ใช้เทคโนโลยีสารสนเทศนี้ ดีกว่าช่วยในการทำงานด้านการถ่ายทอดความรู้สู่ผู้ชมได้อย่างมีประสิทธิภาพและมีประสิทธิผล แน่นอน

#### **การเรียนรู้ผ่านสื่อวีดิทัศน์ดิจิทัลออนไลน์ที่มีเทคนิคการน าเสนอที่แตกต่างกัน**

1. สื่อวีดิทัศน์ดิจิทัลออนไลน์เรื่องการสร้างงาน 3 มิติ ในโปรแกรม Illustrator ที่มีเทคนิค การน าเสนอแบบปกติ โดยประกอบด้วย ภาพเคลื่อนไหว เสียงบรรยายและดนตรีประกอบ สื่อที่ น าเสนอด้วยเทคนิคนี้เป็นสื่อที่มีอยู่แล้วในระบบออนไลน์โดยทั่วไป โดยการสร้างงาน 3 มิติ ใน โปรแกรม Illustrator ด้วยเทคนิคการนำเสนอแบบปกติ มีข้อดี – ข้อเสียดังนี้

ข้อดี

- เนื้อหาอธิบายละเอียด

- สามารถปฏิบัติตามได้

- สามารถแสดงความคิดเห็นผ่านช่องทางนำเสนอสื่อ

ข้อเสีย

- ขาดความน่าสนใจในการนำเสนอ

- ขาดลำดับขั้นตอนการนำเสนอ

- ท าความเข้าใจได้ยาก
- ไม่มีสิ่งกระตุ้นให้เกิดการเรียนรู้
- ไม่มีผู้เชี่ยวชาญที่จะสร้างความน่าเชื่อถือ

ดังนั้น สื่อวีดิทัศน์ดิจิทัลออนไลน์เรื่องการสร้างงาน 3 มิติ ในโปรแกรม Illustrator ที่มีเทคนิค การนำเสนอ<mark>แ</mark>บบปกติ ประกอบด้วยภาพเคลื่อนไหว เสียงบรรยายและดนตรีประกอบ เป็นสื่อที่เน้น การนำเสน<mark>อแบบตรงจุด</mark>

2. สื่อวีดิทัศน์ดิจิทัลออนไลน์เรื่องการสร้างงาน 3 มิติ ในโปรแกรม Illustrator ที่มีเทคนิค การบำเ<mark>ส</mark>บอแบบเทคบิคพิเศษ ประกอบด้ว<mark>ยภาพเคลื่อนไหว เสีย</mark>งบรรยายเสี<mark>ยง</mark>ดนตรีประกอบ .ภาพนิ่งตัวอย่างงาน 3 มิติก่อนทำและหลังทำ ภาพกราฟิกตัวอักษรแสดงขั้นตอนการสร้างงาน ภาพกราฟิกไอคอนสัญลักษณ์ ภาพกราฟิกเคลื่อนไหวแสดงการใช้เครื่องมือ สาธิ<mark>ต</mark>ขั้นตอนการสร้าง ์ตัวอักษร 3 มิติ เป็นลำดับขั้นที่ชัดเจน และข้อความบรรยายขั้นตอนการสร้างตัวอักษร 3 มิติ โดยสื่อที่ ี นำเสนอด้วย<mark>เทคนิคพิเศษนี้เป็นสื่อที่สร้างขึ้นมาเพื่อเปรียบเทียบกับสื่อเดิม โดยการสร้างงาน 3 มิติ ใน</mark> โปรแกรม Illustrator ด้วยเทคนิคการนำเสนอแบบเทคนิคพิเศษ มีข้อดี – ข้อเสียดังนี้

ข้อดี

- เนื้อหาอธิบายละเอียด
- ทำความเข้าใจได้ง่าย
- ไม่ยุ่งยากซับซ้อน
- สามารถปฏิบัติตามได้
- การเชื่อมโยงสอดคล้องกับเนื้อหา
- มีความน่าสนใจในการนำเสนอเนื้อหา
- มีสิ่งเร้ากระตุ้นให้เกิดความสนใจ
- มีลำดับขั้นตอนการนำเสนอ
- สามารถแสดงความคิดเห็นผ่านช่องทางนำเสนอสื่อ

ข้อเสีย

- ไม่มีผู้เชี่ยวชาญที่จะสร้างความน่าเชื่อถือ
- มีความหลากหลายมากเกินไป

ดังนั้นสื่อวีดิทัศน์ดิจิทัลออนไลน์เรื่องการสร้างงาน 3 มิติ ในโปรแกรม Illustrator ที่มีเทคนิค การนำเสนอแบบเทคนิคพิเศษ ประกอบด้วยประกอบด้วยภาพเคลื่อนไหว เสียงบรรยายเสียงดนตรี ี ประกอบ ภาพนิ่งตัวอย่างงาน 3 มิติก่อนทำและหลังทำ ภาพกราฟิกตัวอักษรแสดงขั้นตอนการสร้าง งาน ภาพกราฟิกไอคอนสัญลักษณ์ภาพกราฟิกเคลื่อนไหวแสดงการใช้เครื่องมือ สาธิตขั้นตอนการ ี สร้างตัวอักษร 3 มิติ เป็นลำดับขั้นที่ชัดเจน และข้อความบรรยายขั้นตอนการสร้างตัวอักษร 3 มิติ เป็นสื่อที่สามารถดึงดูดความสนใจของผู้เรียนได้มากกว่าสื่อแบบปกติ ที่มีเพียงภาพเคลื่อนไหว เสียง บรรยายและเสียงดนตรีประกอบ

## ี่ เทคนิคการนำเส<mark>นอผ่า</mark>นสื่อว**ีดิทัศน์ดิจิทัลออนไลน์กับการเรียนรู้**

การเรียนรู้ผ่านสื่อวีดีทัศน์ดิจิทัลออนไลน์ เป็นการสอนในลักษณะตัวต่อตัว ตามความต้องการ ้และควา<mark>ม</mark>คิด ความสามา<mark>รถของผู้เรียนแต่ละคน ถือเป็นสื่อที่มาช่วยเพิ่มเ</mark>ติมจากกา<mark>ร</mark>เรียนในห้องเรียน ี ทำให้กา<mark>ร</mark>สอนจะเปลี่ยน<mark>ไปเป็นการสอนนอกห้องมาก</mark>ขึ้น ช่วยน<mark>ำไปส</mark>ู่การเรียนรู้ ที่เพิ่<mark>ม</mark>มากกว่า การรับ ี จากผู้สอ<mark>นเพียงคนเดียว ผู้สอนจะมีบทบ</mark>าทเป็นผู้เรียนที่เรียนรู้ร่วมกันกับผู้เรียน ทำให้บรรยากาศ เปลี่ยนจากห้องสอน เปลี่ยนห้องเรียน (บุปผชาติ ทัฬหิกรณ์ และคณะ, 2544: 114-115)

้สื่<mark>อวีดีทัศน์ดิจิทั</mark>ลออนไลน์ที่ทำให้เกิดการเรียนรู้ที่เพิ่มขึ้น ต้องมีการนำเสนอที่ดี มีความโดด เด่น น่าสนใจ จะต้องมีผ่านขบวนการออกแบบ จะต้องเน้นแนวคิด มีการสรุปประเด็น หรือ สาระส าคัญ โดยมีแนวทาง 3 ประการช่วยในการออกแบบ ได้แก่ สื่อความหมายได้รวดเร็ว เนื้อหาเป็น ลำดับ สื่อนำเสนอต้อง<mark>สะดุด</mark>ตา น่าสนใจ สื่อความหมายได้รวดเร็ว การนำเสนอผ่านสื่อวีดีทัศน์ดิจิทัล ืออนไลน์ที่ดี ต้องสามารถสื่อ<mark>ความหมายให้ผู้ฟัง ผู้ชมได้อย่าง</mark>รวดเร็ว การออกแบบสื่อนำเสนอใน ี ประเด็นนี้ผู้ออกแบบ จะต้องทราบกลุ่มเป้าหมาย เนื้อหาสาระที่ต้องการนำเสนอ และสถานที่ เวลาที่ ต้องการนำเสนอเพื่อประกอบการออกแบบสื่อ ควรมีลักษณะที่ให้ความสำคัญกับผู้ฟังมากกว่าเนื้อหา สามารถนำเทคนิค หรือ Effect ต่างๆ ของโปรแกรมสร้างสื่อมาใช้ได้อย่างเต็มที่

### **ประโยชน์และความส าคัญของการใช้เทคนิคการน าเสนอกับการเรียนการสอน**

เทคนิคในสื่อวีดิทัศน์ดิจิทัลออนไลน์ในการสอนนั้นมีคุณค่าต่อการเรียนการสอนเป็นอย่างยิ่ง ผู้สอนสามารถที่จะเอาสื่อใช้ประกอบการเรียนการสอนได้ทุกระดับชั้น ซึ่งมีประโยชน์และความสำคัญ (ชัยอนันทร์ นวลสุวรรณ์ , ม.ป.ป: ระบบออนไลน์) ดังนี้

- 1. ช่วยให้ผู้เรียนได้เรียนรู้ได้มากและจดจำได้นาน
- 2. ช่วยให้ผู้เรียนสนใจและมีส่วนร่วมอย่างแข็งขันในกระบวนการเรียนการสอน
- 3. ช่วยส่งเสริมการคิดเป็นและการแก้ปัญหาใจกระบวนการเรียนของผู้เรียน
- 4. ช่วยอธิบายสิ่งที่ยากสลับซับซ้อนให้เข้าใจได้ง่าย
- 5. ช่วยส่งเสริมการเรียนรู้ของเอกลักษณ์บุคคลไม่ว่าจะเป็นเด็กเก่งหรือเด็กเรียนช้า
- 6. ช่วยเพิ่มประสิทธิภาพการสอนโดยประหยัดเวลาและแรงงาน
- 7. ท าให้ครูสามารถปรับเปลี่ยนกิจกรรมการเรียนการสอนได้หลายรูปแบบ
- 8. ช่วยเพิ่มประสบการณ์ของผู้เรียนให้กว้างขวางมากขึ้น
- 9. ช่วยแก้ปัญหาข้อจำกัดในการเรียนการสอนบางประการ อาทิ เช่น
	- 9.1 ท าสิ่งที่ซับซ้อนให้ง่ายขึ้น
	- 9.2 ทำสิ่งเคลื่อนไหวเร็วให้ช้าลง
	- 9.3 ท าสิ่งเคลื่อนไหวเปลี่ยนแปลงช้าให้เร็วขึ้น
	- 9.4 ทำสิ่งที่ใหญ<mark>่ให้ย่อข</mark>นาดลง
	- 9.5 ท าสิ่งที่เล็กมากให้ขยายใหญ่ขึ้น
	- 9.6 นำอดีต<mark>มาศึกษ</mark>าได้
	- 9.7 ท าสิ่งที่เป็นนามธรรมให้เป็นรูปธรรม
	- 9.8 นำสิ่งที่อยู่ใกล้หรือลี้ลับมาศึกษาได้
- 10. ช่วยให้นักเรียนเรียนสำเร็จเร็วขึ้นและสอบได้คะแนนมากขึ้น
- 11. ถ้าใช้สื่อการสอนอย่างสม่ าเสมอ จะสามารถเปลี่ยนความคิด ทัศนะคติ ทั้งยังช่วยสร้าง ทัศนะคติให้มั่นคงได้
	- 12. ช่วยให้ผู้เรียนนำความรู้ที่ได้ไปใช้ประโยชน์
- ี สื่อนำเสนอที่ดีควรมี<mark>การจัดลำดับเนื้อหาเป็นลำดับ มีระเ</mark>บียบ ดูง่าย ไม่สับสน สื่อนำเสนอ ต้องท าให้ ผู้ฟัง ผู้ชมทราบว่าข่าวสารข้อมูลใดที่ต้องเรียนรู้ก่อน และอันดับต่อไปต้องเรียนรู้เรื่องใด ตามลำดับ โดยสิ่งที่จะช่วยในการออกแบบสื่อนำเสนอที่สำคัญ ต้องจัดลำดับเนื้อหาให้เป็นระเบียบ และดูง่าย คงตัว สมดุล อยู่ในทิศทางเดียวกัน สร้างความกลมกลืน มีการใช้แบบอักษร รูปภาพ เนื้อหา โทนสีที่มีความสอดคล้องกัน ผู้เรียนสามารถเข้าใจและเรียนรู้ได้ โดยการนำเสนอนั้นใช้การย้ำหรือ กระทำเป็นที่จดจำ (บุญเลิศ อรุณพิบูลย์, 2558: ระบบออนไลน์) โดยหลักการใช้เทคนิคการนำเสนอ กับการสอนอย่างมีประสิทธิภาพ แบ่งได้ดังนี้
	- สอดคล้องกับวัตถุประสงค์ของบทเรียน
	- น่าสนใจ
	- เหมาะสมกับวัยของผู้เรียน
- สะดวกต่อการใช้
- ต้องมีความถูกต้องตรงกับความเป็นจริง
- เหมาะสมกับเวลา สถานการณ์และสถานที่
- ใช้งานได้อย่างมีประสิทธิภาพ

### **เทคนิคการสร้างสื่อวีดิทัศน์ออนไลน์เพื่อการศึกษา**

เทคนิคการสร้างสื่อวีดิทัศน์ออนไลน์เป็นการเลือกใช้รูปภาพ ภาพเคลื่อนไหว เสียง และวีดิโอ ้สิ่งสำคัญต้องคำนึงถึงอีกอย่างหนึ่ง คือ ข้อความที่ใช้ เพราะถือเป็นสัญลักษณ์แทนคำพูดความนึกคิด ี เพื่อสื่อสารกับผู้ชม หรือผู้ใช้เพื่อให้ข้อความที่ใช้ในงานนำเสนอมีความน่าสนใจ ชัดเจน เข้าใจง่าย จะต้องพิจารณาถึง ชนิดของตัวอักษร ส่วนประกอบของตัวอักษร การจัดข้อความ และหลักการ ออกแบบข้อความ (แอนนา พายุพัด, 2558: 41)

#### **1. องค์ประกอบด้านข้อความ**

ี ข้อความนับเป็<mark>นองค์ปร</mark>ะกอบพื้นฐานในการออกแ<mark>บ</mark>บ การใช้ตัวอักษรในการนำเสนออย่าง ี่ มีประสิท<mark>ธิ</mark>ภาพและกลมก<mark>ลืนที่สุด จึงต้องสื่อสารง่าย</mark> ชัดเจน และน่าจดจำ โดยการ**์** เรย์โนลด์ส กล่าว ว่าหลักการออกแบบ (ธงชัย โรจน์กังสดาล และคณะ, 2557: 112) มีดังนี้

 1.1 แบบตัวอักษร ควรใช้แบบตัวอักษรที่อ่านง่ายสื่อสารได้ชัดเจน และควรใช้แบบ ตัวอักษรที่ตรงกับความหมายของคำหรือผลลัพธ์ที่ต้องการ เช่นถ้าต้องการนำเ<mark>ส</mark>นอเนื้อหาที่เป็น ทางการควรเลือกใช้ตัวอักษรที่อ่านง่ายเป็นมาตรฐาน ไม่ควรใช้ตัวอักษรแบบประดิษฐ์ เพราะอ่านยาก และท าให้ดูไม่น่าเชื่อถือ

1.2 จ านวนแบบตัวอักษร ควรเลือกใช้แบบตัวอักษรหนึ่งหรือสองแบบเท่านั้น หรือใช้แบบ ์ตัวอักษรในตระกูลเดียวกัน จะทำให้รู้สึกยืดหยุ่นและกลมกลืน ถ้าต้องการให้เกิดความแตกต่าง ระหว่างหัวข้อและเนื้อหาควรเลือกใช้น้ าหนักและสไตล์ที่แตกต่าง

1.3 ขนาดตัวอักษร ควรเลือกใช้ขนาดตัวอักษร ที่เหมาะสมกับหน้าจอฉากรับภาพ และ ต้องคำนึงถึงผู้ชม ต้องมองเห็นข้อความได้อย่างชัดเจน โดยปกติควรมีข้อความขนาดตั้งแต่ 36 ถึง 60 point และควรเป็นตัวหนาเพื่อเน้นข้อความให้ชัดเจนมากขึ้น

1.4 ปริมาณข้อความ โดยปกติขนาดมาตรฐานควรมีจำนวน 6-8 บรรทัดต่อ 1 สไลด์ และ ควรเลี่ยงความรกรุงรัง โดยการตัดสินไม่จ าเป็นออก เช่น ภาพที่ไม่เกี่ยวกับเนื้อหา หรือการใส่ข้อความ และสีสันมากเกินไปอาจทำให้อ่านยากเกิดความรู้สึกน่าเบื่อ ทำให้ประสิทธิภาพในการรับรู้ลดลง

 1.5 การวางข้อความบนภาพ กรณีที่ภาพดูมีการเคลื่อนไหว หรือมีสี รายละเอียดในภาพ มาก อาจทำให้ดูสับสน และทำให้เกิดปัญหาในการอ่าน สามารถแก้ไขได้โดยการใส่กรอบทึบ หรือ โปร่งใสระหว่างภาพและข้อความ เพื่อแยกข้อความออกจากภาพ

1.6 การใช้ข้อความ 2 ภาษา ต้องกำหนดให้ข้อความมีขนาดต่างกัน เช่นถ้านำเสนอเป็น ภาษาอังกฤษ ข้อความภาษาอังกฤษก็มีขนาดใหญ่กว่าอีกภาษาหนึ่ง ถ้าทั้งสองภาษามีขนาดเท่ากันจะ ท าให้เกิดความสับสน

ชนิดของตัวอักษรในการออกแบบ สามารถแบ่งออกได้เป็น 2 ชนิดคือ อักษรภาษาอังกฤษ และอักษรภาษาไทย โดยตัวอักษรจะมีความแตกต่างกันตามลักษณะชนิดของตัวอักษร ขนาดที่ เหมาะสมกับการอ่าน อยู่ที่ 14 points หรืออาจบวกลบ 2 point คือ 12 หรือ 16 point สุดแล้วแต่ ความเหมาะสมในการใช้งาน หลักการออกแบบตัวอักษรต้องคำนึงถึงหลักการออกแบบด้านต่างๆ ได้แก่ แบบตัวอักษร จำนวนแบบตัวอักษร ขนาดตัวอักษร ปริมาณข้อความ การวางข้อความบนภาพ และการใช้ข้อความ 2 ภาษา เป็นต้น

#### **2. องค์ประกอบด้านภาพนิ่ง**

.ภาพเป็<mark>น</mark>อีกหนึ่งองค์ประกอบที่มีความสำคัญ เนื่องจากภาพมีส่วนสำคัญในการ จูงใจให้เกิด ความรู้ แนวความคิดอย่างรวดเร็ว นอกจากนี้ยังสามารถถ่ายทอดความหมายได้ดี กว่าการใช้ตัวอักษร และข้อความเพียงอย่างเดียว

ภาพนิ่งที่ใช้งานบนเครื่องคอมพิวเตอร์ หรือกราฟิกคอมพิวเตอร์ เกิดจากการรวมกันของ จุดภาพ หรือพิกเซล เรียกว่าความละเอียดของภาพ คุณภาพของการแสดงผลภาพนิ่ง จะขึ้นอยู่กับ ความละเอียดของภาพ และประสิทธิภาพของอุปกรณ์ฮาร์ดแวร์ (อุกฤษณ์ มารังค์, 2557: ระบบ ืออนไลน์) สำหรับประเภทของภาพนิ่งสามารถแบ่งออกเป็น 2 ประเภทดังนี้

(1) ภาพ 2 มิติ ภาพที่มีลักษณะแบนราบ มีเพียงความกว้างและความยาวเท่านั้นลักษณะไม่ ี ซับซ้อนภาพ 2 มิติ ที่สร้างและนำมาใช้กับคอมพิวเตอร์แบ่งออกเป็น ภาพเวกเตอร์ที่มีลักษณะภาพ เป็นลายเส้นที่ผสมกันระหว่างเส้นโค้งเส้นตรง ในรูปทรงแตกต่าง มีลักษณะการสร้างให้แต่ละส่วนของ ภาพเป็นอิสระต่อกัน โดยการแยกชิ้นส่วนของภาพทั้งหมด ออกจากกัน การประมวลผลภาพเวกเตอร์ ได้แก่ภาพที่มีนามสกุล ai, drw, cdr, eps เป็นต้น และภาพบิตแมป ประกอบด้วยพิกเซล ที่เป็นเม็ดสี ที่มีสีแตกต่างกันและเรียงต่อกันจนเป็นภาพ สามารถมองเห็นได้เมื่อขยายภาพให้มีขนาดใหญ่ขึ้นซึ่ง หากมีความละเอียดสูงจะต้องประกอบด้วยพิกเซลจำนวนมาก ข้อดีของภาพบิตแมป มีสีที่เป็น ธรรมชาติเป็นต้น (เกียรติพงษ์ บุญจิตร, 2554: 63)

(2) ภาพ 3 มิติหมายถึง ภาพที่มีการแสดงรูปทรง ความกว้างความยาว ความสูงและความ ลึก ท าให้ภาพ 3 มิติ มีลักษณะคล้ายกับ การมองชิ้นงานจริง ซึ่งมีความแตกต่างกับ ภาพ 2 มิติ

- การขยายภาพเต็มจอ ท าให้เกิดความรู้สึกว่ามีขนาดใหญ่ขึ้นโดยเฉพาะอย่างยิ่งถ้าบางส่วน ของภาพอยู่เกินจอ ยิ่งส่งผลให้ภาพมีความดึงดูดผู้ชมได้ยิ่งขึ้น

- ความละเอียดของภาพนิ่ง ที่เหมาะสม นิยมตั้งความละเอียดพร้อมภาพ ที่ 100 พิกเซล หรือ 72 ถึง 100 พิกเซล

- ขนาดของภาพนิ่ง ไม่ควรใช้ภาพที่ขนาดเล็กเกินไป

- การใช้ภาพที่ผิดสัดส่วน เกิดจากการขยายภาพแนวตั้งหรือแนวนอนโดยไม่คำนึงถึงสัดส่วน ของภาพ จึงท าให้ภาพดูไม่สมจริงขัดแย้งกับความเป็นจริง

- การใช้ภาพที่สอดคล้องกับเนื้อหาเพื่อสื่อความหมายได้ดีเข้าใจง่าย และควรหลีกเลี่ยงการใช้ ภาพที่ไม่เกี่ยวข้องเพราะอาจจะท าให้สื่อความหมายผิดพลาดได้

- การใส่ภาพเป็นพื้นหลัง โดยการใช้กราฟิกที่เป็นลวดลายเป็นพื้นหลังเป็นวิธีที่ควรหลีกเลี่ยง เพราะอาจท าให้อ่านยาก

- ตำแหน่งในการแสดงภาพนิ่งตำแหน่งที่เหมาะสม โดยข้อความนิยมวางไว้ด้านซ้ายของ ์ ข้อความ เพราะผู้ชมส่วนใหญ่จะมองเห็นและพิจารณารายละเอียดของภาพก่อนที่จะอ่านตัวข้อความ ้ส่วนการวางไว้ในตำแหน่งด้านบน ด้านล่าง ด้านขวาข้อความก็สามารถ<mark>ท</mark>ำได้แต่ไม่นิยมวางภาพไว้ตรง กลางระหว่างข้อความ

การน าเสนองานโดยใช้ภาพนิ่ง ช่วยในการสื่อความหมาย และเพิ่มความสวยงามให้ดูน่าสนใจ ี่ ยิ่งขึ้นถือเ<mark>ป็นวิธีดึงดูดความสนใจข</mark>องผู้ชมท<mark>ำให้เข้า</mark>ใจว่าจ<mark>ะจำเนื้</mark>อหาได้ดี (ธงชัย โรจน์กังสดาล และ ี คณะ, 2557: 112) การใช้ภาพสีเหมือนจริงให้การรับรู้และกา<mark>รเรียน</mark>รู้ได้ดีมากกว่าภาพขาวดำเหมือน ้ จริง Dwyer ยังได้ศึกษา<mark>เกี่ยวกับ</mark>การเรียนรู้แล<mark>ะการจด</mark>จำจากก<mark>ารได้พู</mark>ด ได้ทำ ช่วยให้สามารถจำได้ถึง ี ร้อยละ <mark>9</mark>0 ของเนื้อหา ส่ว<mark>นการมองเห็นและการได้ยินจะช่</mark>วยให้จำได้ร้อยละ 50 ของเนื้อหาทั้งหมด (บุปผชาติ ทัฬหิกรณ์ และคณะ, 2544: 56-68)

ภาพนิ่งนับว่ามีบทบาทต่อระบบงานวีดิทัศน์สามารถถ่ายทอดความหมายได้ลึกซึ่งถือเป็นอีก หนึ่งองค์ประ<mark>กอบที่มีความสำคัญเนื่องจากภาพมีส่วนสำคัญที่จะช่วยอธิบายเนื้อหาที่ซับซ้อนให้ง่ายขึ้น</mark> ี่ ช่วยสงเสริมการเรียนรู้ได้ดีทำให้ผู้เรียนตั้งใจศึกษามากขึ้นมากกว่าการใช้ข้อความหรือตัวอักษรเพียง อย่างเดียว

#### **3. องค์ประกอบด้านภาพกราฟิก**

ภาพกราฟิกนับเป็นส่วนประกอบสื่อการสอนที่ส าคัญอย่างยิ่งอย่างหนึ่ง เนื่องจากเป็นสิ่ง ถ่ายทอดนามธรรมสู่รูปธรรม เพื่อให้ผู้เรียนมีความเข้าใจในเนื้อหาบทเรียนได้อย่างชัดเจนยิ่งขึ้น ซึ่ง เป็นภาพที่ผู้สอนสามารถผลิตเอง ด้วยการถ่ายภาพวาดเองหรือให้ผู้อื่นวาด ด้วยเครื่องมือวาดภาพ และโปรแกรมคอมพิวเตอร์หรือนำมาจากแหล่งอื่น เพื่อนำมาประกอบเนื้อหาบทเรียน ในการนำ ภาพกราฟิก มาใช้อย่างมีประสิทธิภาพ (กิดานันท์ มลิทอง, 2548:146)

กราฟิกภาพเคลื่อนไหวเป็นภาพที่แสดงขั้นตอนหรือปรากฏการณ์ต่างๆ ที่เกิดขึ้นอย่าง ต่อเนื่องโดยการนำภาพนิ่งมาเรียงต่อกันเป็นชุดเพื่อแสดงบนจอทีละภาพด้วยความเร็วสูง ในการฉาย ภาพแต่ละภาพจะต่อเนื่องกันให้ดูเหมือนว่าเคลื่อนไหวจริง เพื่อสร้างสรรค์จินตนาการให้เกิดแรงจูงใจ

้จากผู้ชม ซึ่งอาจเป็นภาพที่ได้จากภาพวาด ภาพถ่าย หรือภาพคน สัตว์ สิ่งของก็ได้ ไม่จำเป็นต้อง เฉพาะเจาะจงแต่ภาพการ์ตูนเท่านั้น (บุปผชาติ ทัฬหิกรณ์ และคณะ, 2544: 25-35)

การน าข้อมูลหรือความรู้มาแปลงเป็นสารสนเทศในลักษณะ ของกราฟิกที่ออกแบบเป็น ภาพนิ่งหรือภาพเคลื่อนไหวดูแล้วเข้าใจง่ายในเวลารวดเร็วและชัดเจนสามารถสื่อสารให้ผู้ชมเข้าใจ ความหมายของข้อมูลทั้งหมดได้ Ross,Anders 2009 อ้างในหริพล ธรรมนารักษ์ (2558: 230) กล่าว ว่า ยุคที่มีข้อมูลข่าวสารมากมายจนไม่มีเวลาเพียงพอที่จะบริโภคข้อมูล สื่อกราฟิกเข้ามามีบทบาทช่วย ทำให้สามารถบริโภคข้อมูลได้ง่ายและรวดเร็วขึ้นเป็นศาสตร์และศิลป์แห่งการสื่อสารเป็นการนำข้อมูล ที่มีความซับซ้อนมาจัดกระท าให้เข้าใจได้ง่ายยิ่งขึ้นโดยใช้ภาพกราฟิกที่สวยงามเป็นตัวช่วยเพื่อความ สะดวกในกระบวนการของการพัฒนาและการสื่อสารข้อมูลทางความคิดเป็นการสนับสนุนการเรียนรู้ ้ด้วยตนเองของมนุษย์ ช่วยกระตุ้นความสนใจและส่งเสริมทักษะการเรี<mark>ย</mark>นรู้ เป็นสื่อที่มีบทบาทสำคัญ อย่างยิ่งต่อการเรียนการสอนในอนาคต

### **4. องค์ประกอบด้านเสียง**

้เ<mark>ป็นองค์ประกอบที่มีความ</mark>สำคัญช่ว<mark>ยให้ก</mark>ารนำเสนอ เกิดความสมบูรณ์<mark>แ</mark>บบมากยิ่งขึ้น การ ี นำเสนอใ<mark>น</mark>รูปของเสียงป<mark>ระกอบ เพล</mark>งบรรเลง เสียงพูด เสียงบรรยายหรือเสียงพากย์ ช่วยสร้างความ ี น่าสนใจ<mark>น่</mark>าติดตาม เรื่อ<mark>งร</mark>าว<mark>ต่</mark>างๆได้เป็นอย่<mark>างดีทั้งนี้ เนื่องจากเสีย</mark>งมีอิทธิพลต่อผู้ชมมากกว่าการ น าเสนอด้วยข้อความและภาพนิ่งเพียงอย่างเดียว

้ ประเภทของเสียง ที่ใช้สำหรับการนำเสนอโดยทั่วไปจะประกอบด้วยเสียงบรรยาย หรือ เสียงพูด เสียงเอฟเฟค เสียงดนตรีประกอบ มีรายละเอียดดังนี้

- เสี<mark>ยงบรรยาย หรือเสียงพูด เป็นประเภทของเสียงที่ใช้ใน</mark>งานนำเสนอทั่วไป โดยต้องเลือกใช้ เสียงให้สอดคล้อ<mark>งกับเนื้อหาสอดคล้องกับระดับผู้ฟังมีความชั</mark>ดเจนและผู้บรรยายมีลีลาการใช้เน้นให้คำ ี ที่น่าสนใจ ชวนติดตามจะช่วยเพิ่มความสมบูรณ์ของเนื้อหามากกว่าการนำเสนอเฉพาะข้อความ บรรยายในภาพนิ่ง

- เสียงเอฟเฟค หรือเสียงประกอบช่วยกระตุ้นให้ผู้ชมเกิดจินตนาการรู้สึกถึง รายการเนื้อหา ในการนำเสนอให้มีความสมบูรณ์น่าสนใจ และสื่อให้เห็นคุณสมบัติของสิ่งที่ต้องการนำเสนอแบ่ง ออกเป็น 2 ประเภท (ทวีศักดิ์ กาญจนสุวรรณ, 2546: 194) ดังนี้

(1) เสียงเอฟเฟคธรรมชาติ เป็นเสียงที่เกิดจากแหล่งกำเนิดที่มีอยู่ตามธรรมชาติและรอบตัว มนุษย์ เสียงน้ าตก เสียงนกร้อง หรือเสียงคลื่นในทะเลเป็นต้น

(2) เสียงเอฟเฟคสังเคราะห์ เสียงที่เกิดจากการสังเคราะห์ ด้วยกระบวนการทาง อิเล็กทรอนิกส์ ซึ่งแบ่งออกเป็น เสียงเอฟเฟคที่อยู่รอบตัวเป็นเสียงฉากหลังที่ใช้สำหรับสื่อสารข้อความ หรือบอกถึงสิ่งแวดล้อมของฉากนั้นไปยังผู้ฟัง และเสียงเอฟเฟคพิเศษเป็นองค์ประกอบสำคัญในการ เล่าเรื่องช่วยสร้างความสมจริงให้เนื้อหาที่นำเสนอ

- ดนตรีประกอบ เสียงดนตรี สามารถจัดรวมอยู่ในรูปแบบของเสียงประกอบเพื่อสื่ออารมณ์ที่ เกี่ยวข้องกับข้อมูลที่ต้องการนำเสนอ สร้างบรรยากาศในการรับชม เพื่อทำให้การนำเสนอมีความ น่าสนใจมากยิ่งขึ้น ในการนำเสนอข้อมูลด้วยคอมพิวเตอร์นั้นนิยมใช้เสียงที่สร้างจากโปรแกรม เสียงดนตรีโดยเฉพาะ

การนำเสนองานด้วยเสียงช่วยในการสื่อความหมาย สรุปประเด็นสำคัญให้มีความชัดเจนและ ดึงดูดความสนใจของผู้ชมได้ดียิ่งขึ้น การนำเสนอด้วยเสียงในงานนำเสนอมีรายละเอียดดังนี้ การใช้ ถ้อยค าให้สละสลวยสื่อความหมายกะทัดรัดจูงใจ การใช้เสียงที่สอดคล้องกับเนื้อหาเพื่อสื่อความหมาย ้ ได้ดีชัดเจนเข้าใจง่าย และเป็นการสร้างประสบการณ์การเรียนรู้ช่วยจดจำเนื้อหาได้ดี ควรใช้เสียงที่มี ้ ความสอดคล้องกับการนำเสนอ ควรหลีกเลี่ยงการใช้เสียงที่ไม่สอดคล้องภาพอาจจะทำให้สื่อ ความหมายผิดพลาด

## **5. องค์ประกอบด้านภาพเคลื่อนไหวและเสียง**

การใช้ภาพเคลื่อนไหวและเสียงบนอินเทอร์เน็ต นับว่าเป็นวิวัฒนาการที่เพิ่มสีสันให้กับคนเรา ทุกวันนี้เป็นอย่างมากโดยเฉพาะอย่างยิ่งในเรื่องของการสื่อสารและความบันเทิง เช่นการติดต่อพูดคุย ให้เห็นภา<mark>พเคลื่อนไหวระหว่างกัน รวมถึงสามารถนำมาใช้ประโยชน์</mark>ในการเรียนก<mark>าร</mark>สอนในห้องเรียน ้และโดยเฉพาะอย่างยิ่ง<mark>การใช้ใ</mark>น สื่อวีดิทัศน์ดิจิทัลออนไลน์ได้เป็น</mark>อย่างดี ทั้งนี้เนื่<mark>อ</mark>งจากคุณสมบัติ ้ต่างๆได้<mark>แ</mark>ก่สามารถแสดงก<mark>ารเคลื่อนไหวข</mark>องสิ่งต่างๆที่ผู้สอนไม่สามารถแสดงหรือนำของจริงมาให้ชม ได้ ช่วยให้การเรียนการสอนเป็นจริงขึ้นสามารถบันทึกหรือถ่ายทอดเหตุการณ์ในพื้นที่ห่างไกลมาให้ชม ้ได้ ช่วยในการถ่ายทอดนามธรรมไปสู่รูปประธรรม ทำให้ผู้เรียนเข้าใจเนื้อหาบทเรียนได้ดีขึ้นเมื่อเห็น สภาพการณ์หรือสิ่งต่างๆหลังจากฟังการบรรยายของผู้สอน ใช้ได้กับการเรียนทุกประเภทเช่นการ สร้างทักษะในการเคลื่อนไหว ตลอดจนการเสริมสร้างทัศนคติความคิดความเข้าใจต่างๆ เป็นสื่อการ สอนที่ช่วยประหยัดเวลา สามารถใช้สอนเนื้อหาให้ผู้เรียนเข้าใจได้ง่ายรวดเร็ว และเข้าใจง่ายกว่าการ บรรยาย ช่วยสร้างประสบการณ์ร่วมกันแก่ผู้เรียนเพื่อความเข้าใจที่ถูกต้องอย่างเดียวกัน เพื่อเป็น แนวทางในการอภิปรายหรือตัดสินปัญหาที่เกิดขึ้น ช่วยให้ผู้เรียนสามารถเรียนได้ทันผู้อื่น เนื่องจากได้ ่ ชมภาพเนื้อหาและเสียงประกอบคำอธิบายด้วยเป็นจุดรวมความสนใจของผู้เรียนเพื่อให้มีความสนใจ ในสิ่งที่ชมร่วมกัน เปิดโอกาสให้ผู้สอนใช้วิธีการสอนแบบใหม่ๆเพื่อบูรณาการการสอนทั้งแบบบูรณา การในวิชาเดียวกันและบูรณาการระหว่างวิชา เพิ่มความสนุกและน่าสนใจในเนื้อหาบทเรียนด้วยการ ใช้คอมพิวเตอร์กราฟิกทั้งแบบภาพนิ่งและภาพเคลื่อนไหว (กิดานันท์ มลิทอง, 2548: 185-186)

จากการวิจัยพบว่ามนุษย์เกิดการเรียนรู้จากการได้ยินร้อยละ 11 เกิดความจำจากการได้ยิน ร้อยละ 20 เมื่อเปรียบเทียบกับการมองเห็นพบว่ามนุษย์เรียนรู้จากการมองเห็นร้อยละ 83 และเกิด ความจำจากการมองเห็นร้อยละ 30 โดยการเรียนรู้จากการฟังอย่างเดียวเกิดประสิทธิภาพน้อยกว่า การเรียนรู้จากการมองเห็น หากการออกแบบสื่อการเรียนรู้โดยใช้ทั้งสองประสาทสัมผัส จะเกิดการ

เรียนรู้จากการได้ยินและมองเห็นถึงร้อยละ 49 และเกิดความจำเพิ่มขึ้นเป็น ร้อยละ 50 เมื่อเที่ยบกับ ช่องทางอื่นๆ (Dwyer อ้างในบุปผชาติ ทัฬหิกรณ์และคณะ, 2544: 56-68)

พัฒนาการของเทคโนโลยีสารสนเทศจะนำไปสู่ระบบสารสนเทศในรูปแบบของดิจิทัล หรือ Digital Convergence แนวคิดการเรียนแบบ Industrial จะถูกนำมาใช้ มีการออกแบบสารสนเทศให้ ตอบสนองความต้องการผู้เรียนมากขึ้น สื่อมีความสัมพันธ์กับเรื่องที่เรียนทตรงตามวัตถุประสงค์ เนื้อหาถูกต้อง ทันสมัย น่าสนใจ และส่งผลดีต่อการรับรู้ของผู้เรียนได้มากที่สุด ช่วยให้ผู้เรียนเข้าใจ เนื้อหานั้นๆ ได้ดีเป็นลำดับขั้นตอนเหมาะสมกับวัย ระดับชั้น ความรู้ และประสบการณ์เดิมของผู้เรียน เป็นสื่อที่มีคุณภาพสะดวกไม่ซับซ้อนยุ่งยากจนเกินไป (หริพล ธรรมนารักษ์, 2558: 36-37)

#### **สรุป**

้สื่อวีดิทัลดิจิทัลออนไลน์ เป็นสื่อที่นำองค์ประกอบของสื่อชนิดต่<mark>า</mark>งๆ มารวบรวมผสมผสาน เข้าด้วยกัน ซึ่งประกอบไปด้วย ข้อความ ภาพนิ่ง ภาพเคลื่อนไหว เสียง และวีดิโอ เป็นการกระตุ้นให้ เกิดการเรียนรู้ที่ช่วยเพิ่มประสิทธิภาพ และเกิดประโยชน์อย่างสูงสุดกับการใช้เพื่อการศึกษา การ ู เข้าถึงผู้เรี<mark>ย</mark>นได้ง่าย มีความ<mark>น่าสนใจ ช่วยให้เกิดการเ</mark>รียนรู้และ<mark>สาม</mark>ารถเข้าใจเนื้อหา<mark>ไ</mark>ด้ดี ทั้งนี้การสร้าง ี สื่อวีดิทัลดิจิทัล ควรม<mark>ีเนื้อหา</mark>ที่ต้อ<mark>งคำนึงควบคู่ไปกับตัวสื่อ จะ</mark>ทำให้เกิดการเรียนรู้ได้อย่างมี ประสิทธิภาพมากที่สุด

การสร้างเทคนิคการนำเสนอผ่านสื่อวีดีทัศน์ดิจิทัลออนไลน์ ที่ประกอบด้วยเนื้อหาที่กระชับ ิ ตรงประเด็น มีคำบรรยายเนื้อหา ภาพนิ่ง ภาพเคลื่อนไหว ภาพกราฟิก เสียงบรรยาย เสียงSound Effect และการโต้ตอบผ่านข้อความ ภาพนิ่ง และภาพเคลื่อนไหวถือได้ว่ามีประโยชน์ต่อการเรียนการ ี สอนมาก เป็น<mark>ส่วน</mark>ช่วยทำให้ผู้เรียนเข้าใจบทเรียนได้อย่างถูกต้องและรวดเร็วดีกว่าการบรรยายหรือ ือธิบายเพียงอย่างเดียวเป็นจุดรวมความสนใจของผู้ดูและทำให้มีประสบการณ์ร่วมกันช่วยทำให้เข้าใจ ้ บทเรียนได้ง่าย จำได้รวดเร็ว เป็นตัวเสริมแรงทำให้บทเรียนน<mark>่าสนใ</mark>จ ทำความเข้าใจในสิ่งที่เรียนรู้ให้ ้สมบูรณ์ชัดเจนมากยิ่งขึ้น และช่วยเน้นรายละเอียดทำให้มองเห็นความซับซ้อนได้

โดยเฉพาะเทคนิคการนำเสนอแบบเทคนิคพิเศษ ถือเป็นสื่อที่จะทำให้ได้รับรู้ข้อมูลข่าวสาร และกิจกรรมที่สะดวกต่อผู้เรียน เป็นการบรรลุถึง ซึ่งความสำเร็จ ของเป้าหมาย การเรียนรู้ ในเรื่อง อื่นๆ เฉพาะด้าน เป็นสื่อกลางในการสื่อสาร ในการเรียนการสอนให้ติดต่อถึงกัน การเรียนรู้ผ่าน เทคนิคพิเศษ เป็นการเรียนการสอนบนพื้นฐานของสิ่งแวดล้อมการเรียนรู้ช่วยในการเรียนการสอน การถ่ายทอดความรู้ และการอบรม ผู้เรียนสามารถเลือกเรียนเนื้อหาได้ตามความต้องการ ผู้เรียนพบ ปัญหาก็สามารถติดต่อกับผู้สอนผ่านทางช่องทางสื่อ (YouTube) ได้ สามารถแสดงความคิดเห็น เกี่ยวกับเนื้อหาบทเรียน ผ่านช่องทาง การติดต่อ มีการตอบโต้กับผู้เรียน ตลอดเวลา มีจุดเชื่อม ทำให้ ผู้เรียน มีการตอบโต้ ไม่เพียงแต่เฉพาะผู้สอน แต่สามารถตอบโต้ กับผู้เรียนด้วยกันได้โดยไม่ต้องเข้า

ชั้นเรียน เป็นเสมือนห้องเรียนหรือโรงเรียน หนังสือเนื้อหาการเรียนถูกแทนที่ด้วยเนื้อหาดิจิทัล ลักษณะต่างๆทั้งข้อความ ภาพนิ่ง ภาพกราฟิกเคลื่อนไหว และเสียงเป็นต้น

โดยมีเป้าหมายให้ผู้เรียนผู้สอน ได้รับการพัฒนาให้สามารถจัดการเรียนรู้โดยใช้บทเรียน สื่อวี ดีทัศน์ดิจิตอลออนไลน์ผ่านช่องทางสื่อ (YouTube) ได้อย่างมีประสิทธิภาพ ผู้เรียนเกิดการเรียนรู้ และพัฒนาตนเองได้จากบทเรียน และสามารถสืบค้นข้อมลข่าวสารสร้างสรรค์ผลงานและนำเสนอได้ อย่างมีประสิทธิภาพ เป็นเครื่องมือในการยกระดับคุณภาพการเรียนให้สูงขึ้น เพื่อให้เกิดการพัฒนา ทั้งตัวผู้สอนให้ผู้เรียนให้ได้ใช้วิทยาการสมัยใหม่

การออกแบบสื่อวีดิทัศน์ออนไลน์ด้วยเทคนิคการนำเสนอแบบเทคนิคพิเศษ ผู้สอนต้อง ค านึงถึง เพื่อให้ผู้เรียนได้รับความรู้ ความเข้าใจ ในเนื้อหาบทเรียน ได้แก่การเร่งเร้าความสนใจ ของ ์ผู้เรียน ควรบอกวัตถุ<mark>ป</mark>ระสงค์การเรียนรู้ สามารถทบทวนความรู้เดิมข<mark>อง</mark>ผู้เรียน นำเสนอเนื้อหาใหม่ เพื่อเพิ่มความรู้ให้ผู้เรียน มีการกระตุ้น การตอบสนองบทเรียน สามารถให้ข้อมูลย้อนกลับ และ ี สามารถสรุป<mark>แ</mark>ละนำไปใช้ มีรูปภ<mark>าพเพื่อ</mark>ดึงดูดความสนใจ ภาพกราฟิกเพื่อช่วยสร้างความเข้าใจ การใช้ ้ เพลงประก<mark>อบจะทำให้งานหรือบทเ</mark>รียน มีคว<mark>ามสนใจและดึงดูดผู้ใช้มากขึ้น เนื้อหา</mark>ควรมีความกระชับ ์สั้น ชัดเจ<mark>น</mark> และทันสมัย<mark>อยู่เสม</mark>อ สื่<mark>อหรือบทเรียน สามารถตอบโต้กับผู้ใช้ได้อ</mark>ย่าง<mark>ทัน</mark>ท่วงที (ทักษิณา วิไลลักษณ์, 2551: 28-33)

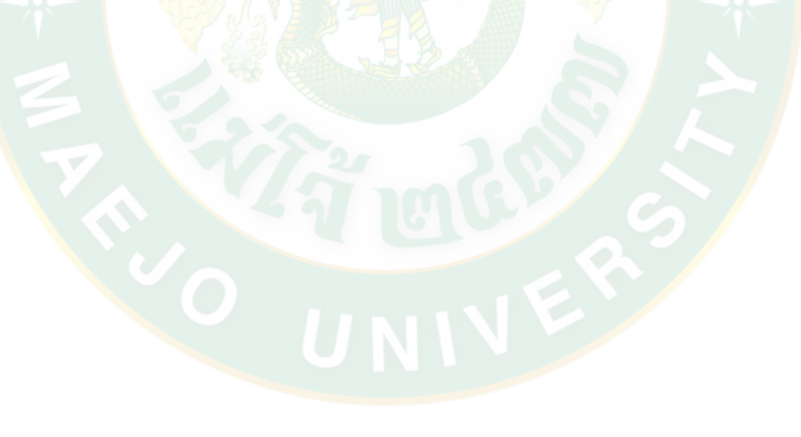

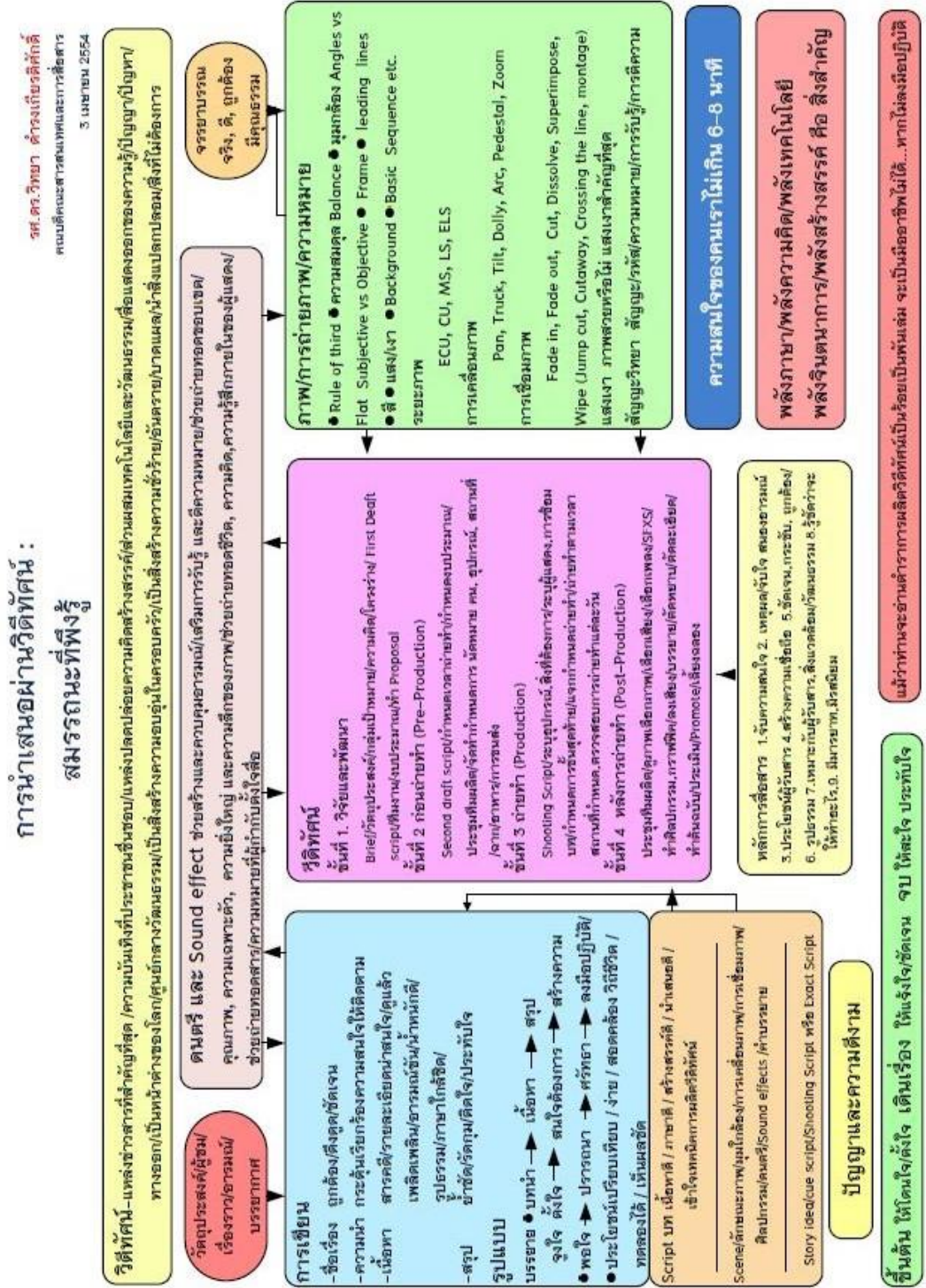

**ภาพที่ 13** การนำเสนอผ่านวีดิทัศน์ : สมรรถนะที่พึงรู้ ์ ที่มา: วิทยา ดำรงเกียรติศักดิ์ (2554: ระบบออนไลน์)

### **รายละเอียดผลการเรียนรู้จากการใช้แบบทดสอบด้านทักษะพิสัย**

การทดสอบผลการเรียนรู้ด้านทักษะพิสัยได้วัดระดับความรู้ในด้านการเลียนแบบและการ ปฏิบัติได้อย่างถูกต้อง โดยได้แบ่งการทดสอบเป็น 2 ข้อ ได้แก่ การสร้างตัวอักษรให้เป็น 3 มิติ และ การตกแต่งสี เงาให้ตัวอักษร 3 มิติให้เข้ากับภาพพื้นหลัง

เกณฑ์การให้คะแนนดูจากองค์ประกอบ 5 ด้าน ได้แก่ สะดุดความสนใจ ง่ายต่อความเข้าใจ มีความสมดุลด้านเอกภาพ เนื้อหา ช่องว่าง พื้นผิว องค์ประกอบ ความคิดสร้างสรรค์ และฝีมือ ความ เรียบร้อย ความชำนาญ ผลการศึกษาจากการใช้แบบทดสอบทักษะพิสัยของแต่ละข้อ มีดังนี้

1. การสร้างตัวอักษรให้เป็น 3 มิติ

ผลการสร้างตัวอักษรให้เป็น 3 มิติของกลุ่มเรียนรู้ผ่านสื่อวีดิทัศน์ดิจิทัลออนไลน์แบบปกติ และกลุ่มเรียนรู้ผ่านสื่อวีดิทัศน์ดิจิทัลออนไลน์แบบเทคนิคพิเศษพบว่ามีความแตกต่างกันในด้านความ สมดุล โดยกลุ่มเรียนรู้ผ่านสื่อวีดิทัศน์ดิจิทัลออนไลน์แบบเทคนิคพิเศษสร้างตัวอักษร 3 มิติ ให้มิติ ความกว้าง ความยาว ความลึก มีความสมดุลกลมกลืนกับภาพพื้นหลัง

โดยกลุ่มเรียนรู้สื่อแบบปกติพบว่ามีการสร้างสรรค์ ตัวอักษร 3 มิติ ในด้านง่ายต่อความเข้าใจ ้ในการสื่<mark>อ</mark>ความหมายเข้า<mark>กับภ</mark>าพพื้นหลัง แล<mark>ะสะดุดความสนใจจากการใช้สีเป็นห</mark>ลัก อย่างไรก็ตาม การปรับมิติมุมมองของตัวอักษร 3 มิติ ด้านการปรับรูปทรงของตัวอักษรไม่สมดุลกับภาพพื้นหลัง ดัง ตัวอย่างของนักศึกษากลุ่มเรียนรู้ผ่านสื่อวีดิทัศน์ดิจิทัลออนไลน์แบบปกติคนที่ 12 (ภาพที่ 14)

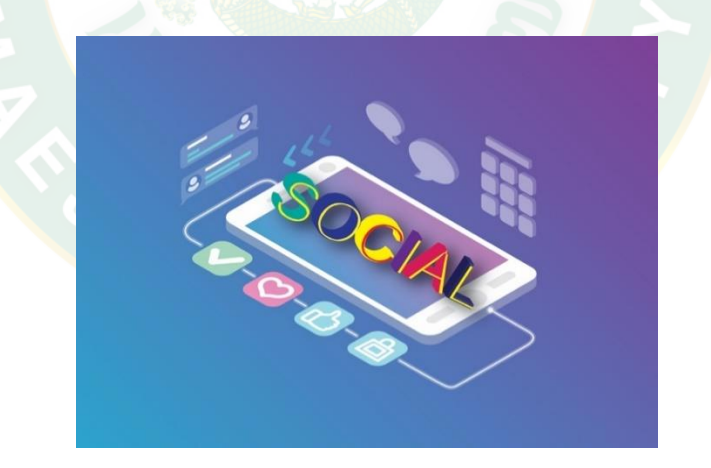

**ภาพที่ 14** การสร้างตัวอักษรให้เป็น 3 มิติหลังการเรียนรู้ของกลุ่มเรียนรู้ผ่านสื่อวีดิทัศน์ ดิจิทัลออนไลน์แบบปกติ หลังการเรียนรู้ได้70 คะแนน

ในขณะที่กลุ่มเรียนรู้ผ่านสื่อวีดิทัศน์ดิจิทัลออนไลน์แบบเทคนิคพิเศษ มีการใช้ตัวอักษรที่ง่าย ต่อความเข้าใจ ที่สื่อความหมายเข้ากับภาพพื้นหลังและปรับมิติมุมมองของตัวอักษร 3 มิติให้มีความ สมดุลด้านรูปทรง ความกว้าง ความยาว ความลึก และกลมกลืนกับภาพพื้นหลัง ดังตัวอย่างของ นักศึกษากลุ่มเรียนรู้ผ่านสื่อวีดิทัศน์ดิจิทัลออนไลน์แบบเทคนิคพิเศษ คนที่ 1 (ภาพ 15)

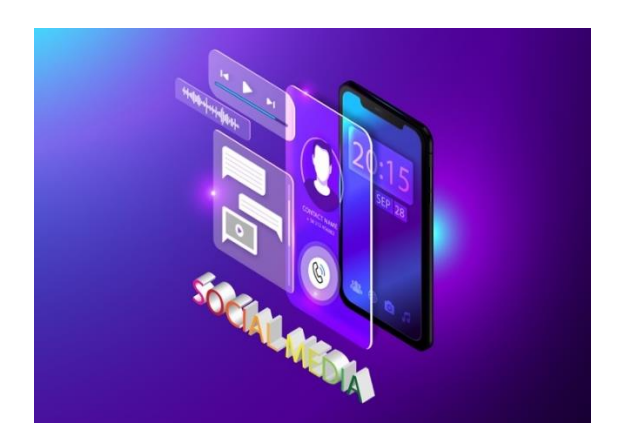

**ภาพที่ 15** การสร้างตัวอักษรให้เป็น 3 มิติหลังการเรียนรู้ของกลุ่มเรียนรู้ผ่านสื่อวีดิทัศน์ ดิจิทัลออนไลน์แบบเทคนิคพิเศษ หลังการเรียนรู้ได้ 71.67 คะแนน

2. การตกแต่ง สี เงา ตัวอักษร 3 มิติ

ผลการตกแต่ง สี เงา ตัวอักษร 3 มิติของกลุ่มเรียนรู้ผ่านสื่อวีดิทัศน์ดิจิทัลออนไลน์แบบปกติ และกลุ่มเรียนรู้ผ่านสื่อวีดิทัศน์ดิจิทัลออนไลน์แบบเทคนิคพิเศษพบว่า มีความแตกต่างกันในด้าน องค์ประกอบ โดยพบว่ากลุ่มเรียนรู้ผ่านสื่อวีดิทัศน์ดิจิทัลออนไลน์แบบมีเทคนิคพิเศษ มีองค์ประกอบ ของ ช่องว่าง พื้นผิวเข้ากับภาพพื้นหลังมากกว่า

ผลการตกแต่ง สี เงา ตัวอักษร 3 มิติของกลุ่มเรียนรู้ผ่านสื่อวีดิทัศน์ดิจิทัลออนไลน์แบบปกติ พบว่ามีการสร้างสรรค์ผลงานให้สะดุดความสนใจ โดยการใช้สีและลวดลายที่สะดุดตาแต่การใช้สีและ ลวดลายที่มากเกินไปย่อมควบคุมให้สีมีความกลมกลืนได้ยาก ส่งผลให้ตัวอักษรอ่านออกยาก ดัง ตัวอย่างของนักศึกษากลุ่มเรียนรู้ผ่านสื่อวีดิทัศน์ดิจิทัลออนไลน์แบบปกติคนที่ 20 (ภาพที่ 16)

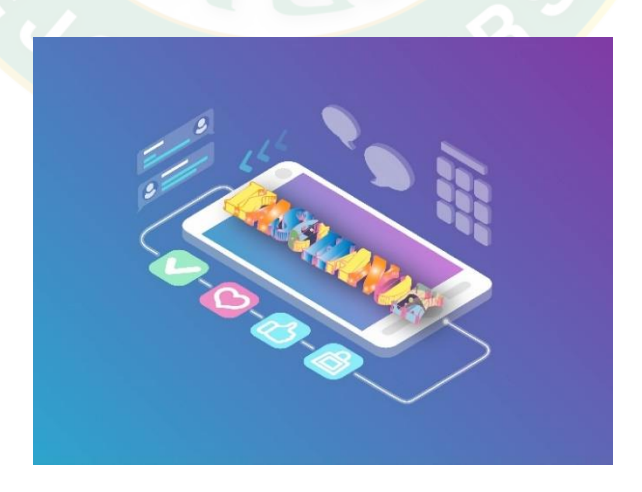

**ภาพที่ 16** การตกแต่ง สี เงา ตัวอักษร 3 มิติ หลังการเรียนรู้ของกลุ่มเรียนรู้ผ่านสื่อวีดิทัศน์ ดิจิทัลออนไลน์แบบปกติหลังการเรียนรู้ได้ 60 คะแนน

ในขณะที่กลุ่มเรียนรู้สื่อวีดิทัศน์ดิจิทัลออนไลน์แบบเทคนิคพิเศษ มีความเข้าใจในการปรับ ้องค์ประกอบของ ช่องว่างระยะห่างของตัวอักษรสามารถอ่านได้ง่าย พื้นผิวตัวอักษร 3 มิติเกิดน้ำหนัก ดูเป็นมิติตื้นลึกและเกิดค่าน้ำหนัก กลมกลืนกับภาพพื้นหลังมากกว่าอย่างชัดเจน ดังตัวอย่างของ นักศึกษากลุ่มเรียนรู้ผ่านสื่อวีดิทัศน์ดิจิทัลออนไลน์แบบเทคนิคพิเศษ คนที่ 12 (ภาพที่ 17)

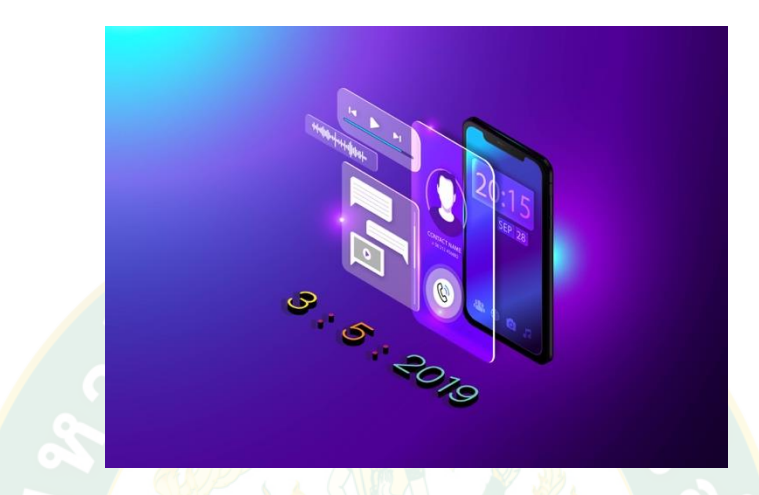

**ภาพที่ 17** การตกแต่ง สี เงา ตัวอักษร 3 มิติ หลังการเรียนรู้ของกลุ่มเรียนรู้ผ่านสื่อวีดิทัศน์ ดิจิทัลออนไลน์แบบเทคนิคพิเศษ หลังการเรียนรู้ได้ 73 คะแนน

#### **ภาคสรุป**

ี สื่อว**ีดิทัศน์ดิจิทัลออนไลน์เป็นการนำองค์ประกอ**บของสื่อชนิดต่างๆ มารรวมเข้าด้วยกัน พร้อมเพิ่มควา<mark>มสาม</mark>ารถให้ผู้เรียนเป็นผู้ควบคุมการนำเสนอ โดยเลือกเฉพาะหัวข้อที่สนใจ ถือเป็นสื่อที่ เหมาะกับการนำมาใช้ในการเรียนการสอน เนื่องจากสะดวกในการใช้งาน และการศึกษาหาความรู้ เพิ่มเติม เป็นสื่อที่กระตุ้นให้ผู้เรียนเกิดการเรียนรู้ที่เพิ่มขึ้นช่วยให้การถ่ายทอดเนื้อหาสาระทำได้อย่าง ้รวดเร็วยิ่งขึ้น ผู้ฟังและผู้ชมจะสามารถ จดจำเนื้อหาสาระได้นานและเข้าใจในเนื้อหาได้ดีมากขึ้น เป็น วิธีที่สะดวก สามารถสอนหรือบรรยายให้ผู้ฟังได้ทีละมากๆ โดยใช้เวลาไม่มากนัก

การผลิตสื่อวีดิทัศน์ดิจิทัลออนไลน์เพื่อการศึกษานั่นควรคำนึงถึงส่วนเนื้อหาในการเรียนรู้ที่มา จากแหล่งที่เชื่อถือได้ และการออกแบบตัวสื่อต้องสร้างให้ถูกต้องตามหลักการ ต้องสร้างความ กลมกลืน มีการใช้แบบอักษร รูปภาพ เนื้อหา โทนสีที่มีความสอดคล้องกัน ให้ผู้เรียนสามารถเข้าใจ และเรียนรู้ได้ โดยการนำเสนอนั้นใช้การย้ำหรือกระทำเป็นที่จดจำ โดยสื่อที่นำมาใช้ในการวัดผลการ เรียนรู้การสอนเรื่องการสร้างงาน 3 มิติ ในโปรแกรม Illustrator นั้นมีอยู่ 2 เทคนิคได้แก่ สื่อวีดิทัศน์ ดิจิทัลออนไลน์ที่มีเทคนิคการนำเสนอแบบปกติ โดยเป็นสื่อที่มีอย่แล้วในระบบออนไลน์ และสื่อวีดิ ้ทัศน์ดิจิทัลออนไลน์ที่มีเทคนิคการนำเสนอแบบเทคนิคพิเศษ เป็นสื่อที่ผลิตขึ้นมาใหม่ เพื่อวัด ผลสัมฤทธิ์การเรียนรู้ของผู้เรียนระหว่างสื่อเดิมและสื่อที่ผลิตขึ้นมาใหม่ ผู้เรียนสามารถจดจำบทเรียน และสร้างความแตกต่าง สามารถรับรู้ การตอบสนอง และการตระหนักในคุณค่า โดยวัดผลการเรียนรู้ ก่อนเรียนและหลังเรียน เพื่อนำมาเปรียบเทียบผลระหว่างสองกลุ่ม โดยวัดผลการเรียนรู้ในด้านจิต พิสัย พุทธิพิสัย และด้านทักษะพิสัย ที่แตกต่างกันออกไปขึ้นอยู่กับการตอบสนองของแต่ละคนที่ไม่ เหมือนกัน

เนื่องจากผู้เรียนแต่ละคนมีพื้นฐานและเพศที่แตกต่างกัน และภายหลังการเรียนรู้ต้องมี ผลสัมฤทธิ์การวัดผลที่ดี ทั้งด้านพุทธิพิสัย และทักษะพิสัย สำหรับงานวิจัยชิ้นนี้เป็นเรื่องยากที่จะทำให้ ึกลุ่มตัวอย่างมีพื้นฐานความรู้ที่เท่ากัน จึงใช้การวัดผลสัมฤทธิ์ก่อนเรียนและหลังเรียนเพื่อนำมา เปรียบเทียบกลุ่มการเรียนรู้ที่เรียนรู้เทคนิคในรูปแบบที่แตกต่างกัน รวมทั้งเจตคติและจิตพิสัยทางด้าน การรับรู้ การตอบสนอง และการตระหนักในคุณค่าของตัวสื่อวีดิทัศน์ดิจิทัลออนไลน์

## **สมมติฐานการวิจัย**

<mark>ก</mark>ารวิจัยกำหนดส<mark>มมติ</mark>ฐานดังนี้ นักศึกษาระดับปริ<mark>ญ</mark>ญาตรีที่เรียนรู้ผ่านสื่อวีดิทัศน์ดิจิทัล ืออนไลน์ด้วยเทคนิคการ<mark>นำเสน</mark>อที่แ<mark>ตกต่างกันจะทำให้ผลการเรียนรู้เ</mark>ชิง พุทธพิสัย จิ<mark>ต</mark>พิสัย และทักษะ พิสัย แตกต่างกัน

#### **กรอบแนวความคิดในการวิจัย**

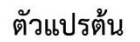

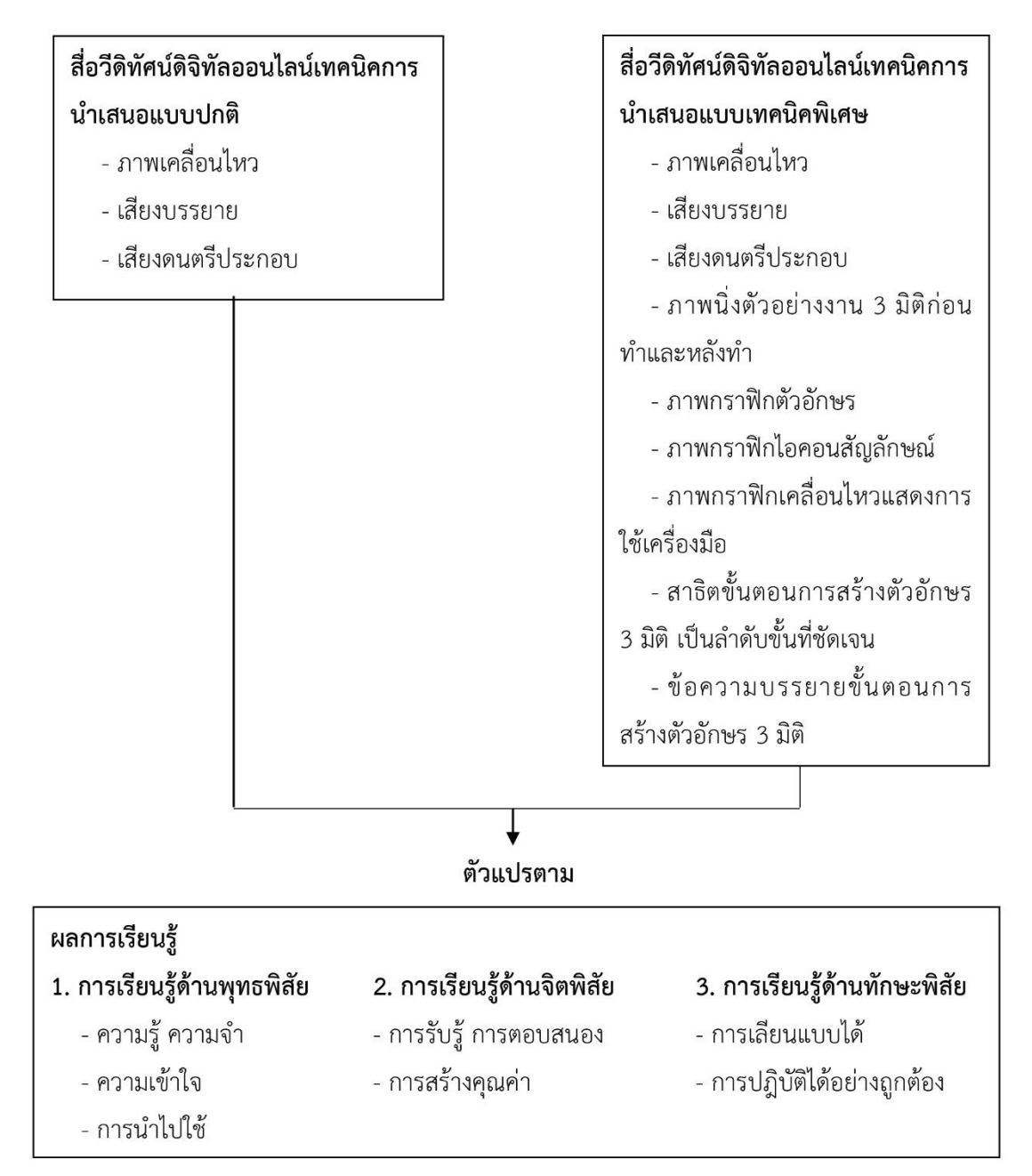

**ภาพที่ 18** กรอบแนวความคิดในการวิจัย

การวิจัยเรื่อง ผลการเรียนรู้ของนักศึกษาระดับปริญญาตรีในการสร้างงาน 3 มิติ ผ่านสื่อวีดิ ่ ทัศน์ดิจิทัลออนไลน์ด้วยเทคนิคการนำเสนอที่แตกต่างกัน เป็นการวิจัยเชิงทดลองโดยใช้แบบทดสอบ และวิจัยเชิงคุณภาพโดยการสัมภาษณ์ มีวิธีการดำเนินการวิจัย ดังต่อไปนี้

### ี่ <mark>สถานที่ดำเบิบการ</mark>วิจัย

ี<br>สถานที่ดำเนินการวิจัยครั้งนี้ คือ คณะสารสนเทศและก<mark>ารสื่</mark>อสาร มหาวิทยาลัยแม่โจ้ ้ตำบลหนองหาร <mark>อำเภอสันทราย จังหวัดเชียงใหม่</mark>

#### **ประชากรและกลุ่มตัวอย่าง**

การวิจัยเรื่อง "ผลการเรียนรู้ของนักศึกษาระดับปริญญาตรีในการสร้างงาน 3 มิติ ผ่านสื่อวีดิ ี ทัศน์ดิจิทัลออนไลน์ด้วยเ<mark>ทคนิค</mark>การนำเสนอที่แตกต่างกัน" มีประชากรและกลุ่มตัวอย่าง ดังนี้

#### **ประชากร**

้ ประชากรในการวิจัยครั้งนี้ คือ นักศึกษาระดับปริญญาตรีที่กำลังศึกษาในชั้นปีที่ 1 สาขาวิชา การสื่อสารดิ<mark>จิทัล คณะสารสนเทศและการสื่อสาร มหาวิทยาลัยแม่โจ้ ปีการศึกษ</mark>า 2559 จำนวน 80 คน เหตุผลที่เลือกนักศึกษาสาขาวิชาการสื่อสารดิจิทัลดังกล่าว เนื่องจากเป็นกลุ่มที่มีการเรียนรายวิชา การออกแบบคอมพิวเตอร์ที่มีความรู้ในโปรแกรม Illustrator แต่ยังไม่มีความรู้ด้านการสร้างตัวอักษร 3 มิติ ในโปรแกรม Illustrator

#### **กลุ่มตัวอย่าง**

ึกลุ่มตัวอย่างในการวิจัยครั้งนี้ คือ นักศึกษาระดับปริญญาตรีที่กำลังศึกษาในชั้นปีที่ 1 สาขาวิชาการสื่อสารดิจิทัล คณะสารสนเทศและการสื่อสาร มหาวิทยาลัยแม่โจ้ปีการศึกษา 2559 จ านวน 60 คน ซึ่งได้มาโดยการสุ่มอย่างง่าย (Simple Random Sampling) แบบจับสลาก แบ่งเป็น กลุ่มควบคุม 30 คน และกลุ่มทดลอง 30 คน โดยมีขั้นตอนดังนี้

### **การสุ่มตัวอย่าง**

1. สุ่มนักศึกษาระดับปริญญาตรีที่กำลังศึกษาในชั้นปีที่ 1 สาขาวิชาการสื่อสารดิจิทัล คณะ ี สารสนเทศและการสื่อสาร มหาวิทยาลัยแม่โจ้ ปีการศึกษา 2559 จำนวน 60 คน จากนักศึกษาระดับ ปริญญาตรีศึกษาชั้นปีที่ 1 สาขาวิชาการสื่อสารดิจิทัล คณะสารสนเทศและการสื่อสาร มหาวิทยาลัย แม่โจ้ปีการศึกษา 2559 ทั้งหมด 80 คน โดยการสุ่มอย่างง่าย (Simple Random Sampling) แบบ จับสลาก (ดังตารางที่ 1)

| ชั้นปี    | ประชากร | กลุ่มตัวอย่าง |
|-----------|---------|---------------|
| ห้องที่ 1 | 40      | 30            |
| ห้องที่ 2 | 40      | 30            |
| รวม       | 80      | 60            |

**ตารางที่ 1** จำนวนประชากรและกสุ่มตัวอย่าง

2. แบ่งกลุ่มตัวอย่างจำนวน 60 คน ออกเป็น 2 กลุ่มๆ ละ 30 คน โดยวิธีการสุ่มอย่างง่าย (Simple Random Sampling) แบบจับสลาก (ดังตารางที่ 2)

**ิตารางที่ 2** กลุ่มตัวอย่างจำ<mark>แนกตา</mark>มกลุ่มควบคุมและกลุ่มทดลอง

| ุกลุ่มที่ | สื่อที่ใช้                                                 | ี จำนวน (คน) |
|-----------|------------------------------------------------------------|--------------|
| ควบคม     | ่ สื่อวีดิทัศน์ดิจิทัลออนไลน์เทคนิคการนำเสนอแบบปกติ        | 30           |
| ทดลอง     | ี สื่อวีดิทัศน์ดิจิทัลออนไลน์เทคนิคการนำเสนอแบบเทคนิคพิเศษ | 30           |

#### **แบบแผนการทดลอง**

การวิจัยครั้งนี้เป็นการวิจัยเชิงทดลอง ท าการทดลองกับกลุ่มตัวอย่างสองกลุ่ม จัดให้มีการ ทดสอบก่อนเรียน<mark>และหลังเรียน ผู้วิจัยจึงกำหนดแผนการทดลองแบ</mark>บ Randomized pretestposttest Control group design ซึ่งหาผลสัมฤทธิ์ทางการเรียนรู้ของผู้เรียนผ่านสื่อวีดิทัศน์ดิจิทัล ืออนไลน์ด้วยเทคนิคการนำเสนอที่แตกต่างกัน ซึ่งมีรูปแบบ (ดังตารางที่ 3)

**ตารางที่ 3** รูปแบบวิจัยแบบ Randomized pretest-posttest Control group design

| $\mathbf{Q}$<br>กลุมตวอย่าง | ◅<br>การทดสอบกอนเรียน | สื่อวีดิทัศน์ดิจิทัล | $\sim$<br>การทดสอบหลงเร่ยน |
|-----------------------------|-----------------------|----------------------|----------------------------|
|                             |                       |                      |                            |
|                             |                       |                      |                            |

\* หมายเหตุ

R คือ กลุ่มตัวอย่างกลุ่มควบคุมและกลุ่มทดลอง

X1 คือ สื่อวีดิทัศน์ดิจิทัลออนไลน์เทคนิคการนำเสนอแบบปกติ เป็นสื่อวีดิทัศน์ดิจิทัล ออนไลน์เรื่องการสร้างตัวอักษร 3 มิติ ในโปรแกรม Illustrator ประกอบด้วย ภาพเคลื่อนไหว เสียง บรรยาย และเสียงดนตรีประกอบ

X2 คือ สื่อวีดิทัศน์ดิจิทัลออนไลน์เทคนิคการนำเสนอแบบเทคนิคพิเศษ เป็นสื่อวีดิทัศน์ ดิจิทัลออนไลน์การสร้างตัวอักษร 3 มิติ ในโปรแกรม Illustrator ประกอบด้วย ภาพเคลื่อนไหว เสียง ้ บรรยาย เสียงดนตรีประกอบ ภาพนิ่งตัวอย่างงาน 3 มิติก่อนทำและหลังทำ ภาพกราฟิกตัวอักษร ภาพกราฟิกไอคอนสัญลักษณ์ภาพกราฟิกเคลื่อนไหวแสดงการใช้เครื่องมือ สาธิตขั้นตอนการสร้าง ์ตัวอักษร 3 มิติ เป็นลำดับขั้นที่ชัดเจน ข้อความบรรยายขั้นตอนการสร้างตัวอักษร 3 มิติ

O1 คือ การทดสอบก่อนการเรียนรู้

O2 คือ การทดสอบหลังการเรียนรู้

จากตารางที่ 3 อธิบายแผนการทดลองมีระเอียดดังนี้

<mark>1</mark>) การคัดเลือก<mark>ผู้เ</mark>รีย<mark>นจากประชากรกลุ่มตัวอย่างทั้งสองกลุ่ม</mark> กลุ่มละ 30 คน โดยทำการ ลงทะเบียนเข้าทดสอบการเรียนรู้ผ่านสื่อวีดิทัศน์ดิจิทัลออนไลน์

<mark>2) ทำแบบท</mark>ดสอบก่อนเรียน (Pretest) โดยแบ่งเป็นแบบทดสอบจำนวน 20 ข้อ วัดผลงาน ิ ภาคปฏิบัติ จำนวน 1 ชิ้นงาน และสัมภาษณ์ด้านการรับรู้ การตอบสนองและด้านการสร้างคุณค่า จาก การเรียนรู้ผ่านสื่อวีดิทัศน์ดิจิทัลออนไลน์

3) ให<mark>้กลุ่</mark>มตัวอย่างทั้งสองกลุ่มทำการศึกษาเนื้อหาบทเรียนผ่านสื่อวีดิทัศน์ดิจิทัลออนไลน์ เรื่องการสร้างตัวอัก<mark>ษร 3 มิติ ด้วยตัวเองตามศักยภาพ ในเวลาที่กำหนด 3</mark>0 นาที

4) ทำแบบทดสอบหลังเรียน (Posttest) โดยแบ่งเป็นแบบทดสอบจำนวน 20 ข้อ วัดผลงาน ิ ภาคปฏิบัติ จำนวน 1 ชิ้นงาน และสัมภาษณ์ด้านการรับรู้ การตอบสนองและด้านการสร้างคุณค่า จาก การเรียนรู้ผ่านสื่อวีดิทัศน์ดิจิทัลออนไลน์

5) ท าแบบสอบถามความพึงพอใจต่อสื่อวีดิทัศน์ดิจิทัลออนไลน์เรื่องการสร้างตัวอักษร 3 มิติ ในโปรแกรม Illustrator เป็นแบบสอบถามที่ใช้วัดระดับความพึงพอใจของผู้เรียน หลังการเรียนรู้ (post-test)

้ ผลการทดสอบจากแบบสอบถามก่อนเรียน และหลังเรียนจะนำไปใช้ในการหาผลสัมฤทธิ์ ทางการเรียนของผู้เรียนทั้งสองกลุ่ม ก่อนและหลังเรียนว่าแตกต่างกันหรือไม่อย่างไร โดยใช้สถิติ ttest

### **เครื่องมือในการวิจัย**

จากวัตถุประสงค์การวิจัยเพื่อเปรียบเทียบผลการเรียนรู้ในการสร้างงาน 3 มิติ ของนักศึกษา ้ ระดับปริญญาตรีผ่านสื่อวีดิทัศน์ดิจิทัลออนไลน์ด้วยเทคนิคการนำเสนอที่แตกต่างกัน เครื่องมือที่ใช้ใน การวิจัยในครั้งนี้มีส่วนประกอบแบ่งออกเป็น 2 ส่วนดังนี้

**ส่วนที่ 1** สื่อวีดิทัศน์ดิจิทัลออนไลน์เรื่องการสร้างตัวอักษร 3 มิติ ในโปรแกรม Illustrator ที่ ้ มีเทคนิคการนำเสนอแตกต่างกัน โดยการสร้างสื่อวีดิทัศน์ดิจิทัลออนไลน์ เรื่องการสร้างตัวอักษร 3 มิติ ในโปรแกรม Illustrator ด้วยเทคนิคการนำเสนอที่แตกต่างกัน 2 รูปแบบ ดังนี้

**รูปแบบที่ 1** สื่อวีดิทัศน์ดิจิทัลออนไลน์เรื่องการสร้างตัวอักษร 3 มิติ ในโปรแกรม Illustrator เทคนิคการนำเสนอแบบปกติ มีรูปแบบเทคนิคการนำเสนอประกอบด้วย ภาพเคลื่อนไหว เสียงบรรยาย และเสียงดนตรีประกอบ โดยมีการเรียงลำดับในการเรียนรู้ ผู้เรียนสามารถเลื่อนดูภาพ ก่อนหน้าหรือย้อนหลังกลับมาดูซ้ าใหม่ได้ตามต้องการ ได้แบ่งบทเรียนดังนี้

ตอนที่ 1 การใช้งานโปรแกรม Illustrator

- ประโยชน์ของกราฟิกตัวอักษร 3 มิติ
- ส่วนประกอบของโปรแกรม Illustrator
- ตอนที่ 2 ขั้นตอนการสร้างตัวอักษร 3 มิติ
	- การสร้างตัวอักษร 3 มิติ
	- สรุปการใช้งาน 3 มิติ ในโปรแกรม Illustrator

**รูปแบบที่ 2** สื่อวีดิทัศน์ดิจิทัลออนไลน์เรื่องการสร้างตัวอักษร 3 มิติ ในโปรแกรม Illustrator เทคนิคการนำเสนอแบบเทคนิคพิเศษ มีรูปแบบเทคนิคการนำเสนอประกอบด้วย ภาพเคลื่อนไหว เสียงบรรยาย เสียงดนตรีประกอบ <mark>ภาพนิ่ง</mark>ตัวอย่างงาน 3 มิติก่อนทำและหลังทำ ภาพกราฟิกตัวอักษร ภาพกราฟิกไอคอนสัญลักษณ์ภาพกราฟิกเคลื่อนไหวแสดงการใช้เครื่องมือ ้สาธิตขั้นตอนการสร้างตัวอักษร 3 มิติ เป็นลำดับขั้นที่ชัดเจน ข้อความบรรยายขั้นตอนการสร้าง ตัวอักษร 3 มิติ โดยมีการเรียงลำดับในการเรียนรู้ ผู้เรียนสามารถเลื่อนดูภาพก่อนหน้าหรือย้อนหลัง กลับมาดูซ้ าใหม่ได้ตามต้องการได้แบ่งบทเรียนดังนี้

> ตอนที่ 1 การใช้งานโปรแกรม Illustrator - ประโยชน์ของกราฟิกตัวอักษร 3 มิติ - ส่วนประกอบของโปรแกรม Illustrator ตอนที่ 2 ขั้นตอนการสร้างตัวอักษร 3 มิติ

- การสร้างตัวอักษร 3 มิติ ขั้นสร้างอาร์ตบอร์ด, ขั้นสร้างตัวอักษร, ขั้นการทำอักษรสามมิติ, ขั้นการใส่สี, ขั้นการ Save งาน - สรุปการใช้งาน 3 มิติ ในโปรแกรม Illustrator

เนื้อหาของบทเรียนทั้งสองรูปแบบ ได้มาจากหนังสือ Professional Guide Illustrator CC คู่มือฉบับสมบูรณ์ (วสันต์ พึ่งพูนผล, 2558: 205) และคู่มือใช้งาน Illustrator CS6 (ธนัชสร จิตต์เนื่อง , 2556: 268) โดยผู้วิจัยใช้ขั้นตอนการสร้างสื่อวีดิทัศน์ดิจิทัลออนไลน์แบบ ADDIE (ภาพที่ 19) และ แสดงรายละเอียดขั้นตอนการสร้างสื่อวีดิทัศน์ดิจิทัลออนไลน์ (ตารางที่ 4)

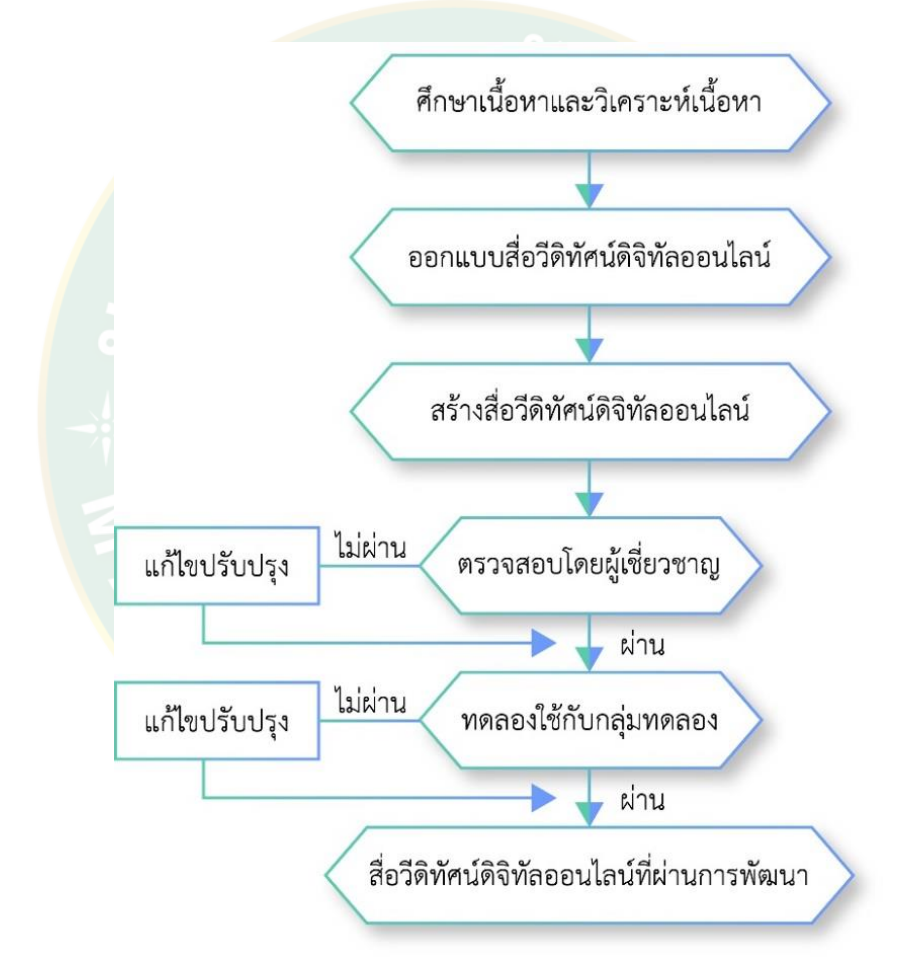

**ภาพที่ 19** ขั้นตอนการสร้างสื่อวีดิทัศน์ดิจิทัลออนไลน์เรื่องการสร้างตัวอักษร 3 มิติ ใน โปรแกรม Illustrator ด้วยเทคนิคการนำเสนอที่แตกต่างกัน

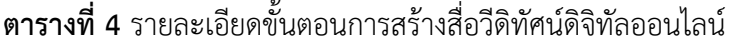

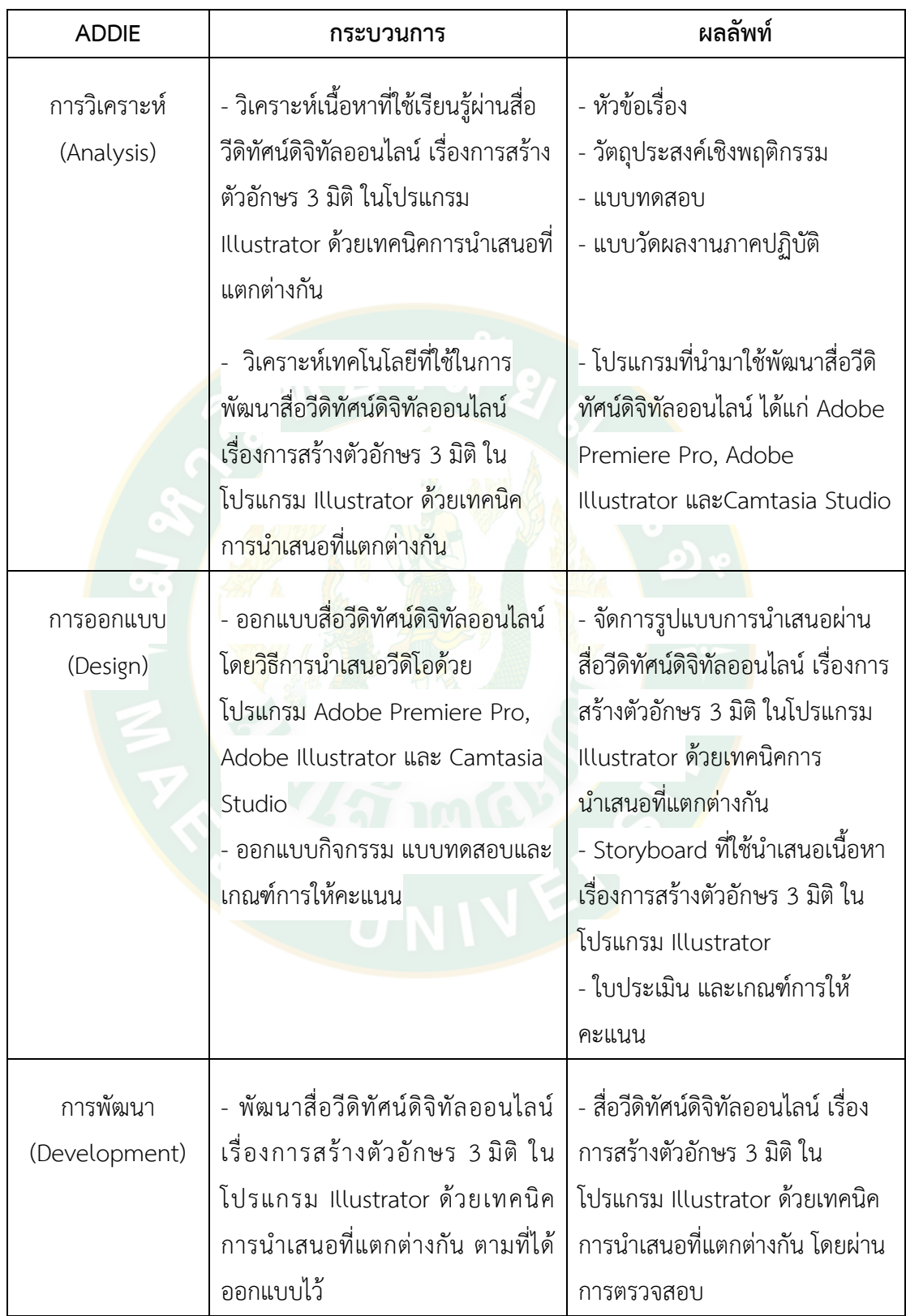

### **ตารางที่ 4** (ต่อ)

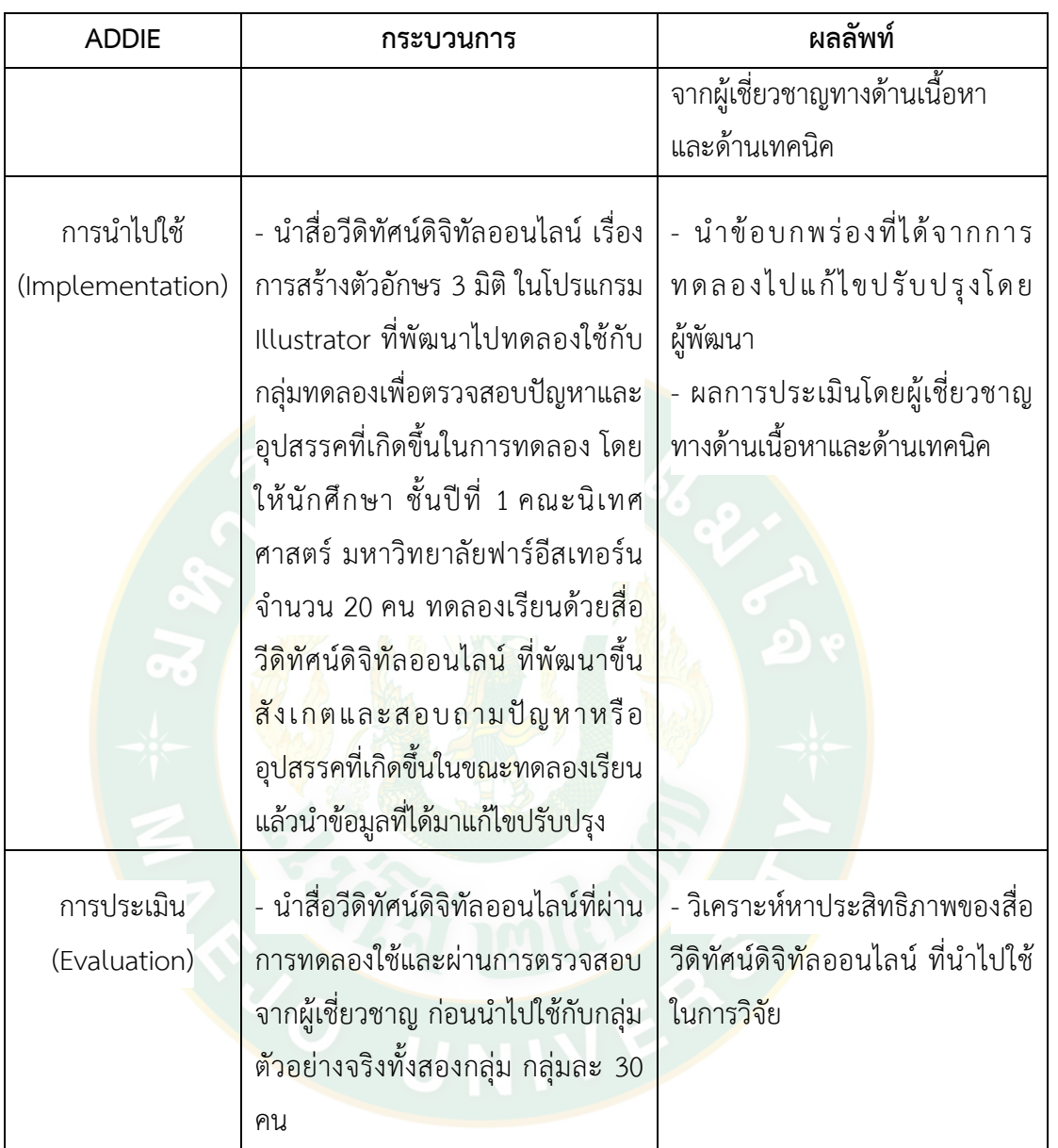

**ส่วนที่ 2** แบบวัดผลการเรียนรู้ตามวัตถุประสงค์ ด้านพุทธิพิสัย (ความรู้ ความจำ, ความ เข้าใจ, การน าไปใช้) ด้านจิตพิสัย (การรับรู้ การตอบสนอง, การเห็นคุณค่า) และด้านทักษะพิสัย (การ เลียนแบบได้, การปฏิบัติได้อย่างถูกต้อง) โดยแบ่งออกเป็น 4 ตอน ดังนี้

### **ตอนที่ 1 ลักษณะทางประชากรศาสตร์**

แบบสอบถามเกี่ยวกับลักษณะทางประชากรศาสตร์ได้แก่ เพศ อายุ ระดับการศึกษา เกรดเฉลี่ย ประสบการณ์การใช้โปรแกรม Illustrator และประสบการณ์การเรียนรู้เกี่ยวกับการสร้าง ตัวอักษร 3 มิติ ในโปรแกรม Illustrator

## **ตอนที่ 2 ด้านพุทธิพิสัย**

1) แบบสอบถามเกี่ยวกับลักษณะทั่วไปของนักศึกษา ได้แก่ เพศ อายุ ระดับ การศึกษา เกรดเฉลี่ย ประสบการณ์การใช้โปรแกรม Illustrator และประสบการณ์การเรียนรู้เกี่ยวกับ การสร้างตัวอักษร 3 มิติ ในโปรแกรม Illustrator

2) แบบทดสอบวัดผลสัมฤทธิ์ทางการเรียนรู้ด้านพุทธิพิสัย คะแนนเต็ม 55 คะแนน เป็นแบบทดสอบที่สร้างจากเนื้อหาเรื่องการสร้างตัวอักษร 3 มิติ ในโปรแกรม Illustrator ก่อนเรียนรู้ (pre-test) และหลังการเรียนรู้ (post-test) เป็นแบบทดสอบที่สร้างขึ้นตามวัตถุประสงค์การเรียนรู้ (ตามตารางที่ 5) โดยเป็นแบบทดสอบวัดผลการเรียนรู้ที่ผู้วิจัยสร้างขึ้นเองดังนี้

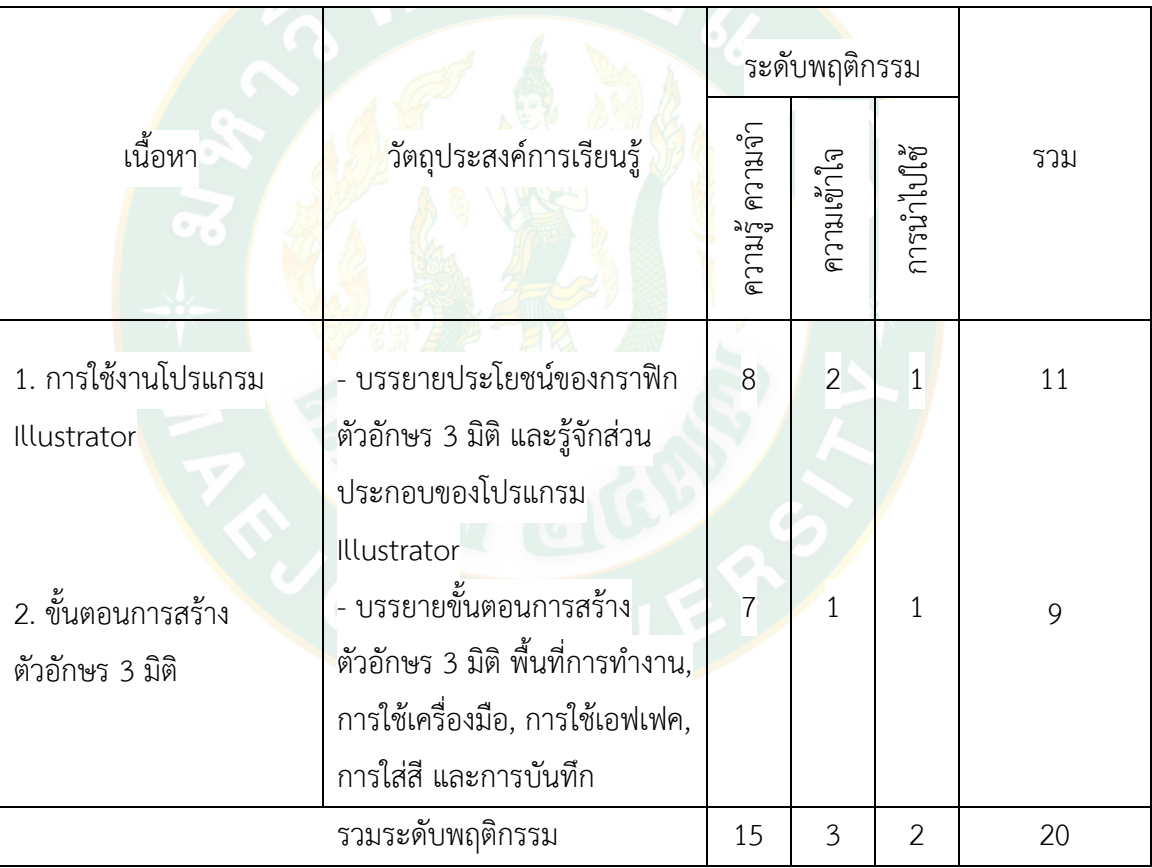

**ตารางที่ 5** แสดงการกำหนดจุดมุ่งหมายเชิงพฤติกรรมและการนำไปทำแบบทดสอบ

จากตารางที่ 5 แสดงให้เห็นว่าวัตถุประสงค์การเรียนเรียนรู้นั้นให้ลำดับของ ้ ความสำคัญในด้าน ความรู้ ความจำมากที่สุด รองลงมาคือความเข้าใจ และการนำไปใช้ ตามลำดับ ้ดังนั้นในการสร้างแบบทดสอบ จึงจำเป็นต้องออกข้อสอบหรือแบบทดสอบให้สอดคล้องกับลำดับ ความส าคัญดังกล่าว

2.1) แบบทดสอบด้านความ รู้ความจำ เป็นแบบทดสอบปรนัยแบบ

เลือกตอบ 4 ตัวเลือก ผู้ทดสอบจะต้องเลือกตัวเลือกที่เป็นคำตอบที่ถูกต้องที่สุดมาเพียงคำตอบเดียว จ านวนทั้งสิ้น 15 ข้อ รวม 15 คะแนน ถ้าตอบถูกให้ 1 คะแนน ถ้าตอบผิดให้ 0 คะแนน การเรียงข้อ ้ คำถามเรียงตามลำดับเนื้อหา

2.2) แบบทดสอบด้านความเข้าใจเป็นแบบทดสอบอัตนัย เป็นแบบคำถาม ี่ ที่เปิดโอกาสให้นักศึกษาแสดงวิธีทำอย่างละเอียดโดยแสดงวิธีคิดและบอกเหตุผลในการตอบจำนวน ทั้งสิ้น 3 ข้อ รวม 20 คะแนน

2.3) แบบทดสอบด้านการนำไปใช้เป็นแบบทดสอบอัตนัย เป็นแบบคำถาม ี ที่เปิดโอกาสให้นักศึกษาแสดงวิธีคิดและบอกเหตุผลในการตอบ จำนวนทั้งสิ้น 2 ข้อ รวม 20 คะแนน

### **ตอนที่ 3 ด้านจิตพิสัย**

1). แบบสัมภาษณ<mark>์ มี</mark>การกำหนดโครงสร้างของคำถามต่างๆไว้ก่อนล่วงหน้า โดย ้ วิเคราะห์ด้<mark>านการรับรู้ การตอบสนอ</mark>งต่อ แล<mark>ะด้านการสร้างคุณ</mark>ค่าต่อ สื่อวีดิทัศน์ดิจิทัลออนไลน์ เรื่อง การสร้างตัวอักษร 3 มิติ ในโปรแกรม Illustrator จากการสัมภาษณ์ ก่อนเรียนรู้ และหลังการเรียนรู้ โดยมีข้อ<mark>ความทั้งด้านบวกและ</mark>ด้านลบ ผู้สัมภ<mark>าษณ์จะ</mark>ชักคำถา<mark>มผู้ถูก</mark>สัมภาษณ์ทุกๆ<mark>ค</mark>นด้วยข้อคำถาม เดียวกัน<mark>ตามแบบสัมภาษณ์ โดยผู้สัมภาษ</mark>ณ์จะจดบันทึกคำตอบทั้งหมดลงในแบบสัมภาษณ์ จำนวน 6 ี ข้อ แบ่งเป็นด้านการรับรู้ การตอบสนอง จำนวน 3 ข้อ และด้านการสร้างคุณค่า จำนวน 3 ข้อ

2) แบบสอบถามความพึงพอใจต่อสื่อวีดิทัศน์ดิจิทัลออนไลน์เรื่องการสร้างตัวอักษร 3 มิติ ในโปรแกรม Illustrator เป็นแบบสอบถามที่ใช้วัดระดับความพึงพอใจของผู้เรียนหลังการ เรียนรู้ โดยจัด<mark>แยก</mark>องค์ประกอบทั้งด้านสื่อ เนื้อหา ภาพ เสียง รูปแบบก<mark>ารน</mark>ำเสนอ และด้านความ ี เหมาะสมของสื่อ ผู้วิจัยใช้มาตรวัดของลิเคิร์ท (Likert) โดยใช้คำถามแบบมาตราส่วนประเมินค่า (rating scale) โดยมีตัวเลือก 5 ระดับ

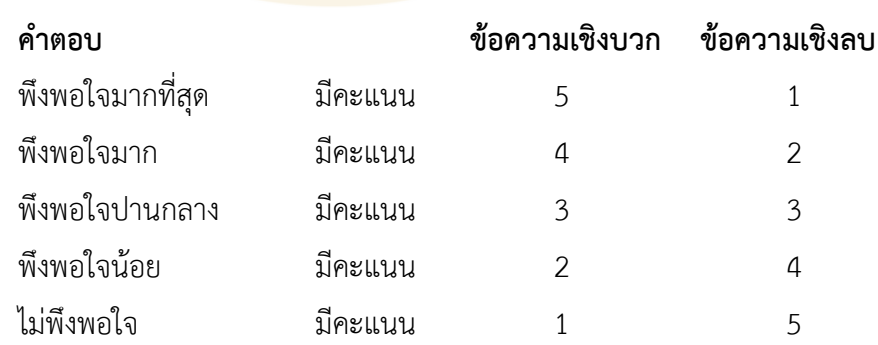

#### **ตอนที่ 4 ด้านทักษะพิสัย**

1) แบบวัดผลงานภาคปฏิบัติซึ่งเป็นพฤติกรรมด้านทักษะพิสัย เป็นแบบวัดผลงาน ภาคปฏิบัติตามคำสั่ง ด้านการเลียนแบบได้ และด้านการปฏิบัติได้อย่างถูกต้อง โดยสร้างตัวอักษร 3 มิติ ในโปรแกรม Illustrator ก่อนเรียนรู้ (pre-test) และหลังการเรียนรู้ (post-test) จำนวน 1 ชิ้นงาน คะแนนเต็ม 100 คะแนน มีกรรมการสังเกตพฤติกรรมต่างๆที่เกิดขึ้น ลักษณะเป็นแบบ ตรวจสอบรายการ (check list) (ดังตารางที่ 6) และมีเกณฑ์การให้คะแนนชิ้นงาน (ดังตารางที่ 7)

**ิตารางที่ 6** แสดงการกำหนดจุดมุ่งหมายเชิงพฤติกรรมและการนำไปทำแบบวัดผลงานภาคปฏิบัติ

| รายการ         | รายการสังเกต                              | ตรวจสอบรายการ |          |
|----------------|-------------------------------------------|---------------|----------|
|                |                                           | ทำได้         | ทำไม่ได้ |
| 1              | เปิดโปรแกรม Illustrator                   |               |          |
| $\overline{2}$ | ์ตั้งค่าการสร้างอาร์ตบอร์ด <mark>เ</mark> |               |          |
| 3              | นำเข้าภาพพื้นหลังที่กำหนดให้              |               |          |
| $\overline{a}$ | สร้างตัวอักษรประกอบภาพพื้นหลัง            |               |          |
| 5              | ทำอักษร 3 มิติ                            |               |          |
| 6              | ใส่สีตัวอักษร                             |               |          |
| 7              | การ save งาน 2 วิธี                       |               |          |

# **ิตารางที่ 7** เก<mark>ณฑ์การให้คะแน</mark>นชิ้นงานโดยการปฏิบัติได้ตามคำสั่ง

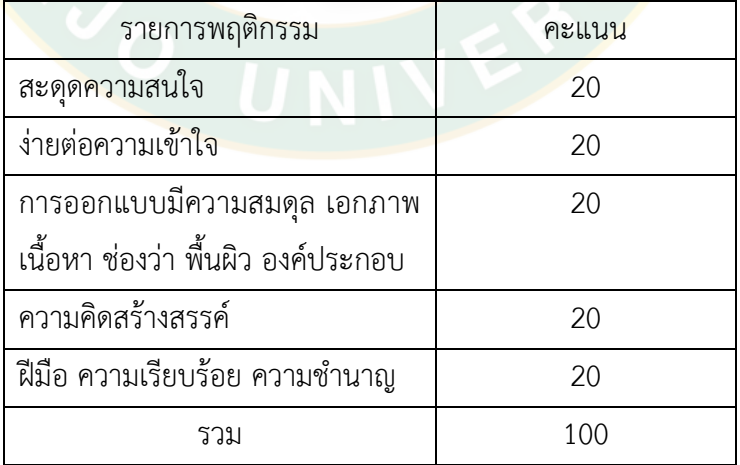

### **การทดสอบเครื่องมือวิจัย**

ในการสร้างเครื่องมือเพื่อการวิจัย เรื่องผลการเรียนรู้ของนักศึกษาระดับปริญญาตรีในการ ี สร้างงาน 3 มิติ ผ่านสื่อวีดิทัศน์ดิจิทัลออนไลน์ด้วยเทคนิคการนำเสนอที่แตกต่างกัน การทดสอบ เครื่องมือก่อนน าไปใช้เก็บข้อมูลจริงในงานวิจัย ตามวัตถุประสงค์ทั้ง 3 ด้าน ได้แก่ ด้านพุทธิพิสัย (ความรู้ ความจำ, ความเข้าใจ, การนำไปใช้) ด้านจิตพิสัย (การรับรู้ การตอบสนอง, การเห็นคุณค่า) และด้านทักษะพิสัย (การเลียนแบบได้, การปฏิบัติได้อย่างถูกต้อง) มีแบบทดสอบเครื่องมือวัดผลการ เรียนรู้ดังนี้

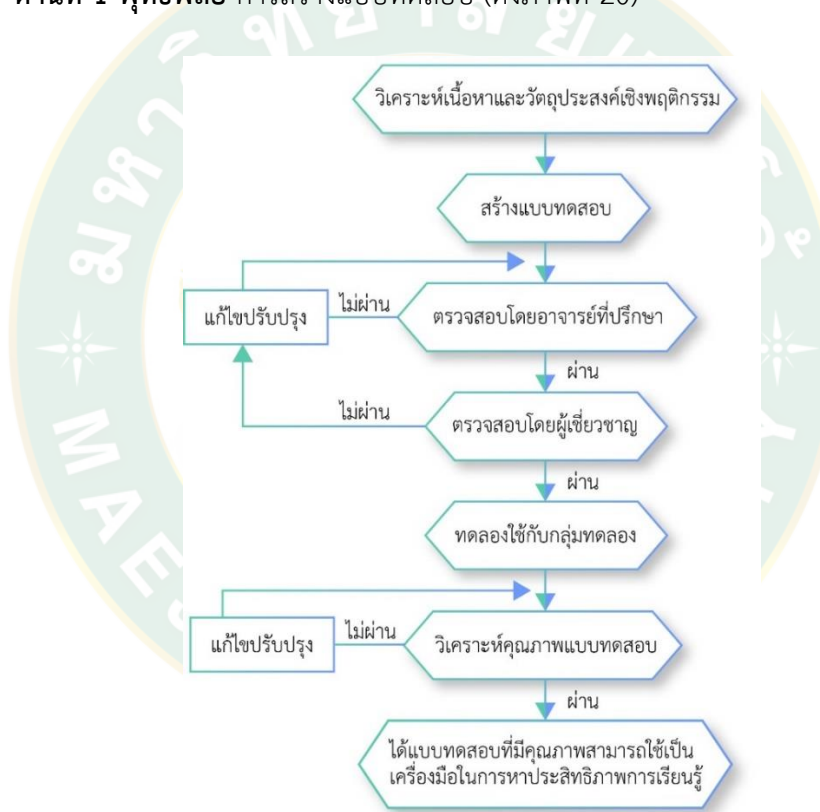

**ด้านที่ 1 พุทธิพิสัย** การสร้างแบบทดสอบ (ดังภาพที่ 20)

**ภาพที่ 20** การสร้างแบบทดสอบวัดผลสัมฤทธิ์ทางการเรียน ด้านพุทธิพิสัย

1) ศึกษาเอกสารและงานวิจัยต่างๆที่เกี่ยวข้องเพื่อนำมาสร้างแบบสอบถามให้ ครอบคลุมเนื้อหาตามวัตถุประสงค์และขอบเขตของการวิจัย

2) กำหนดโครงสร้างของแบบทดสอบ ออกแบบลักษณะรูปแบบของข้อคำถาม โดย กำหนดข้อคำถามปรนัยแบบเลือกตอบ ผู้ทดสอบจะต้องเลือกคำตอบที่ถูกต้องที่สุดมาเพียงคำตอบ
ี เดียว และข้อคำถามอัตนัยแบบจำกัดตอบ ผู้ทดสอบจะต้องเขียนคำตอบภายใต้เงื่อนไขต่างๆที่ถูก กำหบดขึ้บ

3) นำแบบบทดสอบฉบับร่างเสนอต่ออาจารย์ที่ปรึกษาเพื่อขอคำแนะนำและ ตรวจสอบเบื้องต้นว่าแบบทดสอบครอบคลุมเป็นไปตามวัตถุประสงค์และขอบเขตงานวิจัยหรือไม่ ้สำนวนภาษาที่ใช้มีความเหมาะสมมากน้อยเพียงใด หลังจากนั้นผู้วิจัยจะดำเนินการปรับปรุงแก้ไขตาม ความคิดเห็นของอาจารย์ที่ปรึกษา

4) นำแบบทดสอบฉบับร่างเสนอต่อผู้เชี่ยวชาญ 3 ท่านประกอบด้วยผู้มีคุณวุฒิ ทางการสอนด้านการออกแบบทางคอมพิวเตอร์ในระดับปริญญาตรี 2 ท่าน และนักวิชาการโสตทัศน ์ศึกษา 1 ท่าน เพื่อขอคำแนะนำและคอยควบคุมดูแลให้งานวิจัยนั้นเดินไปตามกรอบระเบียบการวิจัย ที่ถูกต้อง นำแบบทดสอบตรวจสอบความเที่ยงตรงเชิงเนื้อหา (Content Validity) และโครงสร้าง พฤติกรรมในแต่ละระดับด้วยการหาดัชนีความสอดคล้อง (IOC) ให้ผู้เชี่ยวชาญพิจารณาตัดสินโดย กำหนดผลก<mark>ารตัดสินรายข้อและการคำ</mark>นวณประเมินผลการตัดสินใจ ผู้เชี่ยวช<mark>า</mark>ญจะต้องประเมินด้วย คะแนน 3 ระดับ ดังนี้ (กรมวิชาการ, 2545: 65)

ค านวณค่าดัชนีความสอดคล้อง (IOC) จาก

$$
IOC = \frac{\sum R}{N}
$$

 $\sum R$  = คะแนนความคิดเห็นของผู้เชี่ยวชาญ

**N** = จ านวนผู้เชี่ยวชาญ

แปลผลดังนี้

+1 = เมื่อแน่ใจว่านวัตกรรมนั้นหรือข้อสอบข้อนั้นวัดจุดประสงค์เชิง

พฤติกรรมที่ระบุไว้จริง

0 = ไม่แน่ใจว่านวัตกรรมนั้นหรือข้อสอบข้อนั้นวัดจุดประสงค์เชิง

พฤติกรรมที่ระบุไว้

-1 = ไม่สอดคล้องหรือแน่ใจว่านวัตกรรมนั้นหรือข้อสอบข้อนั้นไม่ได้วัด จุดประสงค์เชิงพฤติกรรมที่ระบุไว้

้จากนั้นคำนวณและตัดสินในทำนองเดียวกันกับความสอดคล้องเชิงเนื้อหา ได้ค่าดัชนีความ ้สอดคล้องฉพาะข้อสอบที่ถูกเลือกไว้เป็นเครื่องมือในการวิจัย จำนวน 20 ข้อ ในการวิจัยครั้งนี้คัดเลือก ไว้เฉพาะข้อสอบที่มีค่า IOC ≥ .5 (ดังตารางที่ 8)

|  | ข้อที่         | ความคิดเห็นผู้เชี่ยวชาญ |          |          | <b>IOC</b> |
|--|----------------|-------------------------|----------|----------|------------|
|  |                | คนที่ 1                 | คนที่ 2  | คนที่ 3  |            |
|  | $\mathbf{1}$   | $+1$                    | $+1$     | $+1$     | 1.00       |
|  | $\overline{2}$ | $\mathbf 0$             | $+1$     | $+1$     | 0.67       |
|  | $\mathfrak{Z}$ | $+1$                    | $+1$     | $+1$     | 1.00       |
|  | $\overline{4}$ | $\boldsymbol{0}$        | $\bf +1$ | $+1$     | 0.67       |
|  | 5              | $+1$                    | $+1$     | $+1$     | 1.00       |
|  | $\overline{6}$ | $\overline{0}$          | $+1$     | $+1$     | 0.67       |
|  | $\overline{1}$ | $+1$                    | $+1$     | $+1$     | 1.00       |
|  | 8              | $+1$                    | $+1$     | $+1$     | 1.00       |
|  | 9              | $+1$                    | $+1$     | $+1$     | 1.00       |
|  | 10             | $+1$                    | $+1$     | $+1$     | 1.00       |
|  | 11             | $+1$                    | $+1$     | $+1$     | 1.00       |
|  | 12             | $+1$                    | $+1$     | $+1$     | 1.00       |
|  | 13             | $+1$                    | $+1$     | $+1$     | 1.00       |
|  | 14             | $+1$                    | $+1$     | $\bf +1$ | 1.00       |
|  | 15             | $+1$                    | $+1$     | $+1$     | 1.00       |
|  | 16             | $+1$                    | $+1$     | $+1$     | 1.00       |
|  | 17             | $+1$                    | $+1$     | $+1$     | 1.00       |
|  | 18             | $+1$                    | $+1$     | $+1$     | 1.00       |
|  | 19             | $+1$                    | $+1$     | $+1$     | 1.00       |
|  | 20             | $+1$                    | $+1$     | $+1$     | 1.00       |

**ตารางที่ 8** ค่าดัชนีความสอดคล้อง (IOC) การสร้างแบบทดสอบ

5) นำแบบทดสอบที่ได้จากหาค่าดัชนีความสอดคล้อง (IOC) ไปทดลองใช้กับกลุ่ม ทดลองนักศึกษาระดับปริญญาตรี ชั้นปีที่ 1 คณะนิเทศศาสตร์มหาวิทยาลัยฟาร์อีสเทอร์น ที่ไม่ใช่ ึกลุ่มตัวอย่างของงานวิจัยในครั้งนี้ จำนวน 20 คน

6) หาคุณภาพของแบบทดสอบ ผู้วิจัยนำข้อมูลที่ได้จากการทดลองใช้แบบทดสอบ ้มาลงรหัสเพื่อคำนวณหาคุณภาพของแบบทดสอบ พิจารณาจากค่าสถิติที่เกี่ยวข้องกับคุณภาพของ แบบทดสอบ ดังนี้

# **หาค่าความยากง่าย** โดยใช้สูตร

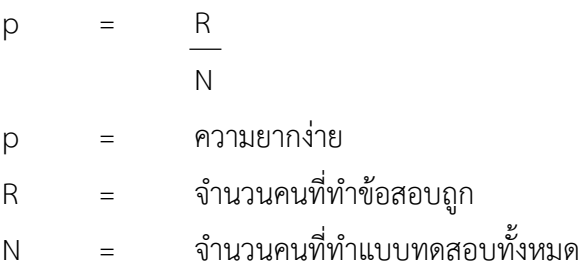

# ได้ค่าความยากง่ายตั้งแต่

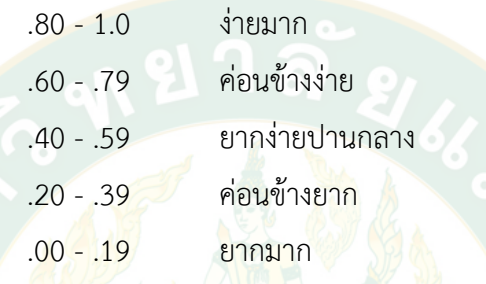

# <mark>ี หาค่าอำนาจจำแนก</mark> โดย<mark>ใ</mark>ช้สูตร

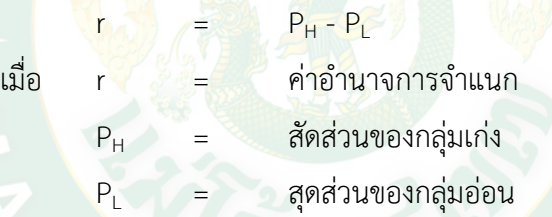

# ้ได้ค่าอำนาจจำแนกตั้งแต่

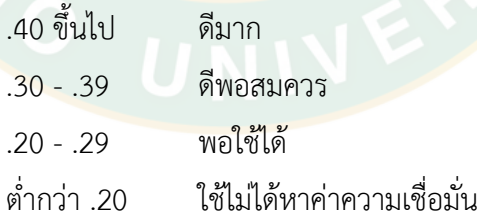

# **หาค่าความเชื่อมั่น** โดยใช้สูตรของ Kuder Richardson (อ้างจาก บุญชม

ศรีสะอาด, 2532: 49)

$$
r_{tt} = \frac{k}{k-1} \left\{ 1 - \frac{\sum pq}{S_t^2} \right\}
$$

$$
S_t^2 = \frac{N \sum X^2 - (\sum X)^2}{N^2}
$$

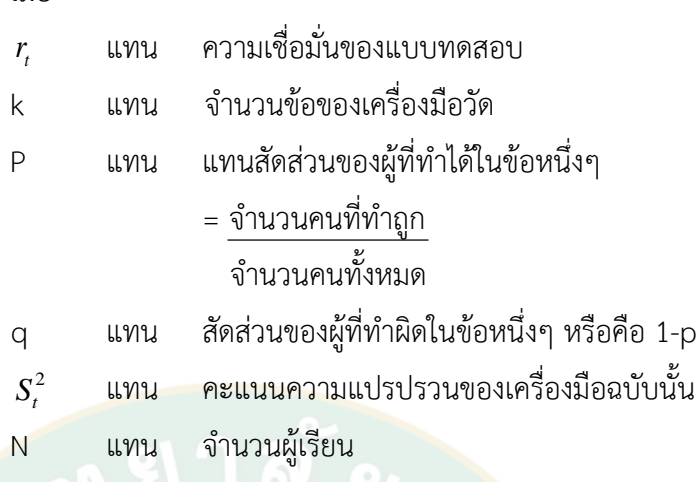

่ ในการวิจัยครั้งนี้ได้คัดเลือกข้อสอบรายข้อ โดยกำหนดความยากอำนาจ

การจำแนกที่เหมาะสมในการทำการวิจัยคือ

เมื่อ

ค่าความยากระหว่าง 0.20 ถึง 0.80

ค่าอ านาจจ าแนกตั้งแต่ 0.20 ขึ้นไป

ี <mark>ควา</mark>มยากและอำน<mark>าจจำแ</mark>นกของข้อสอบทุกข้อ ได้จากการวิเคราะห์โดย

โปรแกรม SPSS คัดเลือกข้อสอบที่สอดคล้องกับตารางโครงสร้างและคุณภาพรายข้อที่ดีที่สุด 20 ข้อ ได้ค่าความเชื่อมั่น = .828 (ดังตารางที่ 9)

ี **ตารางที่ 9 แสดงค่าความ**ยากง่าย (p) และค่าอำนาจการจำแนก (r) ที่ได้จากการวิเคราะห์รายข้อของ แบบทดสอบวัดประสิทธิผลการเรียนรู้ ผ่านสื่อวีดิทัศน์ดิจิทัลออนไลน์เชิงพุทธิพิสัย เรื่อง การสร้างตัวอักษร 3 มิติ ในโปรแกรม Illustrator

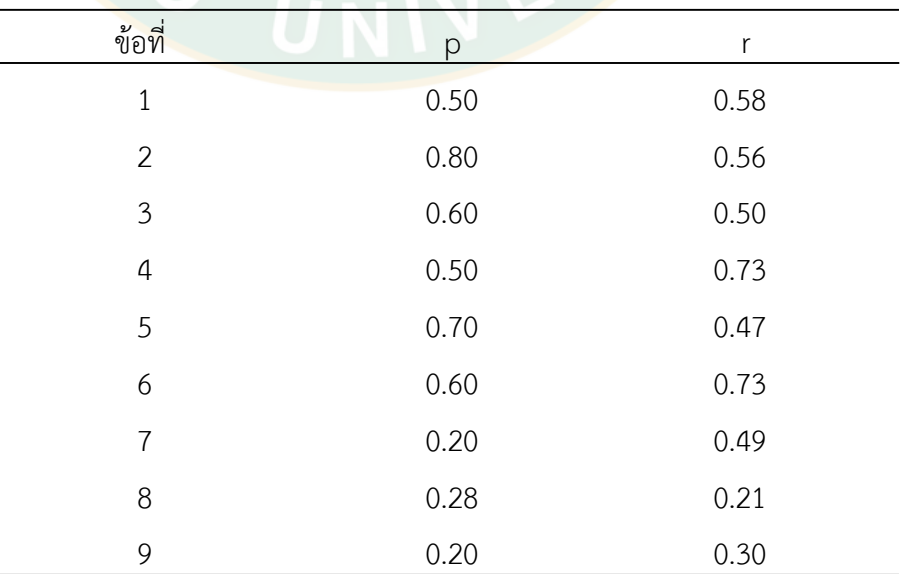

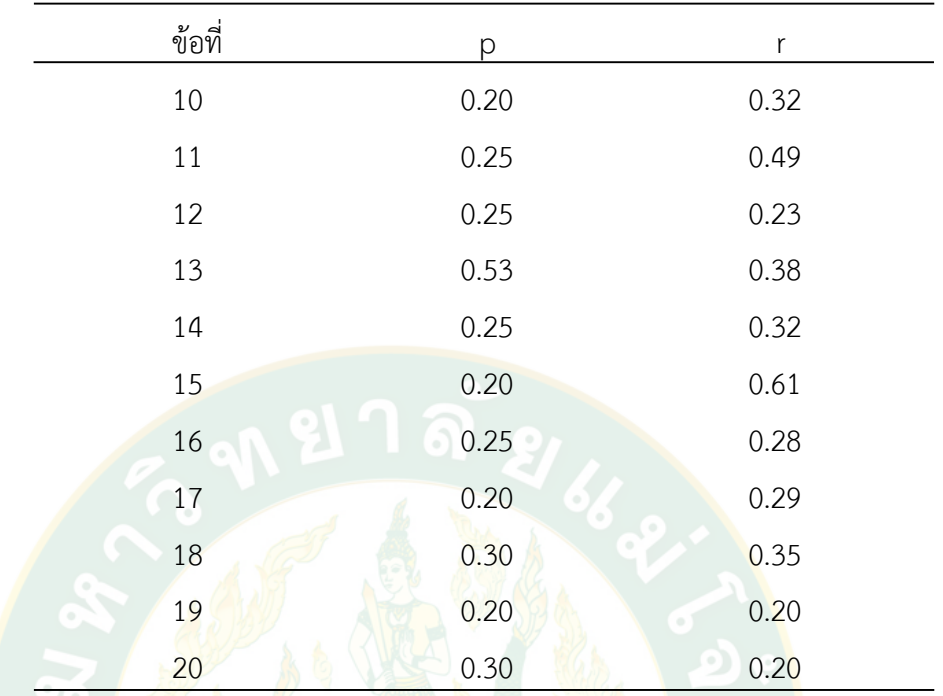

7) จัดทำแบ<mark>บทดสอบฉบับสมบูรณ์ ภายห</mark>ลังจากที่<mark>ได้ปรั</mark>บปรุงแก้ไขแบบทดสอบที่ผ่านการ ี หาคุณภ<mark>า</mark>พของแบบทดสอบจากการท<mark>ดล</mark>องใช้กับกลุ่มทดลอง นำเสนอต่อที่ปรึกษาและผู้เชี่ยวชาญขั้น ี สุดท้ายคื<mark>อ</mark>การจัดทำแบบทดสอบฉบับสมบูรณ์เพื่อนำไปใช้จริง (ภาคผนวก ก)

# **ตัวอย่างแบบทดสอบ**

- 7.1) ข้อใดไม่ใช่ประโยชน์ของโปรแกรม Illustrator
	- ก. ออกแบบสื่อสิ่งพิมพ์
	- ข. กราฟิกงานโทรทัศน์
	- ค. ตัดต่อไฟล์วีดิโอ
	- ง. ออกแบบโลโก้สินค้า
- 7.3) ข้อใดอธิบายถึงแถบคำสั่งเมนูบาร์ (Menu Bar) ได้ถูกต้องที่สุด
	- ก. ชุดคำสั่งที่ใช้กำหนดขนาดพื้นที่
	- ข. ชุดคำสั่งที่ใช้สำหรับตัดรูปภาพ
	- ค. ชุดคำสั่งที่ใช้จัดการกับไฟล์ ทำงานกับภาพและปรับค่าต่างๆ
	- ึง. ชุดคำสั่งที่ใช้กำหนดค่าสีในการตกแต่งภาพและปรับค่าต่างๆ
- 7.4) จงอธิบายจุดประสงค์ในการสร้างตัวอักษร 3 มิติ
- 7.5) ถ้าต้องการให้ตัวอักษร 3 มิติดูสวยงามและโดดเด่นขึ้นควรใช้เทคนิคใด

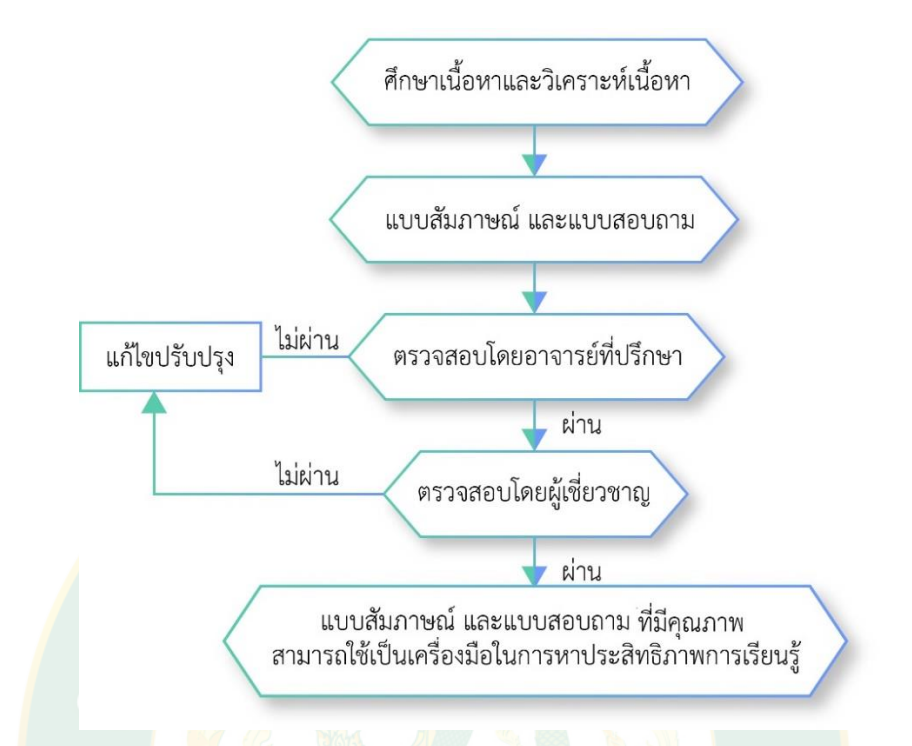

**ด้านที่ 2 จิตพิสัย** การสร้างแบบสัมภาษณ์ และแบบสอบถาม (ดังภาพที่ 21)

**ภาพที่21** การสร้างแบบสัมภาษณ์และแบบสอบถาม ต่อสื่อวีดิทัศน์ดิจิทัลออนไลน์ เรื่องการสร้างตัวอักษร 3 มิติ ในโปรแกรม Illustrator

1) สร้างแบบสัมภาษณ์วัดจิตพิสัย ด้านการรับรู้ การตอบสนอ<mark>ง</mark>ต่อเนื้อหา และการ สร้างคุณค่า ต่อสื่อวีดิทัศน์ดิจิทัลออนไลน์เรื่องการสร้างตัวอักษร 3 มิติ ในโปรแกรม Illustrator ดังนี้ 1.1) ศึกษาเอกสารและงานวิจัยต่างๆที่เกี่ยวข้องเพื่อนำมาการสร้างแบบ

สัมภาษณ์ให้ครอบคลุมเนื้อหาตามวัตถุประสงค์และขอบเขตของการวิจัย ศึกษาแนวคิด ทฤษฏี ี เกี่ยวกับจิตพิสัย และวิธีการสร้างแบบวัดจิตพิสัยโดยกำหนดประเด็นที่จะสัมภาษณ์ให้ครอบคลุม เกี่ยวกับการรับรู้ การตอบสนองต่อเนื้อหา และการสร้างคุณค่า ที่เรียนรู้ผ่านสื่อวีดิทัศน์ดิจิทัลออนไลน์ เรื่องการสร้างตัวอักษร 3 มิติ ในโปรแกรม Illustrator

1.2) กำหนดโครงสร้างของแบบสัมภาษณ์ เป็นการสัมภาษณ์แบบมี โครงสร้าง โดยผู้สัมภาษณ์จะมีการกำหนดโครงสร้างของข้อคำถามต่างๆ ไว้ก่อนล่วงหน้า ซักคำถามผู้ ถูกสัมภาษณ์ทุกๆคนด้วยข้อค าถามเดียวกัน

1.3) นำแบบสัมภาษณ์ฉบับร่างเสนอต่ออาจารย์ที่ปรึกษาเพื่อขอคำแบะนำ และตรวจสอบเบื้องต้นว่าแบบสัมภาษณ์ครอบคลุมเป็นไปตามวัตถุประสงค์และขอบเขตงานวิจัย หรือไม่ สำนวนภาษาที่ใช้มีความเหมาะสมมากน้อยเพียงใด หลังจากนั้นผู้วิจัยจะดำเนินการปรับปรุง แก้ไขตามความคิดเห็นของอาจารย์ที่ปรึกษา

1.4) นำแบบสัมภาษณ์ฉบับร่างเสนอต่อผู้เชี่ยวชาญ 3 ท่านประกอบด้วยผู้มี คุณวุฒิทางการสอนด้านการออกแบบทางคอมพิวเตอร์ในระดับปริญญาตรี 2 ท่าน และนักวิชาการ โสตทัศนศึกษา 1 เพื่อขอคำแนะนำและคอยควบคุมดูแลให้งานวิจัยนั้นเดินไปตามกรอบระเบียบการ ้ วิจัยที่ถูกต้อง นำแบบสัมภาษณ์ตรวจสอบความเที่ยงตรงเชิงเนื้อหา (Content Validity) และ โครงสร้างพฤติกรรมในแต่ละระดับด้วยการหาดัชนีความสอดคล้อง (IOC) (ดังตารางที่ 10)

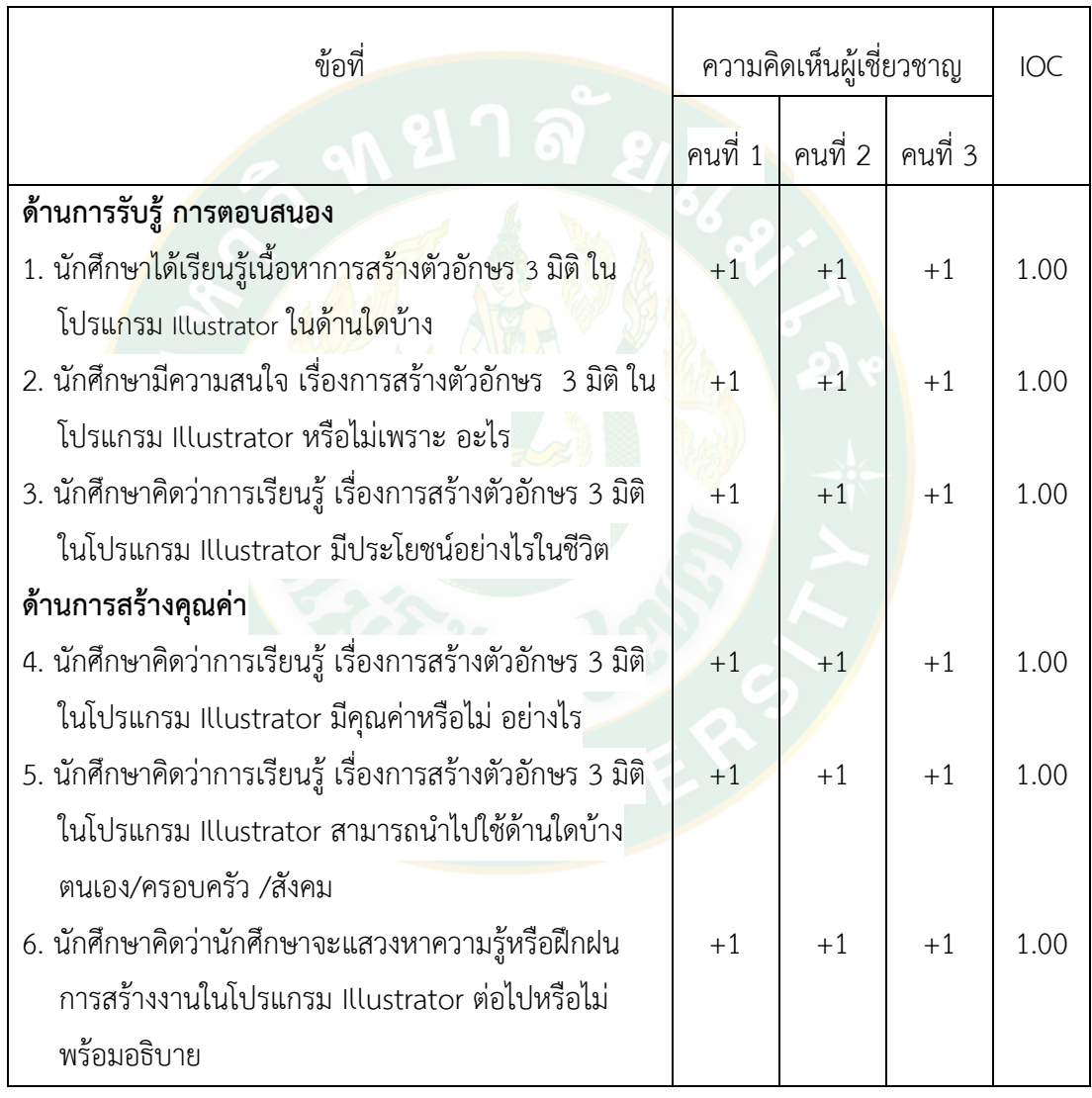

**ตารางที่ 10** ค่าดัชนีความสอดคล้อง (IOC) การสร้างแบบสัมภาษณ์

1.5) จัดทำแบบสัมภาษณ์ฉบับสมบูรณ์ ภายหลังจากที่ได้ปรับปรุงแก้ไข แบบสัมภาษณ์ที่ผ่านการหาคุณภาพของแบบสัมภาษณ์จากการนำเสนอต่อที่ปรึกษาและผู้เชี่ยวชาญ ่ ขั้นสุดท้ายคือการจัดทำแบบสัมภาษณ์ฉบับสมบูรณ์เพื่อนำไปใช้จริง (ภาคผนวก ก)

2) แบบสอบถามความพึงพอใจ เพื่อประเมินคุณภาพด้านเนื้อหา ภาพ เสียง รูปแบบการ น าเสนอ และความเหมาะสมของสื่อวีดิทัศน์ดิจิทัลออนไลน์เรื่องการสร้างตัวอักษร 3 มิติ ในโปรแกรม Illustrator

2.1) ศึกษาเอกสารและงานวิจัยต่างๆที่เกี่ยวข้องเพื่อนำมาการสร้าง แบบสอบถาม ให้ครอบคลุมเนื้อหาตามวัตถุประสงค์และขอบเขตของการวิจัย ศึกษาแนวคิด ทฤษฏี โดยกำหนดประเด็นที่จะสอบถามให้ครอบคลุมเกี่ยวกับความพึงพอใจ ด้านเนื้อหา ภาพ เสียง รูปแบบ การน าเสนอ และความเหมาะสมของสื่อวีดิทัศน์ดิจิทัลออนไลน์ เรื่องการสร้างตัวอักษร 3 มิติ ใน โปรแกรม Illustrator

2.2) กำหนดโครงสร้างของแบบสอบถาม เป็นแบบคำถามปลายปิดมีการ กำหนดตัวเลือกคำต<mark>อ</mark>บต่างเอาไว้ล่วงหน้าเพื่อให้ผู้ตอบเลือกตอบจากตัวเลือกที่กำหนดไว้ให้เท่านั้น โดยใช้คำถามแบบมาตราส่วนประเมินค่า (rating scale) ของลิเคิร์ท (Likert) กำหนดค่าระดับของข้อ ี คำถามในแบบสอบถาม โดยกำ<mark>หนดเป็น</mark> 5 ระดับคือ

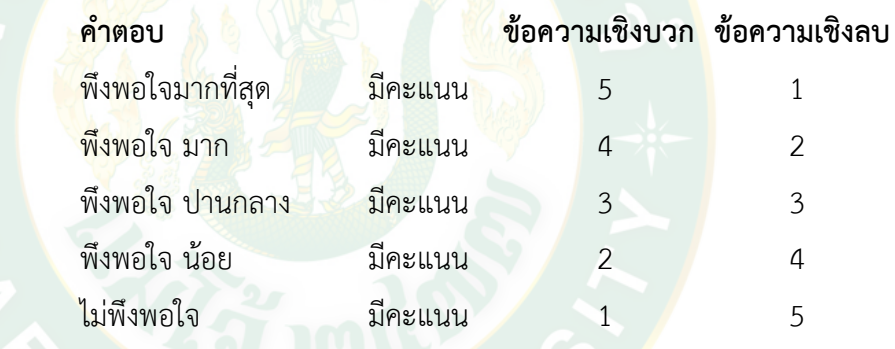

การแปลความหมายของคะแนนได้ก าหนดเกณฑ์ในการประเมิน ระดับ

คะแนนเฉลี่ยดังนี้ (กรมวิชาการ, 2545ข: 82)

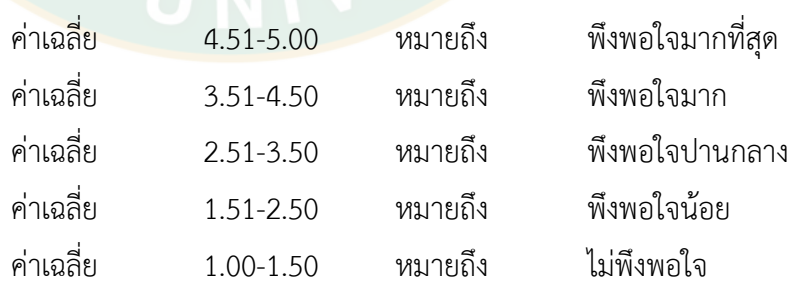

2.3) นำแบบสอบถามฉบับร่างเสนอต่ออาจารย์ที่ปรึกษาเพื่อขอคำแนะนำ และตรวจสอบเบื้องต้นว่าแบบสอบถามครอบคลุมเป็นไปตามวัตถุประสงค์และขอบเขตงานวิจัย หรือไม่ สำนวนภาษาที่ใช้มีความเหมาะสมมากน้อยเพียงใด หลังจากนั้นผู้วิจัยจะดำเนินการปรับปรุง แก้ไขตามความคิดเห็นของอาจารย์ที่ปรึกษา

2.4) นำแบบสอบถามฉบับร่างเสนอต่อผู้เชี่ยวชาญ 3 ท่านประกอบด้วยผู้มี คุณวุฒิทางการสอนด้านการออกแบบทางคอมพิวเตอร์ในระดับปริญญาตรี 2 ท่าน และนักวิชาการ โสตทัศนะศึกษา 1 เพื่อขอคำแนะนำและคอยควบคุมดูแลให้งานวิจัยนั้นเดินไปตามกรอบระเบียบการ วิจัยที่ถูกต้อง นำแบบสอบถามตรวจสอบความเที่ยงตรงเชิงเนื้อหา (Content Validity) และ โครงสร้างพฤติกรรมในแต่ละระดับด้วยการหาดัชนีความสอดคล้อง (IOC) (ดังตารางที่ 11)

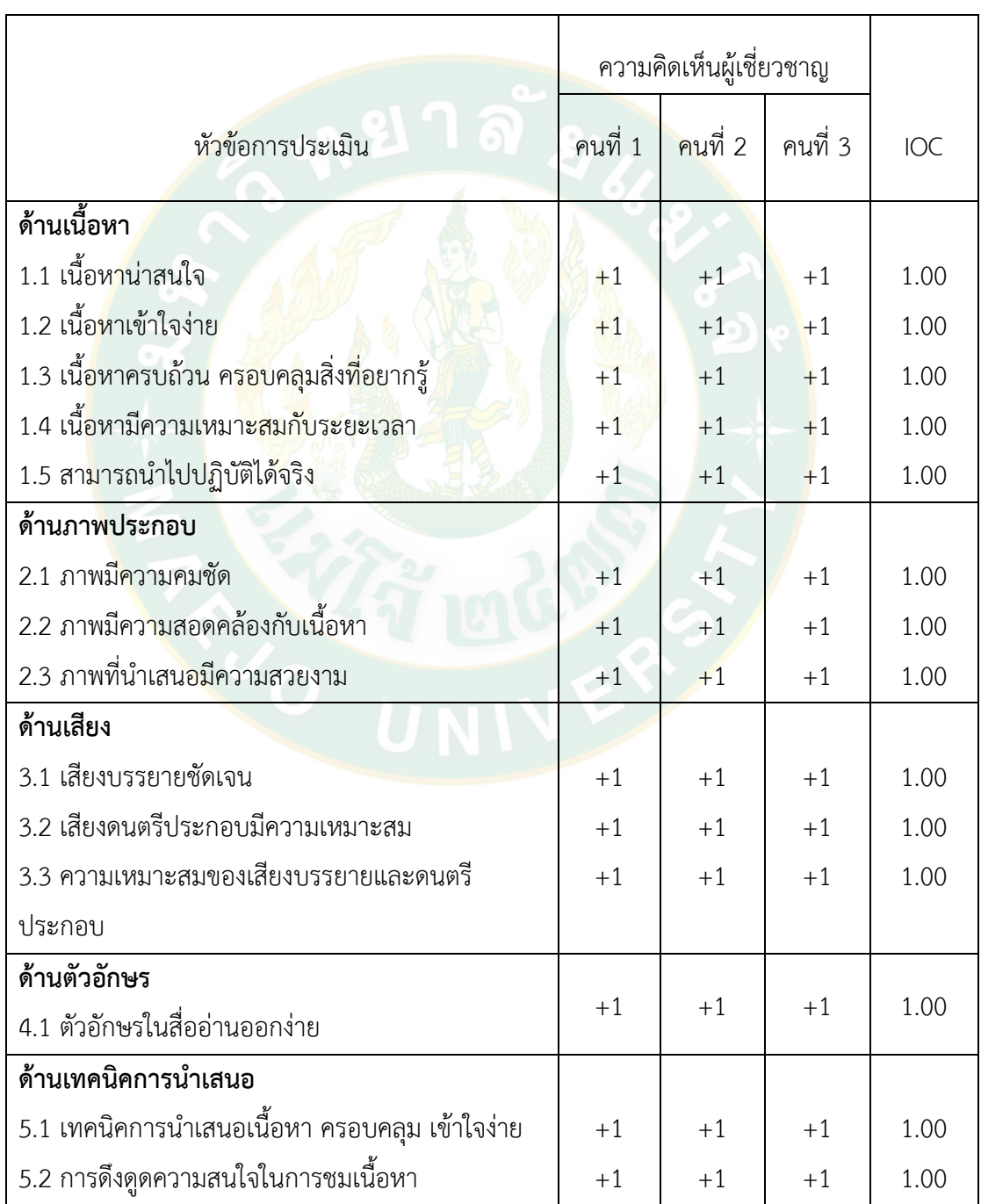

**ตารางที่ 11** ค่าดัชนีความสอดคล้อง (IOC) แบบสอบถามความพึงพอใจ

# **ตารางที่ 11** (ต่อ)

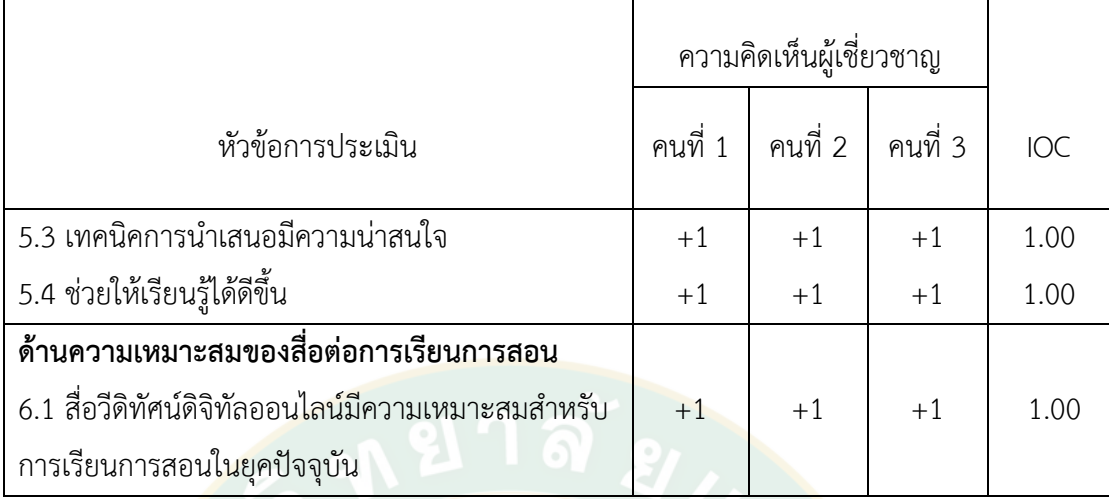

2.5) จัดท<mark>ำแบ</mark>บสอ<mark>บ</mark>ถาม<mark>ฉบับสมบูรณ์ ภายหลังจากที่ได้ปรับปรุงแก้ไ</mark>ข ี แบบสอบถ<mark>ามที่ผ่านการหาคุณภาพข</mark>องแบบ<mark>สอบถามจากการนำเสนอต่อที่ปรึกษาและผู้เ</mark>ชี่ยวชาญ ขั้น ี สุดท้ายคื<mark>อการจัดทำแบบสอบถามฉบับสมบูรณ์เพื่อนำไปใช้จริง (ภาคผนวก ก)</mark>

**ด้านที่ 3 ทักษะพิสัย** การสร้างแบบวัดผลงานภาคปฏิบัติ(ดังภาพที่ 22)

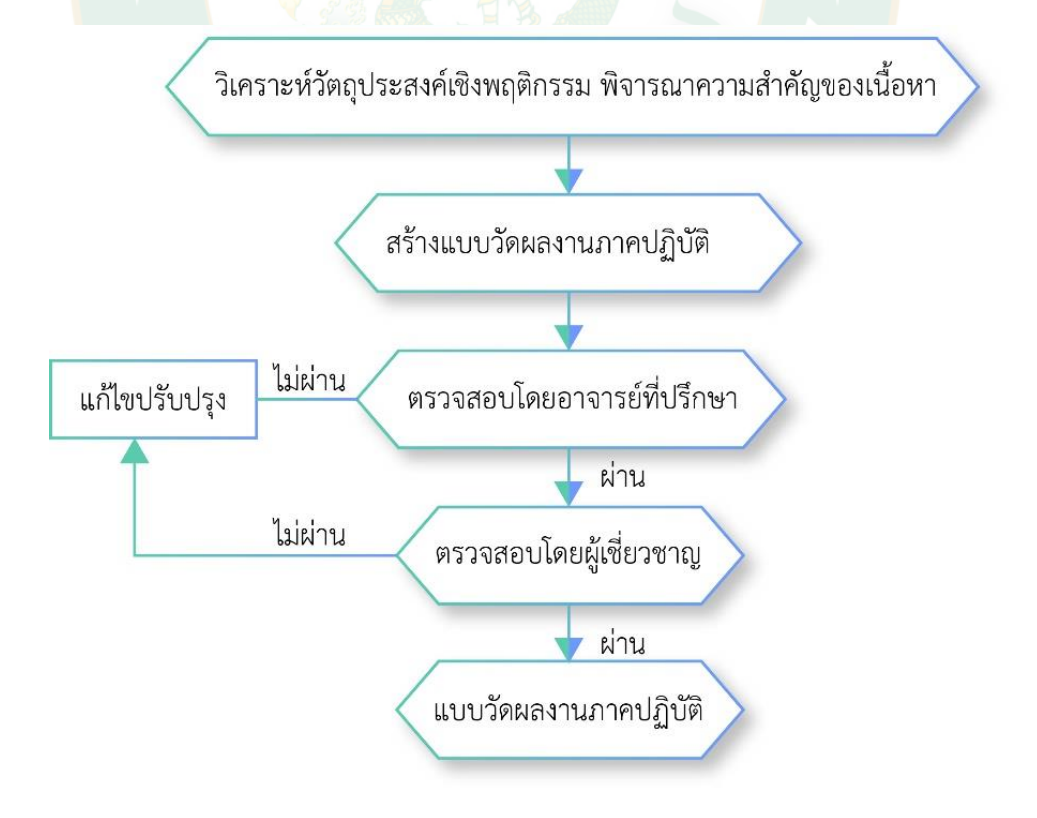

**ภาพที่22** การสร้างแบบวัดผลงานภาคปฏิบัติด้านทักษะพิสัย

1) ศึกษาเอกสารและงานวิจัยต่างๆที่เกี่ยวข้องตามวัตถุประสงค์เชิงพฤติกรรมของ เนื้อหาบทเรียน พิจารณาความส าคัญของเนื้อหา เพื่อสร้างแบบวัดผลงานภาคปฏิบัติให้ครอบคลุม วัตถุประสงค์

2) กำหนดโครงสร้างของแบบวัดผลงานภาคปฏิบัติ จากการสังเกตออกแบบลักษณะ เป็นแบบตรวจสอบรายการ (check list) และกำหนดเกณฑ์การให้คะแนนชิ้นงานโดยการปฏิบัติได้ ตามค าสั่ง

3) นำแบบวัดผลงานภาคปฏิบัติฉบับร่างเสนอต่ออาจารย์ที่ปรึกษาเพื่อขอคำแนะนำ และตรวจสอบเบื้องต้นว่าแบบวัดผลงานภาคปฏิบัติครอบคลุมเป็นไปตามวัตถุประสงค์และขอบเขต ึงานวิจัยหรือไม่ สำนวนภาษาที่ใช้มีความเหมาะสมมากน้อยเพียงใด หลังจากนั้นผู้วิจัยจะดำเนินการ ปรับปรุงแก้ไขตามความคิดเห็นของอาจารย์ที่ปรึกษา

ี่ 4) นำแบบวัดผลงานภาคปฏิบัติฉบับร่างเสนอต่อผู้เชี่ยวชาญ 3 ท่านประกอบด้วยผู้มี คุณวุฒิทางการสอนด้านการออกแบบทางคอมพิวเตอร์ในระดับปริญญาตรี 2 ท่าน และนักวิชาการ ์ โสตทัศนศึกษา 1 เพื่อขอค<mark>ำแนะนำ</mark>และคอยควบคุมดูแลให้งา<mark>น</mark>วิจัยนั้นเดินไปตา<mark>ม</mark>กรอบระเบียบการ ้วิจัยที่ถูก<mark>ต้อง นำแบบสอบถามตรวจสอบความเที่ยงตรงเชิงเนื้</mark>อหา (Conte<mark>n</mark>t Validity) และ โครงสร้างพฤติกรรมในแต่ละระดับด้วยการหาดัชนีความสอดคล้อง (IOC) (ดังตารางที่ 12)

| ข้อที่                       | ความคิดเห็นผู้เชี่ยวชาญ |          |                | <b>IOC</b> |
|------------------------------|-------------------------|----------|----------------|------------|
|                              | คนที่ 1                 | ึคนที่ 2 | ึคนที่ 3       |            |
| 1. เปิดโปรแกรม Illustrator   | $+1$                    | $+1$     | $+1$           | 1.00       |
| 2. ตั้งค่าการสร้างอาร์ตบอร์ด | $+1$                    | $+1$     | $+1$           | 1.00       |
| 3. นำเข้าภาพพื้นหลังที่      | $+1$                    | $+1$     | $\overline{0}$ | 0.67       |
| กำหนดให้                     |                         |          |                |            |
| 4. สร้างตัวอักษรประกอบ       | $+1$                    | $+1$     | $+1$           | 1.00       |
| ภาพพื้นหลัง                  |                         |          |                |            |
| 5. ทำอักษร 3 มิติ            | $+1$                    | $+1$     | $+1$           | 1.00       |
| 6. ใส่สีตัวอักษร             | $+1$                    | $+1$     | $+1$           | 1.00       |
| 7. การ save งาน 2 วิธี       | $+1$                    | $+1$     | $+1$           | 1.00       |

**ตารางที่ 12** ค่าดัชนีความสอดคล้อง (IOC) การสร้างแบบวัดผลงานภาคปฏิบัติ

5) จัดทำแบบวัดผลงานภาคปฏิบัติฉบับสมบูรณ์ ภายหลังจากที่ได้ปรับปรุงแก้ไข แบบวัดผลงานภาคปฏิบัติที่ผ่านการหาคุณภาพของแบบวัดผลงานภาคปฏิบัติจากการนำเสนอต่อที่ ้ปรึกษาและผู้เชี่ยวชาญ ขั้นสุดท้ายคือการจัดทำแบบวัดผลงานภาคปฏิบัติฉบับสมบูรณ์เพื่อนำไปใช้ จริง (ดังตารางที่ 13)

**ตารางที่ 13** แบบวัดผลงานภาคปฏิบัติ

(คะแนนเต็ม 100 คะแนน) เกณฑ์การให้คะแนนดังนี้

ค าชี้แจง : โปรดท าใส่คะแนนเพียงเลขตัวเดียวในแต่ละรายการพฤติกรรมการสร้างวัตถุ 3 มิติใน โปรแกรม Illustrator

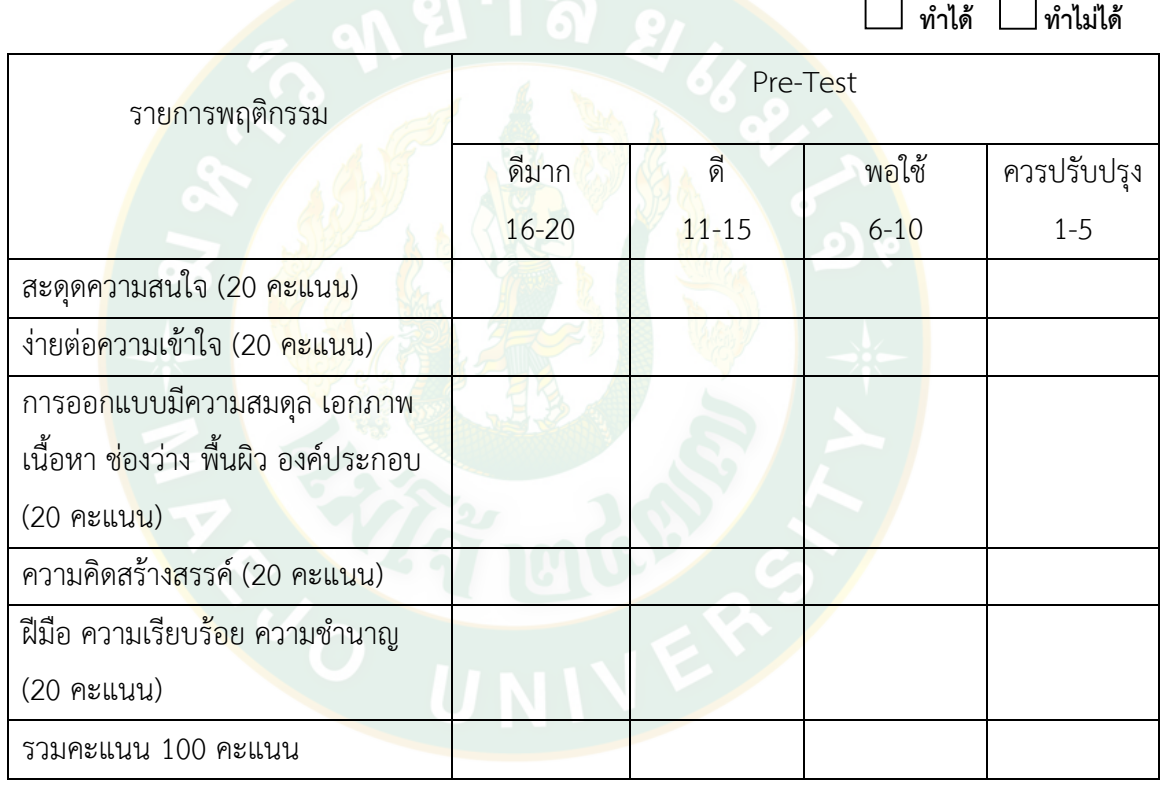

Total…………………..

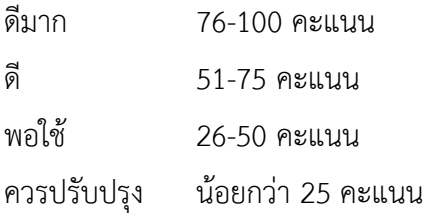

# **การวิเคราะห์ข้อมูล**

## **การวิเคราะห์ข้อมูลเชิงทดลอง**

1. นำข้อมูลที่ได้จากแบบทดสอบ แบบวัดผลงานภาคปฏิบัติและแบบสอบถาม ซึ่งเป็นการ จัดหมวดหมู่เรียบเรียงค่าต่างๆของตัวแปร แล้วนำมาเข้ารหัสทางคอมพิวเตอร์เพื่อดำเนินการวิเคราะห์ ข้อมูลโดยใช้โปรแกรมส าเร็จรูปเพื่อการวิจัยทางสังคมศาสตร์

2. สถิติที่ใช้ในการวิเคราะห์

2.1 วิเคราะห์ลักษณะทั่วไปของนักศึกษาชั้นปีที่ 1 คณะสารสนเทศและการสื่อสาร สาขาวิชาการสื่อสารดิจิทัล จากมหาวิทยาลัยแม่โจ้โดยการหาค่าความถี่ และค่าร้อยละ

2.2 วิเคราะห์ผลการเรียนรู้ของนักศึกษาปริญญาตรีในการสร้างงาน 3 มิติ ผ่านสื่อวีดิ ทัศน์ดิจิทัลออนไลน์ ทั้ง 3 ด้าน คือ พุทธิพิสัย จิตพิสัย และทักษะพิสัย โดย<mark>ก</mark>ารหาค่าเฉลี่ย ( $\overline{\mathbf{x}}$ ) และ ส่วนเบี่ยงเบนมาตรฐาน (S.D.)

2.3 เปรียบเทียบผลการเรียนรู้ของนักศึกษาปริญญาตรีในการสร้างงาน 3 มิติ ผ่านสื่อวีดิ ทัศน์ดิจิทัลออนไลน์ด้วยเ<mark>ทคนิคการนำเสนอที่แตกต่าง</mark>กัน โดย<mark>การทดสอ</mark>บค่าที (t-test)

# **การวิเคราะห์ข้อมูลเชิงคุณภาพ**

้วิเคราะห์ข้อมูลที่ได้จากแบบ<mark>สัมภาษณ์ต่อเนื้อห</mark>าด้านการรับรู้ การตอบส<mark>น</mark>อง และด้านการ เห็นคุณค่า โดยการวิเคราะห์และสังเคราะห์เนื้อหา (Content Analysis and Content Synthesis)

# **ระยะเวลาการวิจัย**

ในการศึกษาเรื่อง ผลการเรียนรู้ของนักศึกษาระดับปริญญาตรี ในการสร้างงาน 3 มิติ ผ่านสื่อ ้วีดิทัศน์ดิจิทัลออนไลน์ด้วยเทคนิคการนำเสนอที่แตกต่างกัน ใช้เวลาในการดำเนินการศึกษาตั้งแต่ มกราคม 2559 ถึงเดือนมิถุนายน 2562

# **บทที่ 4 ผลการวิจัยและวิจารณ์**

การวิจัยเรื่อง "ผลการเรียนรู้ของนักศึกษาระดับปริญญาตรีในการสร้างงาน 3 มิติ ผ่านสื่อวีดิ ่ ทัศน์ดิจิทัลออนไลน์ด้วยเทคนิคการนำเสนอที่แตกต่างกัน " กลุ่มตัวอย่าง คือ นักศึกษาปริญญาตรี ใน ้จังหวัดเชียงใหม่ จำนวน 60 คน แบ่งเป็นกลุ่มที่เรียนรู้ผ่านสื่อวีดิทัศน์ดิจิทัลออนไลน์ด้วยเทคนิคการ นำเสนอแบบปกติ จำนวน 30 คน และกลุ่มที่เรียนรู้ผ่านสื่อวีดิทัศน์ดิจิทัลออนไลน์ด้วยเทคนิคการ นำเสนอแบบพิเศษ จำนวน 30 คน

ในการเขียนรายงานผลการวิจัยครั้งนี้ได้แบ่งผลการวิจัยออกเป็น 3 ตอน คือ

ตอนที่ 1 ลักษณะทางประชากรศาสตร์

ตอนที่ 2 พุทธิพิสัยและทักษะพิสัยของนักศึกษาที่เกิดจากการเรียนรู้ผ่านสื่อวีดิทัศน์ดิจิทัล ้ออนไลน์ด้ว<mark>ย</mark>เทคนิคการนำเสน<mark>อแบบ</mark>ปกติและแบบเทคนิคพิเศษ

ตอนที่ 3 จิตพิสัยของนักศึกษาที่เกิดจากการเรียนรู้ผ่านสื่อวีดิทัศน์ดิจิทัลออนไลน์ด้วยเทคนิค การบำเส<mark>บอแบบกติและแบบเทคบิคพิเศษ</mark>

# **ตอนที่ 1 ลักษณะทางประชากรศาสตร์**

นักศึกษาระดับปริญญาตรี ในจังหวัดเชียงใหม่ มีลักษณะทางประชากรศาสตร์ ดังนี้

#### **1. เพศ**

นักศึกษาระดับปริญญาตรีส่วนใหญ่ร้อยละ 53.30 เป็นผู้หญิง และร้อยละ 46.70 เป็นผู้ชาย โดยนักศึกษาที่เรียนรู้ผ่านสื่อวีดิทัศน์ดิจิทัลออนไลน์ด้วยเทคนิคการนำเสนอแบบปกติ ส่วน ใหญ่ร้อยละ 57.00 เป็นผู้หญิง และร้อยละ 43.00 เป็นผู้ชาย

ส่วนนักศึกษาระดับปริญญาตรีที่เรียนรู้ผ่านสื่อวีดิทัศน์ดิจิทัลออนไลน์ด้วยเทคนิคการ นำเสนอแบบเทคนิคพิเศษ ร้อยละ 50.00 เป็นผู้หญิง และผู้ชาย

# **2. อายุ**

นักศึกษาระดับปริญญาตรีส่วนใหญ่ร้อยละ 63.30 มีอายุ 19 ปี รองลงมาร้อยละ 20.00 มี อายุ 20 ปี ร้อยละ 13.30 มีอายุ 18 ปี และร้อยละ 1.70 มีอายุ 21 ปี และ 22 ปี ตามลำดับ

โดยนักศึกษาระดับปริญญาตรี ที่เรียนรู้ผ่านสื่อวีดิทัศน์ดิจิทัลออนไลน์ด้วยเทคนิคการนำเสนอ แบบปกติส่วนใหญ่ร้อยละ 73.30 มีอายุ 19 ปี รองลงมาร้อยละ 20.00 มีอายุ 20 ปี และร้อยละ 6.70 มีอายุ 18 ปี ตามลำดับ

้ส่วนนักศึกษาระดับปริญญาตรี ที่เรียนรู้ผ่านสื่อวีดิทัศน์ดิจิทัลออนไลน์ด้วยเทคนิคการ นำเสนอแบบเทคนิคพิเศษ ส่วนใหญ่ร้อยละ 53.30 มีอายุ 19 ปี รองลงมาร้อยละ 20.00 มีอายุ 18 ปี และ 20 ปี และร้อยละ 3.30 มีอายุ 21 ปี และ 22 ปี ตามลำดับ

#### **3. เกรดเฉลี่ย**

นักศึกษาระดับปริญญาตรีส่วนใหญ่ร้อยละ 98.30 มีเกรดเฉลี่ย 2.00-4.00 และร้อยละ 1.70 ้มีเกรดเฉลี่ย 1.00-1.49 ตามลำดับ

โดยนัก<mark>ศึก</mark>ษาระดับปริญญาตรี ที่เรียนรู้ผ่านสื่อวีดิทัศน์ดิจิทัลออน<mark>ไลน์</mark>ด้วยเทคนิคการนำเสนอ แบบปกติ ทั้งหมดร้อยละ 100 มีเกรดเฉลี่ย 2.00-4.00

ี่ส่<mark>วนนักศึกษาระดับปริญญ</mark>าตรี ที่เรียนรู้ผ่านสื่อวีดิทัศน์ดิจิทัลออน<mark>ไล</mark>น์ด้วยเทคนิคการ ี นำเสนอแบบเทคนิคพิเศษ <mark>ส่วนใหญ่ร้อยละ 96.70</mark> มีเกรดเฉลี่ย 2.00-4.00 และร้<mark>อ</mark>ยละ 3.30 มีเกรด เฉลี่ย 1.00-1.49 ตามล<mark>ำดับ</mark>

## **4. ประสบการณ์ในการใช้งานโปรแกรม Illustrator**

จากการวิจัยพบว่านักศึกษาระดับปริญญาตรีส่วนใหญ่ร้อยละ 78.30 มีประสบการณ์ในการ ใช้งานโปรแกรม Illustrator มาก่อน และร้อยละ 21.70 ไม่เคยมีประสบการณ์ในการใช้งานโปรแกรม Illustrator มาก่อน

โดยนักศึกษาระดับปริญญาตรี ที่เรียนรู้ผ่านสื่อวีดิทัศน์ดิจิทัลออ<mark>นไล</mark>น์ด้วยเทคนิคการนำเสนอ แบบปกติส่วนใหญ่ร้อยละ 83.30 มีประสบการณ์ในการใช้งานโปรแกรม Illustrator มาก่อน และ ร้อยละ 16.70 ไม่เคยมีประสบการณ์ในการใช้งานโปรแกรม Illustrator มาก่อน

ส่วนนักศึกษาระดับปริญญาตรีที่เรียนรู้ผ่านสื่อวีดิทัศน์ดิจิทัลออนไลน์ด้วยเทคนิคการ นำเสนอแบบเทคนิคพิเศษ ส่วนใหญ่ร้อยละ 73.30 มีประสบการณ์ในการใช้งานโปรแกรม Illustrator มาก่อน และ ร้อยละ 26.70 ไม่เคยมีประสบการณ์ในการใช้งานโปรแกรม Illustrator มาก่อน

# **5. ประสบการณ์การเรียนรู้การสร้างตัวอักษร 3 มิติ ในโปรแกรม Illustrator**

นักศึกษาระดับปริญญาตรีส่วนใหญ่ร้อยละ 100 ไม่มีประสบการณ์ในการเรียนรู้เกี่ยวกับการ สร้างตัวอักษร 3 มิติ โดยใช้โปรแกรม Illustrator

โดยนักศึกษาระดับปริญญาตรี ที่เรียนรู้ผ่านสื่อวีดิทัศน์ดิจิทัลออนไลน์ด้วยเทคนิคการนำเสนอ แบบปกติ ส่วนใหญ่ร้อยละ 100 ไม่มีประสบการณ์ในการเรียนรู้เกี่ยวกับการสร้างตัวอักษร 3 มิติ โดย ใช้โปรแกรม Illustrator

ส่วนนักศึกษาระดับปริญญาตรีที่เรียนรู้ผ่านสื่อวีดิทัศน์ดิจิทัลออนไลน์ด้วยเทคนิคการ นำเสนอแบบเทคนิคพิเศษ ส่วนใหญ่ร้อยละ 100 ไม่มีประสบการณ์ในการเรียนรู้เกี่ยวกับการสร้าง ตัวอักษร 3 มิติ โดยใช้โปรแกรม Illustrator

# **สรุปลักษณะทางประชากรศาสตร์**

้นักศึกษาระดับปริญญาตรี ส่วนใหญ่เป็นผู้หญิง มีอายุ 19 ปี มีเกรดเฉลี่ย 2.00 หรือมากกว่า ส่วนใหญ่มีประสบการณ์ในการใช้โปรแกรม Illustrator และไม่มีประสบการณ์ในการเรียนรู้เกี่ยวกับ การสร้างตัวอักษร 3 มิติ โดยใช้โปรแกรม Illustrator

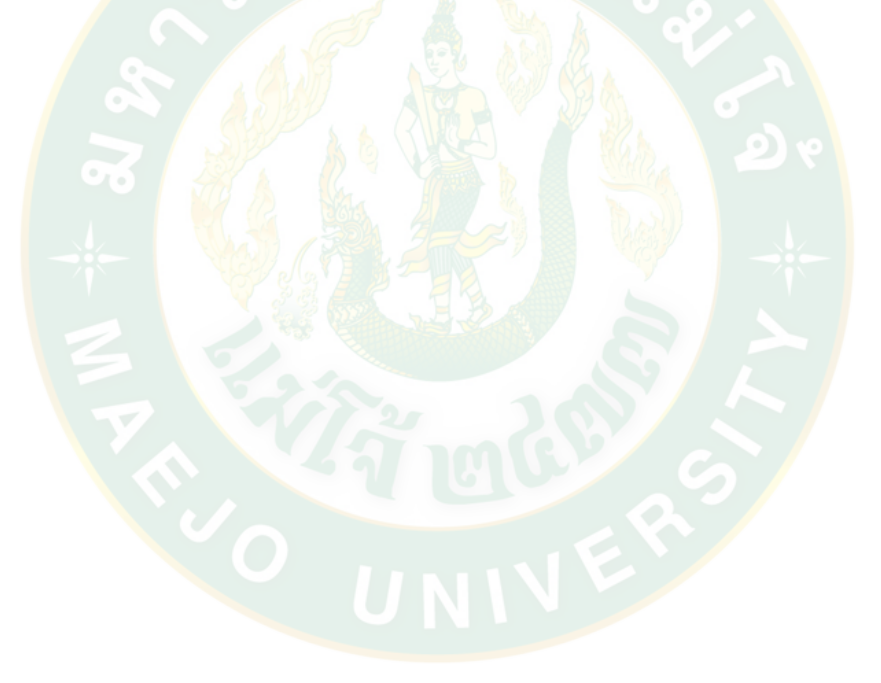

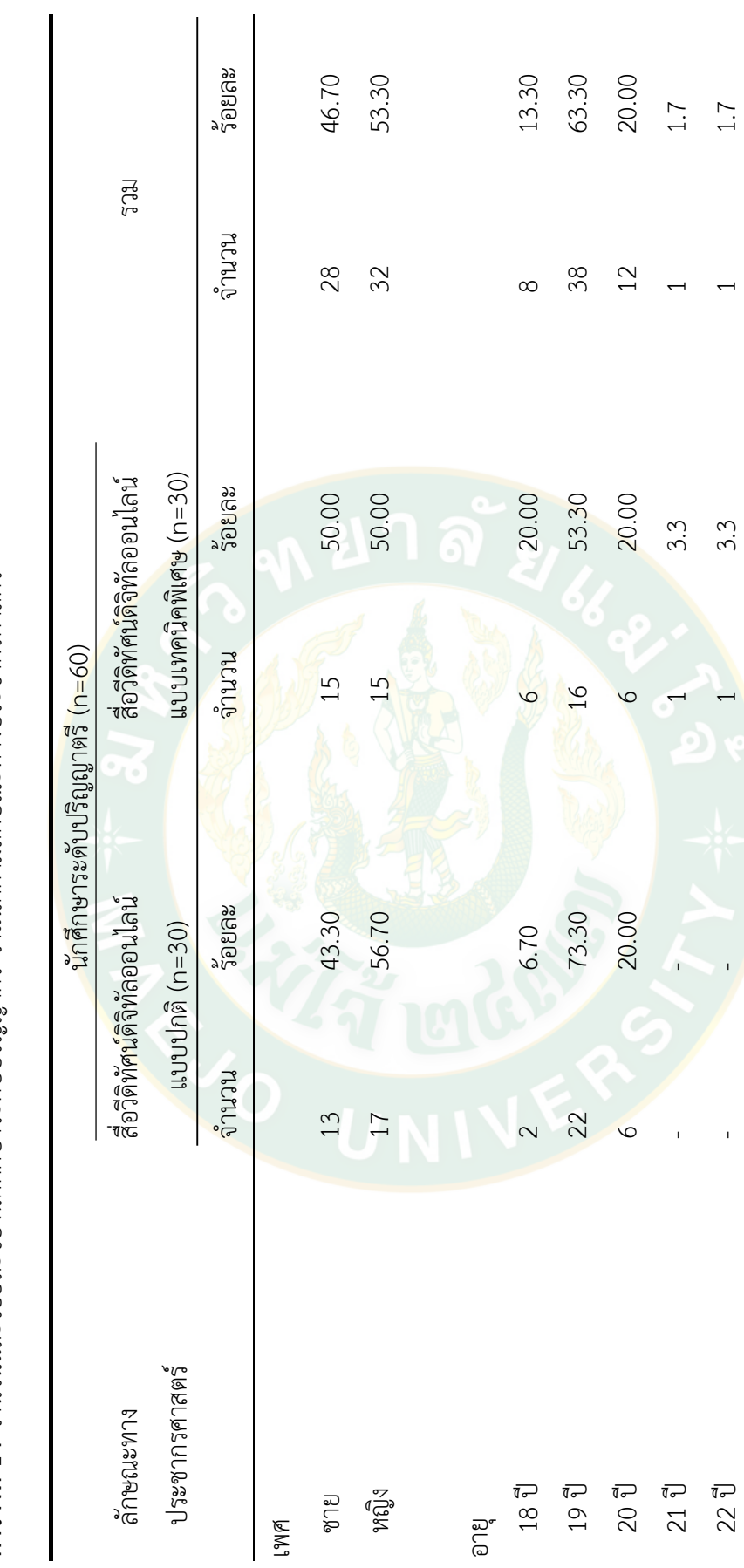

**ตารางที่ 14** จำนวนและร้อยละของนักศึกษาระดับปริญญาตรี จำแนกตามลักษณะทางประชากรศาสตร์ **ตารางที่ 14** จำนวนและร้อยละของนักศึกษาระดับปริญญาตรี จำแนกตามลักษณะทางประชากรศาสตร์

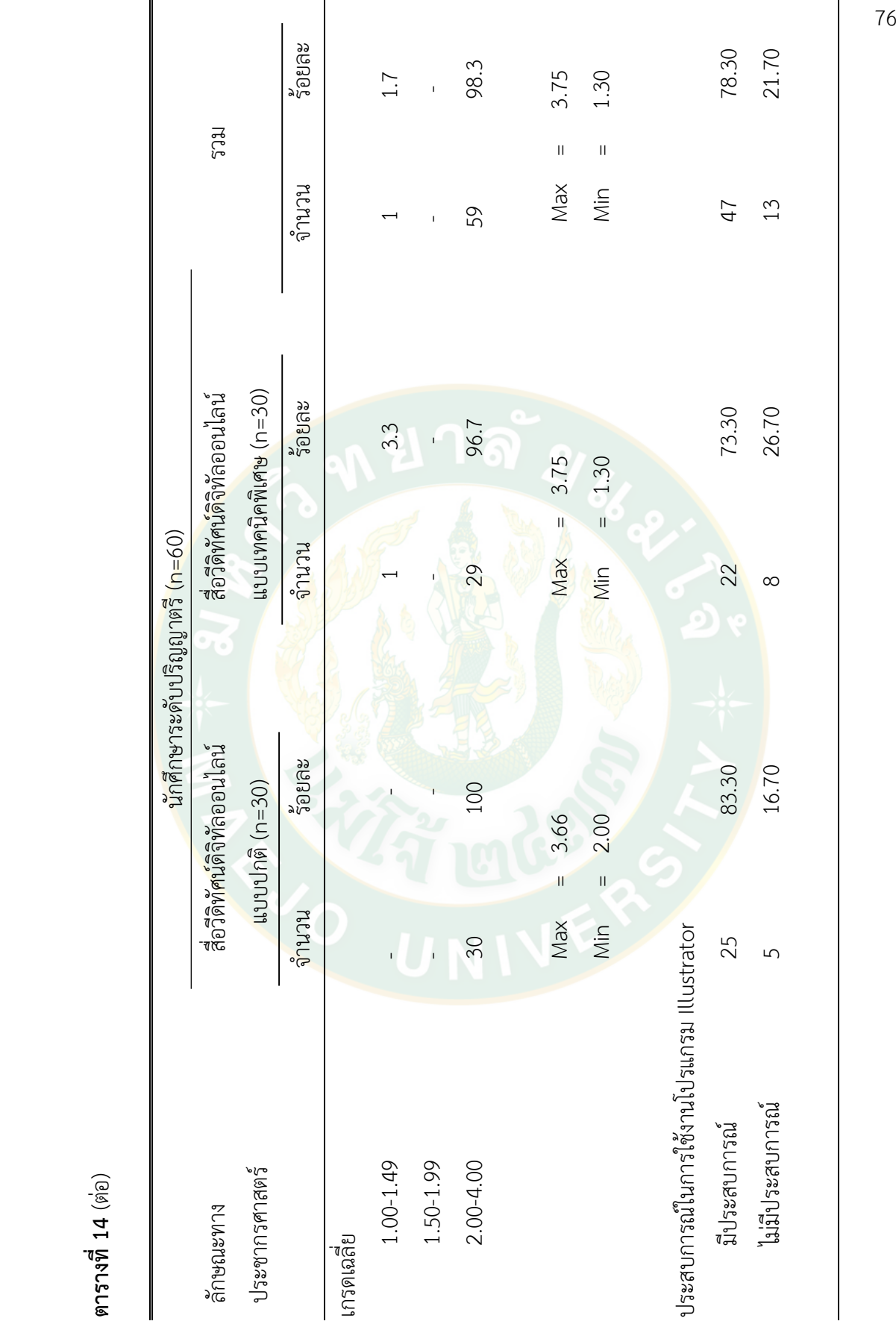

**ตารางที่ 14** (ต่อ)

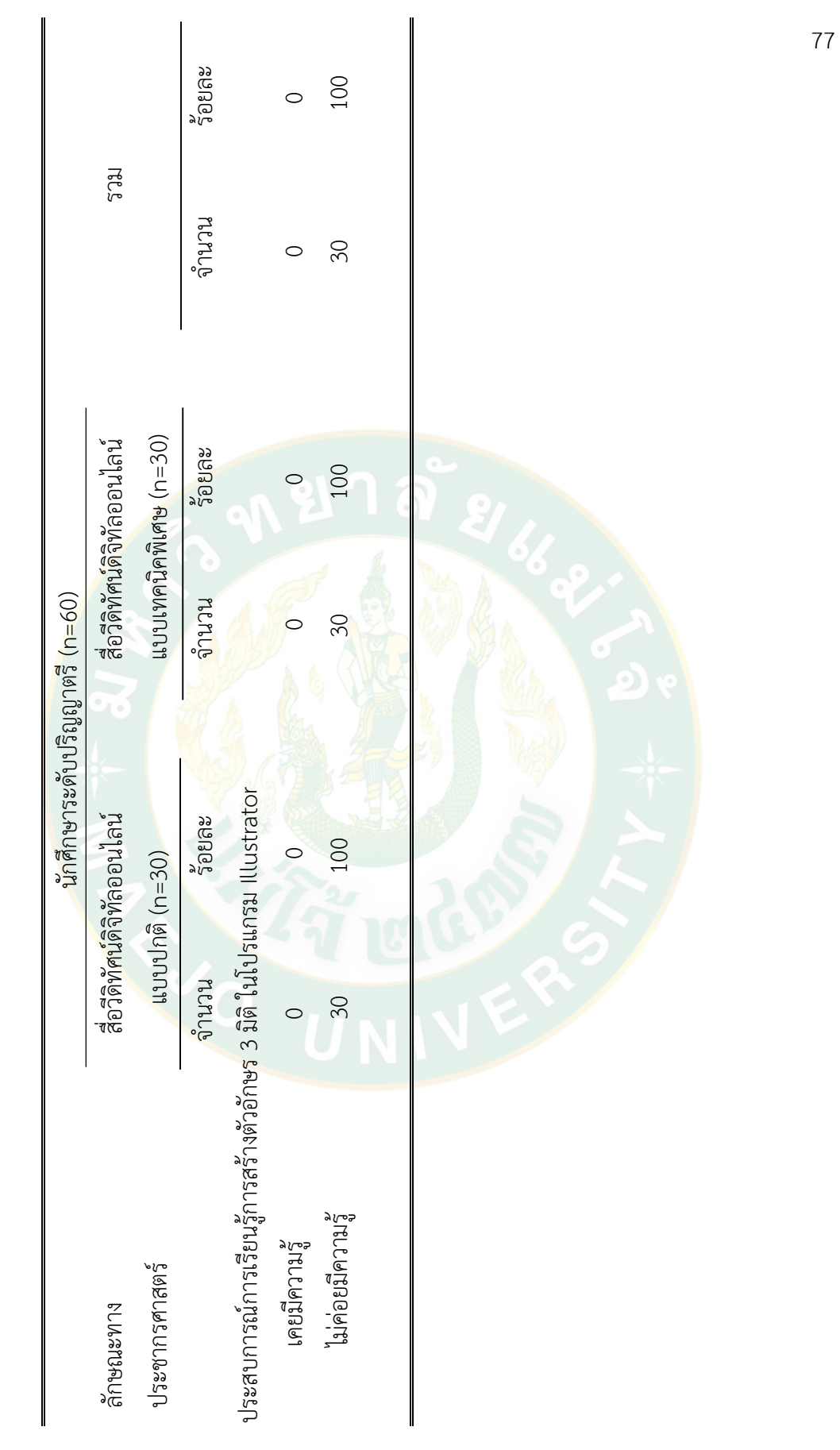

**ตารางที่ 14** (ต่อ)

# **ตอนที่ 2 พุทธิพิสัย และทักษะพิสัยของนักศึกษาที่เกิดจากการเรียนรู้ผ่าน** ้สื่อวีดิทัศน์ดิจิทัลออนไลน์ด้วยเทคนิคการนำเสนอแบบปกติและแบบเทคนิคพิเศษ

## 1. ด้านพุทธิพิสัย คือ ความรู้ความจำ ความเข้าใจ และการนำไปใช้

นักศึกษาระดับปริญญาตรี กล่มที่เรียนร้ผ่านสื่อวีดิทัศน์ดิจิทัลออนไลน์ด้วยเทคนิคการ นำเสนอแบบปกติและแบบเทคนิคพิเศษ มีคะแนนด้านพุทธิพิสัย คือ ความรู้ ความจำ ความเข้าใจ และการนำไปใช้ ก่อนการทดลองไม่แตกต่างกันอย่างมีนัยสำคัญทางสถิติที่ระดับ .05 โดยกลุ่มที่ เรียนรู้ผ่านสื่อวีดิทัศน์ดิจิทัลออนไลน์ด้วยเทคนิคการนำเสนอแบบปกติมีค่าเฉลี่ยของคะแนนด้านพุทธิ พิสัย คือ ความรู้ความจำ ความเข้าใจ และการนำไปใช้ เท่ากับ 10.53 และกลุ่มที่เรียนรู้ผ่านสื่อวีดิ ทัศน์ดิจิทัลออนไลน์ด้วยเทคนิคการนำเสนอแบบเทคนิคพิเศษ ก่อนการทดลองมีค่าเฉลี่ยของคะแบบ ู้ด้านพุทธิพิสัย <mark>คื</mark>อ ความรู้ความจำ ความเข้าใจ และก<mark>ารนำไปใ</mark>ช้ เท่ากับ 8.73 (ตาราง 15)

้นักศึกษาระดับปริญ<mark>ญาตรี</mark> กลุ่มที่เรียนรู้ผ่านสื่อวีดิทัศน์ดิจิทัลออนไลน์ด้วยเทคนิคการ ี นำเสนอแ<mark>บบปกติและแบบเทคนิคพิเศษ</mark> มีคะแนนด้านพุทธิพิสัย คือ ความรู้ความจ<mark>ำ</mark> ความเข้าใจ และ การนำไปใช้ หลังการทด<mark>ลองไม่</mark>แตก<mark>ต่างกันอย่างมีนัยสำคัญทางสถิติที่</mark>ระดับ .05 โดยกลุ่มที่เรียนรู้ผ่าน .<br>สื่อวีดิทัศน์ดิจิทัลออนไลน์ด้วยเทคนิคการนำเสนอแบบปกติมีค่าเฉลี่ยของคะแนนด้านพุทธิพิสัย คือ ี ความรู้ค<mark>ว</mark>ามจำ ความเข้าใจ และการนำไปใช้ เท่ากับ 25.60 และกลุ่มที่เรียนรู้ผ่านสื่อวีดิทัศน์ดิจิทัล ืออนไลน์ด้วยเทคนิคการนำเสนอแบบเทคนิคพิเศษ มีค่าเฉลี่ยของคะแนนด้านพุทธิพิสัย คือ ความรู้ ี ความจำ คว<mark>ามเข้าใจ และ</mark>การนำไปใช้ เท่ากับ 29.00 (ตาราง 15)

นักศึก<mark>ษาระดับปริญญาตรี กลุ่มที่เรียนรู้ผ่านสื่อวีดิทัศน์ดิจิทัลออนไลน์ด้วยเทคนิคการ</mark> ี นำเสนอแบบปกติ<mark>และแบบเทคนิคพิเศษ มีคะแนนด้านพุทธิพิสัยเพิ่มขึ้นแ</mark>ตกต่างกันอย่างมีนัยสำคัญ ทางสถิติที่ระดับ .05 โด<mark>ยกลุ่มที่เรียนรู้ผ่านสื่อวีดิทัศน์ดิจิทัลออนไลน์ด้วยเทคนิคการนำเสนอแบบปกติ</mark> ่ มีค่าเฉลี่ยของคะแนนด้านพุทธิพิสัย คือ ความรู้ความจำ ความเข้าใจ และการนำไปใช้ เพิ่มขึ้นเท่ากับ 15.06 น้อยกว่ากลุ่มที่เรียนรู้ผ่านสื่อวีดิทัศน์ดิจิทัลออนไลน์ด้วยเทคนิคการนำเสนอแบบพิเศษ มี ้ ค่าเฉลี่ยของคะแนนด้านพุทธิพิสัย คือ ความรู้ความจำ ความเข้าใจ และการนำไปใช้ เพิ่มขึ้นเท่ากับ 20.26 (ตาราง 15)

#### **สรุปผล**

### ์ ด้านพุทธิพิสัย คือ ความรู้ความจำ ความเข้าใจ และการนำไปใช้

1. นักศึกษาระดับปริญญาตรีกลุ่มที่เรียนรู้ผ่านสื่อวีดิทัศน์ดิจิทัลออนไลน์ด้วยเทคนิค การนำเสนอแบบปกติและแบบเทคนิคพิเศษ มีคะแนนด้านพุทธิพิสัย คือ ความรู้ความจำ ความเข้าใจ และ การนำไปใช้ ก่อนการทดลองไม่แตกต่างกันอย่างมีนัยสำคัญทางสถิติที่ระดับ .05 โดยกลุ่มที่

เรียนรู้ผ่านสื่อวีดิทัศน์ดิจิทัลออนไลน์ด้วยเทคนิคการนำเสนอแบบปกติมีค่าเฉลี่ยของคะแนนด้านพุทธิ ี พิสัย คือ ความรู้ความจำ ความเข้าใจ และการนำไปใช้ก่อนการทดลองสูงกว่ากลุ่มที่จะเรียนรู้ผ่านสื่อ วีดิทัศน์ดิจิทัลออนไลน์ด้วยเทคนิคการนำเสนอแบบเทคนิคพิเศษ

2. นักศึกษาระดับปริญญาตรีกลุ่มที่เรียนรู้ผ่านสื่อวีดิทัศน์ดิจิทัลออนไลน์ด้วยเทคนิคการ นำเสนอแบบปกติและแบบเทคนิคพิเศษมีคะแนนด้านพุทธิพิสัย คือ ความร้ความจำ ความเข้าใจ และ การน าไปใช้ หลังการทดลองไม่แตกต่างกันอย่างมีนัยส าคัญทางสถิติที่ระดับ .05 โดยกลุ่มที่เรียนรู้ผ่าน สื่อวีดิทัศน์ดิจิทัลออนไลน์ด้วยเทคนิคการนำเสนอแบบปกติมีค่าเฉลี่ยของคะแนนด้านพุทธิพิสัย คือ ความรู้ความจำ ความเข้าใจ และการนำไปใช้น้อยกว่ากลุ่มที่เรียนรู้ผ่านสื่อวีดิทัศน์ดิจิทัลออนไลน์ด้วย เทคนิคการนำเสนอแบบเทคนิคพิเศษ

3. นักศึกษ<mark>าระ</mark>ดับปริญญาตรี กลุ่มที่เรียนรู้ผ่านสื่อวีดิทัศน์ดิจิทัลออนไลน์ด้วยเทคนิคการ นำเสนอแบบปกติและแบบเทคนิคพิเศษ มีคะแนนด้านพุทธิพิสัย คือ ความรู้<mark>ค</mark>วามจำ ความเข้าใจ และ การนำไปใช้เพิ่มขึ้นแตกต่างกันอย่<mark>างมีนั</mark>ยสำคัญทางสถิติที่ระดับ .05 โดยกลุ่มที่เรียนรู้ผ่านสื่อวีดิทัศน์ ดิจิทัลออนไลน์ด้วยเทคนิค<mark>การนำเ</mark>สนอแบบปกติมีค่าเฉลี่ย<mark>ข</mark>องคะแนนด้านพุทธิพิสัย คือ ความรู้ ี ความจำ <mark>ค</mark>วามเข้าใจ แล<mark>ะการนำไปใช้ เพิ่มขึ้นน้อยกว่ากลุ่มที่เรียนรู้ผ่านสื่อวีดิทัศน์ดิจิทัลออนไลน์ด้วย</mark> เทคนิคก<mark>ารนำเสนอแบบเทคนิคพิเศษ</mark>

# **วิจารณ์ผลการวิจัย**

# ์ ด้านพุทธิพิสัย คือ ความรู้ความจำ ความเข้าใจ และการนำไปใช้

1. <mark>จากผลการวิจัย พบว่า นักศึกษาระดับปริญญาตรี กลุ่มที่เรียนรู้ผ่านสื่อวีดิทัศน์ดิจิทัล</mark> ืออนไลน์ด้วยเ<mark>ทคนิ</mark>คการนำเสนอแบบปกติและแบบเทคนิคพิเศษ มีคะแนนด้านพุทธิพิสัย คือ ความรู้ ี ความจำ ความเข้า<mark>ใจ และการนำไปใช้ ก่อนการทดลองไม่แตกต่างกัน</mark>อย่างมีนัยสำคัญทางสถิติที่ ี ระดับ .05 โดยกลุ่มที่เรียนรู้ผ่านสื่อวีดิทัศน์ดิจิทัลออนไลน์ด้วย<mark>เทคนิ</mark>คการนำเสนอแบบปกติมีค่าเฉลี่ย ี ของคะแนนด้านพุทธิพิสัย คือ ความรู้<mark>ความจำ ความเข้าใ</mark>จ และการนำไปใช้ก่อนการทดลองสูงกว่า ึกลุ่มที่จะเรียนรู้ผ่านสื่อวีดิทัศน์ดิจิทัลออนไลน์ด้วยเทคนิคการนำเสนอแบบเทคนิคพิเศษ ทั้งนี้อาจเป็น เพราะว่าเนื้อหาที่ใช้ทดสอบเป็นความรู้ในการสร้างตัวอักษร 3 มิติในโปรแกรม Illustrator ซึ่ง ้นักศึกษาอาจไม่เคยใช้ หรือไม่เคยเรียนรัมาก่อน ประกอบกับการที่ทั้ง 2 กล่มมีจำนวนนักศึกษาที่เคย ่ มีประสบการณ์ในการใช้โปรแกรม Illustrator ไม่แตกต่างกัน ทำให้ผลคะแนนเฉลี่ยของนักศึกษา ระดับปริญญาตรีทั้งหมดอยู่ในระดับใกล้เคียงกัน

2. จากผลการวิจัย พบว่า นักศึกษาระดับปริญญาตรีกลุ่มที่เรียนรู้ผ่านสื่อวีดิทัศน์ดิจิทัล ้ออนไลน์ด้วยเทคนิคการนำเสนอแบบปกติและแบบเทคนิคพิเศษ มีคะแนนด้านพุทธิพิสัย คือ ความรู้ ี ความจำ ความเข้าใจ และการนำไปใช้ หลังการทดลองไม่แตกต่างกันอย่างมีนัยสำคัญทางสถิติที่ระดับ

.05 โดยกลุ่มที่เรียนรู้ผ่านสื่อวีดิทัศน์ดิจิทัลออนไลน์ด้วยเทคนิคการนำเสนอแบบปกติมีค่าเฉลี่ยของ ้ คะแนนด้านพุทธิพิสัย คือ ความรู้ความจำ ความเข้าใจ และการนำไปใช้น้อยกว่ากลุ่มที่เรียนรู้ผ่านสื่อ ้วีดิทัศน์ดิจิทัลออนไลน์ด้วยเทคนิคการนำเสนอแบบเทคนิคพิเศษ ซึ่งสอดคล้องกับหริพล ธรรมนารักษ์ (2558: 37) ที่ได้ให้ทัศนะไว้ว่าพฤติกรรมความรู้ความเข้าใจกับเทคโนโลยีการศึกษาโดยการนำ ู้สื่อคอมพิวเตอร์มาเป็นเครื่องมือให้ผู้เรียนสามารถเรียนรู้ด้วยตัวเองในลักษณะการนำเสนอที่มีเทคนิค พิเศษทั้งตัวหนังสือ ภาพกราฟิก ภาพเคลื่อนไหว สามารถดึงดูดให้ผู้เรียนเกิดความรู้ ความเข้าใจ ความสนใจเรียนรู้มากยิ่งขึ้น ทำให้กลุ่มนักศึกษาระดับปริญญาตรี ที่เรียนรู้ผ่านสื่อวีดิทัศน์ดิจิทัล ออนไลน์แบบเทคนิคพิเศษมีคะแนนสูงกว่า

3. จากผลการวิ<mark>จัย พ</mark>บว่า นักศึกษาระดับปริญญาตรี กลุ่มที่เรียนรู้ผ่านสื่อวีดิทัศน์ดิจิทัล ้ออนไลน์ด้วยเทคนิคการนำเสนอแบบปกติและแบบเทคนิคพิเศษ มีคะ<mark>แน</mark>นด้านพุทธิพิสัย คือ ความรู้ ี ความจำ ความเ<mark>ข้</mark>าใจ และการนำไปใช้เพิ่มขึ้นแตกต่างกันอย่างมีนัยสำคัญทางสถิติที่ระดับ .05 โดย ึกลุ่มที่เรียนรู้ผ่านสื่อวีดิทัศน์ดิจิทัลออนไลน์ด้วยเทคนิคการนำเสนอแบบปกติมีค่าเฉลี่ยของคะแนน ู้ด้านพุทธิ<mark>พิสั</mark>ย คือ ความรู้ค<mark>วามจำ ความเข้าใจ และการนำไปใช้ เพิ่มขึ้นน้</mark>อยกว่า<mark>ก</mark>ลุ่มที่เรียนรู้ผ่านสื่อ ้วีดิทัศน์ดิจิทัลออนไลน์ด้ว<mark>ยเทคนิคการนำ</mark>เสนอ<mark>แบบเทคนิคพิเศษ ซึ่งสอดคล้องกับ สุ</mark>คนธ์ สินธพานนท์ (2551: 74) ที่ได้ให้ทัศนะไว้ว่า คะแนนที่เพิ่มขึ้นอาจเกิดจากสื่อทั้งสองแบบมีลักษณะช่วยจูงใจให้ ้ผู้เรียนเกิดการเรียนรู้ ด้ว<mark>ยเสียงและ</mark>ภาพเคลื่อนไหวเข้ามาช่วยในการนำเสนอเนื้อหา ช่วยเพิ่ม ี ประสิทธิภาพการนำเสนอเนื้อหาได้มาก และผู้เรียนสามารถศึกษาบทเรียนด้วยตน<mark>เ</mark>องไปตามขั้นตอน ต่างๆที่สื่อว**ีดิทัศน์กำหนด ทำให้ผู้เรียนเกิดการเรียนรู้ในเ**รื่องที่เรียนได้กระจ่างชัดเจน

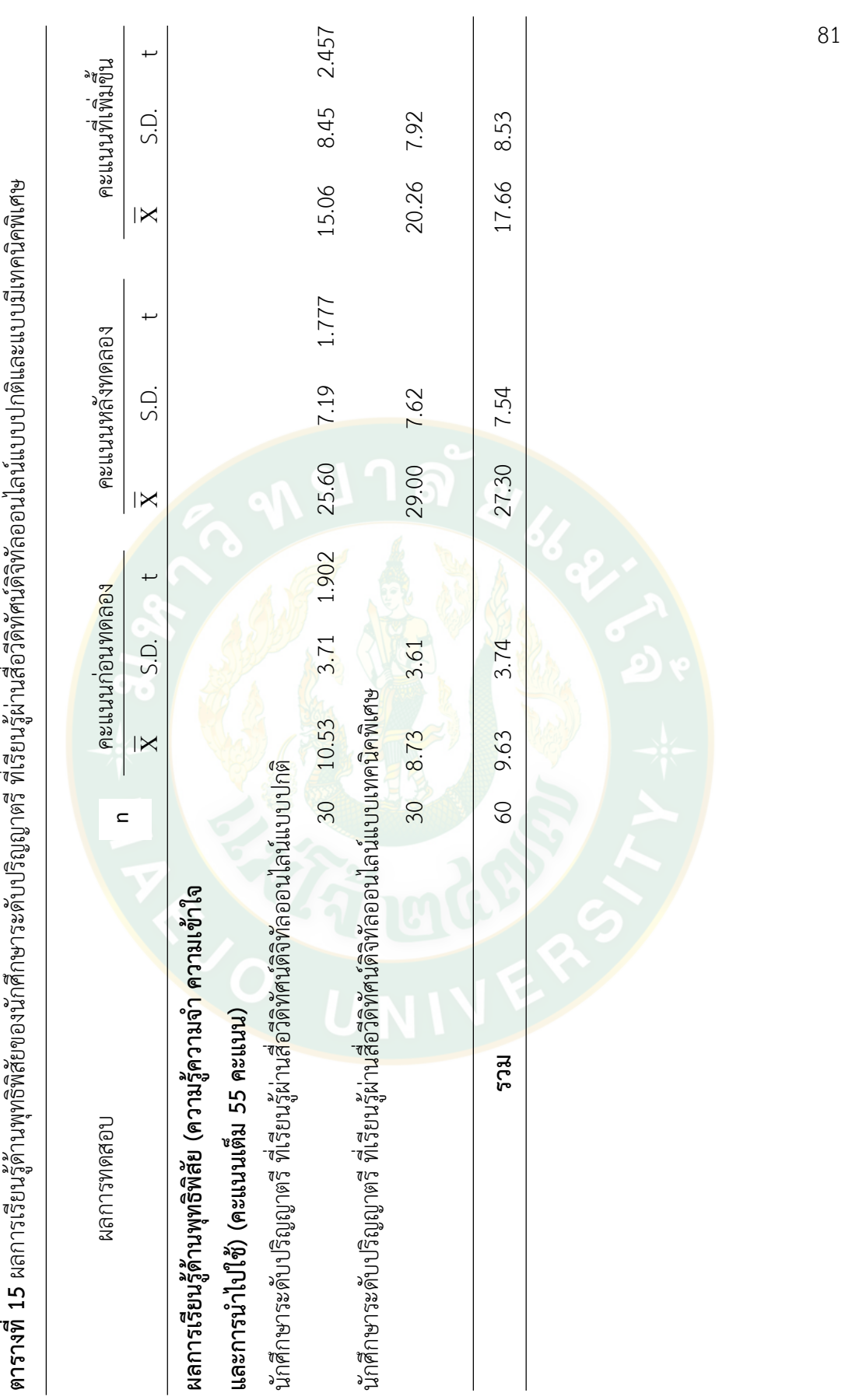

 $\overline{1}$  $\ddot{\cdot}$  $\cdot$  $\overline{\phantom{a}}$  $\overline{\mathbf{z}}$ -g

# **2. ด้านทักษะพิสัย คือ การเลียนแบบ และการปฏิบัติ**

นักศึกษาระดับปริญญาตรี กลุ่มที่จะเรียนรู้ผ่านสื่อวีดิทัศน์ดิจิทัลออนไลน์ด้วยเทคนิคการ นำเสนอแบบปกติและแบบเทคนิคพิเศษ มีคะแนนด้านทักษะพิสัย คือ การเลียนแบบ และการปฏิบัติ ได้อย่างถูกต้อง ก่อนการทดลองไม่แตกต่างกันอย่างมีนัยสำคัญทางสถิติที่ระดับ .05 โดยกลุ่มที่จะ เรียนรู้ผ่านสื่อวีดิทัศน์ดิจิทัลออนไลน์ด้วยเทคนิคการนำเสนอแบบปกติมีค่าเฉลี่ยของคะแนนด้าน ทักษะพิสัย คือ การเลียนแบบ และการปฏิบัติได้อย่างถูกต้อง เท่ากับ 20.83 และกลุ่มที่จะเรียนรู้ผ่าน ู้สื่อวีดิทัศน์ดิจิทัลออนไลน์ด้วยเทคนิคการนำเสนอแบบเทคนิคพิเศษ มีค่าเฉลี่ยของคะแนนด้านทักษะ พิสัย คือ การเลียนแบบ และการปฏิบัติได้อย่างถูกต้อง เท่ากับ 19.61 (ตาราง 16)

นักศึกษาระดับปริญญาตรีกลุ่มที่เรียนรู้ผ่านสื่อวีดิทัศน์ดิจิทัลออนไลน์ด้วยเทคนิคการ นำเสนอแบบปกติแล<mark>ะ</mark>แบบเทคนิคพิเศษ มีคะแนนด้านทักษะพิสัย คือ <mark>กา</mark>รเลียนแบบ และการปฏิบัติ ้ได้อย่างถูกต้อง <mark>ห</mark>ลังการทดลองไม่แตกต่างกันอย่างมีนัยสำคัญทางสถิติที่ระดับ .05 โดยกลุ่มที่เรียนรู้ ี ผ่านสื่อวีดิทัศน์ดิจิทัลออนไลน์ด้วยเทคนิคการนำเสนอแบบปกติมีค่าเฉลี่ยของคะแนนด้านทักษะพิสัย คือ การเลียนแบบ และการปฏิบัติได้อย่างถูกต้อง เท่ากับ 70.66 และกลุ่มที่จะเรียนรู้ผ่านสื่อวีดิทัศน์ ี่ ดิจิทัลออ<mark>น</mark>ไลน์ด้วยเทคนิ<mark>ค</mark>การนำเสนอแบบเทคนิคพิเศษ มีค่าเฉลี่ยของคะแนนด้านทักษะพิสัย คือ การเลียนแบบ และการปฏิบัติได้อย่างถูกต้อง เท่ากับ 71.05 (ตาราง 16)

้<mark>นักศึกษาระดับปริญ</mark>ญาตรี <mark>กลุ่มที่เรียน</mark>รู้ผ่านสื่อวีดิทัศน์ดิจิทัลออนไลน์ด้วยเทคนิคการ น าเสนอแบบปกติและแบบเทคนิคพิเศษ มีคะแนนด้านทักษะพิสัยเพิ่มขึ้นไม่แตกต่างกันอย่างมี <u>นัยสำคัญทางสถิติที่ระดับ .05 โดยกลุ่มที่เรียนรู้ผ่านสื่อวีดิทัศน์ดิจิทัลออนไลน์ด้วยเทคนิคการนำเสนอ</u> แบบปกติมีค่าเฉลี่ยของคะแนนด้านทักษะพิสัย คือ การเลียนแบบ และการปฏิบัติได้อย่างถูกต้อง ู เพิ่มขึ้นเท่ากับ 49.83 และกลุ่มที่เรียนรู้ผ่านสื่อวีดิทัศน์ดิจิทัลออนไลน์ด้วยเทคนิคการนำเสนอแบบ พิเศษมีค่าเฉลี่ยของคะแนนด้านทักษะพิสัย คือ การเลียนแบบ และการปฏิบัติได้อย่างถูกต้อง เพิ่มขึ้น เท่ากับ 51.44 (ตาราง 16)

#### **สรุปผล**

1. นักศึกษาระดับปริญญาตรี กลุ่มที่จะเรียนรู้ผ่านสื่อวีดิทัศน์ดิจิทัลออนไลน์ด้วยเทคนิคการ นำเสนอแบบปกติและแบบเทคนิคพิเศษ มีคะแนนด้านทักษะพิสัย คือ การเลียนแบบ และการปฏิบัติ ได้อย่างถูกต้อง ก่อนการทดลองไม่แตกต่างกันอย่างมีนัยสำคัญทางสถิติที่ระดับ .05 โดยกลุ่มที่จะ เรียนรู้ผ่านสื่อวีดิทัศน์ดิจิทัลออนไลน์ด้วยเทคนิคการนำเสนอแบบปกติมีค่าเฉลี่ยของคะแนนด้าน ทักษะพิสัย คือ การเลียนแบบ และการปฏิบัติได้อย่างถูกต้องสูงกว่า กลุ่มที่จะเรียนรู้ผ่านสื่อวีดิทัศน์ ดิจิทัลออนไลน์ด้วยเทคนิคการนำเสนอแบบเทคนิคพิเศษ

2. นักศึกษาระดับปริญญาตรี กลุ่มที่เรียนรู้ผ่านสื่อวีดิทัศน์ดิจิทัลออนไลน์ด้วยเทคนิคการ น าเสนอแบบปกติและแบบเทคนิคพิเศษ มีคะแนนด้านทักษะพิสัย คือ การเลียนแบบ และการปฏิบัติ ได้อย่างถูกต้อง หลังการทดลองไม่แตกต่างกันอย่างมีนัยสำคัญทางสถิติที่ระดับ .05 โดยกลุ่มที่เรียนรู้ ้ ผ่านสื่อวีดิทัศน์ดิจิทัลออนไลน์ด้วยเทคนิคการนำเสนอแบบปกติมีค่าเฉลี่ยของคะแนนด้านทักษะพิสัย คือ การเลียนแบบ และการปฏิบัติได้อย่างถูกต้องน้อยกว่ากลุ่มที่เรียนรู้ผ่านสื่อวีดิทัศน์ดิจิทัลออนไลน์ ด้วยเทคนิคการนำเสนอแบบเทคนิคพิเศษ

3. นักศึกษาระดับปริญญาตรี กลุ่มที่เรียนรู้ผ่านสื่อวีดิทัศน์ดิจิทัลออนไลน์ด้วยเทคนิคการ นำเสนอแบบปกติและแบบเทคนิคพิเศษ มีคะแนนด้านทักษะพิสัยเพิ่มขึ้นไม่แตกต่างกันอย่างมี <u>นัยสำคัญ</u>ทางสถิติที่ระดับ .05 โดยกลุ่มที่เรียนรู้ผ่านสื่อวีดิทัศน์ดิจิทัลออนไลน์ด้วยเทคนิคการนำเสนอ แบบปกติมีค่าเฉลี่ยของคะแนนด้านทักษะพิสัย คือ การเลียนแบบ และการปฏิบัติได้อย่างถูกต้อง ู เพิ่มขึ้นน้อยกว่<mark>าก</mark>ลุ่มที่เรียนรู้ผ่านสื่อวีดิทัศน์ดิจิทัลออนไลน์ด้วยเทคนิคการน<mark>ำเ</mark>สนอแบบเทคนิคพิเศษ

### **วิจารณ์ผลการวิจัย**

1. จากผลการวิจัย พบว่า นักศึกษาระดับปริญญาตรี กลุ่มที่จะเรียนรู้ผ่านสื่อวีดิทัศน์ดิจิทัล ืออนไลน์ด้วยเทคนิคการนำเสนอแบบปกติและแบบเทคนิคพิเศษ มีคะแนนด้านทักษะพิสัย คือ การ ู้เลียนแบบ และการปฏิบั<mark>ติได้อย</mark>่างถูกต้อง ก่อนการทดลองไม่แตกต่างกันอย่างมีนัยสำคัญทางสถิติที่ ระดับ .05 ทั้งนี้อาจเป็นเพราะว่าเนื้อหาที่ใช้ทดสอบเป็นความรู้ในการสร้างตัวอักษร 3 มิติใน โปรแกรม Illustrator และซึ่งนักศึกษาอาจไม่เคยปฏิบัติและไม่เคยเรียนรู้มาก่อน ประกอบกับการที่ ี ทั้ง 2 กลุ่มมีจำนวนนักศึกษาระดับปริญญาตรี ที่เคยมีประสบการณ์ในการใช้โปรแกรม Illustrator ไม่ ูแตกต่างกัน ท<mark>ำให้</mark>ผลคะแนนเฉลี่ยของนักศึกษาทั้งหมดอยู่ในระดับใกล้เคียงกัน

2. จากผลการวิจัย พบว่า นักศึกษาระดับปริญญาตรี กลุ่มที่เรียนรู้ผ่านสื่อวีดิทัศน์ดิจิทัล ้ออนไลน์ด้วยเทคนิคการนำเสนอแบบปกติและแบบเทคนิคพิเ<mark>ศษ มี</mark>คะแนนด้านทักษะพิสัย คือ การ เลียนแบบ และการปฏิบัติได้อย่างถูกต้อง หลังการทดลองไม่แตกต่างกันอย่างมีนัยสำคัญทางสถิติที่ ้ระดับ .05 โดยกลุ่มที่เรียนรู้ผ่านสื่อวีดิทัศน์ดิจิทัลออนไลน์ด้วยเทคนิคการนำเสนอแบบปกติมีค่าเฉลี่ย ของคะแนนด้านทักษะพิสัย คือ การเลียนแบบ และการปฏิบัติได้อย่างถูกต้องน้อยกว่ากลุ่มที่เรียนรู้ ้ ผ่านสื่อวีดิทัศน์ดิจิทัลออนไลน์ด้วยเทคนิคการนำเสนอแบบเทคนิคพิเศษ ซึ่งสอดคล้องกับทิศนา แขม มณี (2553: 386) ที่ได้ให้ทัศนะไว้ว่า การใช้วิธีสอนหรือเทคนิคการสอนในรูปแบบต่างๆ เป็นกลวิธีที่ใช้ เสริมกระบวนการสอน ขั้นตอนการสอนหรือการกระทำต่างๆ ให้มีคุณภาพและประสิทธิภาพมากขึ้น ดังนั้นการเรียนรู้ผ่านสื่อวีดิทัศน์ดิจิทัลออนไลน์แบบมีเทคนิคพิเศษมีส่วนช่วยให้ผู้เรียนมีความรู้ความ เข้าใจในเรื่องที่เรียนได้กระจ่างชัดเจนมากขึ้น สามารถพัฒนาผู้เรียนให้มีทักษะการเรียนรู้ตาม จุดประสงค์ของการเรียนรู้ส่งผลให้ได้คะแนนสูงกว่า เป็นพฤติกรรมที่บ่งบอกถึงความสามารถในการ

ี ปฏิบัติงานได้อย่างคล่องแคล้วชำนิชำนาญ แสดงออกมาได้โดยตรง มีเวลาและคุณภาพของงานเป็นตัว ชี้ระดับทักษะ เป็นพฤติกรรมที่บ่งบอกถึงความสามารถปฏิบัติงานซึ่งและประสบการณ์ของ แต่ละคน และสอดคล้องกับกิดานันท์ มลิทอง (2548: 134) ที่ได้ให้ทัศนะไว้ว่า การบรรยายประกอบ ภาพเคลื่อนไหว เพียงอย่างเดียวย่อมทำให้ผู้เรียนไม่สามารถเกิดการเรียนรู้ทักษะพิสัยอย่างครอบถ้วน ได้

3. จากผลการวิจัย พบว่า นักศึกษาระดับปริญญาตรี กลุ่มที่เรียนรู้ผ่านสื่อวีดิทัศน์ดิจิทัล ้ออนไลน์ด้วยเทคนิคการนำเสนอแบบปกติและแบบเทคนิคพิเศษ มีคะแนนด้านทักษะพิสัยเพิ่มขึ้นไม่ แตกต่างกันอย่างมีนัยสำคัญทางสถิติที่ระดับ .05 โดยกลุ่มที่เรียนรู้ผ่านสื่อวีดิทัศน์ดิจิทัลออนไลน์ด้วย เทคนิคการนำเสนอแบบปกติมีค่าเฉลี่ยของคะแนนด้านทักษะพิสัย คือ การเลียนแบบ และการปฏิบัติ ี ได้อย่างถูกต้อง เพิ่มขึ้นน้อยกว่ากลุ่มที่เรียนรู้ผ่านสื่อวีดิทัศน์ดิจิทัลออ<mark>นไล</mark>น์ด้วยเทคนิคการนำเสนอ แบบเทคนิคพิเศษ ซึ่งสอดคล้องกับธอร์นไดค์ (Thorndike, อ้างใน หริพล ธรรมนารักษ์, 2558: 91) ที่ได้ให้ทัศนะไว้ว่า ผู้เรียนได้ทดลองสร้างตัวอักษร 3 มิติในโปรแกรม Illustrator ผ่านกระบวนการ เรียนรู้ในด้านพุทธิพิสัย จิต<mark>พิสัย</mark>มาแล้ว แล<mark>ะด้านทักษะพิสัย ผ</mark>่านการฝึกหัดหรื<mark>อ</mark>กระทำบ่อยๆด้วย ี ความเข้า<mark>ใ</mark>จ จะทำให้ความรู้นั้นคงทนถาวร และเนื้อหาที่สร้างขึ้นสำหรับการเรียนรู้ครั้งนี้คือ การสร้าง ตัวอักษร 3 มิติในโปรแกรม Illustrator โดยเริ่มต้นจาก ส่วนประกอบของโปรแกรม Illustrator ขั้นตอนการสร้างอักษร 3 มิติในโปรแกรม Illustrator เช่น สร้างอาร์ตบอร์ด สร้างตัวอักษร การทำ ี อักษรให้เป็น 3 มิติ การใส่สีและเงา ซึ่งเป็นการเรียนรู้ด้านทักษะการใช้งานชุดคำสั่<mark>ง</mark>พิเศษ แต่สามารถ ฝึกปฏิบัติตามได้ ด้วยสื่อการสอนที่เป็นสื่อวีดิทัศน์ดิจิทัลออนไลน์ สื่อการสอนที่อธิบายเนื้อหาบทเรียน ให้เข้าใจง่ายขึ้น เรียนแล้วเพลิดเพลินไม่เบื่อง่าย ช่วยทำให้การสอนน่<mark>า</mark>สนใจ และช่วยเพิ่ม ประสิทธิภาพในการสอน ทั้งยังสามารถเรียนได้ด้วยตัวเองผ่านเครือข่ายออนไลน์โดยปราศจากผู้สอน ได้ (หริพล ธรรมนารักษ์, 2558:212) อีกทั้งยังมีการบอกถึงประโยชน์ของกราฟิกตัวอักษร 3 มิติ อัน เป็นการสร้างแรงจูงใจและกระตุ้นให้เกิดการเรียนรู้ (สุธี พลพงษ์, 2548 :5) ท าให้นักศึกษาระดับ ้ ปริญญาตรี ส่วนใหญ่มีความมุ่งมั่นในสร้างตัวอักษร 3 มิติ ตามที่ได้เรียนรู้มาให้สำเร็จ เป็นผลให้ผู้เรียน ทั้งหมดมีผลคะแนนสูงกว่าก่อนเรียน

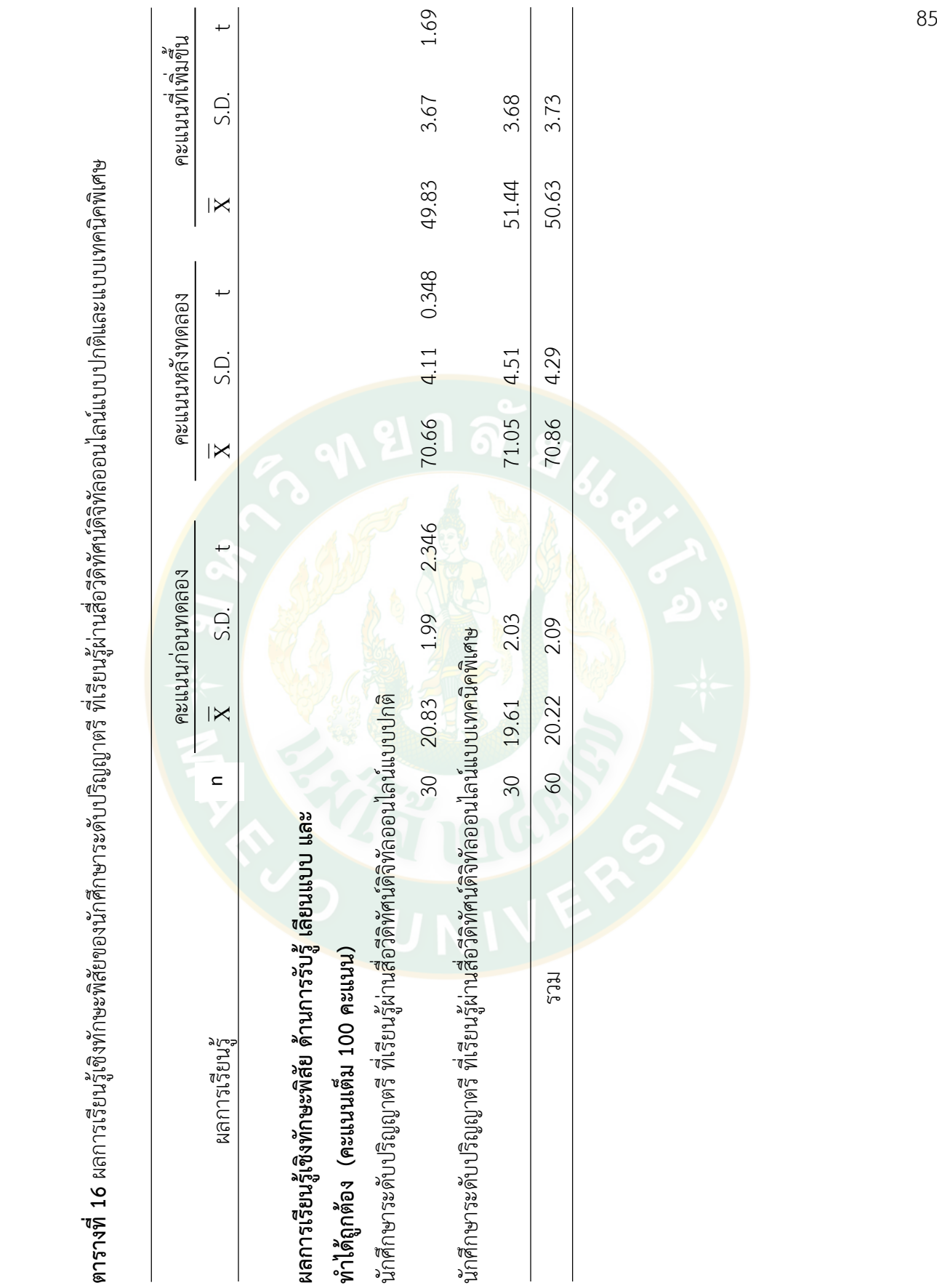

ตารางที่ 16 ผลการเรียนรู้เชิงทักษะพิสัยของนักศึกษาระดับปริญญาตรี ที่เรียนรู้ผ่านสื่อวีดิทัศน์ดิจิทัลออนไลน์แบบปกติและแบบเทคนิคพิเศษ **ตารางที่ 16** ผลการเรียนรู้เชิงทักษะพิสัยของนักศึกษาระดับปริญญาตรี ที่เรียนรู้ผ่านสื่อวีดิทัศน์ดิจิทัลออนไลน์แบบปกติและแบบเทคนิคพิเศษ

# **ตอนที่ 3 จิตพิสัยของนักศึกษาที่เกิดจากการเรียนรู้ผ่าน** ้สื่อวีดิทัศน์ดิจิทัลออนไลน์ด้วยเทคนิคการนำเสนอแบบปกติและแบบเทคนิคพิเศษ

จิตพิสัยของนักศึกษาระดับปริญญาตรี ที่เกิดจากการเรียนรู้ผ่านสื่อวีดิทัศน์ดิจิทัลออนไลน์ ้ด้วยเทคนิคการนำเสนอแบบปกติและแบบพิเศษ จำแนกเป็น 2 ประเด็น คือ

1. จิตพิสัยที่มีต่อสื่อวีดิทัศน์ดิจิทัลออนไลน์ ได้แก่ ความพึงพอใจของนักศึกษาที่มีต่อคุณภาพ สื่อวีดิทัศน์ดิจิทัลออนไลน์

2. จิตพิสัยที่มีต่อเนื้อหาของสื่อวีดิทัศน์ดิจิทัลออนไลน์ ได้แก่ ด้านการรับรู้ การตอบสนอง และการเห็นคุณค่า

# **1. ความพึงพอใจของนักศึกษาต่อคุณภาพสื่อวีดิทัศน์ดิจิทัลออนไลน์**

# **1.1 คุณภาพด้านเนื้อหา**

้นักศึกษาระดับปริญญ<mark>าตรี ที่เรียนรู้ผ่านสื่อวีดิทัศน์ดิจิทัลออนไลน์แบบปก</mark>ติ มีความพึงพอใจ ี่ ต่อเนื้อห<mark>าเ</mark>รื่องการสร้างตัวอักษร 3 มิติ ในโปรแกรม Illustrator เรียงตามลำดับ<mark>จ</mark>ากมากไปหาน้อย ี ดังนี้ สา<mark>ม</mark>ารถนำไปปฏิ<mark>บัติได้จ</mark>ริง (<mark>ค่าเฉลี่ย 4.46) เนื้อหา</mark>มีความเหมาะสมกับระ<mark>ย</mark>ะเวลา (ค่าเฉลี่ย 4.16) เนื้อหาเข้าใจง่าย (ค่าเฉลี่ย 4.30) เนื้อหาน่าสนใจ (ค่าเฉลี่ย 4.20) และเนื้อหาครบถ้วน ครอบคลุมสิ่งที่อยากรู้(ค่าเฉลี่ย 4.10) (ตาราง 17)

นักศึกษาระดับปริญญาตรี ที่เรียนรู้ผ่านสื่อวีดิทัศน์ดิจิทัลออนไลน์แบบเทคนิคพิเศษ มีความ ี พึงพอใจต่อ<mark>เนื้</mark>อหาเรื่องการสร้างตัวอักษร 3 มิติ ในโปรแกรม Illustrator เรียงตามลำดับจากมากไป หาน้อย ดังนี้ <mark>สาม</mark>ารถนำไปปฏิบัติได้จริง (ค่าเฉลี่ย 4.53) เนื้อหาเข้าใจง่าย (ค่าเฉลี่ย 4.40) เนื้อหา น่าสนใจ (ค่าเฉลี่ย 4.36) เนื้อหาครบถ้วน ครอบคลุมสิ่งที่อยากรู้ (ค่าเฉลี่ย 4.30) และเนื้อหามีความ เหมาะสมกับระยะเวลา (ค่าเฉลี่ย 4.13) (ตาราง 17)

# **1.2 คุณภาพด้านภาพประกอบ**

นักศึกษาระดับปริญญาตรี ที่เรียนรู้ผ่านสื่อวีดิทัศน์ดิจิทัลออนไลน์แบบปกติ มีความพึงพอใจ ต่อภาพประกอบ เรียงตามลำดับจากมากไปหาน้อย ดังนี้ ภาพสวยงาม (ค่าเฉลี่ย 4.50) ภาพสอดคล้อง กับเนื้อหา (ค่าเฉลี่ย 4.46) และภาพมีความคมชัด (ค่าเฉลี่ย 4.40) (ตาราง 17)

นักศึกษาระดับปริญญาตรี ที่เรียนรู้ผ่านสื่อวีดิทัศน์ดิจิทัลออนไลน์แบบเทคนิคพิเศษ มีความ ี พึงพอใจต่อภาพประกอบ เรียงตามลำดับจากมากไปหาน้อย ดังนี้ ภาพคมชัด (ค่าเฉลี่ย 4.56) ภาพ สวยงาม (ค่าเฉลี่ย 4.53) และภาพสอดคล้องกับเนื้อหา (ค่าเฉลี่ย 4.50) (ตาราง 17)

# **1.3 คุณภาพด้านเสียง**

นักศึกษาระดับปริญญาตรี ที่เรียนรู้ผ่านสื่อวีดิทัศน์ดิจิทัลออนไลน์แบบปกติ มีความพึงพอใจ เรียงตามล าดับจากมากไปหาน้อย ดังนี้ เสียงบรรยาย (ค่าเฉลี่ย 4.40) เสียงดนตรีประกอบ (ค่าเฉลี่ย 4.23) และความเข้ากันของสียงบรรยายกับเสียงดนตรีประกอบ (ค่าเฉลี่ย 4.20) (ตาราง 17)

นักศึกษาระดับปริญญาตรี ที่เรียนรู้ผ่านสื่อวีดิทัศน์ดิจิทัลออนไลน์แบบเทคนิคพิเศษ มีความ ี พึงพอใจ เรียงตามลำดับจากมากไปหาน้อย ดังนี้ เสียงบรรยาย (ค่าเฉลี่ย 4.66) เสียงดนตรีประกอบ และความเข้ากันของเสียงบรรยายกับเสียงดนตรีประกอบ (ค่าเฉลี่ย 4.43) (ตาราง 17)

### **1.4 ด้านตัวอักษร**

นักศึกษาระดับปริญญาตรี ที่เรียนรู้ผ่านสื่อวีดิทัศน์ดิจิทัลออนไลน์แบบเทคนิคพิเศษ มีความ พึงพอใจต่อตัวอักษรอ่านง่าย (ค่าเฉลี่ย 4.63) (ตาราง 17)

# **1.5 ด้านเทคนิคการน าเสนอ**

้นักศึกษาระดับปริญญาตร<mark>ี ที่เ</mark>รียนรู้ผ่านสื่อวีดิทัศน์ดิจิทัลออนไลน์แบบ<mark>เ</mark>ทคนิคพิเศษ มีความ ี พึงพอใจต่<mark>อ</mark>เทคนิคการนำเส<mark>นอ เรีย</mark>งตามลำดับจากมากไปหา<mark>น้</mark>อย ดังนี้ เนื้อหา ครอบคลุม เข้าใจง่าย (ค่าเฉลี่ย <mark>4.73) ช่วยให้เรียนรู้ไ</mark>ด้ดีขึ้น (ค่าเฉลี่ย 4.70) เทคนิค<mark>การนำเสนอมีความน่</mark>าสนใจ (ค่าเฉลี่ย 4.50) และดึงดูดความสนใจในการชมเนื้อหา (ค่าเฉลี่ย 4.43) (ตาราง 17)

# **1.6 ด้านความเหมาะสมของสื่อต่อการเรียนการสอน**

นักศึกษาระดับปริญญาตรี ที่เรียนรู้ผ่านสื่อวีดิทัศน์ดิจิทัลออนไลน์แบบปกติ มีความพึงพอใจ ี ต่อสื่อวีดิทัศน์ดิจิทัลออนไลน์เพราะมีความเหมาะสมสำหรับการเรียนการสอนในยุคปัจจุบัน (ค่าเฉลี่ย 4.53)

นักศึกษาระดับปริญญาตรี ที่เรียนรู้ผ่านสื่อวีดิทัศน์ดิจิทัลออนไลน์แบบเทคนิคพิเศษ มีความ ี พึงพอใจต่อสื่อวีดิทัศน์ดิจิทัลออนไลน์เพราะมีความเหมาะสมสำหรับการเรียนการสอนในยุคปัจจุบัน (ค่าเฉลี่ย 4.83) (ตาราง 17)

### **สรุปผลความพึงพอใจ**

นักศึกษาระดับปริญญาตรี ที่เรียนรู้ผ่านสื่อวีดิทัศน์ดิจิทัลออนไลน์แบบปกติมีความพึงพอใจ ี่ ต่อเนื้อหาเรื่องการสร้างตัวอักษร 3 มิติ ในโปรแกรม Illustrator ดังนี้ เนื้อหาสามารถนำไปปฏิบัติได้ ้จริง ภาพที่นำเสนอมีความสวยงาม เสียงบรรยายชัดเจน และเหมาะสำหรับการเรียนการสอนในยุค ปัจจุบัน

นักศึกษาระดับปริญญาตรี ที่เรียนรู้ผ่านสื่อวีดิทัศน์ดิจิทัลออนไลน์แบบเทคนิคพิเศษ มีความ ้ พึงพอใจต่อเนื้อหาเรื่องการสร้างตัวอักษร 3 มิติ ในโปรแกรม Illustrator ดังนี้ เนื้อหาสามารถนำไป ปฏิบัติได้จริง ภาพคมชัด เสียงบรรยายชัดเจน ตัวอักษรอ่านง่าย เนื้อหาครอบคลุมและเข้าใจง่าย เหมาะสมส าหรับการเรียนการสอนในยุคปัจจุบัน

# **วิจารณ์ผลการวิจัย**

1. จากผลการวิจัย พบว่า นักศึกษาระดับปริญญาตรี ที่เรียนรู้ผ่านสื่อวีดิทัศน์ดิจิทัลออนไลน์ แบบปกติ มีความพึงพอใจต่อเนื้อหาเรื่องการสร้างตัวอักษร 3 มิติในโปรแกรม Illustrator ดังนี้ เนื้อหาสามารถนำไปปฏิบัติได้จริง ภาพที่นำเสนอมีความสวยงาม เสียงบรรยายชัดเจน และเหมาะ ส าหรับการเรียนการสอนในยุคปัจจุบัน ซึ่งสอดคล้องกับหริพล ธรรมนารักษ์(2558: 36-37) ที่ได้ให้ ทัศนะไว้ว่า เสียงบรรยายผ่านสื่อวีดิทัศน์ดิจิทัลออนไลน์ เสียงที่ใช้บรรยายมีความชัดเจนผู้บรรยายมี การใช้วรรคคำ เน้นค<mark>ำที่น่าสนใจ</mark> ประกอบกับการบรรยายมีการพักช่วงให้ผู้เรียนได้เรียนรู้เนื้อหา สื่อ ้วีดิทัศน์ดิจิทัลออนไลน์มีเป้าหมายคือเป็นสื่อกลางสำคัญในกระบวนการจัดการเรียนรู้ โดยเฉพาะอย่าง ยิ่งสื่อมีความสัมพันธ์กันเรื่องที่สอนตรงตามวัตถุประสงค์ เนื้อหาถูกต้อง ทันสมัย น่าสนใจ ส่งผลดีต่อ การรับรู้ขอ<mark>ง</mark>ผู้เรียน

2. จากผลการวิจั<mark>ย พบ</mark>ว่า นักศึกษาระดับปริญญาตร<mark>ี ที่เ</mark>รียนรู้ผ่านสื่อวีดิทัศน์ดิจิทัลออนไลน์ แบบเทคนิคพิเศษ มีความพึงพอใจต่อเนื้อหาเรื่องการสร้างตัวอักษร 3 มิติในโปรแกรม Illustrator ี ดังนี้ เนื้<mark>อ</mark>หาสามารถนำไ<mark>ปปฏิบั</mark>ติได้จริง ภาพคมชัด เสียงบรรยายชัดเจน ตัวอักษรอ่านง่าย เนื้อหา ี ครอบคลุมและเข้าใจง่าย เหมาะสมสำหรับการเรียนการสอนในยุคปัจจุบัน ซึ่งสอดคล้องกับ หริพล ธรรมนารักษ์(2558: 230-231) ที่ได้ให้ทัศนะไว้ว่า สื่อวีดิทัศน์ดิจิทัลออนไลน์แบบเทคนิคพิเศษ ที่มี การเพิ่มภาพกราฟิกที่ส่งเสริมและสอดคล้องกับเนื้อหาลงไป เพิ่มความสวยงามให้ดูน่าสนใจยิ่งขึ้นเป็น ้วิธีดึงดูดความ<mark>สนใ</mark>จของผู้เรียนให้เข้าใจเนื้อหาและจดจำเนื้อหาได้ดี เสียงบ<sup>รรยายผ่านสื่อวีดิทัศน์</sup> ดิจิทัลออนไลน์แบบมีเทคนิคพิเศษ เสียงที่ใช้บรรยายมีความชัดเจนผู้บรรยายมีการเว้นวรรคคำ เน้น ค าที่น่าสนใจ ประกอบกับการบรรยายมีการพักช่วงให้ผู้เรียนได้เรียนรู้เนื้อหา ใช้แบบตัวอักษรหนึ่ง หรือสองแบบเท่านั้นชนิดตัวอักษรที่ใช้นำเสนออ่านง่ายเป็นมาตรฐานสร้างความน่าเชื่อถือ ทั้งยัง ชัดเจนอ่านออกง่าย การใช้เทคนิคของภาพกราฟิกตัวอักษร ไอคอนสัญลักษณ์ และภาพกราฟิก เคลื่อนไหวแสดงการใช้เครื่องมือที่ออกแบบสวยงามเป็นสิ่งดึงดูดสายตาและความสนใจของผู้เรียน สามารถสร้างความคิดรวบยอดได้ดีและใช้เป็นจุดต่อประสานลำดับขั้นตอนในการสร้างอักษร 3 มิติ เป็นลำดับขั้นอย่างชัดเจนทำให้สามารถรับรู้จดจำและลงมือทำตามได้ง่าย

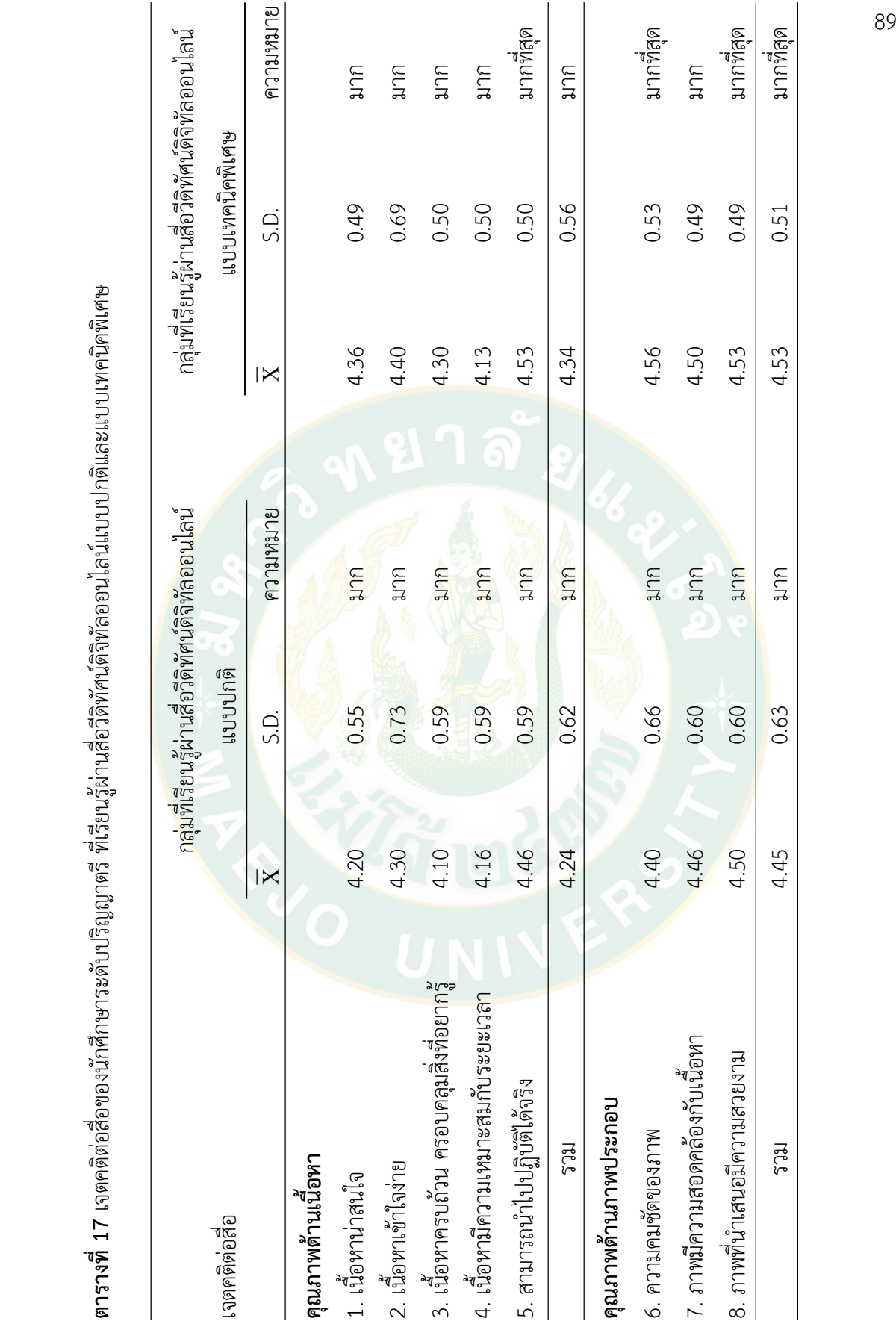

ตารางที่ 17 เจตดติดคลี่อๆคงบักศึกษาระดับปริกฤกตรี ที่เรียบรับานสอวิตทัศวัลจังวอกปริกันบบปกติและแบบทดบิดพิเศษ<br>ตารางที่ 17 เจตดติดคลี่อๆคงบักศึกษาระดับปริกฤกตรี ที่เรียบรับานสอวิตทัศวัลจังวอกปริกันบบปกติและแบบทดบิดพิเศษ **ตารางที่ 17** เจตคติต่อสื่อของนักศึกษาระดับปริญญาตรี ที่เรียนรู้ผ่านสื่อวีดิทัศน์ดิจิทัลออนไลน์แบบปกติและแบบเทคนิคพิเศษ

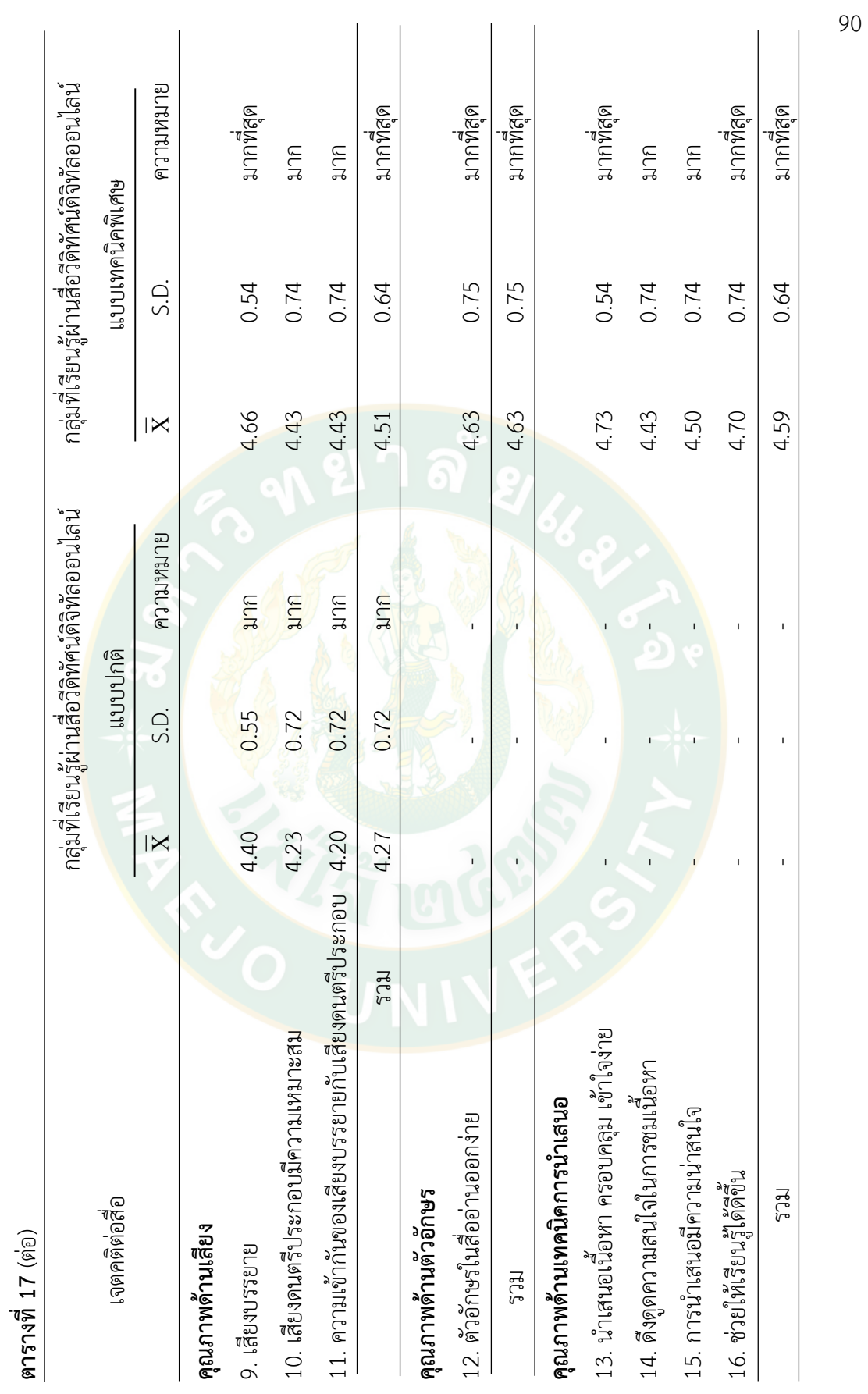

**ตารางที่ 17** (ต่อ)

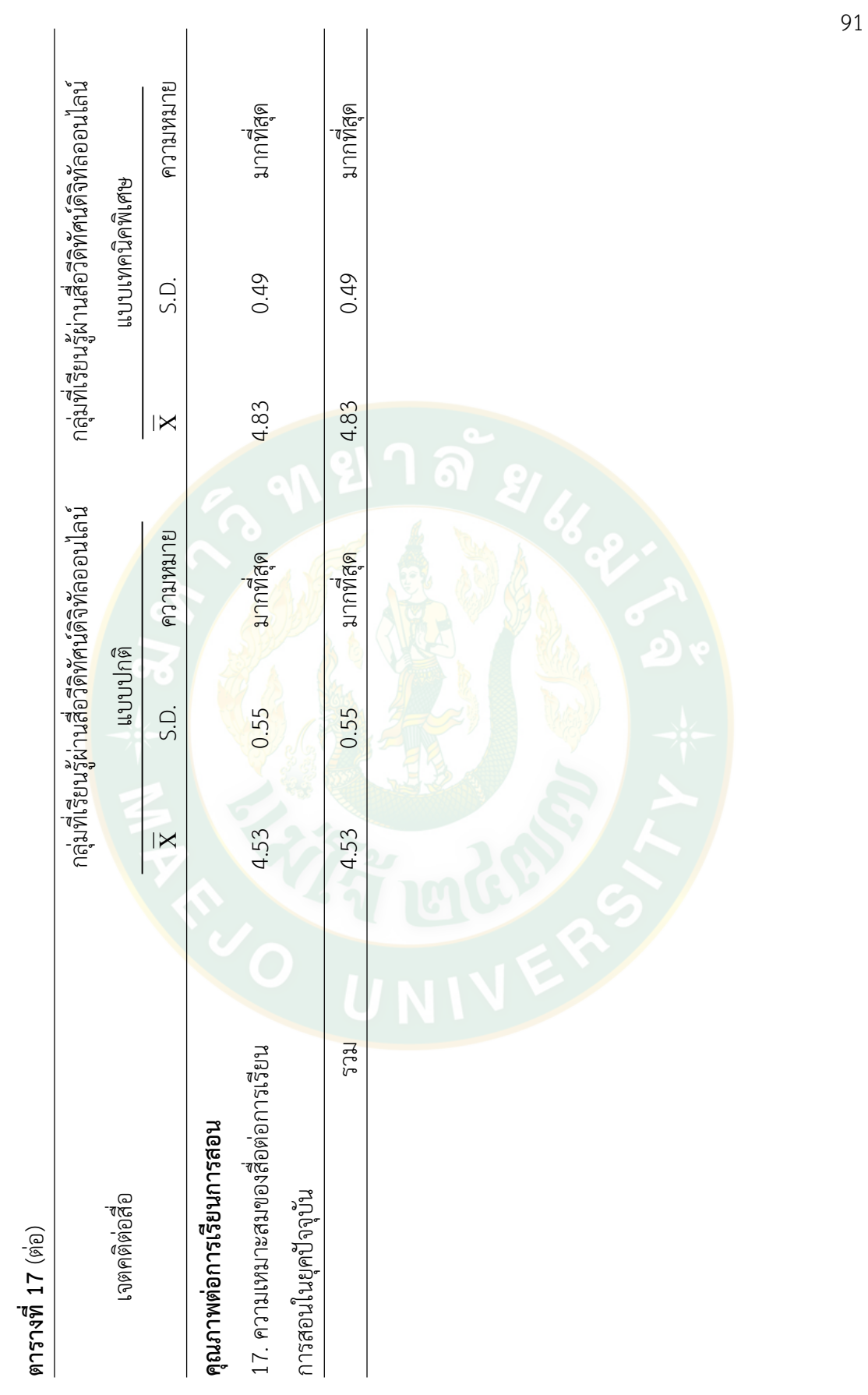

# **2. ผลการเรียนรู้ด้านจิตพิสัยต่อเนื้อหา คือ การรับรู้ การตอบสนอง และการเห็นคุณค่า**

ผลจากการสัมภาษณ์กลุ่มตัวอย่างเพื่อวัดการเรียนรู้ด้านจิตพิสัยต่อเนื้อหาของกลุ่มเรียนรู้ผ่าน ู้สื่อวีดิทัศน์ดิจิทัลออนไลน์ด้วยเทคนิคการนำเสนอแบบปกติและแบบเทคนิคพิเศษ เป็นการศึกษาจิต ี พิสัยต่อเนื้อหาของสื่อ ซึ่งจำแนกเป็น 3 ด้าน ได้แก่ ด้านการรับรู้ ด้านการตอบสนอง และด้านการ สร้างคุณค่า

ด้านการรับรู้ หมายถึง ด้านการเรียนรู้เนื้อหาการสร้างตัวอักษร 3 มิติ ในโปรแกรม Illustrator และความสนใจต่อเทคนิคการสร้างตัวอักษร 3 มิติ ในโปรแกรม Illustrator

ด้านการตอบสนอง หมายถึง ด้านการตอบสนองต่อความสนใจในการสร้างตัวอักษร 3 มิติ ใน โปรแกรม Illustrator

ด้านการสร้างคุณค่า หมายถึง ด้านการสร้างคุณค่าของการสร้างตัวอักษร 3 มิติ ในโปรแกรม Illustrator กา<mark>รน</mark>ำไปใช้ประโยชน์ และการแสวงหาความรู้เพิ่มเติม

2.1 ผลการเรียนรู้ด้านการรับรู้ของนักศึกษาระดับปริญญาตรี ก่อนและหลังเรียนรู้ผ่านสื่อวีดิ ทัศน์ดิจิทัลออนไลน์แบบปกติและสื่อวีดิทัศน์ดิจิทัลออนไลน์แบบเทคนิคพิเศษ

2.1.1 ก่อนชมสื่อ

1) การรับรู้เชิงบวก

1.1) กลุ่มสื่อวีดิทัศน์ดิจิทัลออนไลน์แบบปกติ

"...เคยเรียนรู้มาบ้างจาก ยูทูป (YouTube) ..."

"...โปรแกรมนี้สามารถนำไปประยุกต์กับสื่อต่างๆได้..."

"...รู้ว่าถ้าจะใส่ตัวอักษรใช้เครื่องมือไหน..."

"...เคยเรียนเนื้อหาการใส่ Stroke..."

1.2) กลุ่มสื่อวีดิทัศน์ดิจิทัลออนไลน์แบบเทคนิคพิเศษ

"...ศึกษาตามเว็บต่าง ๆ ก็ดราฟรูป ดราฟการ์ตูนพอได้นะ..."

"...รู้ว่าสามารถวาดรูปได้..."

1.3) นักศึกษาระดับปริญญาตรีทั้งสองกลุ่มนั้น มีการรับรู้ในลักษณะที่ เหมือนกันคือ เคยทดลองใช้งานโปรแกรม Illustrator และมีการแสวงหาความรู้พื้นฐานจากแหล่ง ความรู้ต่าง ๆ

2) การรับรู้เชิงลบ

2.1) กลุ่มสื่อวีดิทัศน์ดิจิทัลออนไลน์แบบปกติ

"...ไม่เคยรู้ว่าทำได้ไม่เคยเรียนทำ 3 มิติมาก่อน..."

"...คิดว่าไม่น่าจะนำมาใช้กับงานอะไรได้..."

2.2) กลุ่มสื่อวีดิทัศน์ดิจิทัลออนไลน์แบบเทคนิคพิเศษ

"...ไม่รู้จักมาก่อนแค่เอามาใช้ดราฟภาพก็น่าจะพอ..."

"...ไม่เคยได้เรียนรู้เลยว่าเป็นอย่างไรมีประโยชน์อะไร..."

2.3) นักศึกษาระดับปริญญาตรี ทั้งสองกลุ่มนั้นมีการรับรู้เชิงลบในลักษณะที่ ผู้เรียนไม่รู้ว่า โปรแกรม Illustrator สามารถสร้างตัวอักษร 3 มิติได้ จึงเป็นเหตุให้ไม่มีความรู้เกี่ยวกับ การสร้างตัวอักษร 3 มิติ ในโปรแกรม Illustrator และไม่เคยมีความรู้พื้นฐานการสร้างตัวอักษร 3 มิติ ในโปรแกรม Illustrator

2.1.2 หลังชมสื่อ

1) การรับรู้เชิงบวก

1.1) กลุ่มสื่อวีดิทัศน์ดิจิทัลออนไลน์แบบปกติ

"...เราสามารถสร้างสรรค์ตัวอักษร 3 มิติ ให้โดดเด่นสวยงามได้ ตามใจเราแล้วสามารถท าไปขายได้ด้วย..."

"...เข้าใจมากขึ้นไม่ได้ยุ่งยากอย่างที่คิดถ้าออกแบบตัวอักษร 3 มิติ ให้น่าสนใจก็เอาไปใช้ทำง<mark>านแ</mark>ละนำเสนองาน...**"** 

ี้"...ได้รับวิธีทำแบบใหม่ที่ใช้ได้กับการออกแบบโลโก้สินค้า สื่อ สิ่งพิมพ์..."

"...ถ้านำไปใช้กับงานวีดิโอคงเพิ่มความน่าดึงดูดใจ..."

1.2) กลุ่มสื่อวีดิทัศน์ดิจิทัลออนไลน์แบบเทคนิคพิเศษ

"...รู้สึกมีแรงจูงใจอยากทำตัวอักษร 3 มิติให้สวยงาม อยากทำได้

"...เพิ่มความโดดเด่นให้กับตัวอักษรใช้สร้างสรรค์งานสิ่งพิมพ์และ

โฆษณา..."

..."

"...การประยุกต์ให้เข้ากับงานต่างๆการเสริมความโดดเด่นให้กับ ้ ผลงานทำน่าสนใจขึ้นดูดีดูมีอะไรมากยิ่งขึ้น..."

1.3) นักศึกษาระดับปริญญาตรี ทั้งสองกลุ่มนั้นมีการรับรู้เชิงบวก คือเกิดการ รับรู้และเกิดแรงจูงใจในการสร้างตัวอักษร 3 มิติ ในโปรแกรม Illustrator อีกทั้งยังมีเป้าหมายที่ ้อยากจะนำไปใช้ร่วมกับงานออกแบบในด้านต่างๆเช่นงานสื่อสิ่งพิมพ์และงานวีดิโอ ซึ่งการรับรู้ ดังกล่าวมาจากพื้นฐานความชื่นชอบที่เพิ่มมากขึ้น

> 2) การรับรู้เชิงลบ ไม่มีความคิดเห็น

2.1.3 การตอบสนองของนักศึกษาระดับปริญญาตรี ก่อนและหลังเรียนรู้ผ่านสื่อวีดิทัศน์ ดิจิทัลออนไลน์แบบปกติและสื่อวีดิทัศน์ดิจิทัลออนไลน์แบบเทคนิคพิเศษ

# 3.2.1.1 ก่อนชมสื่อ

1) การตอบสนองเชิงบวก

1.1) กลุ่มสื่อวีดิทัศน์ดิจิทัลออนไลน์แบบปกติ

"...จะได้นำไปต่อยอด นำไปประยุกต์ใช้ในการเรียนการทำงานใน ้อนาคต อย่างเช่นเอามาทำปกรายงาน หรือว่าเอามาออกแบบโกโล้..."

"...อยากท าเป็นและน าไปต่อยอดได้ ก็เคยคิดอยากฝึกมาก่อนแต่

ไม่มีความรู้เกี่ยวกับโปรแกรมมาก..."

"...มีความสนใจมาก เพราะอักษร 3มิติ มันก็เป็นพื้นฐานอย่างหนึ่ง

กับการเรียนในสาขาของหนูด้วย..."

1.2) กลุ่มสื่อวีดิทัศน์ดิจิทัลออนไลน์แบบเทคนิคพิเศษ

"...มีความสนใจ เพราะต้องการใช้ในการออกแบบโลโก้ต่างๆได้..."

"...อยากรู้ว่าโปรแกรม Ill<mark>ustrator เป็นยังไง ใช้ยังไง</mark> ทำอะไรได้

้บ้าง จะได้เก็บเป็นวิชาค<mark>วามรู้เอ</mark>าไว้เ<mark>วลาท</mark>ำงา<mark>น..."</mark>

"...ชอบงานเกี่ยวกับกราฟิกโดยส่วนตัวอยู่แล้ว ต่อไปข้างหน้าก็ ต้องใช้โปรแกรมนี้ในการทำงานกับสาขาที่เรียน..."

1.3) นักศึกษาระดับปริญญาตรี ทั้งสองกลุ่มมีการตอบสนองที่เหมือนกัน คือ เคยศึกษ<mark>าโปร</mark>แกรม Illustrator แต่ไม่มีความรู้เกี่ยวกับโปรแกรมมาก และยังใช้โปรแกรมในการ สร้างตัวอักษร 3 มิติไม่เป็น จึงอยากมีความรู้เพิ่มเติมเกี่ยวกับการใช้งานโปรแกรม Illustrator ผู้เรียน จะมีความสนใจต่อการเรียนรู้จากสื่อ

2) การตอบสนองเชิงลบ

2.1) กลุ่มสื่อวีดิทัศน์ดิจิทัลออนไลน์แบบปกติ

"...เคยได้เรียนดราฟรูปนิดหน่อยรู้สึกว่ายุ่งยาก..."

"...ไม่ค่อยสนใจมากนักเพราะไม่ถนัดด้านนี้..."

"...ไม่เห็นว่าการสร้างอักษรจะมีรายได้ยังไง..."

2.2) กลุ่มสื่อวีดิทัศน์ดิจิทัลออนไลน์แบบเทคนิคพิเศษ

"...ไม่ได้ชอบในการจัดองค์ประกอบของโปรแกรมซักเท่าไหร่..."

"...ไม่ใช่ด้านถนัดและไม่ได้เป็นสายหลักที่ต้องการทำอยู่แล้ว..."

"...เฉยๆเลย ก็มันไม่ต้องการใช้มากนัก..."
2.3) นักศึกษาระดับปริญญาตรี ทั้งสองกลุ่มมีการตอบสนองที่เหมือนกัน คือ ไม่สนใจที่จะเรียนรู้ทั้งยังมีความคิดว่าโปรแกรมใช้งานยาก และยังไม่เห็นประโยชน์จากการนำ โปรแกรมไปใช้งาน

3.2.1.2 หลังชมสื่อ

1) การตอบสนองเชิงบวก

1.1) กลุ่มสื่อวีดิทัศน์ดิจิทัลออนไลน์แบบปกติ

"...ใช้ประกอบการเรียนและนำใช้กับสื่ออื่นได้ ในอนาคตจำเป็นที่

ต้องใช้อย่างแน่นอน ..."

"...คิดว่าทำยากแต่พอทำจริงๆไม่อย่างที่คิดเลย ดูน่าสนใจ อยาก ้ฝึกทำเยอะๆจะได้เพิ่มทักษะในการทำ Illustrator มากขึ้น ..."

"...เป็นโปรแกรมที่สร้างลูกเล่นตัวอักษรได้หลากหลาย มีการพูด ้ถึงการทำตัว<mark>อั</mark>กษร 3D ที่ง่าย น่<mark>าสนใจ...</mark>"

1.2) กลุ่มสื่อวีดิทัศน์ดิจิทัลออนไลน์แบบเทคนิคพิเศษ

"...อยากลองท าอีก สนุกดี เอาไปใช้ในชีวิตจริงหรืองานก็ยังได้เลย

".<mark>..คิดมาตลอด</mark>ว่าย<mark>ากแ</mark>ต่พอได้ทำแล้วดูวิธีทำกลับรู้สึกว่าง่ายมาก 3D กลับไม่ใช่เรื่องยากเพราะในวีดิโอทำตามง่าย..."

"...อยากทำมาอยู่แล้วถ้าเอามาใช้ได้หลายๆง<mark>า</mark>นของคณะ มันจะมี

ประโยชน์มาก..."

..."

1.3) นักศึกษาระดับปริญญาตรี ทั้งสองกลุ่มมีการตอบสนองที่เหมือนกัน คือ สนใจเรียนรู้ และเข้าใจการใช้โปรแกรม Illustrator และการสร้างตัวอักษร 3 มิติ ในโปรแกรม Illustrator มากขึ้น จากก่อนเรียนที่ไม่เข้าใจและเห็นว่ามันยาก

2) การตอบสนองเชิงลบ

นักศึกษาระดับปริญญาตรี ทั้งสองกลุ่มนั้นมีลักษณะที่เหมือนกันคือ ผู้เรียนไม่มีการ ตอบสนองเชิงลบหลังชมสื่อ เพราะสื่อมีความน่าสนใจและสามารถนำไปปรับใช้ได้ในอนาคต

3.2.3 การเห็นคุณค่าของนักศึกษาระดับปริญญาตรี ก่อนและหลังเรียนรู้ผ่านสื่อวีดิทัศน์ ดิจิทัลออนไลน์แบบปกติและสื่อวีดิทัศน์ดิจิทัลออนไลน์แบบเทคนิคพิเศษ

3.2.1.1 ก่อนชมสื่อ

1) การเห็นคุณค่าเชิงบวก

1.1) กลุ่มสื่อวีดิทัศน์ดิจิทัลออนไลน์แบบปกติ

"...เป็นโปรแกรมที่ต้องศึกษาเพื่อทำงานในอนาคต..."

"...เพื่อพัฒนาตัวเองช่วยทำให้ชิ้นงานในแต่ละงานนั้นดูดีมากขึ้น มี

้<br>ประโยชบ์บาก "

..."

"...ถ้าครอบครัวเป็นร้านค้าสามารถออกแบบป้ายโฆษณาให้ได้..."

1.2) กลุ่มสื่อวีดิทัศน์ดิจิทัลออนไลน์แบบเทคนิคพิเศษ

"...เป็นโปรแกรมพื้นฐานของสายงานกราฟิกที่ต้องใช้ในการทำงาน

"...เป็นเนื้อหาเพิ่มเติมสำหรับบางอย่างที่ไม่ทราบเพื่อพัฒนาการ ใช้โปรแกรมใบการสร้างตัวอักษร 3 มิติ เพิ่มที่จะใช้ต่อยอดได้..."

"...ถ้าใช้โปรแกรม Illustrator เป็นสามารถใช้ในการทำงานหรือ รับจ้างทำงานได้ "

1.3) นักศึกษาระดับปริญญาตรี ทั้งสองกลุ่มนั้นมีทรรศนะการเห็นคุณค่า ของการใช้งานโปรแกรม Illustrator การเรียนรู้เทคนิคการสร้างตัวอักษร 3 มิติ ในโปรแกรม Illustrator คือ ช่วยพัฒนา<mark>ศักยภาพ</mark>ในการออกแบบให้ดีขึ้นทั้งยังสามารถนำไปปรับใช้กับการทำงาน ในอนาคตได้ และช่วยสร้างรายได้ให้กับตนเอง

2) การเห็นคุณค่าเชิงลบ

2.1) กลุ่มสื่อวีดิทัศน์ดิจิทัลออนไลน์แบบปกติ

"...ไม่เพราะจะถนัดด้านตัดต่อวีดิโอมากกว่า คงใช้ร่วมกับตัวอักษร

3 มิติไม่ได้..."

2.2) กลุ่มสื่อวีดิทัศน์ดิจิทัลออนไลน์แบบเทคนิคพิเศษ

"...ไม่ครับเพราะไม่รู้จักและไม่เคยใช้..."

"...ไม่เพราะว่าต้องการจะไปสายภาพยนตร์เป็นหลัก..."

"...คงไม่ได้ใช้ไม่ได้ถนัดในด้านนี้..."

2.3) นักศึกษาระดับปริญญาตรี ทั้งสองกลุ่มนั้นมีการรับรู้เชิงลบในลักษณะ

ที่ผู้เรียนไม่มีความสนใจในโปรแกรม Illustrator แต่มีความสนใจด้านการผลิตสื่อวีดิทัศน์มากกว่าและ คิดว่าสื่อภาพเคลื่อนไหวไม่สามารถใช้ร่วมกับตัวอักษร 3 มิติได้

# 3.2.1.2 หลังชมสื่อ

1) การเห็นคุณค่าเชิงบวก

1.1) กลุ่มสื่อวีดิทัศน์ดิจิทัลออนไลน์แบบปกติ

"...เป็นการเพิ่มพูนความรู้การใช้โปรแกรมได้เยอะมากมีความรู้

ด้านกราฟิกและพัฒนาฝีมือมากขึ้น..."

"...น่าสนใจ เดี๋ยวนี้นะงานออกแบบต้องการแบบนี้เยอะ รายการ

ทีวี โปสเตอร์ และโฆษณาออนไลน์ เค้าก็นิยมเอาตัวอักษร 3 มิติมาใช้ท าให้งานดูดีขึ้นอะ ต้องฝึกฝน ต่อไปให้ตัวเองชินกับเครื่องมือค่ะ ..."

"...ตอนแรกรู้สึกว่ายากก็ไม่ได้สนใจ แต่ต่อไปจะฝึกฝนเพราะรู้สึก

ว่าเริ่มสนุกและชอบ..."

1.2) กลุ่มสื่อวีดิทัศน์ดิจิทัลออนไลน์แบบเทคนิคพิเศษ "...รู้สึกมีแรงจูงใจอยากทำตัวอักษร 3 มิติให้สวยงาม อยากทำได้

..."

"...เพิ่มความโดดเด่นให้กับตัวอักษรใช้สร้างสรรค์งานสิ่งพิมพ์และ

โฆษณา "

"...การประยุกต์ให้เข้ากับงานต่างๆการเสริมความโดดเด่นให้กับ ี ผลงานทำน่<mark>าส</mark>นใจขึ้นดูดีดูมีอะไรม<mark>ากยิ</mark>่งขึ้น..."

1.3) นักศึกษาระดับปริญญาตรี ทั้งสองกลุ่มนั้นมีการรับรู้เชิงบวก คือเกิด การรับรู้และเกิดแรงจูงใจในการสร้างตัวอักษร 3 มิติ ในโปรแกรม Illustrator อีกทั้งยังมีเป้าหมายที่ ้อยากจะนำไปใช้ร่วมกั<mark>บง</mark>านออกแบบในด้<mark>านต่างๆเ</mark>ช่นงานสื่อสิ่งพิมพ์และงานวีดิโอ ซึ่งการรับรู้ ้ดังกล่าว<mark>ม</mark>าจากพื้นฐานความชื่นชอบที่เพิ่มมากขึ้น

> 2) การเห็นคุณค่าเชิงลบ ไม่มีความคิดเห็น

# **สรุปผลการเรียนรู้เชิงจิตพิสัย**

**1. ด้านการรับรู้**

จิตพิสัยเชิงบวก

ด้านการตอบสนองเชิงบวก พบว่า ก่อนการเรียนรู้ของทั้ง 2 กลุ่ม นักศึกษาระดับปริญญาตรี ส่วนใหญ่มีความรู้ด้านการใช้งานโปรแกรม Illustrator เล็กน้อย และมีความสนในที่จะเรียนรู้เรื่องการ สร้างตัวอักษร 3 มิติ ในโปรแกรม Illustrator เพิ่มเติม หลังการเรียนรู้ผ่านสื่อนักศึกษาระดับปริญญา ตรีทั้ง 2 กลุ่ม ส่วนใหญ่มีความสนใจมากขึ้น มองว่าการใช้งานโปรแกรม Illustrator และการสร้าง ตัวอักษร 3 มิติ ในโปรแกรม Illustrator มีความรู้สึกอยากมีความเชี่ยวชาญ มีเป้าหมายที่อยากจะ น าไปใช้ร่วมกับงานออกแบบในด้านต่างๆเช่นงานสื่อสิ่งพิมพ์และงานวีดิโอ เพื่อมาปรับใช้ในการเรียน และทำงานในอนาคต

#### จิตพิสัยเชิงลบ

ด้านการรับรู้เชิงลบ พบว่า ก่อนการเรียนรู้ของทั้ง 2 กลุ่ม มีนักศึกษาระดับปริญญาตรี บางส่วนที่รู้สึกไม่มีความสนใจในเรื่องการสร้างตัวอักษร 3 มิติ ในโปรแกรม Illustrator ให้เหตุผลว่า รู้สึกว่ามันยาก มันดูวุ่นวาย และไม่ได้ใช้ และหลังการเรียนรู้ผ่านสื่อนักศึกษาระดับปริญญาตรีทั้ง 2 กลุ่มไม่มีการรับรู้เชิงลบ ทั้งนี้อาจเป็นเพราะนักศึกษาทั้งหมดเห็นถึงการมีพื้นฐานและประสบการณ์ การสร้างตัวอักษร 3 มิติ ในโปรแกรม Illustrator สามารถสร้างประโยชน์และนำไปต่อยอดกับงาน ด้านอื่นๆ ได้

#### **2. ด้านการตอบสนอง**

#### จิตพิสัยเชิงบวก

ด้านการตอบสนองเชิงบวก พบว่า ก่อนการเรียนรู้ของนักศึกษาระดับปริญญาตรีทั้ง 2 กลุ่ม บางส่วนพอมีความรู้พื้นฐานโปรแกรม Illustrator แต่ไม่มีความรู้เกี่ยวกับโปรแกรมมาก และยังใช้ โปรแกรมในการสร้างตัวอักษร 3 มิติไม่เป็น จึงอยากมีความรู้เพิ่มเติม หลังการเรียนรู้ผ่านสื่อนักศึกษา ระดับปริญญาตรี ทั้ง 2 กลุ่ม มีการตอบสนองที่เหมือนกัน คือ สนใจเรียนรู้ และเข้าใจการใช้โปรแกรม Illustrator การสร้างตัวอักษร 3 มิติ ในโปรแกรม Illustrator มากขึ้น จากก่อนเรียนที่ไม่เข้าใจและ เห็นว่ามันยาก

#### จิตพิสัยเชิงลบ

ด้านการตอบสนองเชิงลบ พบว่า ก่อนการเรียนรู้นักศึกษาระดับปริญญาตรี ทั้ง 2 กลุ่ม มีการ ตอบสนองที่เหมือนกัน คือ ไม่สนใจที่จะเรียนรู้ทั้งยังมีความคิดว่าโปรแกรมใช้งานยาก และยังไม่เห็น ี ประโยชน์จา<mark>กการนำโปรแกรมไปใช้งาน หลังการเรียนรู้ผ่านสื่อของทั้ง 2 กลุ่ม มีลักษณะที่เหมือนกัน</mark> คือ นักศึกษาระดับปริญญาตรี ไม่มีการตอบสนองเชิงลบหลังชมสื่อ เพราะสื่อมีความน่าสนใจและ สามารถนำไปปรับใช้ได้ในอนาคต

## **3. ด้านการสร้างคุณค่า**

#### จิตพิสัยเชิงบวก

ด้านการเห็นคุณค่าเชิงบวก พบว่า ก่อนการเรียนรู้ของนักศึกษาระดับปริญญาตรี ทั้ง 2 กลุ่ม ส่วนใหญ่มีทรรศนะการเห็นคุณค่าของการใช้งานโปรแกรม Illustrator การเรียนรู้เทคนิคการสร้าง ตัวอักษร 3 มิติ ในโปรแกรม Illustrator คือ ช่วยพัฒนาศักยภาพในการออกแบบให้ดีขึ้นทั้งยัง สามารถนำไปปรับใช้กับการทำงานในอนาคตได้ และช่วยสร้างรายได้ให้กับตนเอง และหลังการเรียนรู้ ผ่านสื่อของทั้ง 2 กลุ่ม ต้องการเรียนรู้เทคนิคการสร้างตัวอักษร 3 มิติ ในโปรแกรม Illustrator มาก ี่ขึ้น มีแนวคิดต่อคุณค่าที่สามารถนำไปสร้างประโยชน์ที่หลากหลาย เช่น ปรับใช้ร่วมกับสื่อวีดิทัศน์ สื่อ สิ่งพิมพ์ สื่อโฆษณาออนไลน์ ซึ่งผู้เรียนคิดจะฝึกฝนและหาความรู้เพิ่มเติมนอกเหนือจากสื่อที่ได้เรียนรู้ ผ่านไปด้วย

จิตพิสัยเชิงลบ

ด้านการเห็นคุณค่าเชิงลบ พบว่า ก่อนการเรียนรู้ผ่านสื่อ มีนักศึกษาระดับปริญญาตรี หนึ่งคน ที่มีทรรศนะต่อต่อคุณค่าของการใช้งานโปรแกรม Illustrator การเรียนรู้เทคนิคการสร้างตัวอักษร 3 มิติ ในโปรแกรม Illustrator นักศึกษาไม่มีความสนใจในโปรแกรม Illustrator แต่มีความสนใจด้าน การผลิตสื่อวีดิทัศน์มากกว่าและคิดว่าสื่อภาพเคลื่อนไหวไม่สามารถใช้ร่วมกับตัวอักษร 3 มิติได้ และ หลังการเรียนรู้ผ่านสื่อพบทั้ง 2 กลุ่ม มีลักษณะที่เหมือนกันคือ ไม่มีการแสดงความคิดเห็นเชิงลบด้าน การสร้างคุณค่า

#### **วิจารณ์ผลการวิจัย**

ด้านการรับรู้พบว่า ก่อนการทดลอง นักศึกษาระดับปริญญาตรี ทั้ง 2 กลุ่ม มีการเรียนรู้ เกี่ยวกับการใช้งานโปรแกรม Illustrator แต่ส่วนใหญ่ไม่เคยมีประสบการณ์การสร้างตัวอักษร 3 มิติ ในโปรแกรม Illustrator จึงไม่มีการรับรู้เกี่ยวกับเทคนิคการสร้างตัวอักษร 3 มิติ ในโปรแกรม Illustrator และไม่มีความสนใจเพราะคิดว่ากระบวนการยุ่งยาก และไม่ได้ใช้ในการศึกษา แต่หลังการ ี ทดลอง พ<mark>บว่า มีการรับรู้เกี่ยวกับประโยชน์และง่า</mark>ยต่อการน<mark>ำไป</mark>ใช้ จึงเกิดแรงจูงใจให้อยากมีความ ู่เชี่ยวชาญและมีเป้าหมา<mark>ยที่</mark>จะ<mark>น</mark>ำไปปรับใช้ร่วมกับงานด้านต่างๆ ทั้งในด้านการเรียนและการทำงานใน อนาคต ซึ่งสอดคล้องกับ กิดานันท์ มลิทอง (2548: 185) ที่ได้ให้ทัศนะไว้ว่า สื่อวีดิทัศน์ดิจิทัลออนไลน์ ที่ใช้ภาพเคลื่อนไหวและเสียง เป็นสื่อที่เอื้อประโยชน์ในการเรียนการสอน เนื่องจากช่วยในการ ถ่ายทอดสิ่งที่เป็นนามธรรมไปสู่รูปธรรม ทำให้ผู้เรียนเข้าใจเนื้อหาในบทเรียนได้ดีขึ้น สามารถใช้สอน ู เนื้อหาให้ผู้เรียนเข้าใจได้อย่างรวดเร็ว ช่วยเพิ่มประสิทธิภาพในการสอน สามารถนำกลับมาดูซ้ำใหม่ ี ได้ตามต้องกา<mark>รและยังช่วยลดระยะเวลาในการเรียนรู้ให้น้อย</mark>ลง ทำให้ผู้เรี<mark>ย</mark>นช้าสามารถเรียนและ เข้าใจได้ทันผู้อื่น (กิดานันท์ มลิทอง, 2540: 162)

ด้านการตอบสนองพบว่า ก่อนการทดลอง นักศึกษาระดับปริญญาตรี ทั้ง 2 กลุ่ม ส่วนใหญ่ไม่ สนใจที่จะเรียนรู้ และมีความคิดว่าโปรแกรม Illustrator ใช้งานยากและยังไม่เห็นประโยชน์จากการ น าไปใช้ แต่หลังการทดลอง นักศึกษาระดับปริญญาตรี ส่วนใหญ่สนใจที่จะเรียนรู้เพิ่มขึ้น และเข้าใจ การใช้งานโปรแกรม Illustrator มากขึ้น ซึ่งสอดคล้องกับ สุคนธ์ สินธพานนท์ (2551: 78) ที่ได้ให้ ทัศนะไว้ว่า การเรียนรู้โดยให้ผู้เรียนมีเจตคติที่ดีต่อการเรียนรู้ จะท าให้ผู้เรียนกระตือรือร้นและมีความ พึงพอใจที่จะเรียนรู้ต่อๆไป

ด้านการเห็นคุณค่าพบว่า ก่อนและหลังการทดลอง นักศึกษาระดับปริญญาตรี ทั้ง 2 กลุ่ม ส่วนน้อยไม่มีความสนใจในโปรแกรม Illustrator แต่มีความสนใจด้านการผลิตสื่อวีดิทัศน์มากกว่า และคิดว่าสื่อภาพเคลื่อนไหวไม่สามารถใช้ร่วมกับตัวอักษร 3 มิติได้แต่ส่วนใหญ่เห็นว่าการเรียนรู้ เทคนิคการการสร้างตัวอักษร 3 มิติ ในโปรแกรม Illustrator จะช่วยพัฒนาศักยภาพในการออกแบบ ให้ดีขึ้นและสามารถนำไปปรับใช้กับการทำงานในอนาคตเพื่อสร้างรายได้ให้กับตนเอง หลังเรียนรู้แล้ว นักศึกษาส่วนใหญ่เห็นคุณค่าที่สามารถนำไปสร้างประโยชน์ได้อย่างหลากหลาย จึงคิดที่จะฝึกฝนและ หาความรู้เพิ่มเติมนอกเหนือจากความรู้ที่เรียนไปแล้ว ซึ่งสอดคล้องกับกิดานันท์ มลิทอง (2548:17) ที่ ได้ให้ทัศนะไว้ว่า การเรียนรู้โดยให้ผู้เรียนมีประสบการณ์จริงจะส่งผลให้ประสิทธิผลทางการเรียนรู้สูง กว่าเดิม เกิดแรงจูงใจในการเรียน ผู้เรียนสามารถเรียนรู้ด้วยตนเองตามศักยภาพ ความต้องการ ความ สะดวกของตนเอง และสามารถเกิดการเรียนรู้ได้อย่างรวดเร็ว

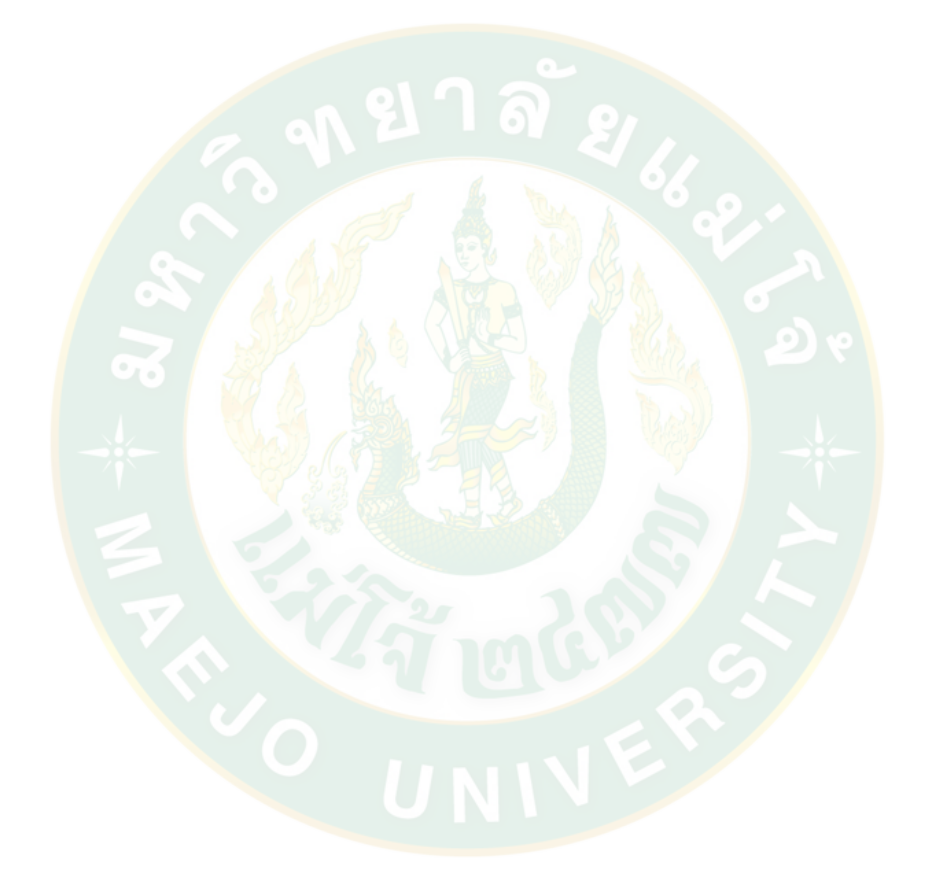

# **บทที่ 5 สรุปผลและข้อเสนอแนะ**

## **ความส าคัญของปัญหา**

้สื่อวีดิทัศน์ดิจิทัลออนไลน์เป็นสื่อเสรีที่มีบทบาทต่อการการดำรงชีวิต มีอิทธิพลต่อการรับรู้ การเรียนรู้ โดยเฉพาะอย่างยิ่งกับการศึกษาในปัจจุบัน เนื่องจากเป็นการเรียนรู้ผ่านระบบออนไลน์จึง ท าให้เกิดข้อดีหลายประการ อย่างไรก็ตามสื่อวีดิทัศน์ดิจิทัลออนไลน์ที่มีอยู่ในปัจจุบัน ยังขาดสื่อที่มี คุณภาพ ขาดความน่าสนใจ<mark>ข</mark>องเนื้อหาและรูปแบบการนำเสนอที่ดี โดยสื่อสื่อวีดิทัศน์ดิจิทัลออนไลน์ ู เพื่อการศึกษาที่ดีนั้นควรมีความน่าเชื่อถือของข้อมูลและรูปแบบการนำเสนอที่เร้าความสนใจไม่ให้เกิด ี ความเบื่อหน่า<mark>ยที่ถือ</mark>เป็นสิ่งที่นำไปสู่การเรียนรู้ที่มีประสิทธิภาพ จึงเป็นที่มาของการวิจัยชิ้นนี้ต้องการ ศึกษาการใช้เทคนิคการน าเสนอที่แตกต่างกันในสื่อวีดิทัศน์ดิจิทัลออนไลน์โดยเฉพาะการใช้เทคนิค การน าเสนอ เพื่อเปรียบเทียบความสามารถด้านการเพิ่มผลสัมฤทธิ์ทางการเรียนรู้ และความพึงพอใจ ี่ต่อตัวสื่อตามทฤษฏีการ<mark>เรีย</mark>นรู้ ซึ่งข้อมูลที่ได้<mark>มาสาม</mark>ารถนำไ<mark>ปเป็นแ</mark>นวทางในการพัฒนาสื่อวีดิทัศน์ ดิจิทัลออนไลน์เพื่อการศึกษาในอนาคตต่อไป

# **วัตถุประสงค์ของงานวิจัย**

การวิจัยเรื่อง "ผลการเรียนรู้ของนักศึกษาระดับปริญญาตรี ในการสร้างงาน 3 มิติ ผ่านสื่อ ้ วีดิทัศน์ดิจิทัลอ<mark>อนไลน์ด้วยเทคนิค</mark>การนำเสนอที่แตกต่างกัน" มีวัตถุประสงค์เพื่อ

เปรียบเทียบผลการเรียนรู้ของนักศึกษาระดับปริญญาตรีจากการเรียนรู้ผ่านสื่อวีดิทัศน์ ดิจิทัลออนไลน์แบบปกติและสื่อวีดิทัศน์ดิจิทัลออนไลน์แบบเทคนิคพิเศษ ด้าน

- ก. พุทธิพิสัย
- ข. ทักษะพิสัย
- ค. จิตพิสัย

# **วิธีด าเนินการวิจัย**

กลุ่มตัวอย่างที่ใช้ในการวิจัยในครั้งนี้ ได้แก่ นักศึกษาระดับปริญญาตรี มหาวิทยาลัยแม่โจ้ ชั้น ปีที่ 1 คณะสารสนเทศและการสื่อสาร ที่ยังไม่เคยผ่านการเรียนเนื้อหาเกี่ยวกับการสร้างตัวอักษร 3 ุ มิติ ในโปรแกรม Illustrator มาก่อน จำนวน 60 คน ซึ่งได้มาจากการสุ่มอย่างง่าย (Simple Random Sampling) แบบจับฉลาก

เครื่องมือที่ใช้ในการท าวิจัยครั้งนี้คือ สื่อวีดิทัศน์ดิจิทัลออนไลน์แบบปกติและสื่อวีดิทัศน์ ดิจิทัลออนไลน์แบบเทคนิคพิเศษ แบบทดสอบ แบบสัมภาษณ์ แบบสอบถาม และแบบวัดผลงาน ภาคปฏิบัติ ผู้วิจัยดำเนินการเก็บรวบรวมข้อมูลด้วยตนเอง

ึ การวิเคราะห์ข้อมูลวิเคราะห์โดยการนำผลคะแนนที่ได้นำมาหาค่าความถี่ ค่าร้อยละ ค่าเฉลี่ย ค่าเบี่ยงเบนมาตรฐาน และการทดสอบค่าที (t-test)

#### **สรุปผล**

จากการวิจัยเรื่อง "ผลการเรียนรู้ของนักศึกษาระดับปริญญาตรี ในการสร้างงาน 3 มิติ ผ่าน ้สื่อวีดิทัศน์ดิจิทัลออนไลน์ด้วยเทคนิคการนำเสนอที่แตกต่างกัน" แสดงให้เห็นดังนี้

#### **1. ลักษณะทางประชากรศาสตร์**

นักศึกษาระดับปริญญาตรี ส่วนใหญ่เป็นผู้หญิง มีอายุ 19 ปี มีเกรดเฉลี่ย 2.00 หรือมากกว่า ้มีประสบการณ์ในการใช้โป<mark>รแกรม Illustrator และไม่มีประสบ</mark>การณ์ในการเรียนรู้เกี่ยวกับการสร้าง ตัวอักษร 3 มิติ โดยใช้โปรแกรม Illustrator

#### **2. ผลการเรียนรู้ด้านพุทธิพิสัย**

2.1 นักศึกษาระดับปริญญาตรี กลุ่มที่เรียนรู้ผ่านสื่อวีดิทัศน์ดิจิทัลออนไลน์ด้วยเทคนิคการ ี นำเสนอแ<mark>บบปกติและแบบเทคนิคพิเศษมีคะแนนด้านพุทธิพิสัย คือ ความรู้ความจำ ความเข้าใจ และ</mark> การนำไปใช้ก่อนการทดลองไม่แตกต่างกันอย่างมีนัยสำคัญทางสถิติที่ระดับ .05 โดยกลุ่มที่เรียนรู้ผ่าน ี สื่อวีดิทัศน์ดิจิทัลออนไลน์ด้วยเทคนิคการนำเสนอแบบปกติมีค่าเฉลี่ยขอ<mark>งคะ</mark>แนนด้านพุทธิพิสัย คือ ี ความรู้ความจำ คว<mark>ามเข้าใจ และการนำไปใช้ก่อนการทดลองสูงกว่ากลุ่มที่จะเรียนรู้ผ่านสื่อวีดิทัศน์</mark> ดิจิทัลออนไลน์ด้วยเทคนิคการนำเสนอแบบเทคนิคพิเศษ

2.2 นักศึกษาระดับปริญญาตรี กลุ่มที่เรียนรู้ผ่านสื่อวีดิทัศน์ดิจิทัลออนไลน์ด้วยเทคนิคการ นำเสนอแบบปกติและแบบพิเศษมีคะแนนด้านพุทธิพิสัย คือ ความรู้ความจำ ความเข้าใจ และการ ่ นำไปใช้ หลังการทดลองไม่แตกต่างกันอย่างมีนัยสำคัญทางสถิติที่ระดับ .05 โดยกลุ่มที่เรียนรู้ผ่านสื่อ ้วีดิทัศน์ดิจิทัลออนไลน์ด้วยเทคนิคการนำเสนอแบบปกติมีค่าเฉลี่ยของคะแนนด้านพุทธิพิสัย คือ ้ความรู้ความจำ ความเข้าใจ และการนำไปใช้น้อยกว่ากลุ่มที่เรียนรู้ผ่านสื่อวีดิทัศน์ดิจิทัลออนไลน์ด้วย เทคนิคการนำเสนอแบบเทคนิคพิเศษ

2.3 นักศึกษาระดับปริญญาตรี กลุ่มที่เรียนรู้ผ่านสื่อวีดิทัศน์ดิจิทัลออนไลน์ด้วยเทคนิคการ นำเสนอแบบปกติและแบบพิเศษมีคะแนนด้านพุทธิพิสัย คือ ความรู้ความจำ ความเข้าใจ และการ นำไปใช้เพิ่มขึ้นแตกต่างกันอย่างมีนัยสำคัญทางสถิติที่ระดับ .05 โดยกลุ่มที่เรียนรู้ผ่านสื่อวีดิทัศน์

ดิจิทัลออนไลน์ด้วยเทคนิคการนำเสนอแบบปกติมีค่าเฉลี่ยของคะแนนด้านพุทธิพิสัย คือ ความรู้ ี ความจำ ความเข้าใจ และการนำไปใช้ เพิ่มขึ้นน้อยกว่ากลุ่มที่เรียนรู้ผ่านสื่อวีดิทัศน์ดิจิทัลออนไลน์ ด้วยเทคนิคการนำเสนอแบบเทคนิคพิเศษ

## **3. ผลการเรียนรู้ด้านทักษะพิสัย**

3.1 นักศึกษาระดับปริญญาตรี กลุ่มที่จะเรียนรู้ผ่านสื่อวีดิทัศน์ดิจิทัลออนไลน์ด้วยเทคนิคการ น าเสนอแบบปกติและแบบเทคนิคพิเศษมีคะแนนด้านทักษะพิสัย คือ การเลียนแบบ และการปฏิบัติ ได้อย่างถูกต้อง ก่อนการทดลองไม่แตกต่างกันอย่างมีนัยสำคัญทางสถิติที่ระดับ .05 โดยกลุ่มที่จะ เรียนรู้ผ่านสื่อวีดิทัศน์ดิจิทัลออนไลน์ด้วยเทคนิคการนำเสนอแบบปกติมีค่าเฉลี่ยของคะแนนด้าน ทักษะพิสัย คือ การเลียนแบบ และการปฏิบัติได้อย่างถูกต้องสูงกว่ากลุ่มที่จะเรียนรู้ผ่านสื่อวีดิทัศน์ ดิจิทัลออนไลน์ด้วยเทคนิคการนำเสนอแบบเทคนิคพิเศษ

3.2 นักศึกษาระดับปริญญาตรี กลุ่มที่เรียนรู้ผ่านสื่อวีดิทัศน์ดิจิทัลออนไลน์ด้วยเทคนิคการ นำเสนอแบ<mark>บ</mark>ปกติและแบบพิเ<mark>ศษมีค</mark>ะแนนด้<mark>านทักษะพิสัย คือ การเลียนแบบ และ</mark>การปฏิบัติได้อย่าง ี ถูกต้อง ห<mark>ลังการทดลองไม่แตกต่างกันอย่างมีนัยสำคั</mark>ญทางสถิ<mark>ติที่</mark>ระดับ .05 โดยก<mark>ลุ</mark>่มที่เรียนรู้ผ่านสื่อ ้วีดิทัศน์ดิจิทัลออนไลน์ด้วยเทคนิคการนำเส<mark>นอแบบ</mark>ปกติมีค่าเฉลี่ยของคะแนนด้านทักษะพิสัย คือ การเลียนแบบ และการปฏิบัติได้อย่างถูกต้องน้อยกว่ากลุ่มที่จะเรียนรู้ผ่านสื่อวีดิทัศน์ดิจิทัลออนไลน์ ด้วยเทคนิคการนำเสนอแบบเทคนิคพิเศษ

3.3 นักศึกษาระดับปริญญาตรี กลุ่มที่เรียนรู้ผ่านสื่อวีดิทัศน์ดิจิทัลออนไลน์ด้วยเทคนิคการ นำเสนอแบ<mark>บ</mark>ปกติและแบบพิเศษมีคะแนนด้านทักษะพิสัยเพิ่มขึ้นไม่แตกต่างกันอย่างมีนัยสำคัญทาง ี สถิติที่ระดับ .05 โดยกลุ่มที่เรียนรู้ผ่านสื่อวีดิทัศน์ดิจิทัลออนไลน์ด้วยเทคนิ<mark>คก</mark>ารนำเสนอแบบปกติมี ค่าเฉลี่ยของคะแนนด้านทักษะพิสัย คือ การเลียนแบบ และการปฏิบัติได้อย่างถูกต้อง เพิ่มขึ้นน้อย กว่ากลุ่มที่เรียนรู้ผ่านสื่อวีดิทัศน์ดิจิทัลออนไลน์ด้วยเทคนิคการนำเสนอแบบเทคนิคพิเศษ

# **4. ผลการเรียนรู้ด้านจิตพิสัย**

# **4.1 ความพึงพอใจ**

นักศึกษาระดับปริญญาตรี ที่เรียนรู้ผ่านสื่อวีดิทัศน์ดิจิทัลออนไลน์แบบปกติ มีความพึงพอใจ ์ ต่อเนื้อหาเรื่องการสร้างตัวอักษร 3 มิติ ในโปรแกรม Illustrator ดังนี้ เนื้อหาสามารถนำไปปฏิบัติได้ ้จริง ภาพที่นำเสนอมีความสวยงาม เสียงบรรยายชัดเจน และเหมาะสำหรับการเรียนการสอนในยุค ปัจจุบัน

นักศึกษาระดับปริญญาตรี ที่เรียนรู้ผ่านสื่อวีดิทัศน์ดิจิทัลออนไลน์แบบเทคนิคพิเศษ มีความ ้ พึงพอใจต่อเนื้อหาเรื่องการสร้างตัวอักษร 3 มิติ ในโปรแกรม Illustrator ดังนี้ เนื้อหาสามารถนำไป ปฏิบัติได้จริง ภาพคมชัด เสียงบรรยายชัดเจน ตัวอักษรอ่านง่าย เนื้อหาครอบคลุมและเข้าใจง่าย เหมาะสมส าหรับการเรียนการสอนในยุคปัจจุบัน

# **4.2 จิตพิสัยต่อเนื้อหา 1. ด้านการรับรู้ จิตพิสัยเชิงบวก**

ด้านการตอบสนองเชิงบวก พบว่า ก่อนการเรียนรู้องกลุ่มการเรียนรู้ทั้ง 2 กลุ่ม นักศึกษาระดับปริญญาตรี ส่วนใหญ่มีความรู้ด้านการใช้งานโปรแกรม Illustrator เล็กน้อย และมี ความสนในที่จะเรียนรู้เรื่องการสร้างตัวอักษร 3 มิติ ในโปรแกรม Illustrator เพิ่มเติม หลังการเรียนรู้ ผ่านสื่อนักศึกษาทั้ง 2 กลุ่ม ส่วนใหญ่มีความสนใจมากขึ้น มองว่าการใช้งานโปรแกรม Illustrator และการสร้างตัวอักษร 3 มิติ ในโปรแกรม Illustrator มีความรู้สึกอยากมีความเชี่ยวชาญ มีเป้าหมาย ี่ ที่อยากจะนำ<mark>ไปใช้ร่วมกับงานออกแบบใน</mark>ด้านต่างๆเ<mark>ช่นงานสื่อสิ่งพิมพ์และงานวี</mark>ดิโอ เพื่อมาปรับใช้ใน การเรียนและทำงานในอนาคต

# **จิตพิสัยเชิงลบ**

์ ด้านก<mark>ารรับรู้เ</mark>ชิงล<mark>บ พ</mark>บว่า ก่อนการเรียนรู้ของทั้ง 2 กลุ่ม มีนักศึกษาระดับปริญญา ตรี บางส่วนที่รู้สึกไม่มีความสนใจในเรื่องการสร้างตัวอักษร 3 มิติ ในโปรแกรม Illustrator ให้เหตุผล ว่ารู้สึกว่ามันยาก มันดูวุ่นวาย และไม่ได้ใช้ และหลังการเรียนรู้ผ่านสื่อนักศึกษาทั้งสองกลุ่มไม่มีการ รับรู้เชิงล<mark>บ ทั้งนี้อาจเป็นเพราะนักศึกษาทั้งหมดเห็นถึงการมีพื้นฐานและประส</mark>บการณ์การสร้าง ตัวอักษร 3 มิติ ในโปรแกรม Illustrator สามารถสร้างประโยชน์และนำไปต่อยอดกับงานด้านอื่นๆได้

# **2. ด้านการตอบสนอง จิตพิสัยเชิงบวก**

ด้านการตอบสนองเชิงบวก พบว่า ก่อนการเรียนรู้ของกลุ่มการเรียนรู้ทั้ง 2 กลุ่ม นักศึกษาระดับปริญญาตรี บางส่วนพอมีความรู้พื้นฐานโปรแกรม Illustrator แต่ไม่มีความรู้เกี่ยวกับ โปรแกรมมาก และยังใช้โปรแกรมในการสร้างตัวอักษร 3 มิติไม่เป็น จึงอยากมีความรู้เพิ่มเติม หลัง การเรียนรู้ผ่านสื่อนักศึกษาระดับปริญญาตรี ทั้ง 2 กลุ่ม มีการตอบสนองที่เหมือนกัน คือ สนใจเรียนรู้ และเข้าใจการใช้โปรแกรม Illustrator การสร้างตัวอักษร 3 มิติ ในโปรแกรม Illustrator มากขึ้น จากก่อนเรียนที่ไม่เข้าใจและเห็นว่ามันยาก

# **จิตพิสัยเชิงลบ**

ด้านการตอบสนองเชิงลบ พบว่า ก่อนการเรียนรู้นักศึกษาระดับปริญญาตรี ทั้ง 2 กลุ่ม ผู้เรียนทั้งสองกลุ่มมีการตอบสนองที่เหมือนกัน คือ ไม่สนใจที่จะเรียนรู้ทั้งยังมีความคิดว่า โปรแกรมใช้งานยาก และยังไม่เห็นประโยชน์จากการนำโปรแกรมไปใช้งาน หลังการเรียนรู้ผ่านสื่อ ของทั้ง 2 กลุ่ม มีลักษณะที่เหมือนกันคือ นักศึกษาระดับปริญญาตรี ไม่มีการตอบสนองเชิงลบหลังชม ู้สื่อ เพราะสื่อมีความบ่าสนใจและสามารถนำไปปรับใช้ได้ในอนาคต

# **3. ด้านการสร้างคุณค่า จิตพิสัยเชิงบวก**

ด้านการเห็นคุณค่าเชิงบวก พบว่า ก่อนการเรียนรู้ของนักศึกษาระดับปริญญาตรี ทั้ง 2 กลุ่ม ส่วนใหญ่มีทรรศนะการเห็นคุณค่าของการใช้งานโปรแกรม Illustrator การเรียนรู้เทคนิคการ สร้างตัวอักษร 3 มิติ ในโปรแกรม Illustrator คือ ช่วยพัฒนาศักยภาพในการออกแบบให้ดีขึ้นทั้งยัง สามารถนำไปปรับใช้กับการทำงานในอนาคตได้ และช่วยสร้างรายได้ให้กับตนเอง และหลังการเรียนรู้ ผ่านสื่อของทั้ง 2 กลุ่ม ต้องการเรียนรู้เทคนิคการสร้างตัวอักษร 3 มิติในโปรแกรม Illustrator มาก ี ขึ้น มีแนวคิดต่<mark>อ</mark>คุณค่าที่สามารถนำ<mark>ไปสร้</mark>างประโยชน์ที่หลากหลาย เช่น ปรับใช้ร่วมกับสื่อวีดิทัศน์ สื่อ ้สิ่งพิมพ์ สื่อโฆษณาออนไลน์ ซึ่<mark>งผู้เรีย</mark>นคิดจะฝึกฝนและหาความรู้เพิ่มเติมนอกเหนือจากสื่อที่ได้เรียนรู้ ผ่านไปด้วย

#### **จิตพิสัยเชิงลบ**

้ด้านการ<mark>เห็นคุ</mark>ณค่าเชิงลบ พบว่า ก่อนการเรียนรู้ผ่านสื่อมีนักศึกษาระดับปริญญาตรี หนึ่งคนที่มีทรรศนะต่อต่อคุณค่าของการใช้งานโปรแกรม Illustrator การเรียนรู้เทคนิคการสร้าง ตัวอักษร 3 มิติ ในโปรแกรม Illustrator นักศึกษาไม่มีความสนใจในโปรแกรม Illustrator แต่มีความ สนใจด้านการผลิตสื่อวีดิทัศน์มากกว่าและคิดว่าสื่อภาพเคลื่อนไหวไม่สามารถใช้ร่วมกับตัวอักษร 3 มิติได้และหลังการเรียนรู้ผ่านสื่อพบทั้ง 2 กลุ่ม มีลักษณะที่เหมือนกันคือ ไม่มีการแสดงความคิดเห็น เชิงลบด้านการสร้างคุณค่า

## **ข้อเสนอแนะ**

## **ข้อเสนอแนะจากการวิจัย**

ผลการวิจัยพบว่า นักศึกษาระดับปริญญาตรี ที่เรียนรู้ผ่านผ่านสื่อวีดิทัศน์ดิจิทัลออนไลน์ด้วย เทคนิคการนำเสนอที่แตกต่างกัน จะให้ผลการเรียนรู้ที่เพิ่มขึ้นเชิงพุทธิพิสัยแตกต่างกัน และผลการ เรียนรู้ที่เพิ่มขึ้นเชิงทักษะพิสัยไม่แตกต่างกัน แต่ผลการเรียนรู้กลุ่มนักศึกษาระดับปริญญาตรีที่เรียนรู้ ผ่านสื่อวีดิทัศน์ดิจิทัลออนไลน์แบบเทคนิคพิเศษมีผลสัมฤทธิ์การเรียนรู้สูงกว่ากลุ่มเรียนรู้ผ่านสื่อวีดิ ทัศน์ดิจิทัลออนไลน์แบบปกติทั้ง 3 ด้าน

## **1. สื่อวีดิทัศน์ดิจิทัลออนไลน์แบบปกติ**

จากผลการวิจัย แม้ว่าการใช้สื่อวีดิทัศน์ดิจิทัลออนไลน์แบบปกติจะให้ผลการเรียนรู้น้อยกว่า สื่อวีดิทัศน์ดิจิทัลออนไลน์แบบเทคนิคพิเศษ แต่ก็ไม่มากนัก โดยคะแนนที่เพิ่มขึ้นหลังการเรียนรู้ด้าน พุทธิพิสัยของกลุ่มเรียนรู้ผ่านสื่อวีดิทัศน์ดิจิทัลออนไลน์แบบปกติมีคะแนนเพิ่มขึ้นน้อยกว่ากลุ่มเรียนรู้ ผ่านสื่อวีดิทัศน์ดิจิทัลออนไลน์แบบเทคนิคพิเศษอยู่ที่ 5.20 คะแนน และด้านทักษะพิสัยมีคะแนน ้ เพิ่มขึ้นน้อยกว่าอยู่ที่ 0.39 คะแนน ซึ่งสื่อวีดิทัศน์ดิจิทัลออนไลน์ สามารถนำมาช่วยเพิ่มผลสัมฤทธิ์ การเรียนรู้ได้ ดังนี้

1.1 สถาบันการศึกษา ควรสนับสนุนการใช้สื่อวีดิทัศน์ดิจิทัลออนไลน์ ควบคู่ไปกับการใช้ อาจารย์สอน เริ่มจากการวิจัยและพัฒนาสื่อวีดิทัศน์ดิจิทัลออนไลน์ เพื่อใช้ในการเรียนการสอน เนื่องจากสื่อวีดิทัศน์ดิจิทัลออนไลน์นั้น มีผลการวิจัยรองรับในเรื่องการให้ผลสัมฤทธิ์การเรียนรู้ดีกว่า หนังสือเรียนปกติ เมื่อประกอบกับเทคนิคการนำเสนอที่เหมาะสม อย่างเช่<mark>น</mark>การใช้เทคนิคพิเศษ จะ ช่วยให้สื่อมีความน่าสนใจและให้ผลการเรียนรู้ที่ดีขึ้น

1<mark>.2</mark> ผู้ผลิตสื่อมัลติ<mark>มีเดียและ</mark>นักออก<mark>แบบ ควรมีการสร้า</mark>งสรรค์สื่อวีดิทัศน์ดิจิทัลออนไลน์ ให้ ความสามารถเร้าความสนใจแก่ผู้เรียนให้มากที่สุด เพื่อประสิทธิภาพทางการเรียนรู้

<mark>1.3 อาจารย์ผู้สอน สา</mark>มารถ<mark>นำสื่อวีดิทัศน์ดิจิทัลออนไลน์ มา</mark>ใช้ประกอบการเรียนการสอนได้ ซึ่งลดภาระในการเตรียมการสอนของอาจารย์ และลดความผิดพลาดที่อาจเกิดจากตัวผู้สอน เนื่องจาก สื่อวีดิทัศน์ดิจิทัลออนไลน์นั้นมีเนื้อหาและรูปแบบการสอนที่คงที่ โดยควรสร้างบทเรียนให้มีความ น่าสนใจ สามารถเร้าความสนใจของผู้เรียนให้เกิดการเรียนรู้มากที่สุด ทั้งนี้ แม้สื่อสื่อวีดิทัศน์ดิจิทัล ออนไลน์แบบปกติจะได้คะแนนน้อยกว่าแบบเทคนิคพิเศษ แต่หากผู้สอนมีการสร้างสรรค์กระบวนการ เรียนที่เป็นระบบ<mark>และน่าสนใจก็สามารถทำให้ผู้เรียนมีผลสัมฤทธิ์ที่ดีได้เช่นกัน</mark>

1.4 นักเรียนและนักศึกษา ควรตั้งใจศึกษาเก็บความรู้จากสื่อวีดิทัศน์ดิจิทัลออนไลน์แบบ เทคนิคพิเศษให้ได้มากที่สุด โดยสื่อวีดิทัศน์ดิจิทัลออนไลน์เป็นสื่อที่ขึ้นอยู่กับการควบคุมของผู้ใช้ โดย ้อาจใช้เวลาในการศึกษาเพิ่มขึ้นหรือเรียนซ้ำในบทเรียนที่ยังไม่เข้าใจ และควรมีการค้นคว้าหาความรู้ เพิ่มเติมจากแหล่งต่าง ๆ เพื่อเสริมองค์ความรู้พื้นฐานที่ได้รับจากสื่อให้ได้ประสิทธิภาพมากยิ่งขึ้น

## **2. สื่อวีดิทัศน์ดิจิทัลออนไลน์แบบมีเทคนิคพิเศษ**

้ ผลการวิจัยพบว่า การใช้สื่อวีดิทัศน์ดิจิทัลออนไลน์แบบเทคนิคพิเศษ ทำให้เกิดมีผลสัมฤทธิ์ การเรียนรู้สูงกว่ากลุ่มเรียนรู้ผ่านสื่อวีดิทัศน์ดิจิทัลออนไลน์แบบปกติ

โดยคะแนนที่เพิ่มขึ้นหลังการเรียนรู้ด้านพุทธิพิสัยของกลุ่มเรียนรู้ผ่านสื่อวีดิทัศน์ดิจิทัล ออนไลน์แบบเทคนิคพิเศษ มีคะแนนที่เพิ่มขึ้นสูงกว่ากลุ่มเรียนรู้ผ่านสื่อวีดิทัศน์ดิจิทัลออนไลน์แบบ ปกติอยู่ที่ 5.20 คะแนนและด้านทักษะพิสัยมีคะแนนเพิ่มสูงขึ้นกว่าอยู่ที่ 0.39 คะแนน ดังนั้น

2.1 ผู้ผลิตสื่อมัลติมีเดียและนักออกแบบ ควรนำผลการวิจัยไปช่วยในการพัฒนาสื่อ มัลติมีเดียเพื่อการเรียนการสอนให้ดีกว่าที่มีอยู่ในปัจจุบัน โดยการผลิตสื่อวีดิทัศน์ดิจิทัลออนไลน์แบบ เทคนิคพิเศษ ซึ่งช่วยให้การรับรู้มีประสิทธิภาพสูงขึ้น เพราะจากการวิจัยพบว่า ความน่าเชื่อถือของ ่ ข้อมูลเป็นปัจจัยหนึ่งที่มีความสำคัญ เนื่องจากการสร้างประสบการณ์ตรงผ่านสื่อวีดิทัศน์ดิจิทัล ออนไลน์ ผู้เรียนจะเกิดความซาบซึ้งในบทเรียนและสร้างความเข้าใจคล้อยตามสื่อ เมื่อผู้เรียนเกิด ความเชื่อถือ ผู้เรียนจะเกิดความพึงพอใจที่ดีต่อสื่อและส่งผลให้เกิดการสร้างความรู้ได้เป็นอย่างดี

อย่างไรก็ตาม การผลิตสื่อวีดิทัศน์ดิจิทัลออนไลน์แบบเทคนิคพิเศษ มีการใช้ระยะเวลาในการ ผลิตและต้นทุนการผลิตสูงกว่าการผลิตสื่อวีดิทัศน์ดิจิทัลออนไลน์แบบปกติ ในเรื่องของการสร้าง ภาพกราฟิก ที่ผ่านการสร้างการใช้งานหลายโปรแกรมจึงควรวางแผนในการผลิตสื่อให้รัดกุม

2.2 อาจารย์ผู้สอน สามารถนำสื่อวีดิทัศน์ดิจิทัลออนไลน์แบบเทคนิคพิเศษ มาใช้ ้ ประกอบการเรี<mark>ยน</mark>การสอนได้โดยสื่อวีดิทัศน์ดิจิทัลอ<mark>อนไลน์</mark> สามารถนำมาเสริมการเรียนให้กับผู้เรียน ในด้านต่าง ๆ ได้ ดังนี้

- เชิงพุทธิพิสั<mark>ย ด้านค</mark>วามรู้ความจ<mark>ำ การผลิตสื่อเพื่</mark>อสร้างผลให้เกิด<mark>ค</mark>วามรู้และความจำ ี สามารถน<mark>้ำวิธีการใช้เทคนิคพิเศษมาช่วยให้สื่อวีดิทัศน์</mark>ดิจิทัลอ<mark>อนไลน์</mark> มีความน่าสนใจ เกิดแรงกระตุ่น การเรียนรู้และช่วยให้เก<mark>ิดการจ</mark>ดจำที่ดี ทำให้<mark>นักศึกษามีคะแนนการ</mark>ทำข้อสอบที่ดีขึ้น ทั้งนี้ ควรมีการ จัดระบบเนื้อหาให้ตรงประเด็นเพื่อประสิทธิผลการเรียนรู้อย่างสูงสุด

- เชิงพุทธิพิสัย ด้านความเข้าใจ อาจารย์ควรน าสื่อวีดิทัศน์ดิจิทัลออนไลน์แบบเทคนิค พิเศษ มาใช้ประกอบการเรียนการสอนในเนื้อหาด้านการอธิบาย ซึ่งช่วยให้ผู้เรียนสามารถทำความ เข้าใจในเนื้อหาได้ง่ายมากขึ้น

- เชิงพุทธิพิสัย ด้านการนำไปใช้ อาจารย์ควรใช้สื่อวีดิทัศน์ดิจิทัลออนไลน์แบบเทคนิค ี พิเศษ มาช่วยในการแสดงภาคปฏิบัติให้ผู้เรียนได้เรียนรู้และนำไป<mark>ประยุ</mark>กต์ใช้ เนื่องจากการมีผู้สาธิต ให้ชม ย่อมง่ายต่อการนำไปปฏิบัติตามและต่อยอดจินตนาการได้มากกว่า

- เชิงจิตพิสัย ด้านการรับรู้ อาจารย์ควรใช้สื่อวีดิทัศน์ดิจิทัลออนไลน์แบบเทคนิคพิเศษ ในการ ี่ช่วยสร้างการรับรู้ให้กับนักศึกษา โดยการนำเสนอผ่านเทคนิคพิเศษจะช่วยให้เกิดการรับรู้ที่ดีกว่าเดิม

- เชิงจิตพิสัย ด้านการตอบสนอง อาจารย์ควรใช้สื่อวีดิทัศน์ดิจิทัลออนไลน์แบบเทคนิคพิเศษ เพื่อมาเป็นแบบอย่างให้กับผู้เรียน ซึ่งจะช่วยสร้างอารมณ์และการตอบสนองต่อการเรียนรู้ในแต่ละ หัวข้อ

- เชิงจิตพิสัย ด้านการสร้างคุณค่า อาจารย์ควรใช้สื่อวีดิทัศน์ดิจิทัลออนไลน์ประกอบกับการ ใช้เทคนิคพิเศษ ในเรื่องที่ต้องการสร้างเรียนรู้มาช่วยในการท าให้นักศึกษาเห็นถึงคุณค่าของการเรียนรู้ เนื่องจากการได้เห็นผลงานที่แล้วเสร็จสามารถนำมาสร้างให้เป็นภาพกราฟิกภาพนิ่งและ

ภาพเคลื่อนไหวประกอบการใช้งานด้านสื่อต่างๆ จะช่วยให้นักศึกษาเห็นถึงคุณค่าของการเรียนรู้ใน หัวข้อนั้นได้ดีขึ้น

- เชิงทักษะพิสัย ด้านการเลียนแบบ อาจารย์ควรนำสื่อวีดิทัศน์ดิจิทัลออนไลน์แบบเทคนิค พิเศษ มาช่วยในการแสดงตัวอย่างให้กับนักศึกษา เนื่องจากการชมการสาธิตผ่านภาพ เสียง และ เทคนิคพิเศษจะช่วยให้นักศึกษาสามารถจดจ าและน าไปปฏิบัติได้อย่างดี

- เชิงทักษะพิสัย ด้านการปฏิบัติได้อย่างถูกต้องควรนำสื่อวีดิทัศน์ดิจิทัลออนไลน์แบบเทคนิค พิเศษ มาช่วยในการแสดงให้เห็นถึงการปฏิบัติได้อย่างถูกต้อง เนื่องจากสื่อวีดิทัศน์ดิจิทัลออนไลน์ สามารถแสดงขั้นตอนการปฏิบัติ ภาพแสดงตัวอย่างหลังปฏิบัติให้เห็นได้อย่างชัดเจน จะช่วยให้ นักศึกษาปฏิบัติได้อย่างถูกต้อง สอดคล้องกับผลการวิจัยที่พบว่า ผู้เรียนกลุ่มการเรียนรู้ผ่านสื่อวีดิทัศน์ ดิจิทัลออนไลน์แบบเทคนิคพิเศษ มีการเครื่องมือและการปฏิบัติตามขั้นตอนมาปฏิบัติได้อย่างถูกต้อง มากกว่ากลุ่มที่เรียนรู้ผ่านสื่อวีดิทัศน์ดิจิทัลออนไลน์แบบปกติ

2.3 นักเรียนและนักศึกษ<mark>า ไ</mark>ด้รับการเรียนรู้ที่มีประสิทธิภาพผ่านสื่อวีดิทัศน์ดิจิทัลออนไลน์ ี แบบเทคนิ<mark>ค</mark>พิเศษ ที่สามาร<mark>ถก่อให้เ</mark>กิดผลสัมฤทธิ์การเรียนรู้ดี<mark>กว่าสื่อวีดิทัศน์ดิจิทัล</mark>ออนไลน์แบบปกติ โดยมีขั้น<mark>ตอนการสอนหรือการกระทำต่างๆที่มีประ</mark>สิทธิภาพ<mark>มากขึ้น มีส่วนช่วยให้ผู้เ</mark>รียนมีความรู้ ความเข้าใจในเรื่องที่เรียนได้กระจ่างชัดเจนมากขึ้น สามารถพัฒนาผู้เรียนให้มีทักษะการเรียนรู้ที่ดีขึ้น

# **3. ความพึงพอใจของนักศึกษาระดับปริญญาตรี ต่อคุณภาพสื่อวีดิทัศน์ดิจิทัลออนไลน์**

จากผลการวิจัยด้านความพึงพอใจของนักศึกษาต่อคุณภาพสื่อวีดิทัศน์ดิจิทัลออนไลน์พบว่า ี สื่อมีความเ<mark>หมาะสมสำหรับการเรียนการสอนในยุคปัจจุบันอยู่ในระดับมากที่สุด ในขณะที่นักศึกษามี</mark> ี ความเห็นว่าเนื้อหามีความยาวมากเกินไป จากผลการวิจัยจึงมีข้อเสนอแนะในการนำผลที่ได้ไปใช้ ประโยชน์ต่อไปดังนี้

3.1 สถาบันการ<mark>ศึกษา ควรมีการสนับสนุนการใช้สื่อวีดิทัศน์</mark>ดิจิทัลออนไลน์ ในการเรียนการ สอน เนื่องจากผลการวิจัยพบว่านักศึกษาเชื่อว่าสื่อวีดิทัศน์ดิจิทัลออนไลน์มีความเหมาะสมต่อการ เรียนการสอนในยุคปัจจุบัน แสดงถึงความพร้อมในการเปิดรับรูปแบบการสอนและความพึงพอใจต่อ การใช้สื่อวีดิทัศน์ดิจิทัลออนไลน์ในการเรียนการสอนของผู้เรียน

3.2 ผู้ผลิตสื่อวีดิทัศน์ และนักออกแบบ สามารถนำผลการวิจัยไปเป็นแนวคิดหรือปรับปรุงสื่อ วีดิทัศน์ดิจิทัลออนไลน์ ของตนเอง โดยจากการวิจัยพบว่าเนื้อหามากเกินไปทำให้ใช้ระยะเวลานาน แม้ว่านักศึกษาจะสามารถทำตามได้หลังจากเรียนรู้ แต่การเรียนรู้ในปัจจุบันต่อมีการนำเสนอเนื้อหาที่ กระชับและใช้ระยะเวลาในการเรียนรู้ที่สั้นลง

ผู้ผลิตสื่อวีดิทัศน์ควรพัฒนาทักษะการออกแบบสื่อวีดิทัศน์ดิจิทัลออนไลน์ของตนให้มี ศักยภาพมากขึ้น เนื่องจากในอนาคตสื่อวีดิทัศน์ดิจิทัลออนไลน์จะมีบทบาทในการเรียนการสอนมาก เพราะผลิตได้ง่าย และต้นทุนต่ำกว่าการทำสื่อการเรียนการสอนชนิดอื่น

3.3 อาจารย์ผู้สอน ควรเรียนรู้การนำสื่อวีดิทัศน์ดิจิทัลออนไลน์มาช่วยในการสอนอย่าง เหมาะสม ไม่มากหรือไม่น้อยเกินไป เนื่องจากสื่อวีดิทัศน์ดิจิทัลออนไลน์เป็นสื่อที่ถูกสร้างขึ้น เพื่อให้ ้ ครอบคลุมเนื้อหาจำนวนหนึ่ง ซึ่งบางครั้งอาจไม่เพียงพอหรือไม่สามารถตอบสนองความต้องการ ทางการเรียนรู้ของผู้เรียนได้ ผู้สอนจึงควรเข้ามาเพิ่มเติมเนื้อหาที่ขาดไปเพื่อให้ได้ความรู้ที่ครบถ้วน

3.4 ด้านผู้เรียน จากขั้นตอนการวิจัยพบว่า ผู้เรียนบางรายใช้อุปกรณ์เทคโนโลยีอีกร่วมกับ การเรียนรู้ ซึ่งมีผลต่อเจตคติต่อการใช้สื่อในภาพรวมทำให้ขณะเรียนนั้นผู้เรียนไม่มีสมาธิต่อการรับรู้ เนื้อหาจากสื่อได้อย่างเต็มที่ เกิดจากการไม่จดจ่อสิ่งใดสิ่งหนึ่ง ซึ่งในยุคปัจจุบันเทคโนโลยีเข้ามาเป็น ี ปัจจัยหนึ่งที่มีความสำคัญต่อการศึกษา ดังนั้น ผู้เรียนจึงควรฝึกฝนทักษะพื้นฐานการใช้สื่อวีดิทัศน์ ดิจิทัลออนไลน์และอุปกรณ์อิเล็กทรอนิกส์ต่าง ๆ ให้เพียงพอ เพื่อที่ผู้เรียนจะได้มีความพร้อมในการ ใช้เทคโนโ<mark>ลยีประกอบการศึกษาให้เกิดประโยชน์ได้อย่า</mark>งสูงสุด

# ์ ข้อเสนอ<mark>แนะในการทำวิจัยครั้ง</mark>ต่อไป

## **1. ข้อเสนอแนะในการเก็บรวบรวมข้อมูล**

1.1 ด้านแบบทดสอบ แบบสัมภาษณ์ แบบสอบถาม และแบบวัดผลงานภาคปฏิบัติ

ควรมีแยกหมวดหมู่ของข้อมูลที่จัดเก็บให้ชัดเจน อาจแยกหมวดหมู่ออกจากกัน แบ่งเป็นตอน ่ หรือระบุข้อมูลไว้บนกระดาษ ทั้งนี้เพื่อความสะดวกในการตรวจสอบคำตอบ การลงคะแนน และการ เขียนสรปผลการวิจั<mark>ย</mark>

## 1.2 วิธีเก็บรวบรวมข้อมูล

การวิจัยในครั้งนี้พบปัญหาและอุปสรรคระหว่างการเก็บข้อมูล ได้แก่การนัดหมายกลุ่ม ตัวอย่าง อุปกรณ์ที่สำหรับใช้ในการเก็บข้อมูล คือ ปากกา กระดาษ คอมพิวเตอร์และหูฟัง ระยะเวลา ที่ใช้เก็บข้อมูล ผู้วิจัยจึงมีข้อเสนอแนะในการเก็บข้อมูล ดังต่อไปนี้

การเก็บข้อมูลในแต่ละครั้งผู้วิจัยควรมีการวางแผนในการนัดหมายกลุ่มตัวอย่าง ซึ่งกลุ่ม ตัวอย่างอาจเป็นนักศึกษาที่ระบบเวลาแต่ละคนไม่ตรงกัน เพื่อความเป็นระเบียบเรียบร้อย ผู้วิจัยจึง ต้องมีการจัดตารางที่ไม่เช้าจนเกินไป ทั้งนี้ เป็นวิธีที่ช่วยควบคุมกลุ่มตัวอย่างแต่ละบุคคลให้มาตาม ตารางที่นัดหมาย เพื่อช่วยลดความวุ่นวายในการมาให้ข้อมูล

อุปกรณ์สำหรับใช้ในการเก็บข้อมูล คือ คอมพิวเตอร์ หูฟังและระบบอินเทอร์เน็ต จำเป็นต้อง ้มีการตรวจสอบสภาพและระบบก่อนใช้งาน และควรเตรียมสำรองไว้ในกรณีที่อาจเกิดปัญหาระหว่าง การใช้งานเพื่อที่กลุ่มตัวอย่างจะได้ท าข้อสอบได้อย่างต่อเนื่อง

ระยะเวลาที่ใช้ในการเก็บข้อมูลนักศึกษาใช้เวลาประมาณคนละ 60 นาที ซึ่งมีนักศึกษาบาง คนที่ใช้เวลาในส่วนของการทำข้อเขียนหรือทดลองปฏิบัติเกินเวลาจากนี้ ทำให้คนหลัง ๆ ล่าช้าตามไป ด้วย ดังนั้นผู้วิจัยจึงควรจัดสรรเวลาเผื่อความล่าช้าของนักศึกษาแต่ละคน เพื่อให้ระยะเวลาในการเก็บ ข้อมูลเป็นไปตามกำหนด

# **2. ข้อเสนอแนะเกี่ยวกับประชากรและกลุ่มตัวอย่าง**

การวิเคราะห์ในครั้งต่อไป ควรมีการทดลองใช้กลุ่มตัวอย่างที่เป็นกลุ่มนักศึกษาสาขาวิชาชีพ ครู เนื่องจากนักศึกษากลุ่มนี้จะเป็นอาจารย์ผู้สอนในสถาบันการศึกษาในอนาคต และสื่อที่สร้างขึ้นนั้น ึ่จะมีส่วนช่วย<mark>ใน</mark>การเรียนรู้ที่มีประสิ<mark>ทธิผล</mark>ต่อนักศึกษ<mark>า อันจะเ</mark>ป็นประโยชน์ต่อนักศึกษาในการนำสื่อไป เป็นแนวทางการสร้างสรรค์สื่อวีดิทัศน์ประกอบการสอนในอนาคตต่อไป

#### **3. ข้อเสนอแนะเกี่ยวกับการวิจัยเพิ่มเติม**

3.1 ตัวแปรและเทคนิค

ควรมีการใช้เทคนิคการบรรยายอื่น ๆ ที่สร้างความน่าสนใจให้แก่ผู้เรียนได้ เช่น ใช้ ผู้เชี่ยวช<mark>าญมาบรรยายบางช่วง เพราะปัจจุบันสื่อดิจิทั</mark>ลต่างๆ มีการนำผู้เชี่ยว<mark>ช</mark>าญมาช่วยในการ ้ บรรยาย เรื่องที่มีเนื้อหายากและซับซ้อนให้มีความเข้าใจที่ง่ายมากขึ้น หากมีการนำใช้ผู้เชี่ยวชาญมา บรรยายมาประกอบกับอินโฟกราฟิกแอนิเมชั่นมาเสริมนั้น อาจเป็นส่วนช่วยกระตุ้นการเรียนรู้ให้เกิด กับผู้เรียน ช่วยสร้างความเพลิดเพลินขณะเรียน และช่วยเร้าความสนใจผู้เรียนได้ อีกทั้งอินโฟกราฟิก ี แอนิเมชั่นนั้นเป็นการนำข้อมูลหรือความรู้มาสรุปเป็นสารสนเทศที่เข้าใจง่ายในเวลารวดเร็วและ ชัดเจน สามารถสื่อสารให้ผู้ชมเข้าใจความหมายของข้อมูลทั้งหมดได้

# 3.2 เรื่องที่ควรทำวิจัย

ควรมีการเปรียบเทียบการใช้สื่อทั้งสองแบบ (แบบปกติ และแบบมีเทคนิคพิเศษ) กับกลุ่มผู้ที่ เคยใช้โปรแกรม Illustrator และกลุ่มผู้ที่ไม่เคยใช้โปรแกรม Illustrator มาก่อน

เพิ่มการเปรียบเทียบผลการเรียนรู้ด้านพุทธิพิสัยกับจิตพิสัยว่ามีความเกี่ยวข้องกันหรือ อย่างไร

การศึกษาครั้งนี้ใช้การเรียนรู้ผ่านคอมพิวเตอร์ในห้องเรียนเป็นสื่อวีดิทัศน์ดิจิทัลออนไลน์ ประกอบการสอน ทั้งนี้เพื่อความสะดวกสบายมากขึ้นไม่ต้องพกพาคอมพิวเตอร์การวิจัยครั้งต่อไป ควรใช้งานผ่าน สมาร์ทโฟนและเทปเลต เพราะสะดวกต่อการพกพาและการง่ายต่อการใช้งาน

ควรมีการท าวิจัยเพิ่มเติมในการใช้เทคนิคการน าเสนอแบบอื่นๆ ในสื่อวีดิทัศน์ดิจิทัลออนไลน์ เพื่อการเรียนการสอนนอกเหนือจากการใช้เทคนิคพิเศษที่เป็นภาพกราฟิก เพื่อเป็นการเปรียบเทียบ ถึงผลการเรียนรู้โดยรวม และเปรียบเทียบความแตกต่างของผลการเรียนรู้แต่ละด้านของเทคนิคการ น าเสนอที่แตกต่างกัน

นอกจากนั้นควรมีการวิจัยถึงองค์ประกอบอื่นๆ ที่นอกเหนือจากส่วนเนื้อหาของสื่อวีดิทัศน์ ดิจิทัลออนไลน์เช่น สื่อควรมีเนื้อหามากน้อยเพียงใดจึงจะเหมาะสมกับการเรียนรู้ของกลุ่มตัวอย่าง การน าเสนอในรูปแบบใดที่ใช้งานได้ง่ายและมีประสิทธิภาพมากกว่า หรือการใช้ภาพอธิบายที่มีความ แตกต่างกันจะส่งผลอย่างไรต่อการเรียนรู้ เป็นต้น ว่ามีผลสัมฤทธิ์การเรียนรู้หรือไม่

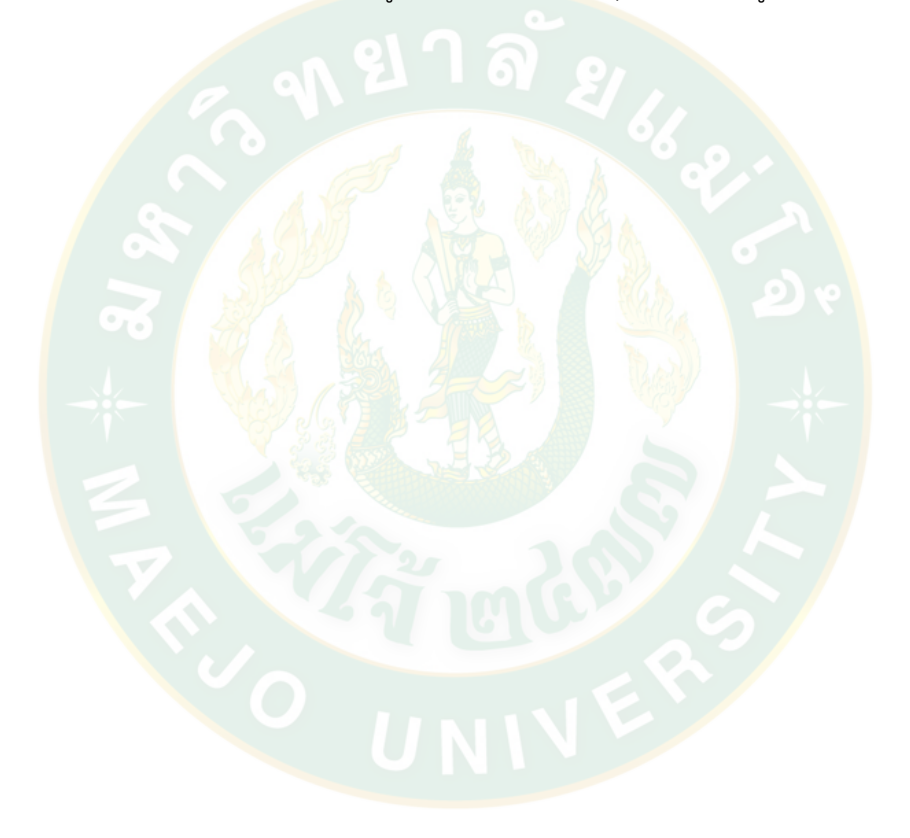

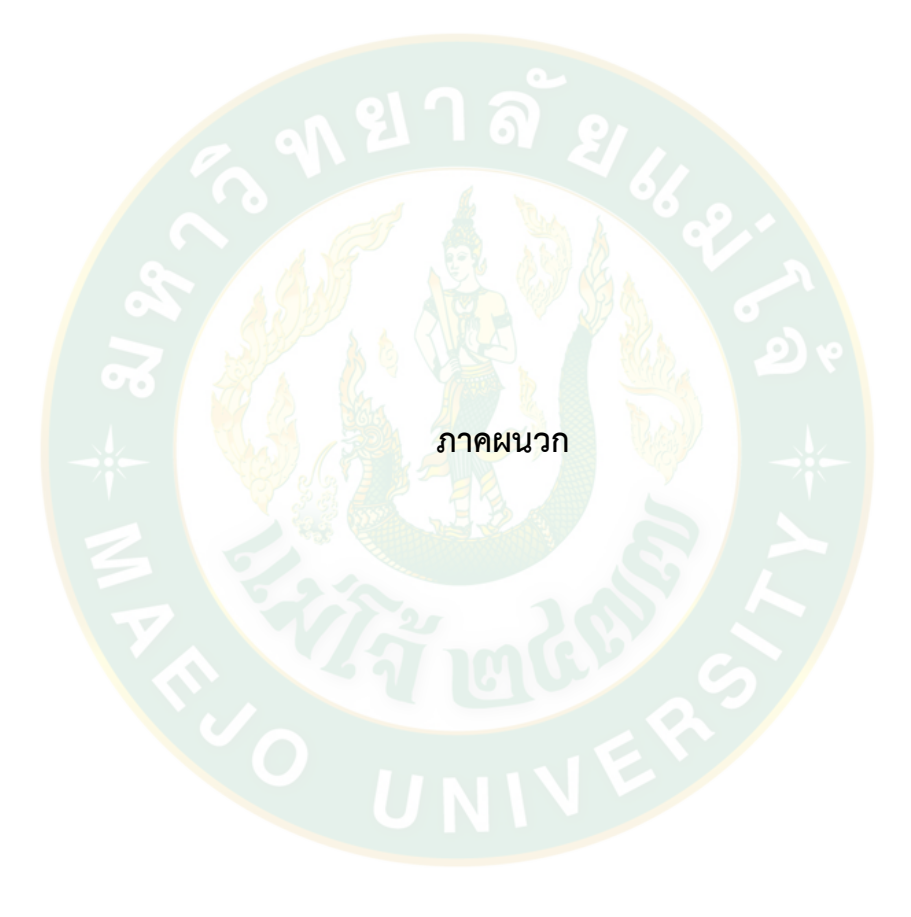

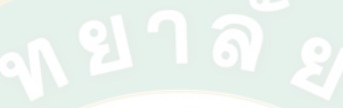

**ภาคผนวก ก**

**แบบทดสอบ แบบสัมภาษณ์ แบบสอบถาม และแบบวัดผลงานภาคปฏิบัติ**

#### **แบบทดสอบเพื่อการวิจัย**

แบบทดสอบฉบับนี้เป็นส่วนหนึ่งของงานวิจัยเรื่อง "ผลการเรียนรู้ของนักศึกษาปริญญาตรีในการสร้างงาน 3 มิติ ผ่านสื่อวีดิทัศน์ออนไลน์ด้วยเทคนิคการนำเสนอที่แตกต่างกัน " โดยคณะสารสนเทศและการสื่อสาร ้มหาวิทยาลัยแม่โจ้ จังหวัดเชียงใหม่ ทั้งนี้คำตอบของท่านจะเป็นประโยชน์ต่อการพัฒนาสื่อวีดิทัศน์ออนไลน์ เพื่อ ส่งเสริมการเรียนรู้ของเยาวชน ดังนั้นจึงใคร่ขอความร่วมมือท่านในการตอบแบบทดสอบทุกข้อให้ตรงตามความเป็น จริง

......................................................................................................................................................................................

ขอขอบคุณที่ให้ความร่วมมือ นางสาวนิภาพรรณ ทรายแก้ว

#### ค าชี้แจง

แบบทดสอบฉบับนี้มีทั้งหมด 3 ตอน ได้แก่ ตอนที่ 1 ข้อมูลลักษณะประชากรศาสตร์ ตอนที่ 2 แบบทดสอบการเรียนรู้

ตอนที่ 2.1 แบบทดสอบการเรียนรู้ด้านพุทธิพิสัย (55 คะแนน)

- <mark>ี แบบทดสอบ</mark>ด้านความรู้<mark>ความจำ จำนวน 15 ข้อ คะแนนเต็ม 15 ค</mark>ะแนน <mark>ี แบบท</mark>ดสอบด้านความเข้าใจ จำนวน 3 ข้อ คะแนนเต็ม 20 คะแนน
	- ี่<mark>แบบทดสอบด้านการนำไปใ</mark>ช้ จำนวน 2 ข้อ คะแนนเต็ม 20 คะแนน
- ตอนที่ 2.2 แบบสัมภาษณ์การเรียนรู้ด้านจิตพิสัย
	- ี แบบสัมภาษณ์ด้านการรับรู้ และด้านการตอบสนองต่อเนื้อหา จ<mark>ำ</mark>นวน 3 ข้อ
	- ี แบบสัมภาษณ์ด้านการสร้างคุณค่า จำนวน 2 ข้อ
- ตอนที่ 2.3 แบบวัดผลงานภาคปฏิบัติ ด้านทักษะพิสัย (100 คะแนน)
- ตอนที่ 3 แบบสอบถามความพึงพอใจ ต่อสื่อวีดิทัศน์ออนไลน์ เรื่องการสร้างตัวอักษร 3 มิติ ในโปรแกรม Illustrator

#### **แบบทดสอบ**

# **ตอนที่ 1 ข้อมูลลักษณะประชากรศาสตร์**

ค าชี้แจง เลือกตอบที่เหมาะสมที่สุดตามความเป็นจริงที่เกี่ยวกับตัวท่าน หรือตรงกับความรู้สึกของท่านมากที่สุด โดย ทำเครื่องหมาย  $\checkmark$  ลงใน  $\Box$ 

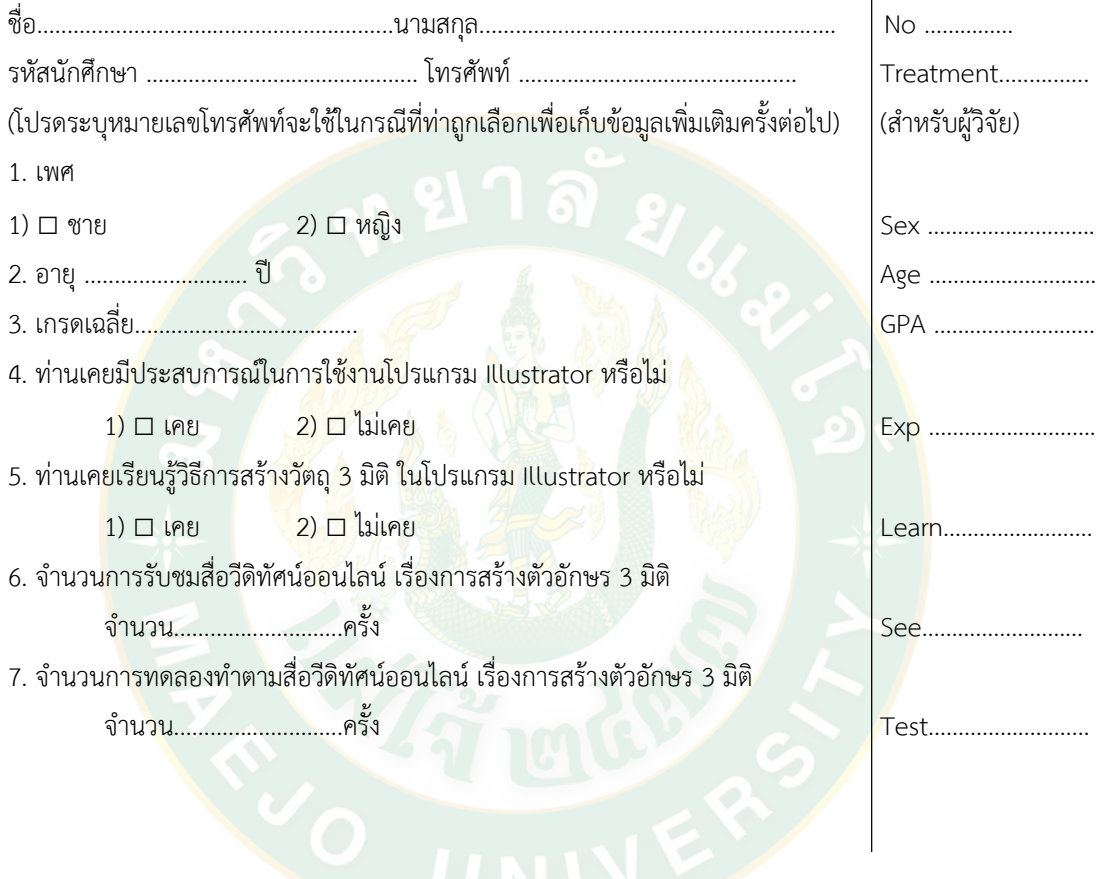

#### **ตอนที่ 2 แบบทดสอบการเรียนรู้**

ตอนที่ 2.1 แบบทดสอบการเรียนรู้ด้านพุทธิพิสัย (คะแนนเต็ม 55 คะแนน) ด้านความรู้ความจำ (จำนวน 15 ข้อ ข้อละ 1 คะแนน คะแนนเต็ม 15 คะแนน) ให้นักศึกษาทำเครื่องหมาย  $\checkmark$  ทับ  $\Box$  หน้าตัวอักษรที่ถูกต้องที่สุดเพียงข้อเดียว

- 1. ข้อใดไม่ใช่ประโยชน์ของโปรแกรม Illustrator ck1………………
- ก. ออกแบบสื่อสิ่งพิมพ์
- ข. กราฟิกงานโทรทัศน์
- ค. ตัดต่อไฟล์วีดิโอ
- ง. ออกแบบโลโก้สินค้า
- 2. การสร้างตัวอักษร 3 มิติ มีลักษณะอย่างไร ck2………………
- ก. ลักษณะวัตถุบิดเอียงรูปทรงได้อย่างอิสระ
- ข. ลักษณะวัตถุเป็นตารางภาพ
- ค. ลักษณะวัตถุแต่ละส่วนมีอิสระต่อกัน
- ึง. ลักษณ<mark>ะ</mark>วัตถุมีความกว้าง <mark>ยาว</mark> ลึก
- 3. ข้อใดอธิบายถึงแถบค าสั่งเมนูบาร์ (Menu Bar) ได้ถูกต้องที่สุด ck3………………
- ึก. ชุดคำสั่<mark>ง</mark>ที่ใช้กำหนดขนาดพื้นที่
- ึ ข. ชุดคำสั่งที่ใช้สำหรับตัด<mark>รู</mark>ปภาพ
- ี ค. ชุดคำสั่งที่ใช้จัดการกับไฟล์ ทำงานกับภาพและปรับค่าต่างๆ
- ึง. ชุดคำสั่งที่ใช้ก<mark>ำหนดค่าสีในการตกแต่งภาพและปรับค่า</mark>ต่างๆ
- 4. เครื่องมือในข้อใดใช้ในการคลิกเลือกวัตถุ ck4………………
- ก. Direct Selection Tool
- ข. Lasso Tool
- ค. Paintbrush Tool
- ง. <u>โ<sup>ร</sup> Selection</u> Tool

5. ถ้าต้องการสร้างตัวอักษร ในโปรแกรม Illustrator ควรใช้เครื่องมือใด ck5………………

- $n.$  Pen Tool
- ข. Gradient Tool
- ค. Type Tool
- ง. Direct Selection

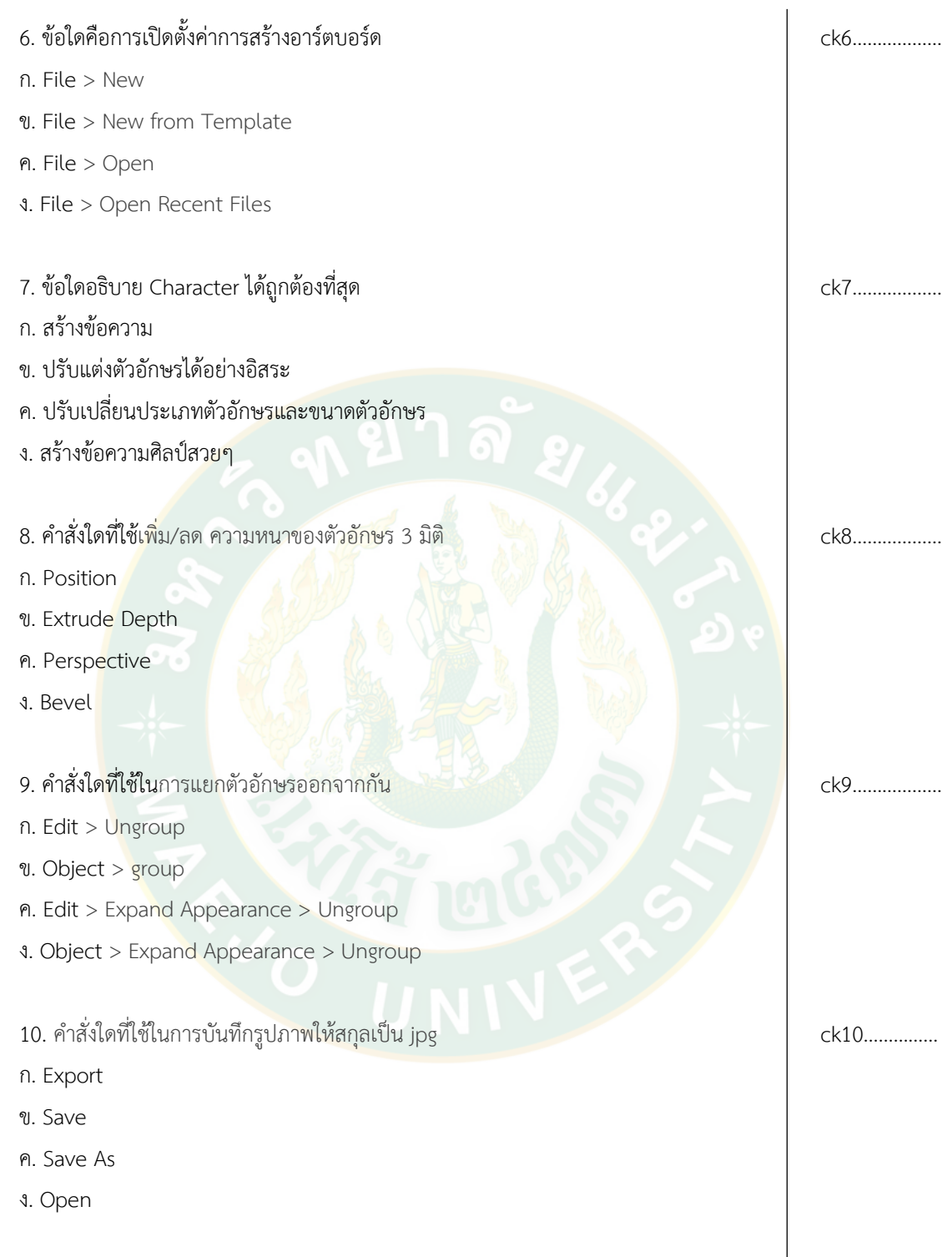

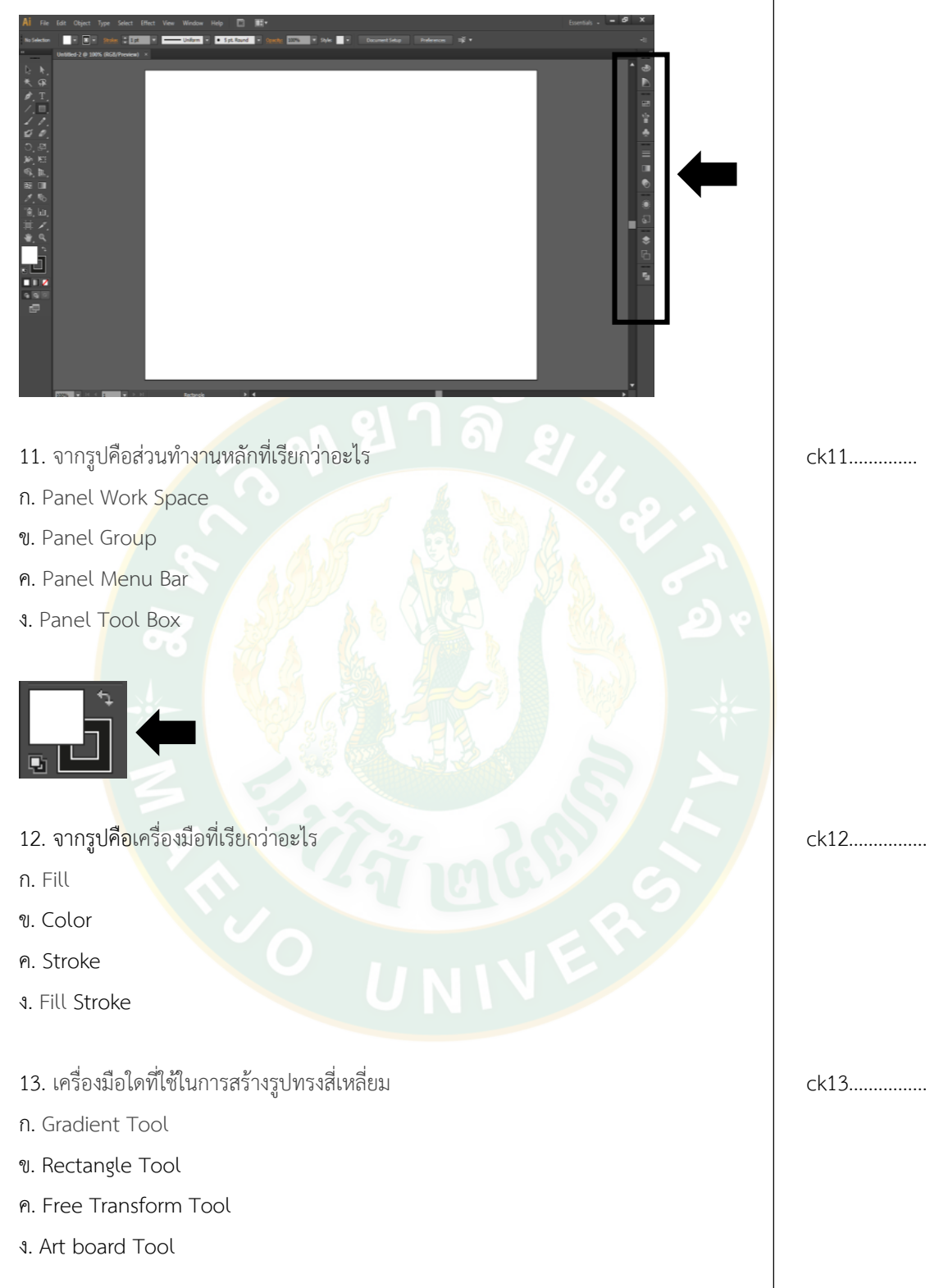

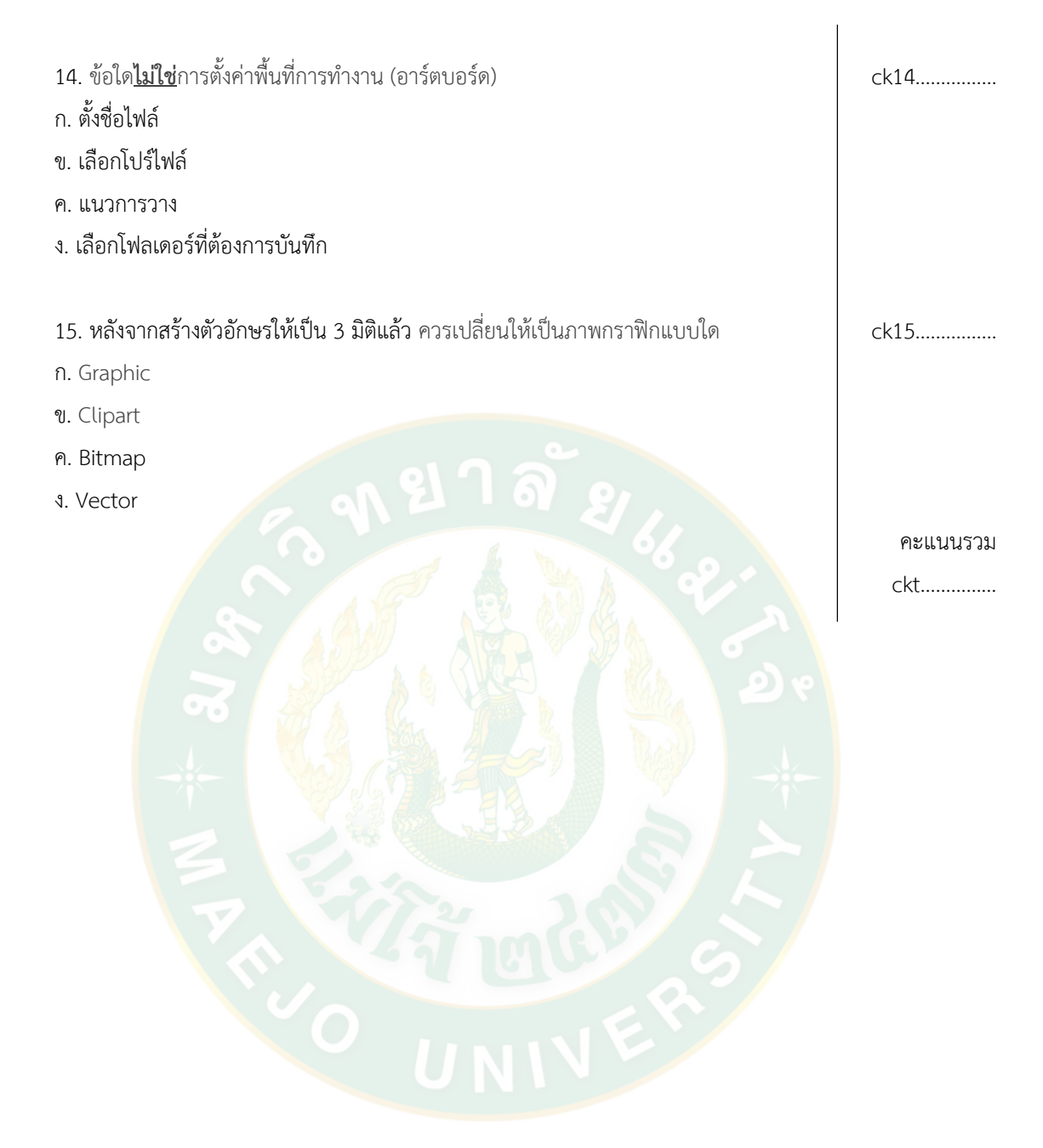

#### ้ด้านความเข้าใจ (คะแนนเต็ม 20 คะแนน)

ให้นักศึกษาอธิบายหลักการสำคัญของการสร้างตัวอักษร 3 มิติ ในโปรแกรม Illustrator ดังต่อไปนี้

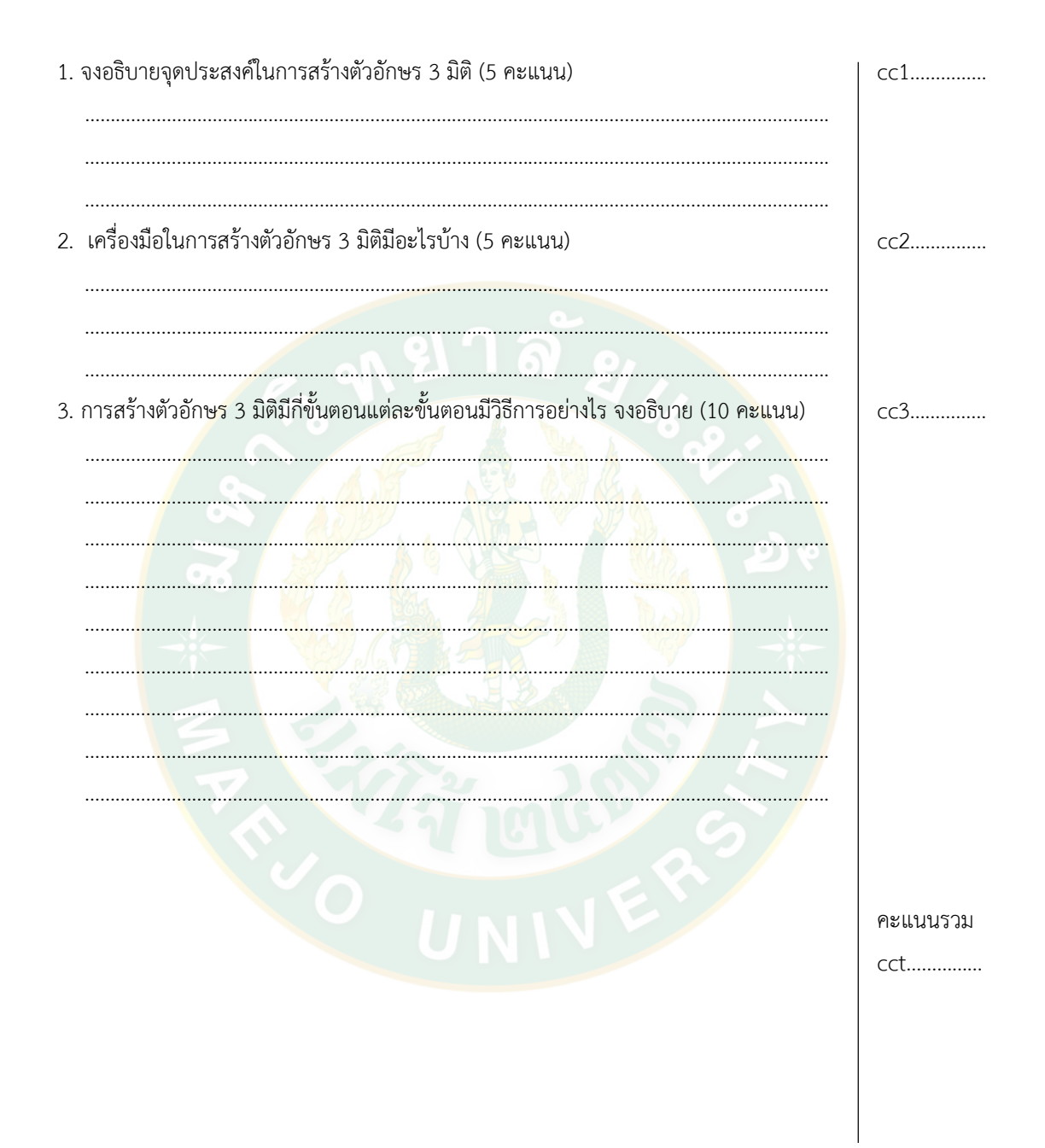

#### ้ด้านการนำไปใช้ (คะแนนเต็ม 20 คะแนน)

ให้นักศึกษาตอบคำถามต่อไปนี้

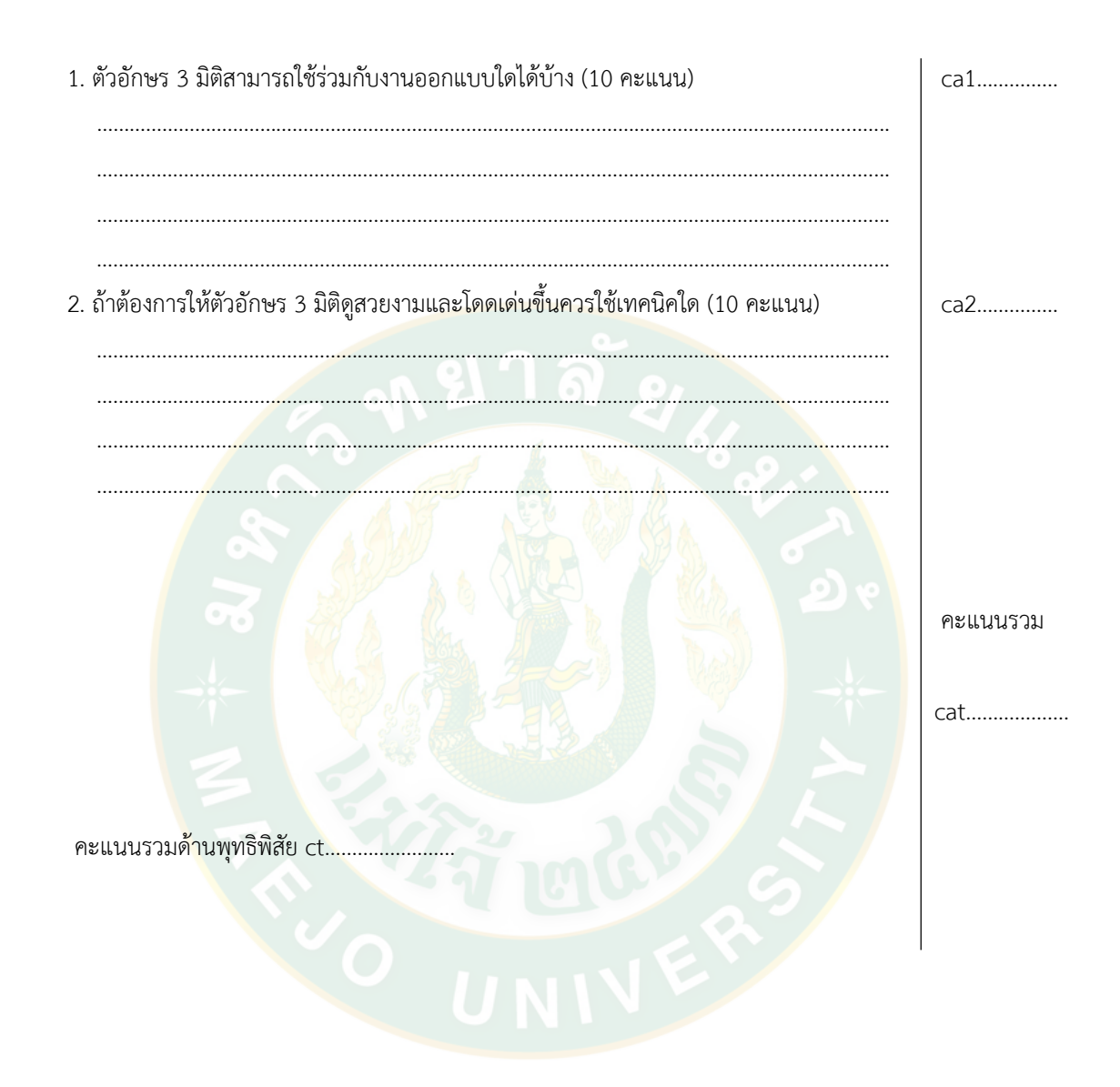

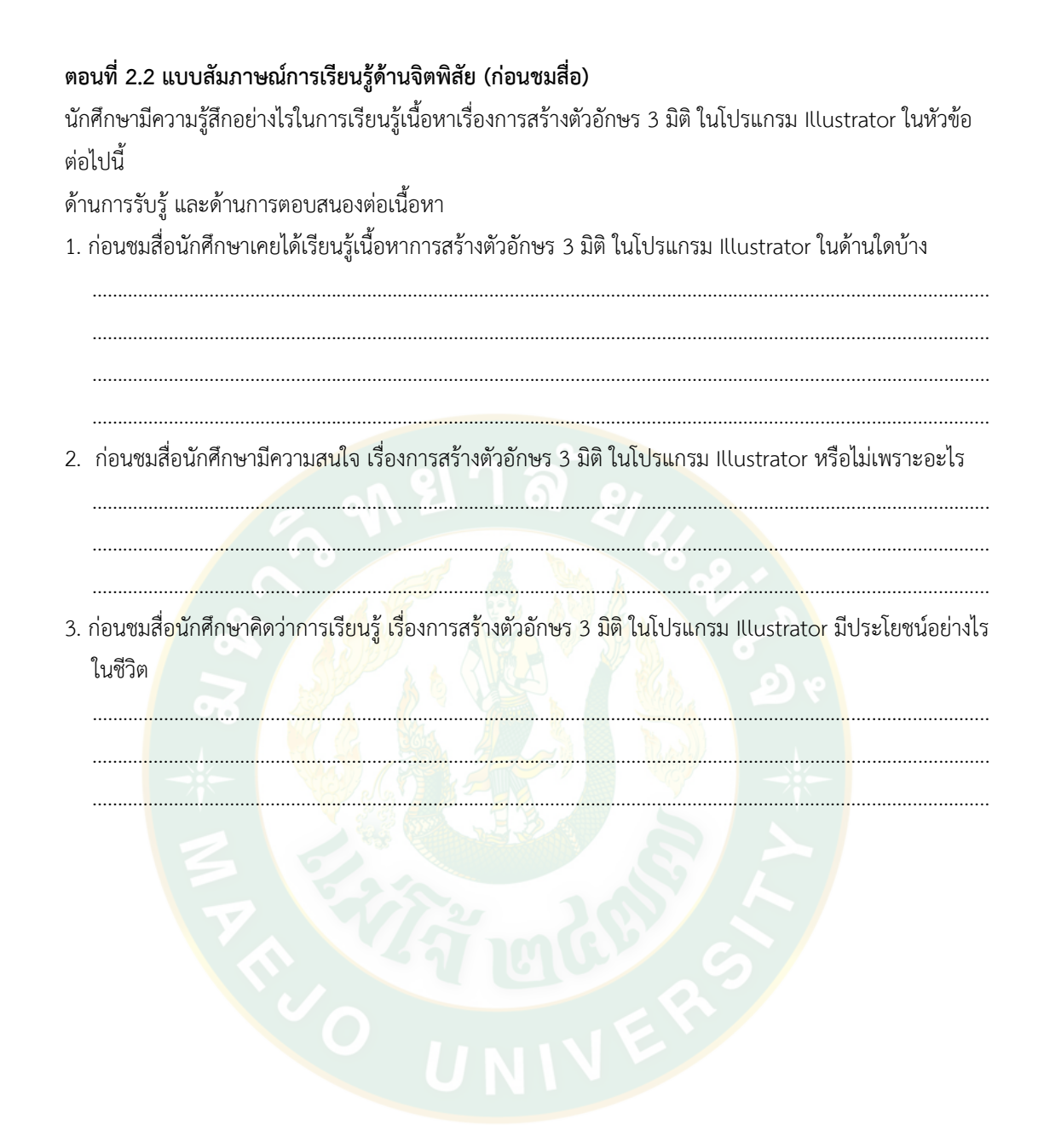

#### ด้านการสร้างคุณค่า

- 1. ก่อนชมสื่อนักศึกษาคิดว่าการเรียนรู้ เรื่องการสร้างตัวอักษร 3 มิติ ในโปรแกรม Illustrator มีคุณค่าหรือไม่ อย่างไร
- 2. ก่อนชมสื่อนักศึกษาคิดว่าการเรียนรู้ เรื่องการสร้างตัวอักษร 3 มิติ ในโปรแกรม Illustrator สามารถนำไปใช้ ประโยชน์ใน ด้านใดบ้าง อย่างไร ตนเอง/ครอบครัว/สังคม พร้อมอธิบาย ประโยชน์ต่อตนเอง

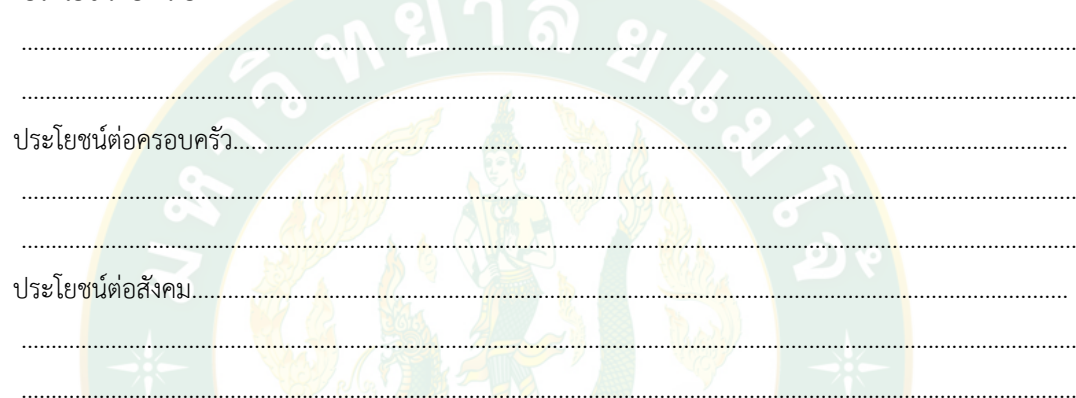

3. ก่อนชมสื่อนักศึกษาคิดว่านักศึกษาจะแสวงหาความรู้หรือฝึกฝนการสร้างงานในโปรแกรม Illustrator หรือไม่ พร้อมอ<mark>ธิ</mark>บาย

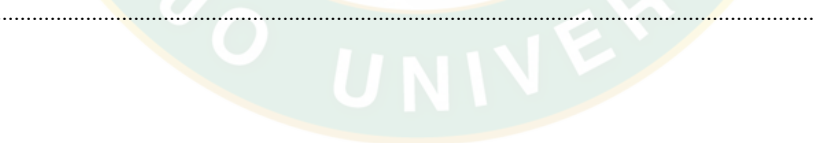

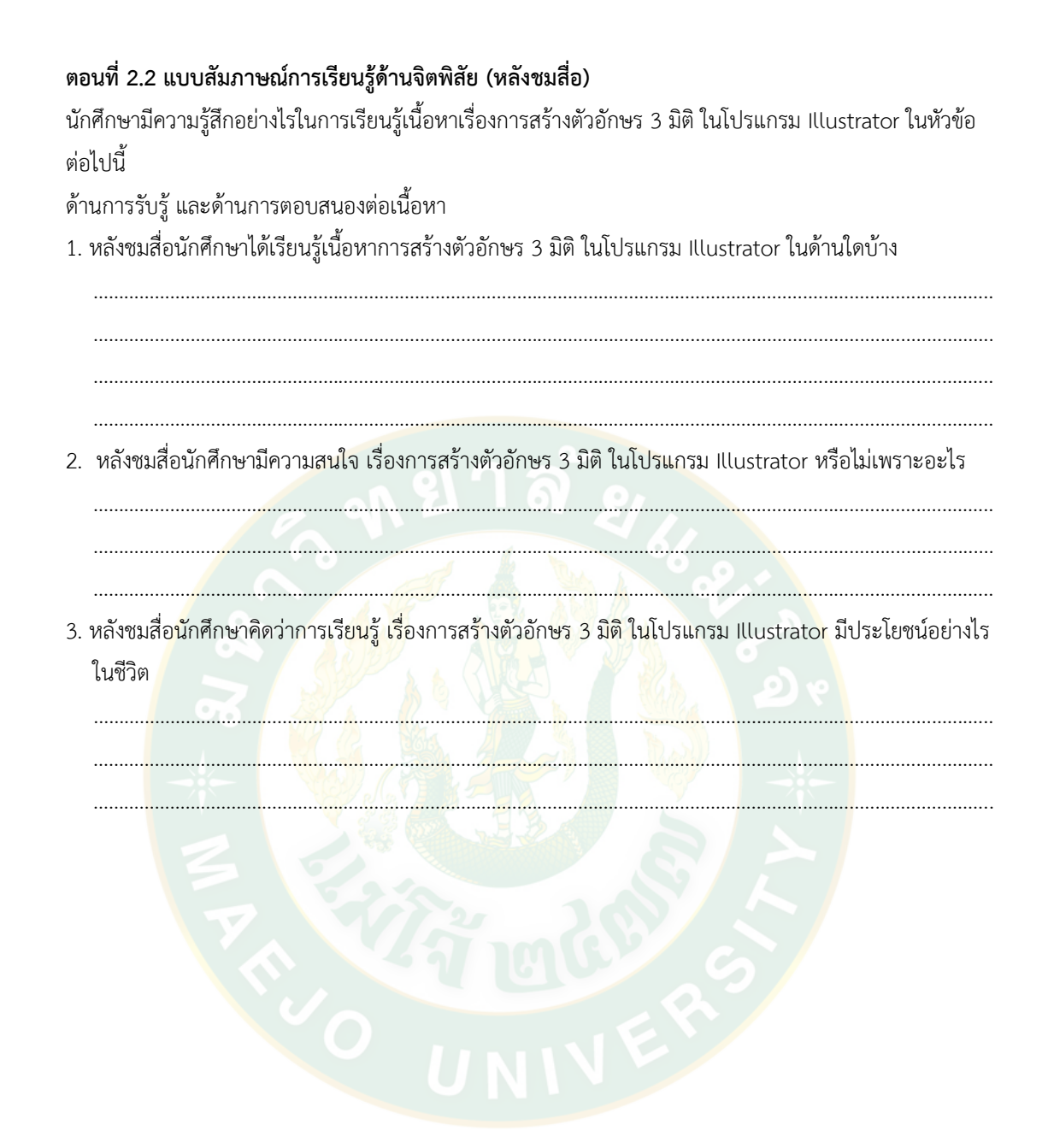

#### ด้านการสร้างคุณค่า

1. หลังชมสื่อนักศึกษาคิดว่าการเรียนรู้ เรื่องการสร้างตัวอักษร 3 มิติ ในโปรแกรม Illustrator สามารถนำไปใช้ ประโยชน์ในด้านใดบ้าง อย่างไร ตนเอง/ครอบครัว/สังคม พร้อมอธิบาย

<u> 1980 - Andrea Stadt British, Amerikaansk filosof (d. 1980)</u>

2. หลังชมสื่<mark>อแ</mark>ล้วนักศึกษาคิดว่านั<mark>กศึกษา</mark>จะแสวงหาความรู้หรือฝึกฝนการสร้างงานในโปรแ<mark>กรม Illustrator</mark> ต่อไปหรือไม่ พร้อมอธิ<mark>บ</mark>าย

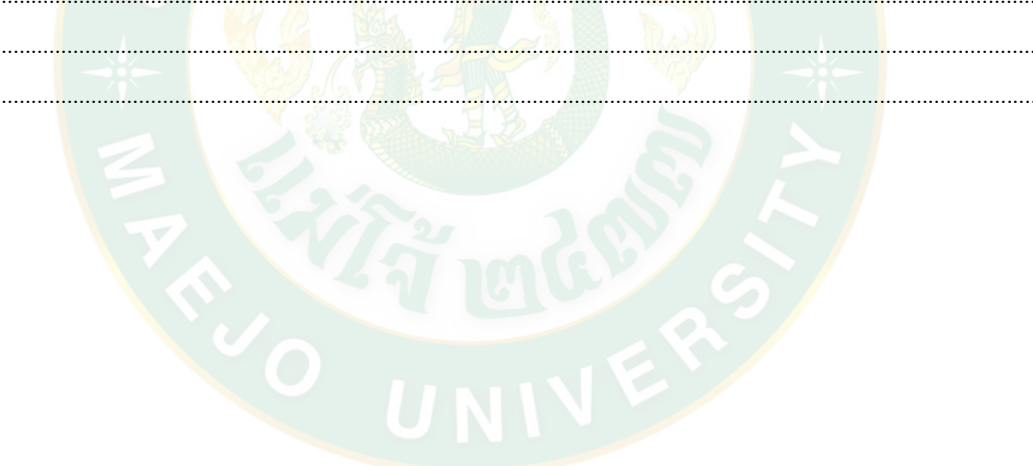

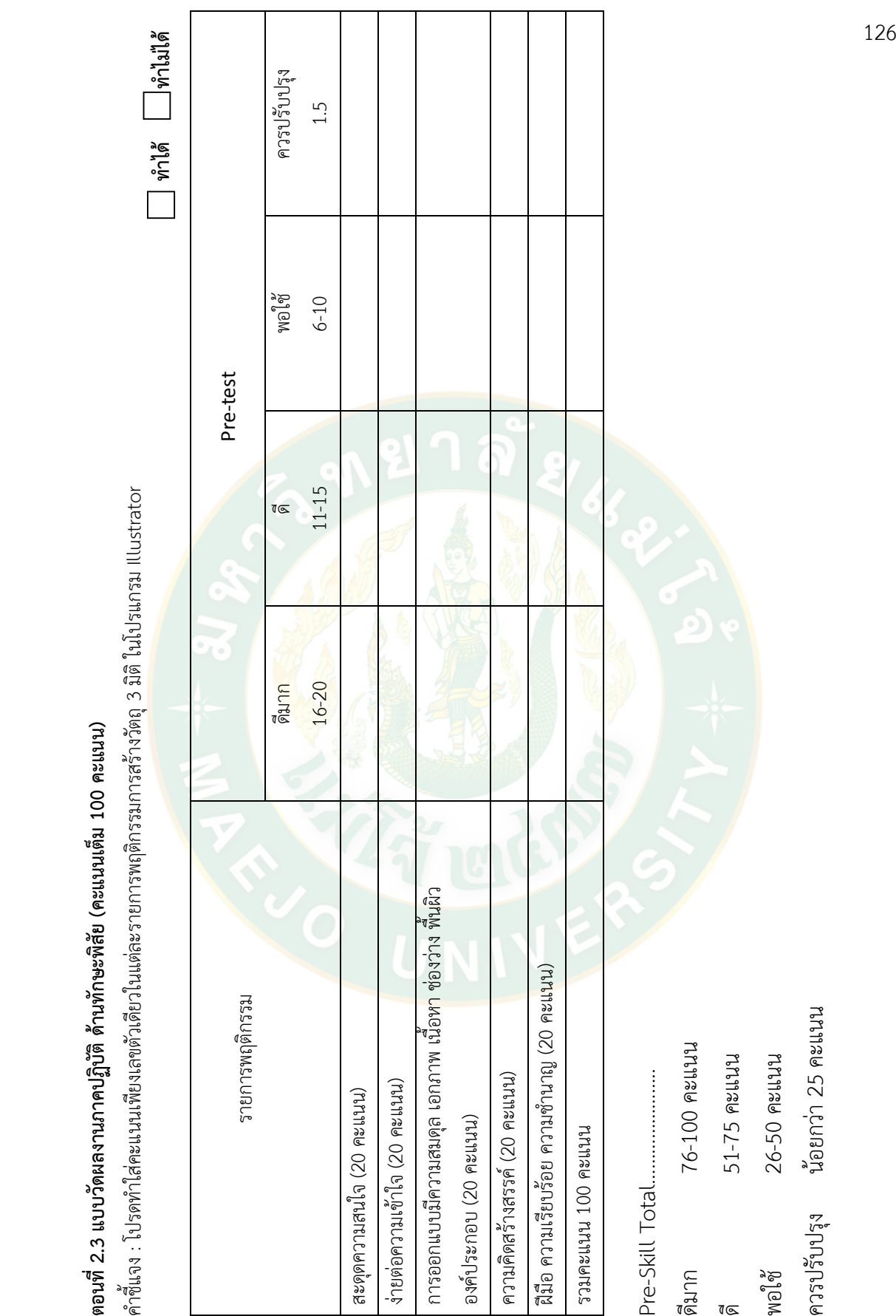

ตอนที่ 2.3 แบบวัตผลงานภาคปภิบัติ ด้านทักษะพิสัย (คะแนนเต็ม 100 คะแนน) **ตอนที่ 2.3 แบบวัดผลงานภาคปฏิบัติ ด้านทักษะพิสัย (คะแนนเต็ม 100 คะแนน)**

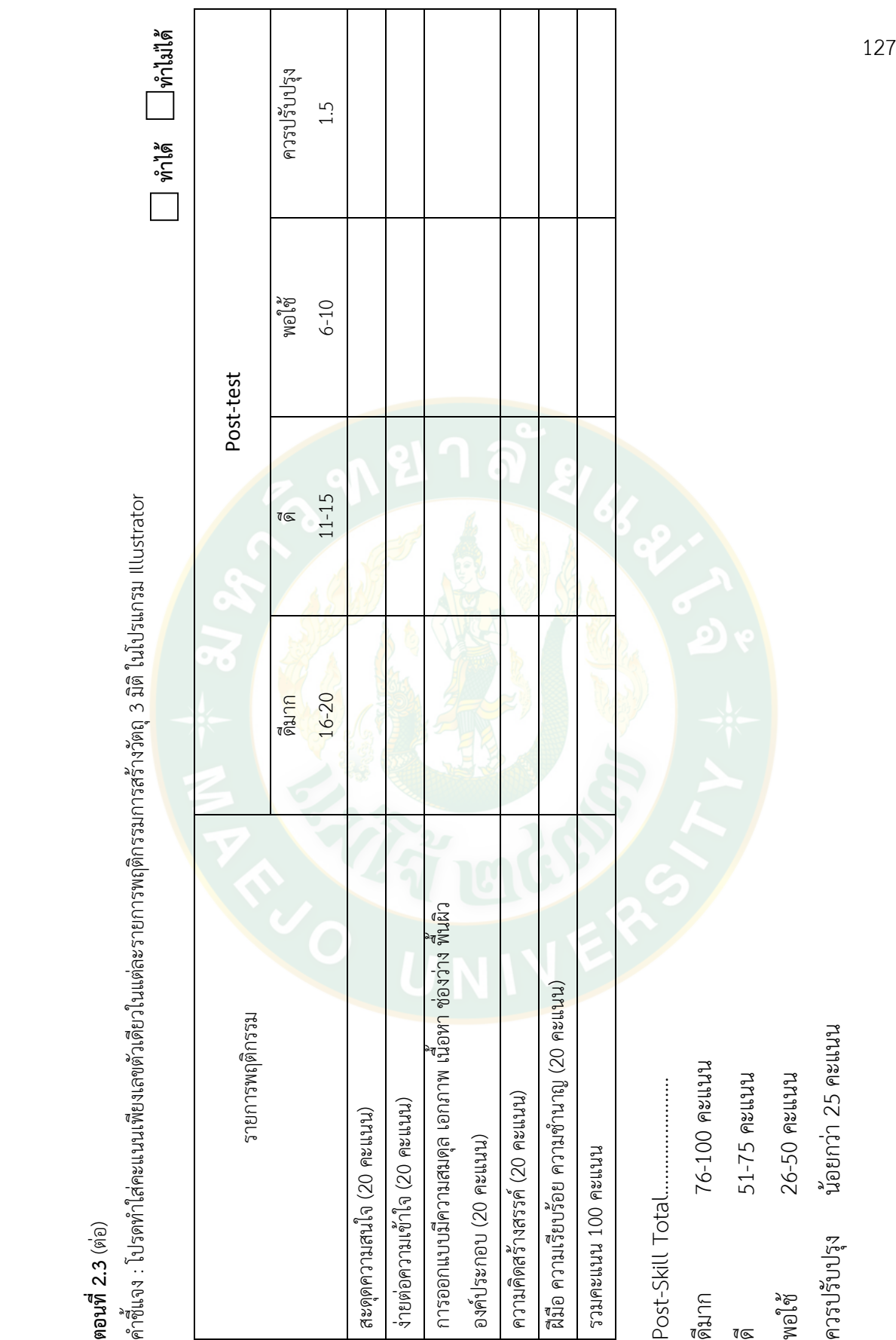

**ตอนที่ 2.3** (ต่อ)

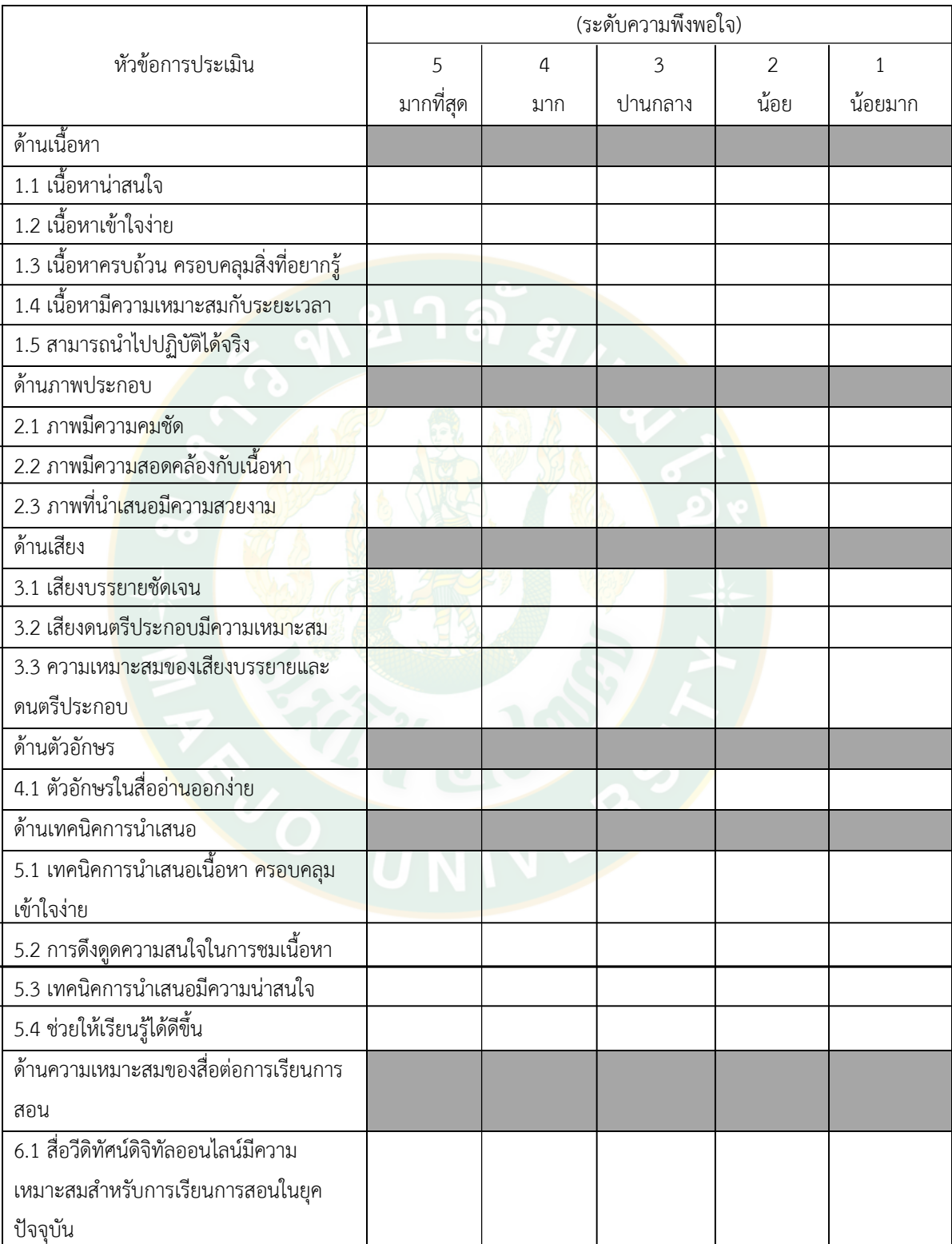

# **ตอนที่ 3 แบบสอบถามความพึงพอใจต่อสื่อวีดิทัศน์ออนไลน์ เรื่องการสร้างตัวอักษร 3 มิติ ในโปรแกรม**

**Illustrator (**ค าชี้แจง: โปรดท าเครื่องหมาย √ ลงในช่องว่างที่ตรงกับความชื่นชอบของท่านมากที่สุด)

นักศึกษาคิดว่าการเรียนรู้ เรื่องการสร้างตัวอักษร 3 มิติ ในโปรแกรม Illustrator มีคุณค่าหรือไม่ และสามารถ นำไปใช้ในอนาคตได้อย่างไร

# ข้อเสนอแนะเพิ่มเติมหรือเหตุผลกรณีชื่นชอบน้อยหรือไม่ชื่นชอบ

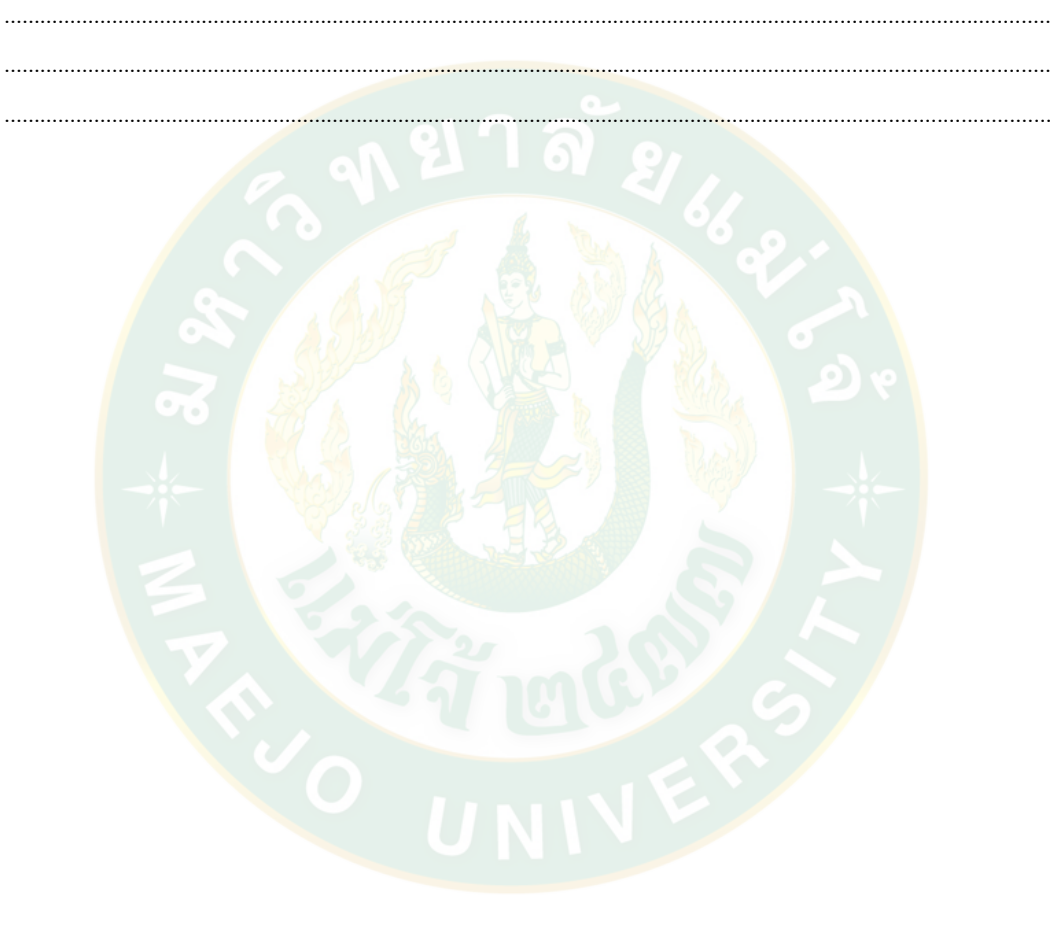

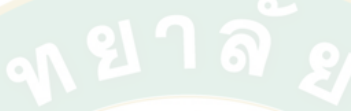

**ภาคผนวก ข**

**สื่อวิดิทัศน์ดิจิทัลออนไลน์**
# **สื่อวิดิทัศน์ดิจิทัลออนไลน์ เรื่องการสร้างตัวอักษร 3 มิติ ในโปรแกรม Illustrator ผ่านสื่อ วีดิทัลดิจิทัลออนไลน์แบบปกติ**

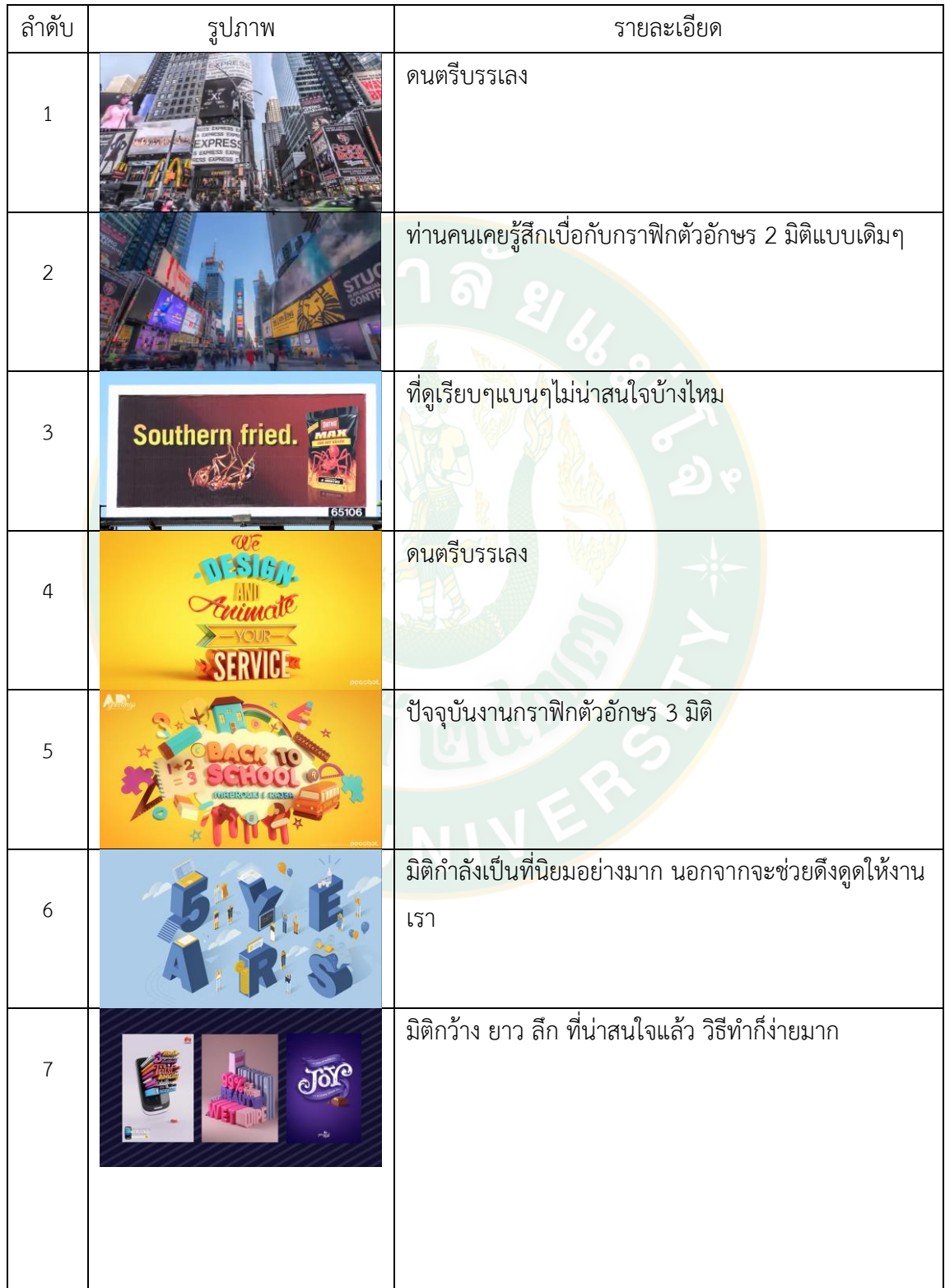

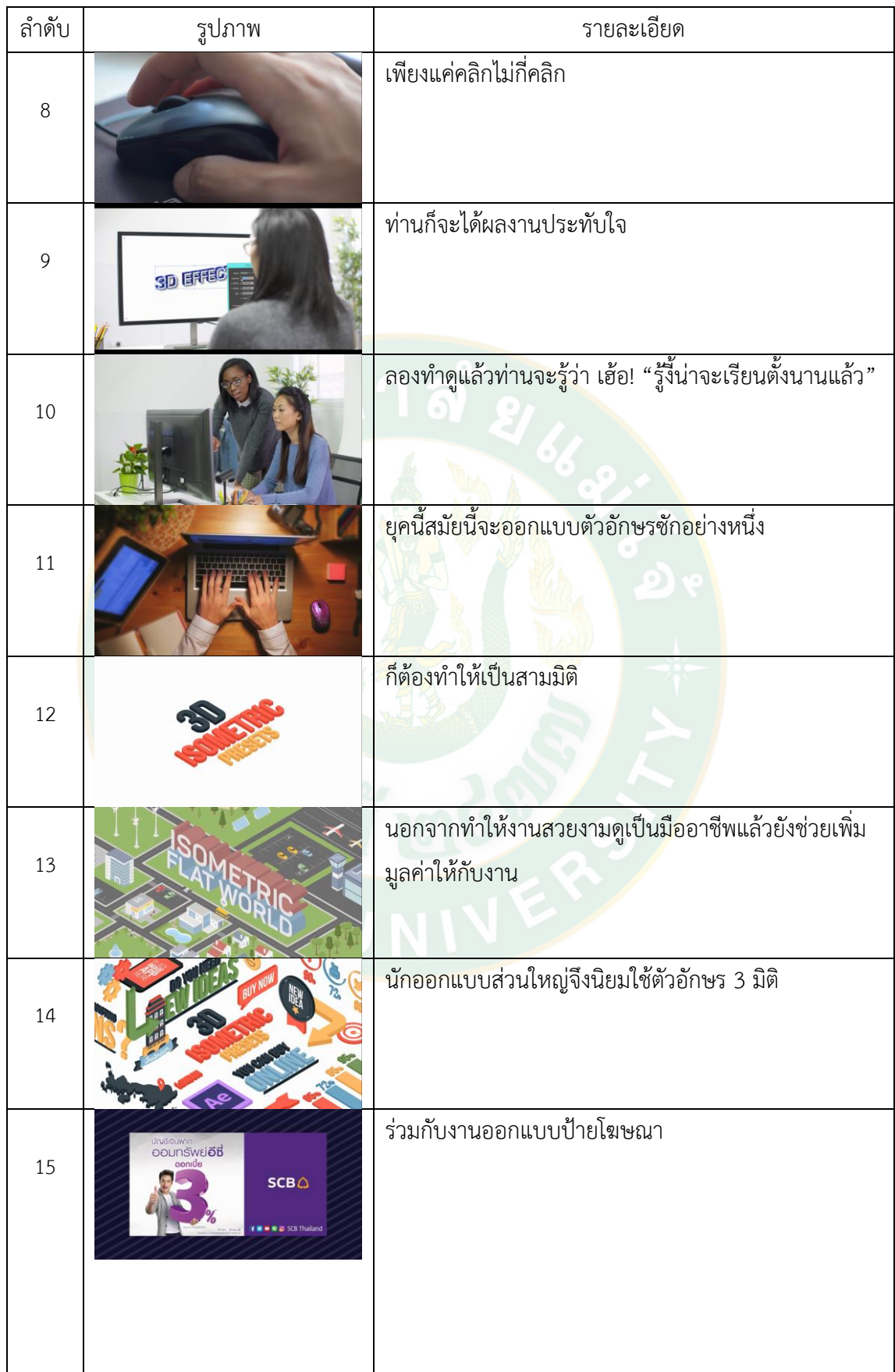

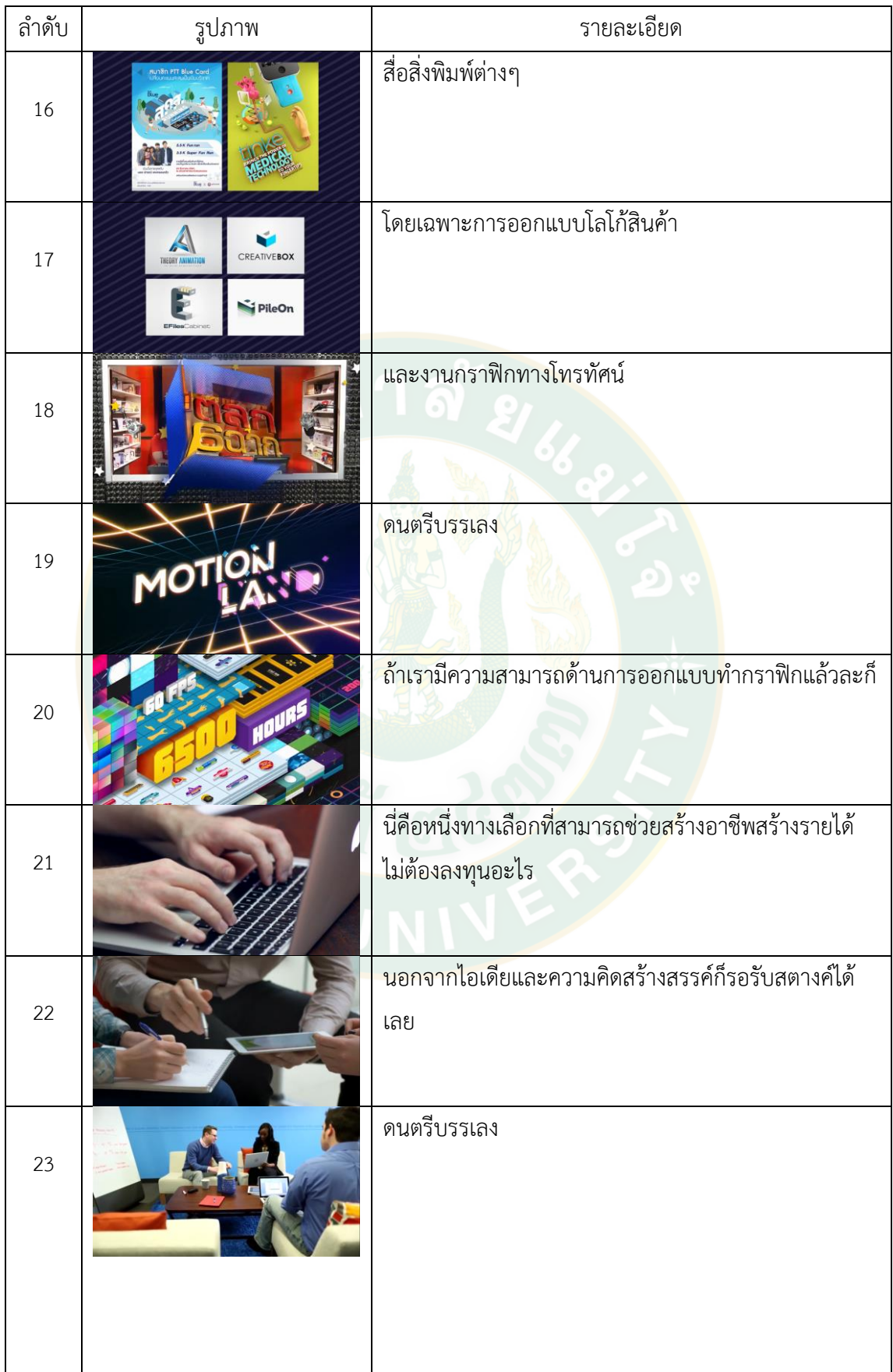

ลำดับ รูปภาพ | รายละเอียด 24 ก่อนจะมาเริ่มเรียนรู้การสร้างกราฟิกตัวอักษร 3 มิติ ใน โปรแกรม Illustrator เราต้องทำความรู้จักส่วนประกอบ ของโปรแกรมกันก่อนนะคะ ว่ามีอะไรบ้าง หลังจากเปิด โปรแกรมมาแล้วเราจะพบเครื่องมือในการทำงานต่างๆ โดยส่วนแรกเรียกว่า **อาร์ตบอร์ด** (Artboard) เป็นพื้นที่ ว่างๆสีขาวใช้สำหรับ สร้างชิ้นงานออกแบบ **แถบคำสั่ง เมนูบาร์**(menu bar) ประกอบด้วยชุดค าสั่งที่ใช้จัดการ กับไฟล์ ทำงานกับภาพและปรับค่าต่างๆ โดยเมนเหล่านี้มี เมนูย่อยๆให้เลือกใช้งานอีก **คอนโทรลพาเนล** (control panel) เป็นส่วนที่ใช้ในการปรับแต่งค่าการทำงานของ เครื่องมือ ซึ่งค่าคอนโทรลพาเนลจะเปลี่ยนไปตามการ เลือกเครื่องมือขณะนั้น **ชุดพาเนล** (panel group) เป็น ี่<mark>ส่วนมีคำสั่งและเครื่อง</mark>มือที่ใช้ปรับแต่<mark>ง</mark>องค์ประกอบต่างๆ โดยเครื่องมือเหล่านี้จะถูกจัดแบ่งเป็นหมวดหมู่ เช่น <mark>พาเน</mark>ล Color ให้กำหนดค่าสี พาเนล Stroke ใช้ปรับ ขนาดและรูปแบบเส้น เป็นต้น **กล่องเครื่องมือ** (tool box) เป็นที่รวบรวมเครื่องมือเพื่อนำไปใช้สร้างชิ้นงาน ที่มี ไอคอนให้สามารถเรียกใช้งานได้ง่ายและรวดเร็วโดยมี เครืองมือที่ต้องใช้หลักๆดังนี้**Selection tool** สัญลักษณ์ เป็นลูกศรสีดำใช้สำห<mark>รับค</mark>ลิกเลือกวัตถุที่ต้องการทั้งเดี่ยว และกลุ่ม **TypeTool** มีสัญลักษณ์เป็นตัว T ใช้สร้าง ข้อความลงบนชิ้นงาน **Rectangle Tool** สัญลักษณ์เป็น รูปทรงสีเหลี่ยมใช้ส าหรับสร้างวัตถุรูปทรงสีเหลี่ยม**Fill** เป็นสีพื้นของวัตถุ**Stroke** เป็นสีเส้นขอบวัตถุหลังจากที่ เรารู้จักเครื่องมือการใช้งานต่างๆของ Illustrator กันแล้ว เรามาเริ่มลงมือสร้างอักษร 3 มิติ ง่ายๆใน 4 ขั้นตอนกัน เลยนะคะ

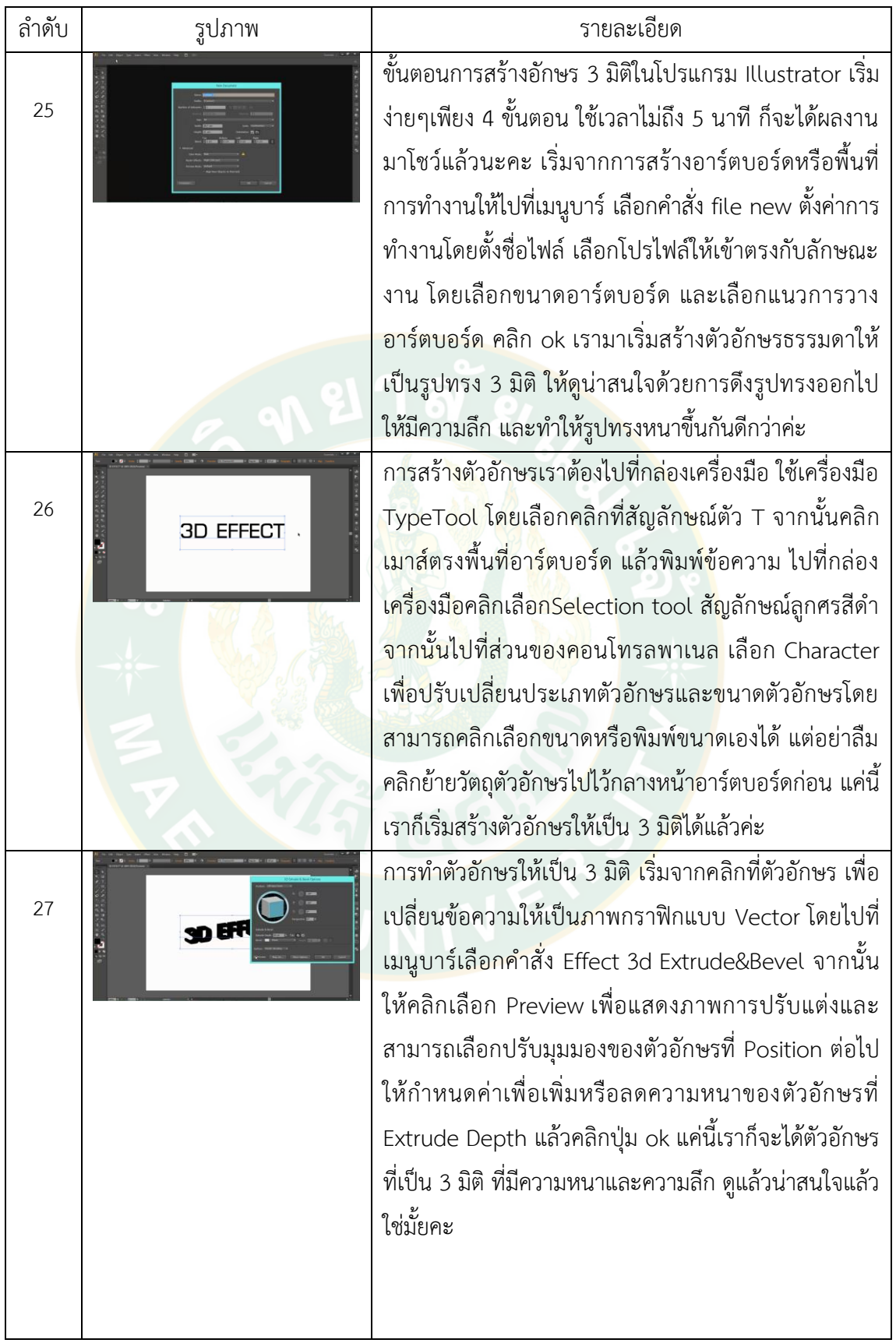

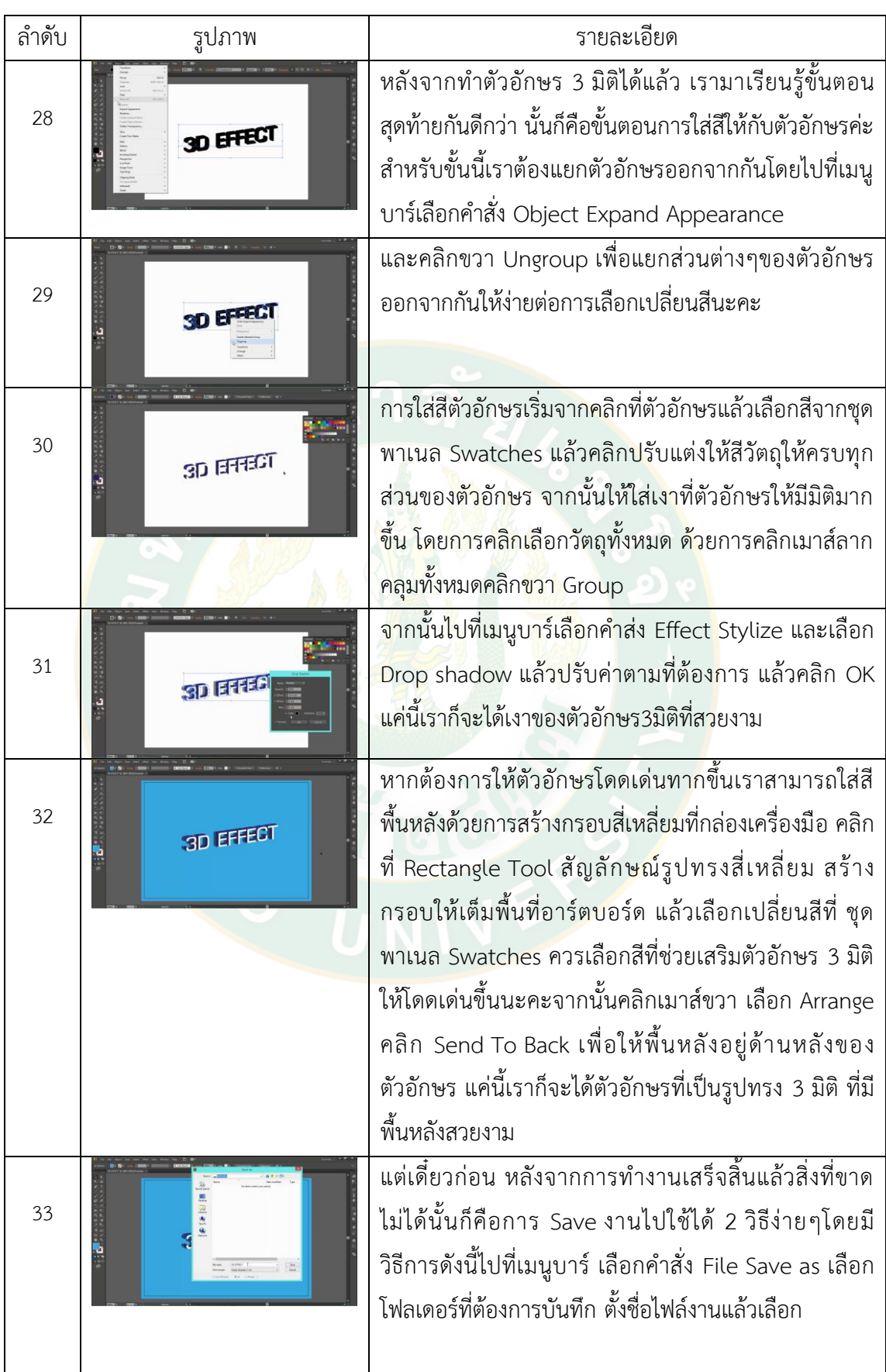

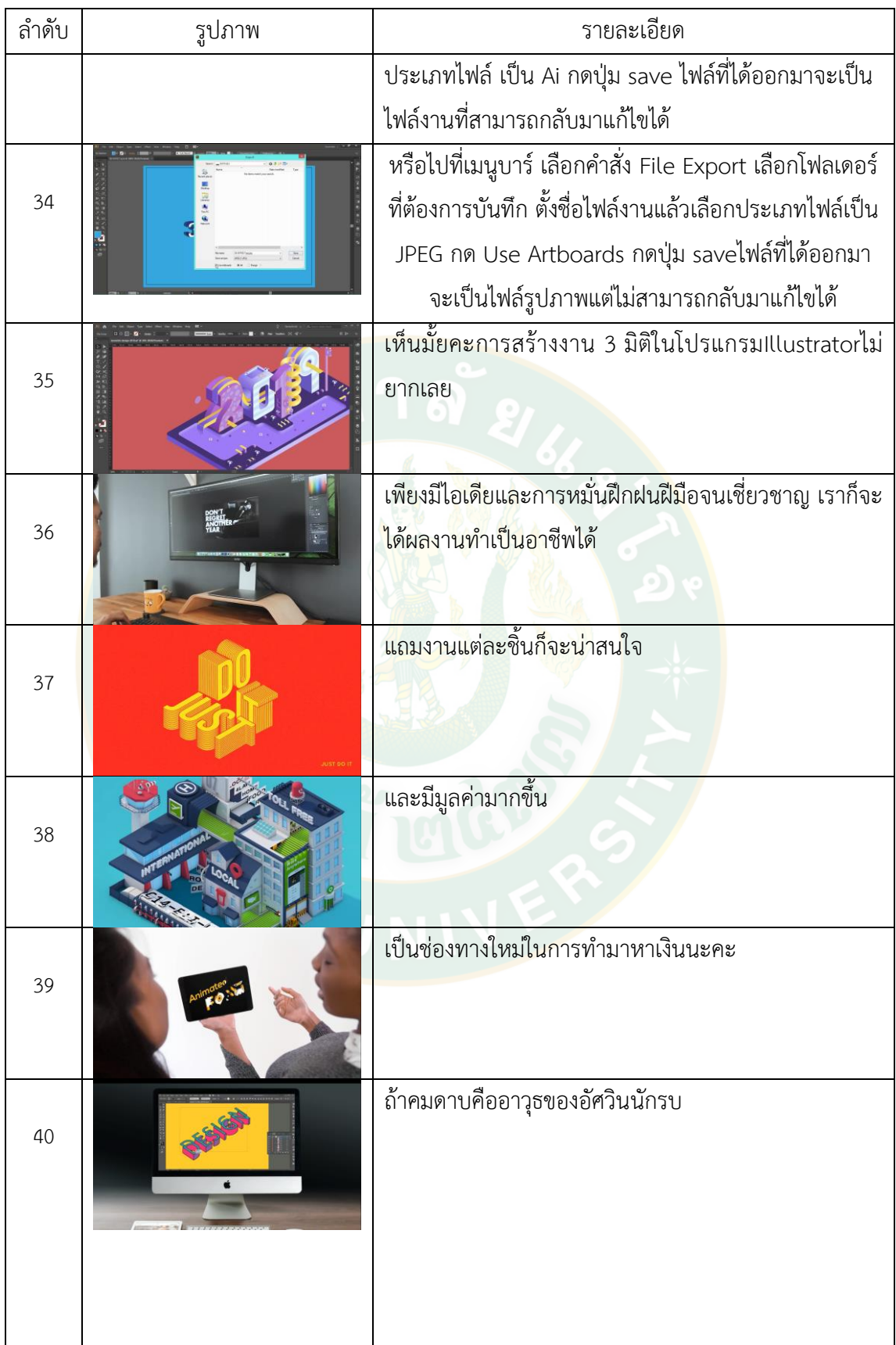

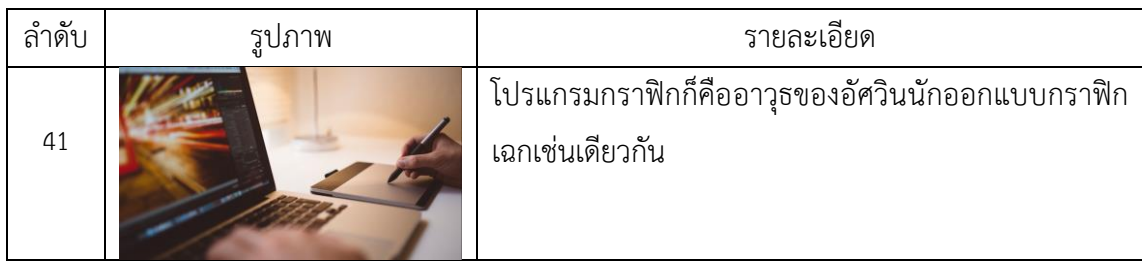

# **สื่อวิดิทัศน์ดิจิทัลออนไลน์ เรื่องการสร้างตัวอักษร 3 มิติ ในโปรแกรม Illustrator ผ่าน สื่อวีดิทัลดิจิทัลออนไลน์แบบเทคนิคพิเศษ**

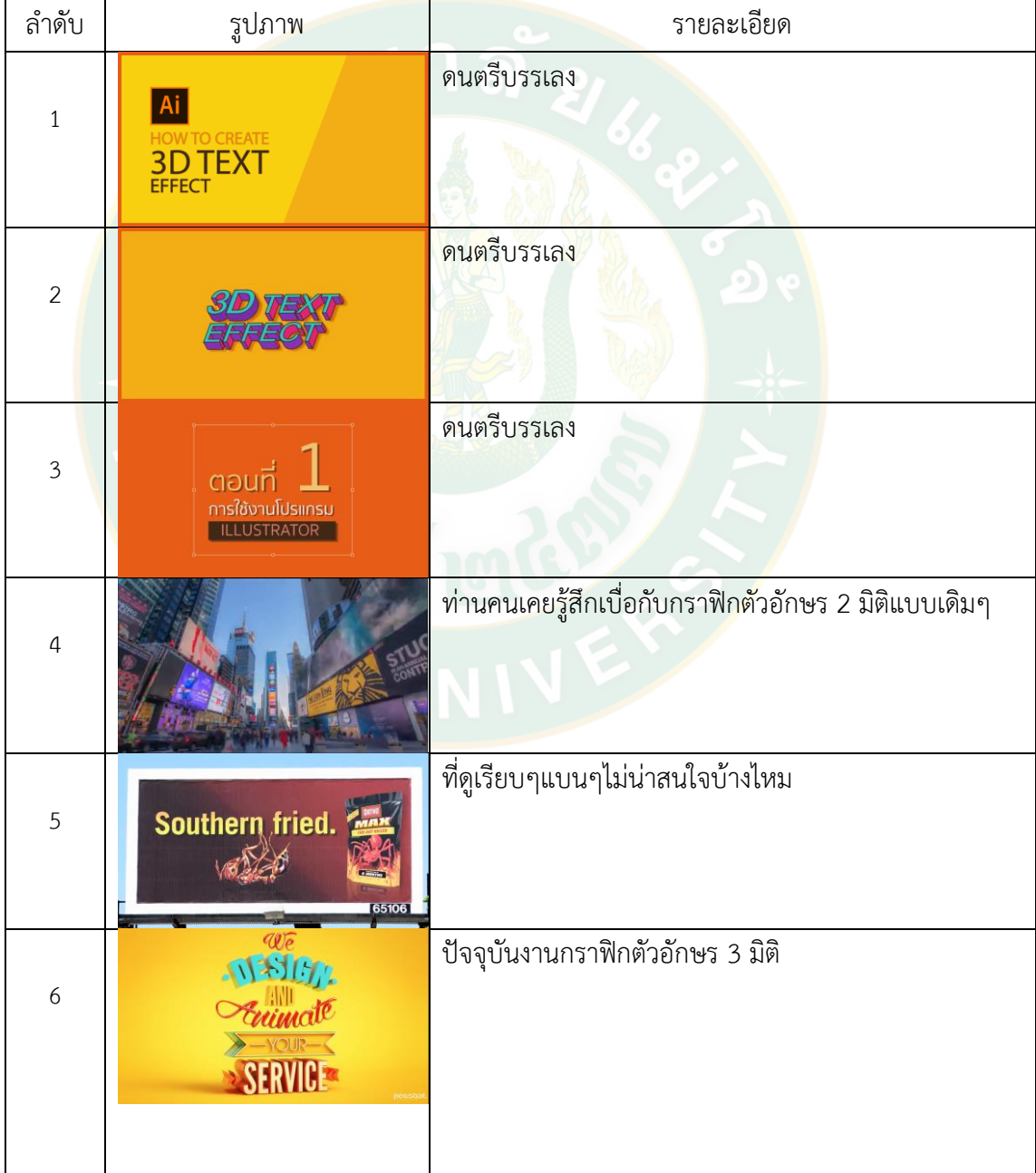

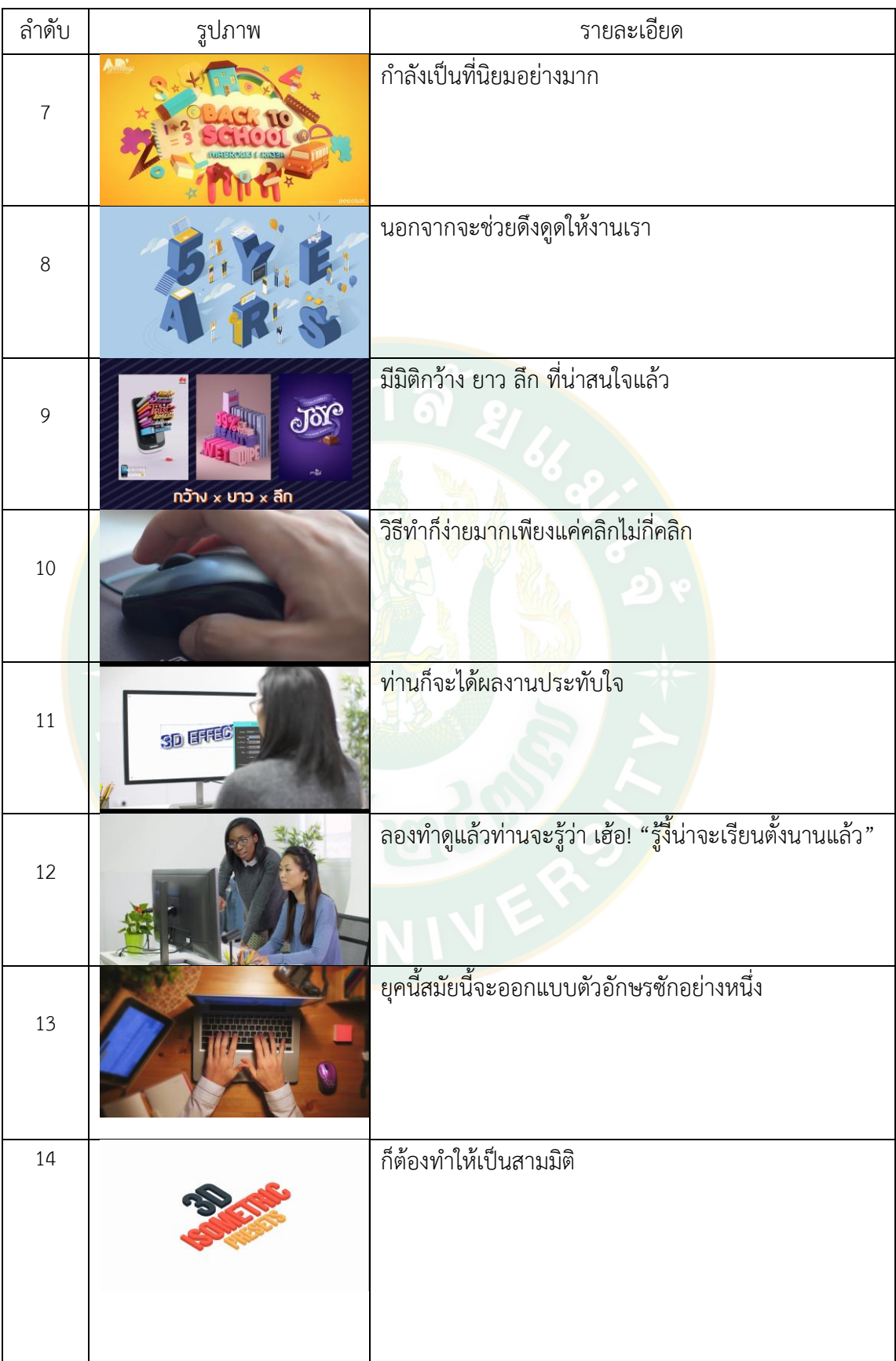

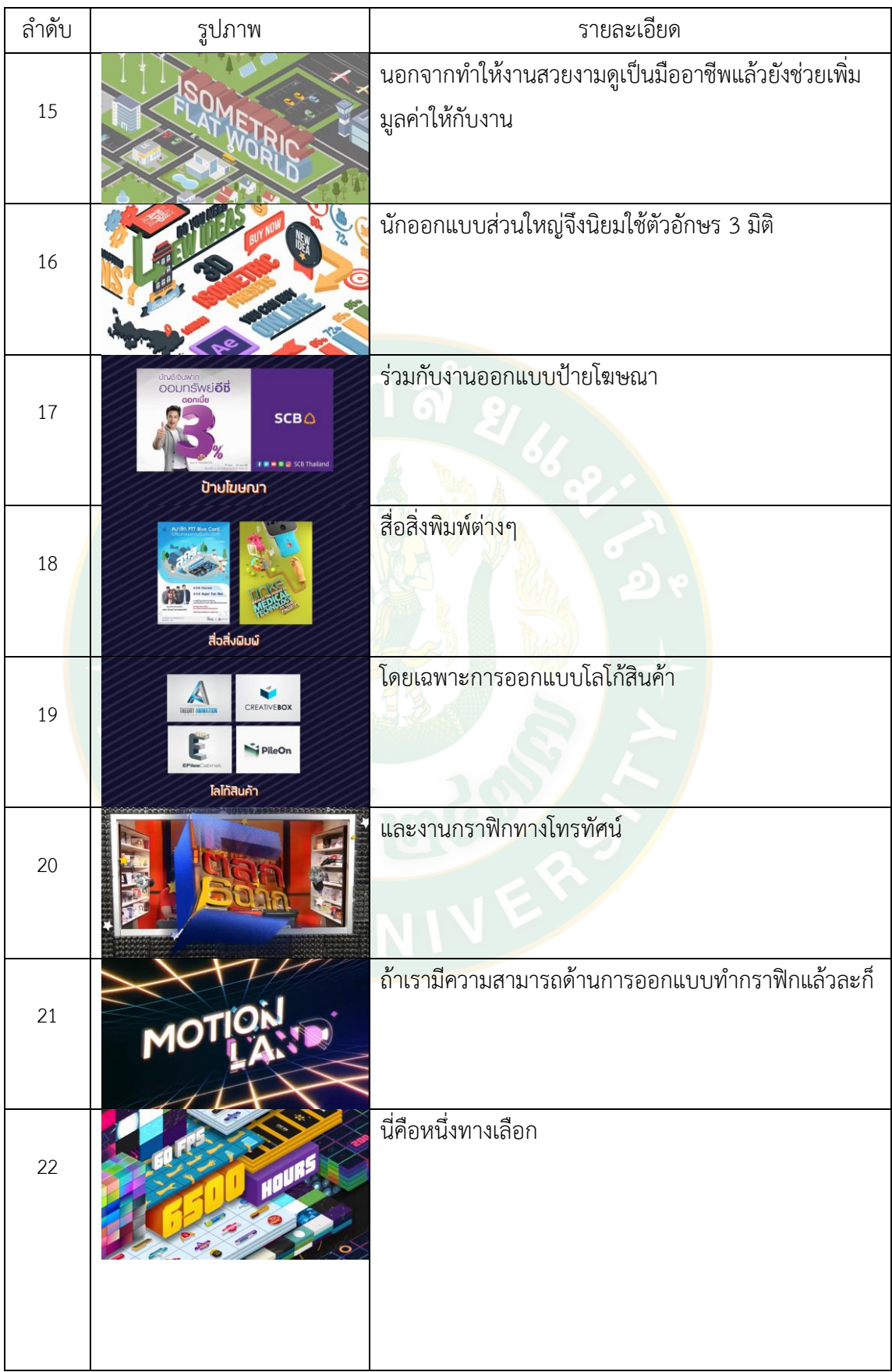

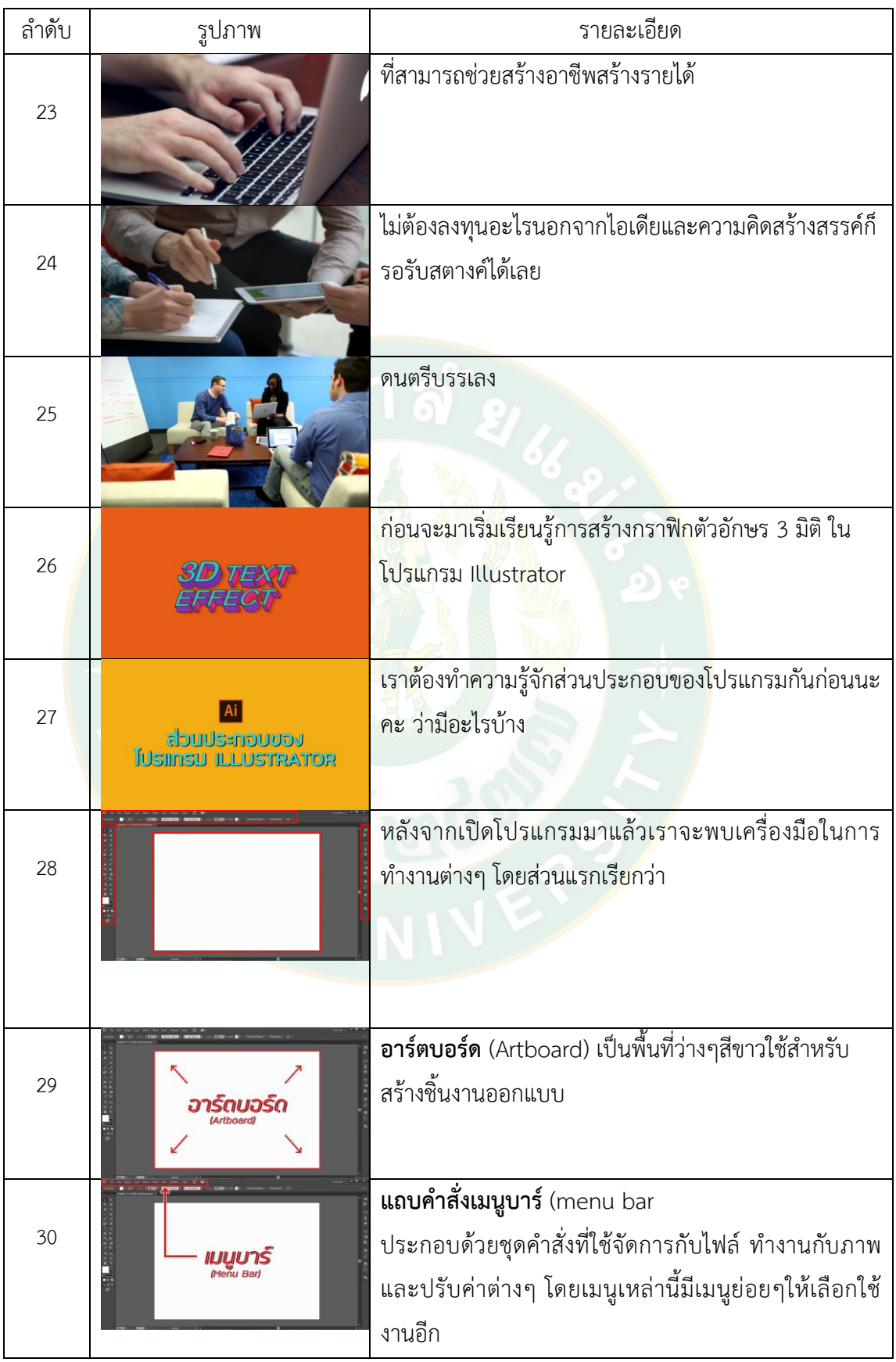

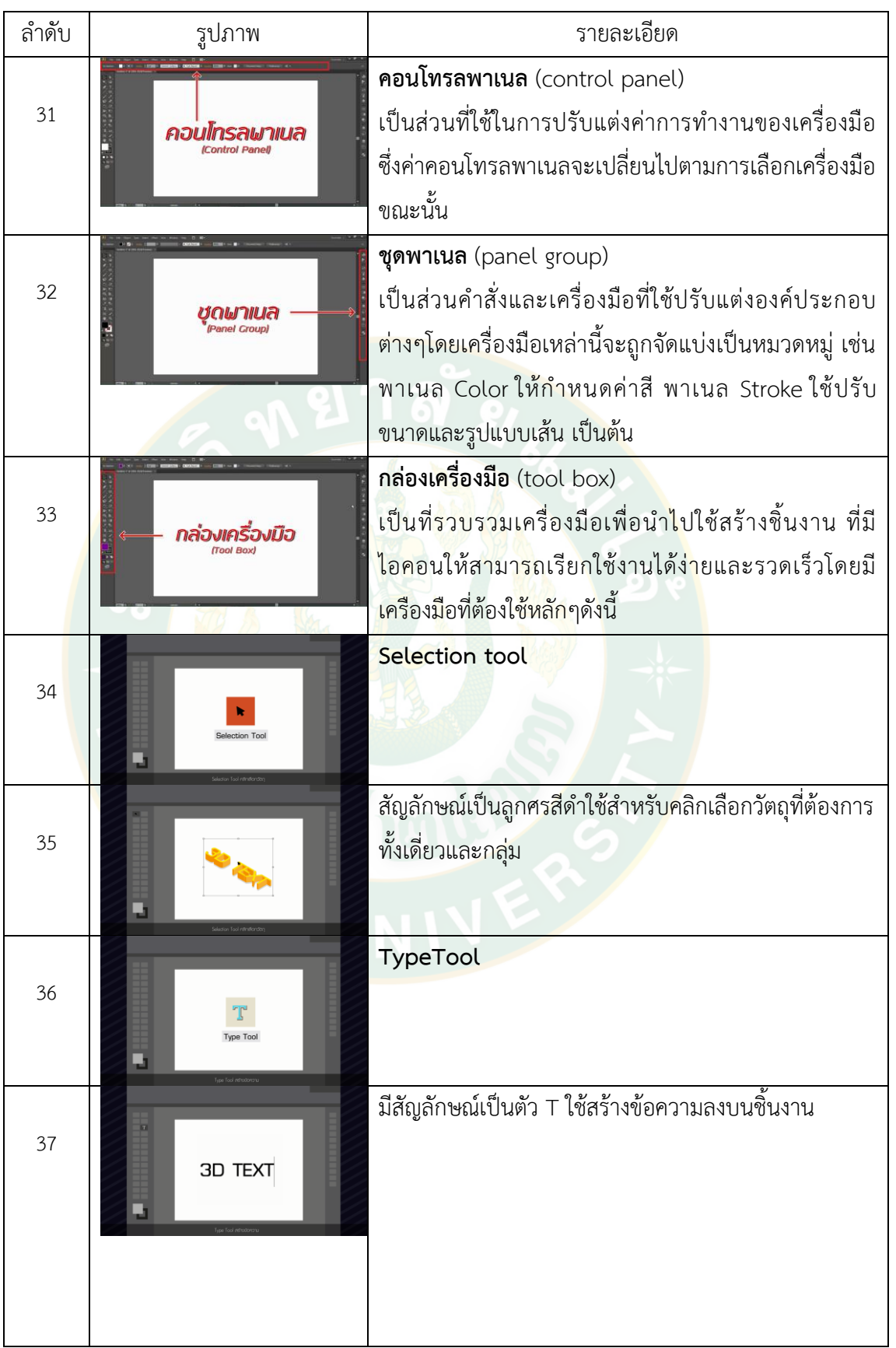

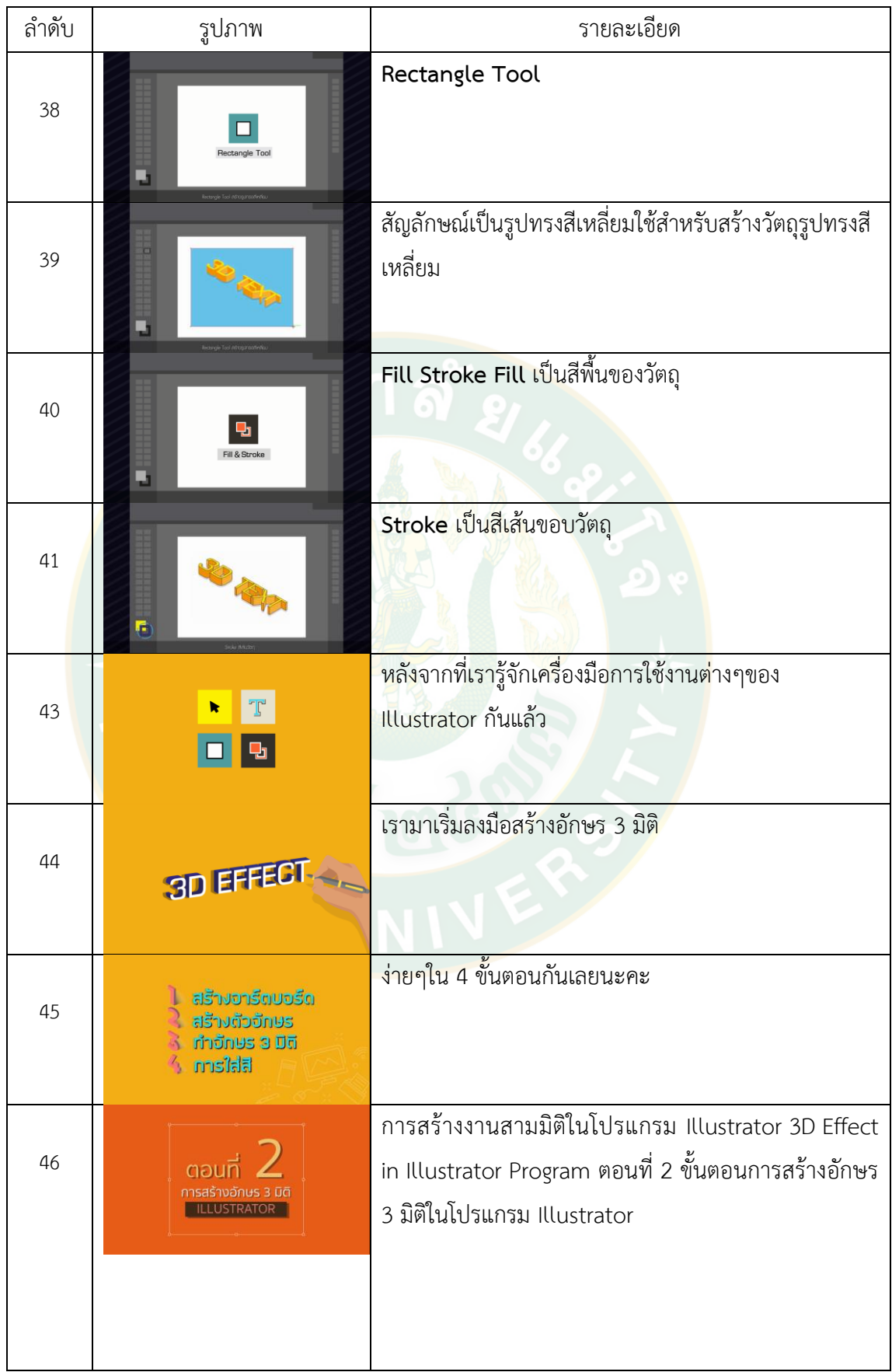

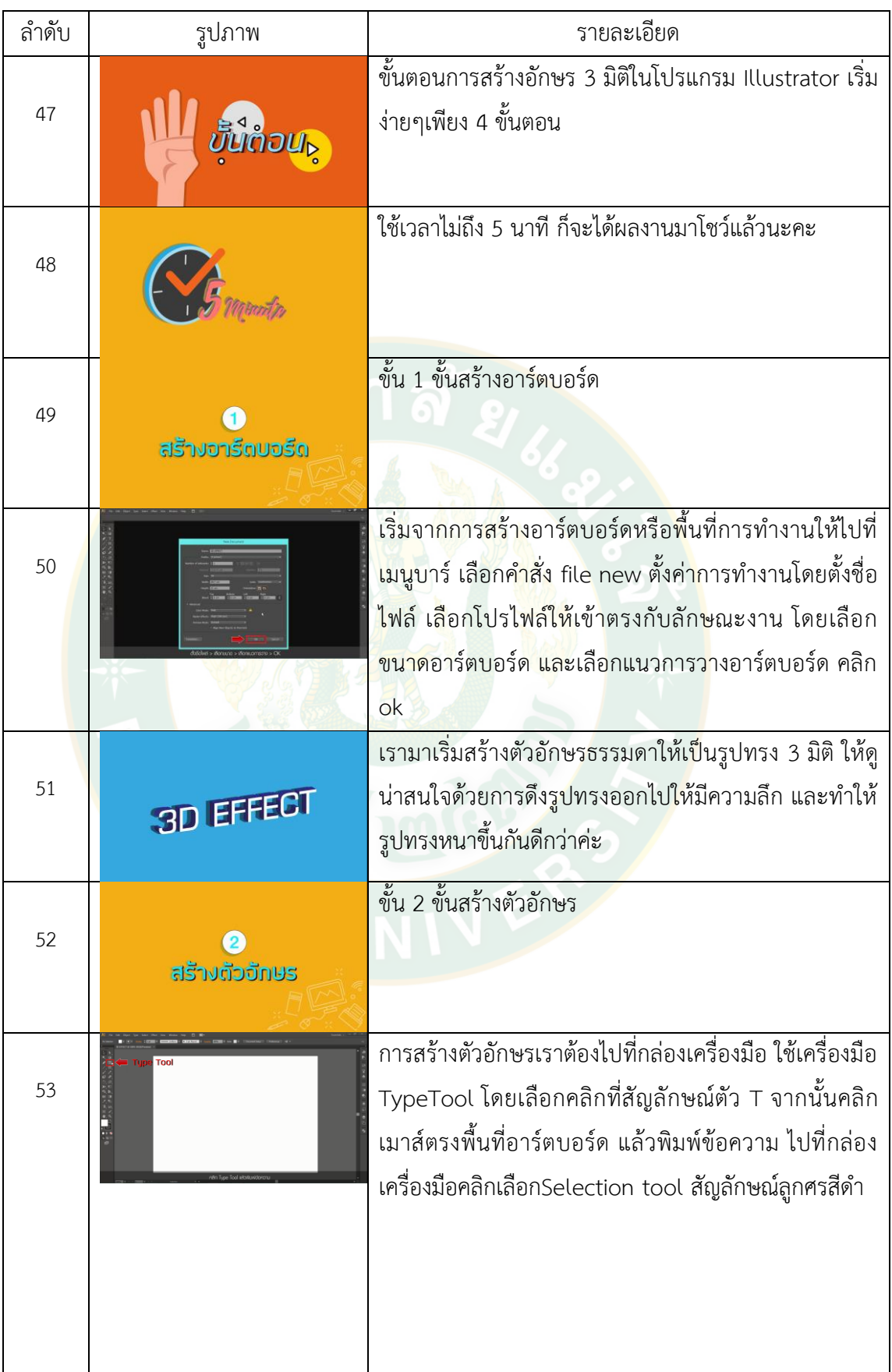

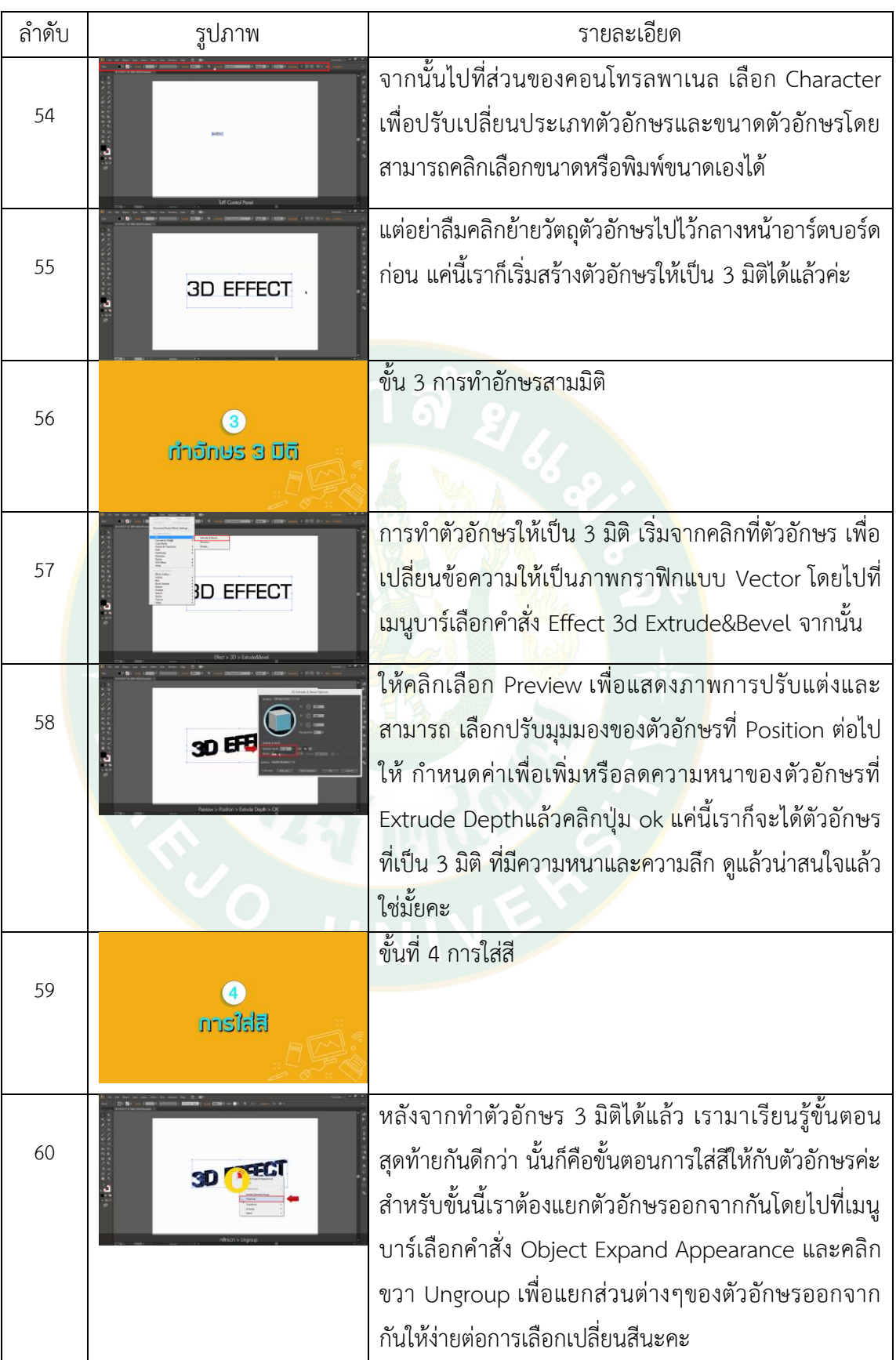

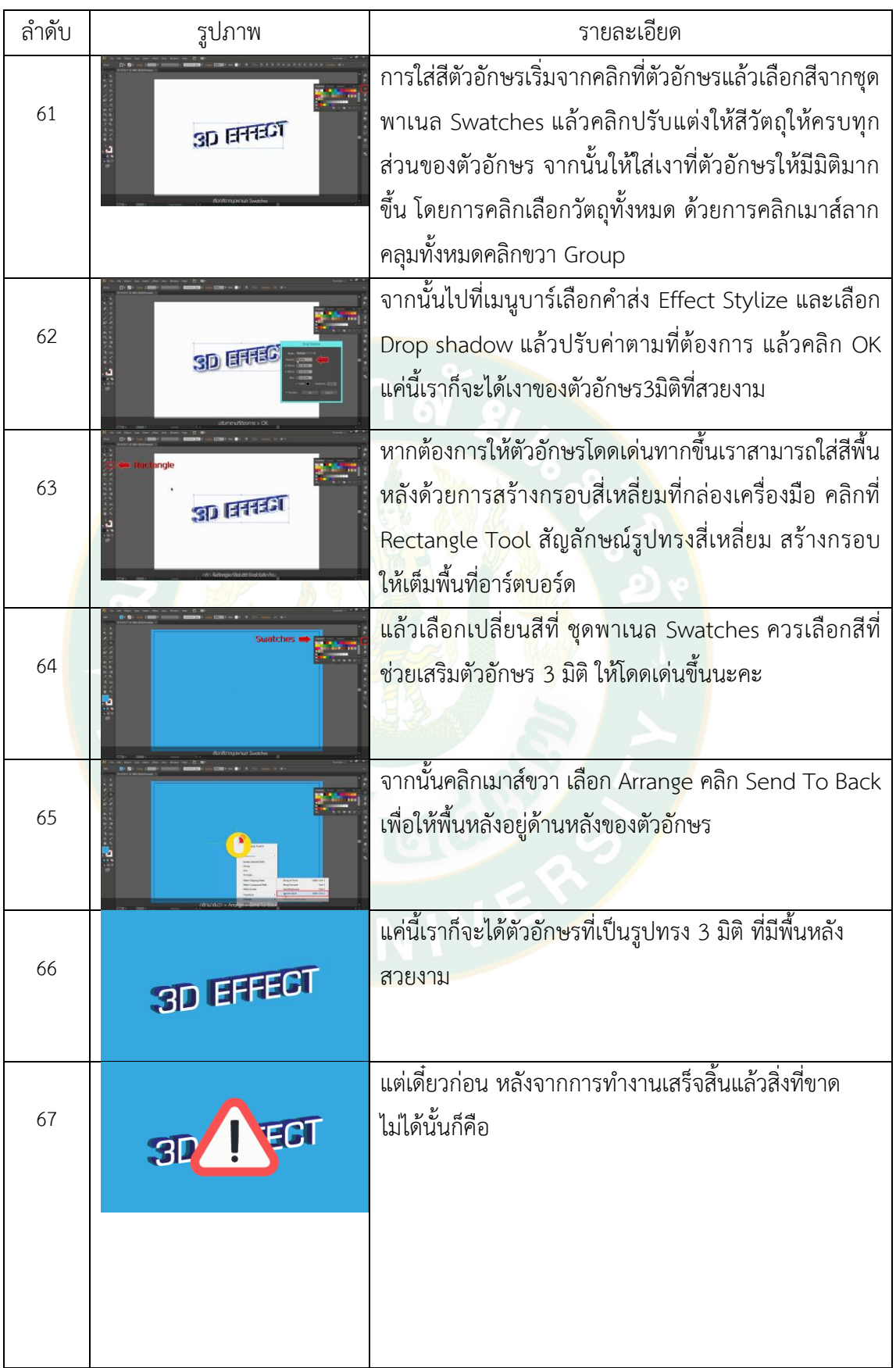

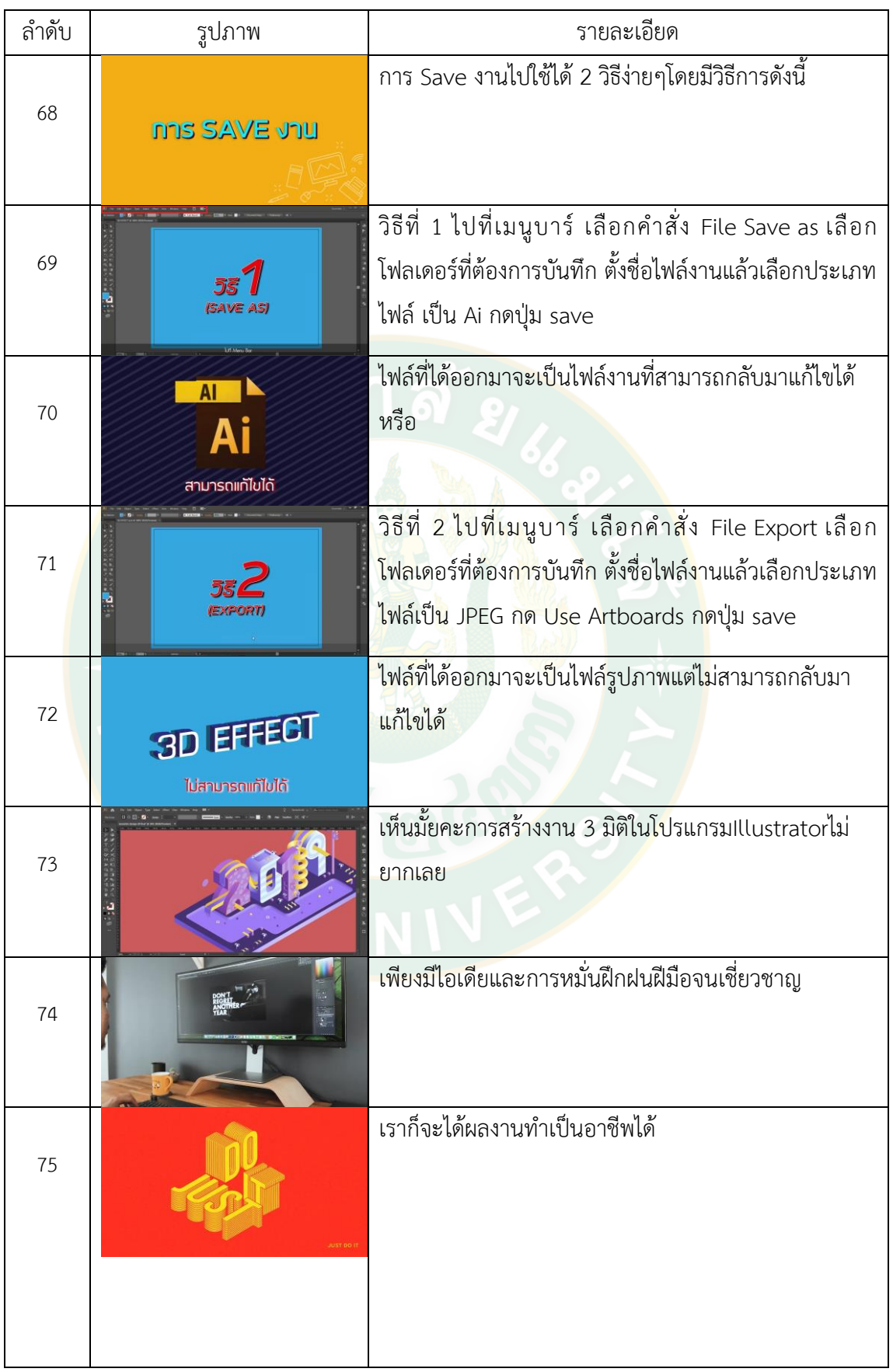

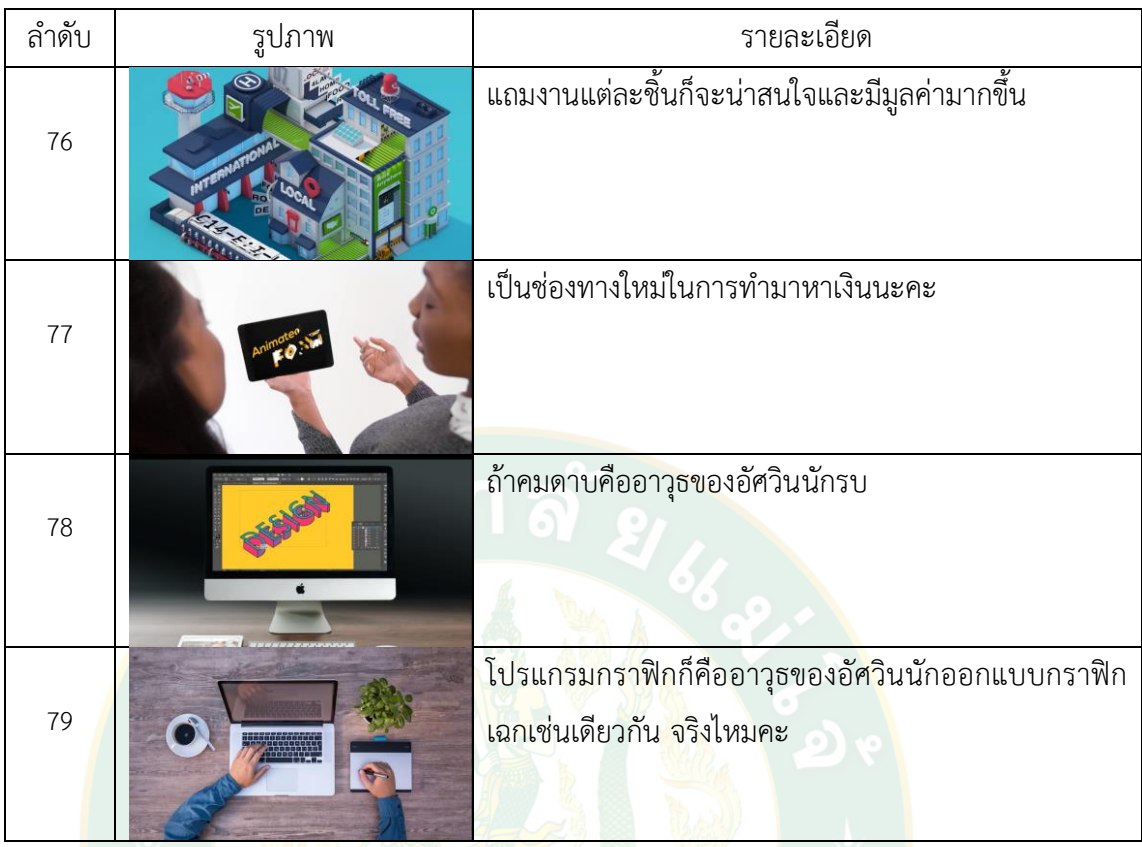

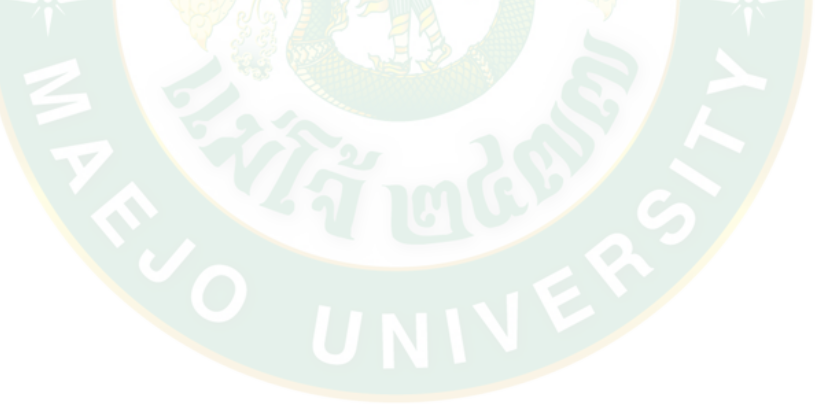

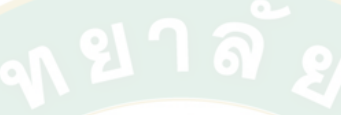

**ภาคผนวก ค**

**ภาพตัวอย่างหลังเรียนรู้ผ่านสื่อวีดิทัศน์ดิจิทัลออนไลน์**

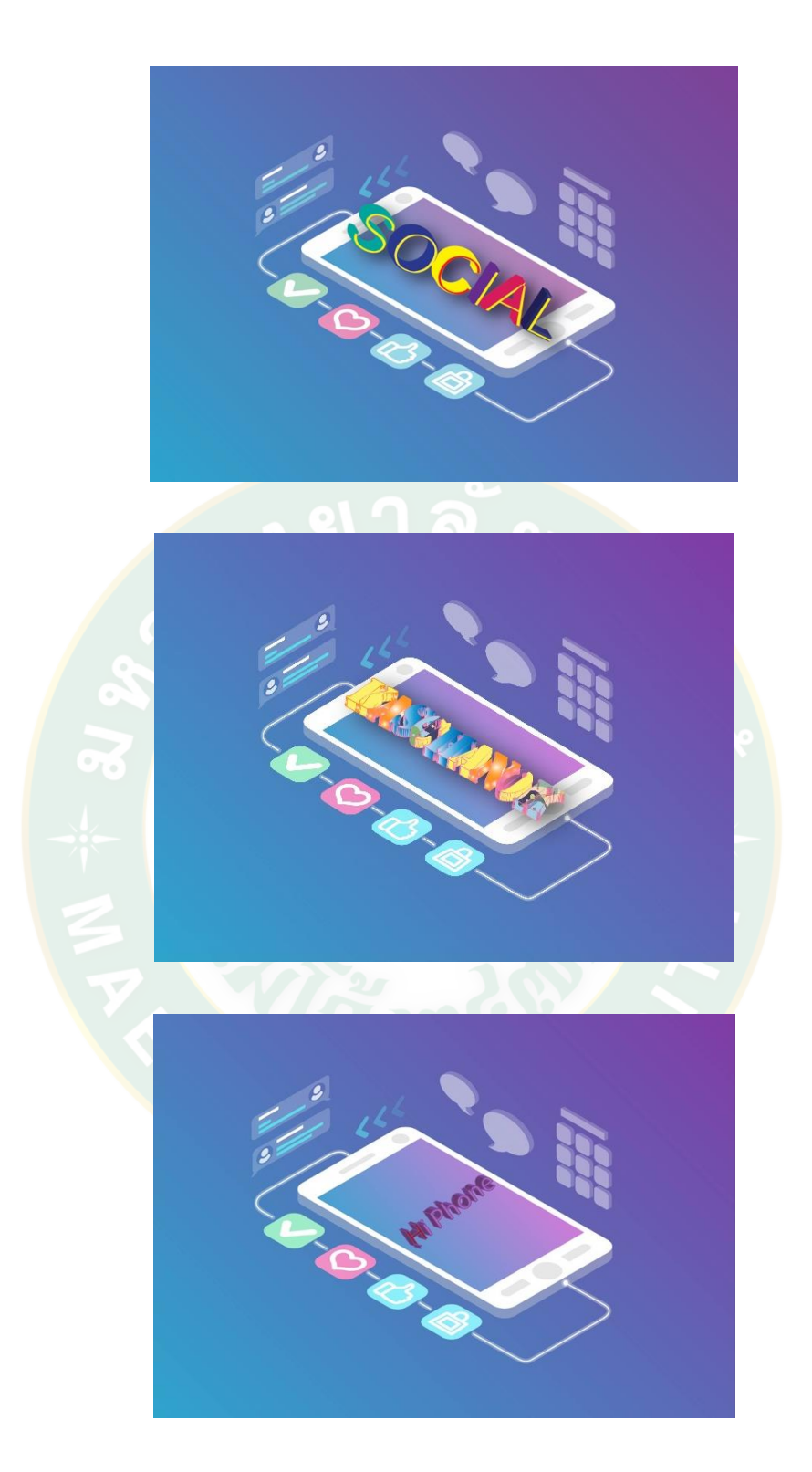

**ภาพผนวกที่ 1** ภาพตัวอย่างการสร้างตัวอักษร 3 มิติ ในโปรแกรม Illustrator หลังการเรียนรู้ผ่านสื่อวีดิทัลดิจิทัลออนไลน์แบบปกติ

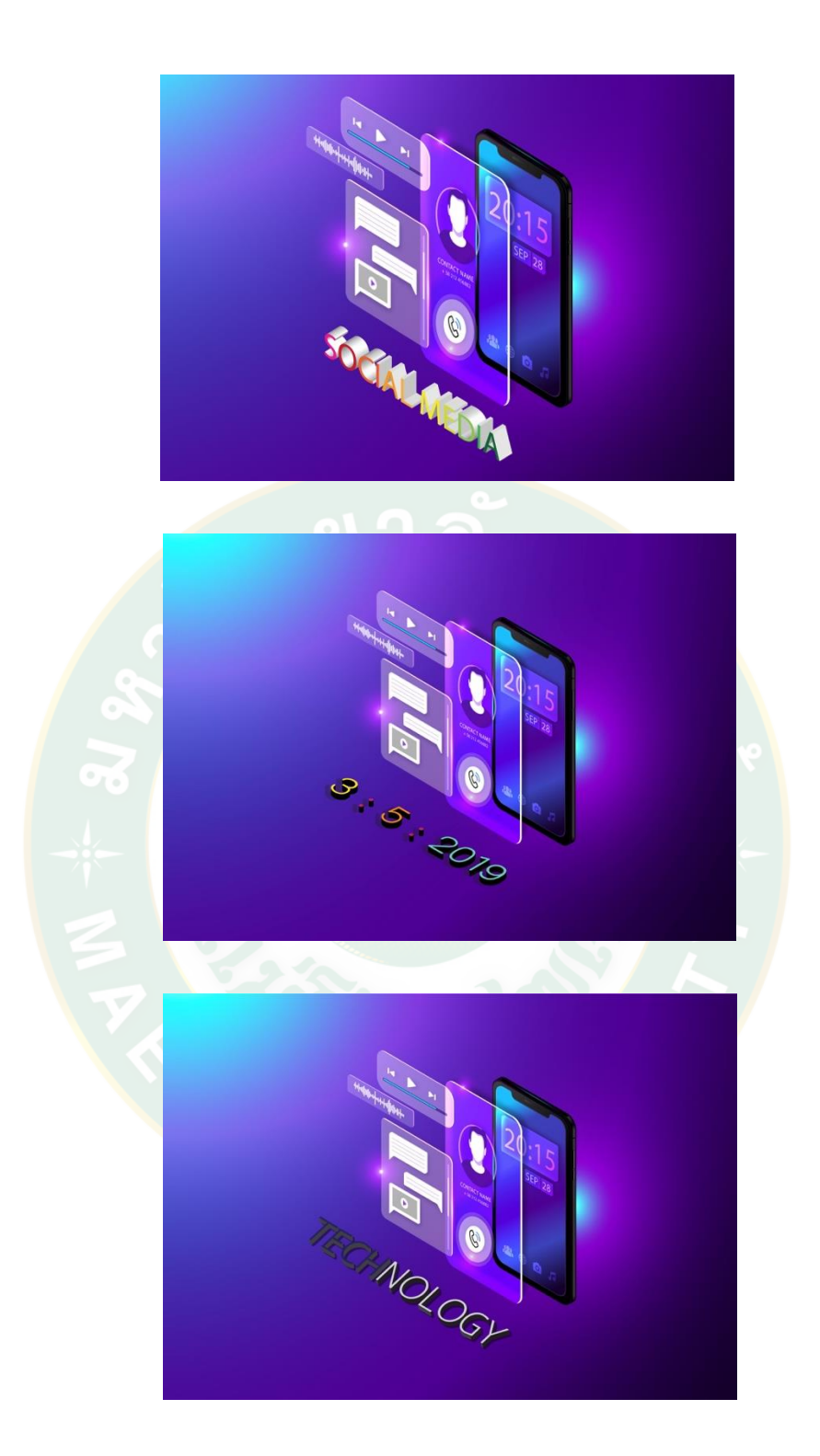

**ภาพผนวกที่ 2** ภาพตัวอย่างการสร้างตัวอักษร 3 มิติ ในโปรแกรม Illustrator หลังการเรียนรู้ผ่านสื่อวีดิทัลดิจิทัลออนไลน์แบบเทคนิคพิเศษ

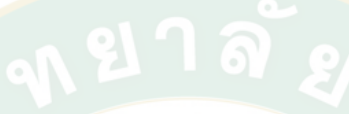

**ภาคผนวก ง**

**บทเรียนการสร้างตัวอักษร 3 มิติ ในโปรแกรม Illustrator**

### **การสร้างงานสามมิติในโปรแกรม Illustrator 3D Effect in Illustrator Program ตอนที่ 1 การใช้งานโปรแกรม Illustrator**

#### **บทน า**

ท่านคนเคยรู้สึกเบื่อกับกราฟิกตัวอักษร 2 มิติแบบเดิมๆ ที่ดูเรียบๆแบนๆไม่น่าสนใจบ้างไหม? ปัจจุบัน ้งานกราฟิกตัวอักษร 3 มิติกำลังเป็นที่นิยมอย่างมาก นอกจากจะช่วยดึงดูดให้งานเรามีมิติกว้าง ยาว ูลึก ที่น่าสนใจแล้ว วิธีทำก็ง่ายมากเพียงแค่คลิกไม่กี่คลิก ด้วยโปรแกรม Illustrator ท่านก็จะได้ผลงาน ประทับใจ ลองทำดูแล้วท่านจะรู้ว่า เฮ้อ! "รู้งี้น่าจะเรียนตั้งนานแล้ว"

### **ประโยชน์ของกราฟิกตัวอักษร 3 มิติ**

ยุคนี้สมัยนี้จะออ<mark>ก</mark>แบบตัวอักษรซักอย่างหนึ่งก็ต้องทำให้เป็นสามมิติ นอกจ<mark>ากทำ</mark>ให้งานสวยงามดูเป็น ้มืออาชีพแล้<mark>วยังช่วยเพิ่มมูลค่าให้กับงา</mark>น นักออกแบบส่วนใหญ่จึงนิยมใช้ตัวอักษร 3 มิติร่วมกับงาน ้ออกแบบป้ายโฆษณา สื่อสิ่<mark>งพิมพ์</mark>ต่างๆโดยเฉพ<mark>าะ</mark>การออกแบบโลโก้สินค้า ทำหน้าเว็บไซต์ และงาน กราฟิกทางโทรทัศน์ ถ้าเรามีความสามารถด้านการออกแบบท ากราฟิกแล้วละก็ นี่คือหนึ่งทางเลือกที่ สามารถช่วยสร้างอาชีพสร้างรายได้ ไม่ต้องลงทุนอะไรนอกจากไอเดียและความคิดสร้างสรรค์ก็รอรับ สตางค์ได้เลย

### **ส่วนประกอบของโปรแกรม Illustrator**

ก่อน<mark>จะมาเริ่มเรียนรู้การสร้างกราฟิกตัวอักษร 3 มิติ ในโปรแกรม Ill</mark>ustrator เราต้องทำ ความรู้จักส่วนประกอบของโปรแกรมกันก่อนนะคะ ว่ามีอะไรบ้าง

- หลังจากเปิดโปรแกรมมาแล้วเราจะพบเครื่องมือในการทำงานต่างๆ โดยส่วนแรกเรียกว่า
- ่ อาร์ตบอร์ด (Artboard) เป็นพื้นที่ว่างๆสีขาวใช้สำหรับ สร้างชิ้นงานออกแบบ
- แถบคำสั่งเมนูบาร์ (menu bar) ประกอบด้วยชุดคำสั่งที่ใช้จัดการกับไฟล์ ทำงานกับภาพ และปรับค่าต่างๆ โดยเมนูเหล่านี้มีเมนูย่อยๆให้เลือกใช้งานอีก
- คอนโทรลพาเนล (control panel) เป็นส่วนที่ใช้ในการปรับแต่งค่าการทำงานของเครื่องมือ ซึ่งค่าคอนโทรลพาเนลจะเปลี่ยนไปตามการเลือกเครื่องมือขณะนั้น
- ชุดพาเนล (panel group) เป็นส่วนมีคำสั่งและเครื่องมือที่ใช้ปรับแต่งองค์ประกอบต่างๆโดย ี เครื่องมือเหล่านี้จะถูกจัดแบ่งเป็นหมวดหมู่ เช่น พาเนล Color ให้กำหนดค่าสี พาเนล Stroke ใช้ปรับขนาดและรูปแบบเส้น เป็นต้น
- กล่องเครื่องมือ (tool box) เป็นที่รวบรวมเครื่องมือเพื่อน าไปใช้สร้างชิ้นงาน ที่มีไอคอนให้ สามารถเรียกใช้งานได้ง่ายและรวดเร็วโดยมีเครืองมือที่ต้องใช้หลักๆดังนี้

Selection tool สัญลักษณ์เป็นลูกศรสีดำใช้สำหรับคลิกเลือกวัตถุที่ต้องการทั้งเดี่ยว

และกลุ่ม

TypeTool มีสัญลักษณ์เป็นตัว T ใช้สร้างข้อความลงบนชิ้นงาน Rectangle Tool สัญลักษณ์เป็นรูปทรงสีเหลี่ยมใช้สำหรับสร้างวัตถุรูปทรงสีเหลี่ยม Fill เป็นสีพื้นของวัตถุ

Stroke เป็นสีเส้นขอบวัตถุ

หลังจากที่เรารู้จักเครื่องมือการใช้งานต่างๆของ Illustrator กันแล้ว เรามาเริ่มลงมือสร้าง อักษร 3 มิติ ง่ายๆใน 4 ขั้นตอนกันเลยนะคะ

## **การสร้างงานสามมิติในโปรแกรม Illustrator 3D Effect in Illustrator Program ตอนที่ 2 ขั้นตอนการสร้างอักษร 3 มิติในโปรแกรม Illustrator**

ขั้นตอนการสร้างอักษร 3 มิติในโปรแกรม Illustrator เริ่มง่ายๆเพียง 4 ขั้นตอน ใช้เวลาไม่ถึง 5 นาที ก็จะได้ผลงานมาโชว์แล้วนะคะ

ขั้น 1 ขั้นสร้างอาร์ตบอร์ด

เริ่มจากก<mark>ารสร้างอาร์ตบอร์ดหรือพื้นที่การทำงานให้ไปที่เมนูบาร์</mark> เลือกคำสั่ง file new ตั้ง<mark>ค่าการทำงาน</mark>โดยตั้งชื่อไฟล์ เลือกโปรไฟล์ให้เข้าตรงกับลักษณะงาน โด<mark>ย</mark>เลือกขนาดอาร์ต บอร์ด และเลือกแนวการวางอาร์ตบอร์ด คลิก ok เรามาเริ่มสร้างตัวอักษรธรรมดาให้เป็นรูปทรง 3 ้มิติ ให้ดูน่าส<mark>นใจ</mark>ด้วยการดึงรูปทรงออกไปให้มีความลึก และทำให้รูปทรงหนาขึ้นกันดีกว่าค่ะ

ขั้น 2 ขั้นสร้างตัวอักษร

การสร้างตัวอักษรเราต้องไปที่กล่องเครื่องมือ ใช้เครื่องมือ TypeTool โดยเลือก คลิกที่สัญลักษณ์ตัว T จากนั้นคลิกเมาส์ตรงพื้นที่อาร์ตบอร์ด แล้วพิมพ์ข้อความ ไปที่กล่องเครื่องมือ คลิกเลือกSelection tool สัญลักษณ์ลูกศรสีดำ จากนั้นไปที่ส่วนของคอนโทรลพาเนล เลือก Character เพื่อปรับเปลี่ยนประเภทตัวอักษรและขนาดตัวอักษรโดยสามารถคลิกเลือกขนาดหรือพิมพ์ ขนาดเองได้ แต่อย่าลืมคลิกย้ายวัตถุตัวอักษรไปไว้กลางหน้าอาร์ตบอร์ดก่อน และต่อด้วยการปิด Stroke เพื่อนำเส้นขอบสีดำออก แค่นี้เราก็เริ่มสร้างตัวอักษรให้เป็น 3 มิติได้แล้วค่ะ

ู้ ขั้น 3 การทำลักษรสามมิติ

การท าตัวอักษรให้เป็น 3 มิติ เริ่มจากคลิกที่ตัวอักษร เพื่อเปลี่ยนข้อความให้เป็น ภาพกราฟิกแบบ Vector โดยไปที่เมนูบาร์เลือกคำสั่ง Effect 3d Extrude&Bevel จากนั้น

- ให้คลิกเลือก Preview เพื่อแสดงภาพการปรับแต่งและสามารถ

- เลือกปรับมุมมองของตัวอักษรที่ Position ต่อไปให้

- กำหนดค่าเพื่อเพิ่มหรือลดความหนาของตัวอักษรที่ Extrude Depth

- แล้วคลิกปุ่ม ok

แค่นี้เราก็จะได้ตัวอักษรที่เป็น 3 มิติ ที่มีความหนาและความลึก ดูแล้วน่าสนใจแล้วใช่มั้ยคะ ขั้นที่ 4 การใส่สี

หลังจากท าตัวอักษร 3 มิติได้แล้ว เรามาเรียนรู้ขั้นตอนสุดท้ายกันดีกว่า นั้นก็คือ ้ขั้นตอนการใส่สีให้กับตัวอักษรค่ะ สำหรับขั้นนี้เราต้องแยกตัวอักษรออกจากกันโดยไปที่เมนบาร์เลือก ค าสั่ง Object Expand Appearance และคลิกขวา Ungroup เพื่อแยกส่วนต่างๆของตัวอักษรออก จากกันให้ง่ายต่อการเลือกเปลี่ยนสีนะคะ

การใส่สีตัวอักษรเริ่มจากคลิกที่ตัวอักษรแล้วเลือกสีจากชุดพาเนล Swatches แล้ว คลิกปรับแต่งให้สีวัตถุให้ครบทุกส่วนของตัวอักษร จากนั้นให้ใส่เงาที่ตัวอักษรให้มีมิติมากขึ้น โดยการ คลิกเลือกวัตถุทั้งหมด ด้วยการคลิกเมาส์ลากคลุมทั้งหมดคลิกขวา Group จากนั้นไปที่เมนูบาร์เลือก ค าส่ง Effect Stylize และเลือก Drop shadow แล้วปรับค่าตามที่ต้องการ แล้วคลิก OK แค่นี้เราก็ ้จะได้เงาข<mark>อ</mark>งตัวอักษร3มิติ<mark>ที่สวยงาม</mark> หากต้องก<mark>ารให้ตัวอักษรโด</mark>ดเด่นทากขึ้นเรา<mark>ส</mark>ามารถใส่สีพื้นหลัง ้ด้วยการ<mark>ส</mark>ร้างกรอบสี่เห<mark>ลี่ยมที่</mark>กล่อ<mark>งเครื่องมือ คลิกที่ Rectangle Tool สัญลักษณ</mark>์รูปทรงสี่เหลี่ยม สร้างกรอบให้เต็มพื้นที่อาร์ตบอร์ด แล้วเลือกเปลี่ยนสีที่ ชุดพาเนล Swatches ควรเลือกสีที่ช่วยเสริม ตัวอักษ<mark>ร</mark> 3 มิติ ให้โดดเด่<mark>นขึ้นนะคะจากนั้นคลิกเมาส์ข</mark>วา เลือก Arrange คลิก Send To Back เพื่อให้พื้นหลังอยู่ด้านหลังของตัวอักษร แค่นี้เราก็จะได้ตัวอักษรที่เป็นรูปทรง 3 มิติ ที่มีพื้นหลัง สวยงาม

้แต่เดี๋ยวก่<mark>อน หลัง</mark>จากการทำงานเสร็จสิ้นแล้วสิ่งที่ขาดไม่ได้นั้นก็คือการ Save งาน ไปใช้ได้ 2 วิธีง่ายๆโดยมีวิธีการดังนี้

วิธีที่ 1 ไปที่เมนูบาร์ เลือกคำสั่ง File Save as เลือกโฟลเดอร์ที่ต้องการ บันทึก ตั้งชื่อไฟล์งานแล้วเลือกประเภทไฟล์ เป็น Ai กดปุ่ม save ไฟล์ที่ได้ออกมาจะเป็นไฟล์งานที่ สามารถกลับมาแก้ไขได้ หรือ

้วิธีที่ 2 ไปที่เมนูบาร์ เลือกคำสั่ง File Export เลือกโฟลเดอร์ที่ต้องการ บันทึก ตั้งชื่อไฟล์งานแล้วเลือกประเภทไฟล์เป็น JPEG กด Use Artboards กดปุ่ม saveไฟล์ที่ได้ ออกมาจะเป็นไฟล์รูปภาพแต่ไม่สามารถกลับมาแก้ไขได้

#### **สรุป**

เห็นมั้ยคะการสร้างงาน 3 มิติในโปรแกรมIllustratorไม่ยากเลย เพียงมีไอเดียและการหมั่น ฝึกฝนฝีมือจนเชี่ยวชาญ เราก็จะได้ผลงานทำเป็นอาชีพได้ แถมงานแต่ละชิ้นก็จะน่าสนใจและมีมูลค่า ่ มากขึ้น เป็นช่องทางใหม่ในการทำมาหาเงินนะคะ ถ้าคมดาบคืออาวุธของอัศวินนักรบ โปรแกรม กราฟิกก็คืออาวุธของอัศวินนักออกแบบกราฟิกเฉกเช่นเดียวกัน จริงไหมคะ

#### **บรรณานุกรม**

กิดานันท์ มลิทอง. 2540. **เทคโนโลยีการศึกษาและนวัตกรรม**. กรุงเทพฯ: ชวนพิมพ์. \_\_\_\_\_\_\_\_\_\_\_\_\_. 2548. **เทคโนโลยีและการสื่อสารเพื่อการศึกษา**. กรุงเทพฯ: อรุณการพิมพ์. \_\_\_\_\_\_\_\_\_\_\_\_\_. 2548. **ไอซีทีเพื่อการศึกษา**. กรุงเทพฯ: อรุณการพิมพ์. กนกรัตน์ บุญไชโย. 2549. **การพัฒนาบทเรียนมัลติมีเดียเรื่องทศนิยมกลุ่มสาระการเรียนรู้ คณิตศาสตร์ส าหรับนักเรียนช่วงชั้นที่สอง**. วิทยานิพนธ์ปริญญาโท. มหาวิทยาลัยศรีนครินทรวิโรฒประสานมิตร. กรมวิชาการ กระทรวงศึกษาธิการ. 2545. **การวิจัยเพื่อพัฒนาการเรียนรู้ตามหลักสูตรการศึกษาขั้น พื้นฐาน.** กรุงเทพฯ: ม.ป.พ. เกียรติพงษ์ บุญจิตร. 2554. **คู่มือ Photoshop CS5 Professional Guide ฉบับบสมบูรณ์**. กรุงเทพฯ: ไอดีซี พรีเมียร์. ชัยยงศ์พรหมวงศ์. 2540. **ความหมายของวีดิทัศน์**. [ระบบออนไลน์]. แหล่งที่มา <http://www.trueplookpanya.com/data/product/media> /hash\_knowledge[/2543/38543/DOCU](http://www.trueplookpanya.com/data/product/media%20/hash_knowledge/%20%09%092543/38543/DOC)7000038543.pdf (28 กันยายน 2559). ชัยวัฒน์ สุทธิรัตน์. 2552. **80 นวัตกรรมการจัดการเรียนรู้ที่เน้นผู้เรียนเป็นส าคัญ**. กรุงเทพฯ: แดแน็กซ์ อินเตอร์คอร์ปปอเรชั่น. ชลมารค พันธุ์สมบัติ. 2550. **ฝึกฝน สร้าง และตกแต่งภาพกราฟิกด้วย Photoshop CS3 workshop**. กรุงเทพฯ: ซัคเซสมีเดีย. ถนอมพร (ตันพิพัฒน์) เลาหจรัสแสง. 2545. **Designing e-Learning: หลักการออกแบบและการ สร้างเว็บเพื่อการเรียนการสอน**. เชียงใหม่: มหาวิทยาลัยเชียงใหม่. ทักษิณา วิไลลักษณ์. 2551. **ออกแบบบทเรียน**. ปทุมธานี: คณะวิทยาศาสตร์และเทคโนโลยี มหาวิทยาลัยราชภัฏวไลยอลงกรณ์. เทคโนโลยีและสื่อสารการศึกษา มหาวิทยาลัยนเรศวร. 2551. **เทคโนโลยีการสื่อสารและการศึกษา**. [ระบบออนไลน์]. แหล่งที่มา http://www.edu.nu.ac.th/wbi/355201/p2.html (25 กันยายน 2559).

ทวีศักดิ์ กาญจนสุวรรณ. 2546. **Multimedia ฉบับพื้นฐาน.** กรุงเทพฯ:

เคทีพี คอมพ์ แอนด์คอนซัลท์.

ทิศนา แขมมณี. 2553. **ศาสตร์การสอนองค์ความรู้เพื่อจัดกระบวนการเรียนรู้ที่มีประสิทธิภาพ**. กรุงเทพฯ: ด่านสุทธาการพิมพ์จำกัด.

ธงชัย โรจน์กังสดาล. 2557. **พรีเซนเทชั่น ดีไซน์.** กรุงเทพฯ: ขวัญข้าว.

ธนัชสร จิตต์เนื่อง. 2556. **คู่มือใช้งาน Illustrator CS6**. กรุงเทพฯ: สวัสดีไอที.

บุญเกื้อ ควรหาเวช. 2545**. นวัตกรรมการศึกษา.** นนทบุรี: SR Printing.

บุญชม ศรีสะอาด. 2532. **การวิจัยเบื้องต้น.** กรุงเทพฯ: อภิชาตการพิมพ์.

ึ บุญญาดา ช้อนขุนทศ. 2554. **Insign Illustrator CS5 ฉบับสมบูรณ์.** กรุงเทพฯ: โปรวิชั่นจำกัด. บุปผชาติทัฬหิกรณ์, สุกร รอดโพธิ์ทอง, ชัยเลิศ พิชิตพรชัย และโสภาพรรณ แสงศัพท์. 2544.

**ความรู้เกี่ยวกับสื่อมัลติมีเดียเพื่อการศึกษา.** กรุงเทพฯ: คุรุสภาลาดพร้าว. ปรียาพร วงศ์อนุตรโรจน์. 2534. **จิตวิทยาการสื่อสาร.** กรุงเทพฯ: ศูนย์สื่อเสริมกรุงเทพ. พรชัย ธรรมรัตนนท์. 2550. **e–Learning ห้องเรียนออนไลน์.** วารสาร Nectec, 14(72), 5-8. พิสุทธา อารีราฎร์ และณัฐพงษ์ พระลับรักษา. ม.ป.ป. **การสร้างสื่อวีดิทัศน์.** ม.ป.ท.:

ศูนย์ทางไกลเพื่อพัฒนาการศึกษาและชนบท ในภาคตะวันออกเฉียงเหนือ. ภควิชญ์ ด ารงเกียรติศักดิ์. 2555. **ผลสัมฤทธิ์การเรียนรู้ผ่านสื่อมัลติมีเดียแบบมีปฏิสัมพันธ์ที่มี เทคนิคการบรรยายต่างกัน**. เชียงใหม่: มหาวิทยาลัยแม่โจ้.

มนัสสินี ล่ าสันเทียะ. 2556. **วาดภาพกราฟิก Illustrator CS6 พร้อมตัวอย่างการใช้งานจริง ฉบับสมบูรณ์**. กรุงเทพฯ: รีไวว่า.

มหาวิทยาลัยสุโขทัยธรรมาธิราช. 2543. **ความรู้เบื้องต้นเกี่ยวกับภาพนิ่งและภาพยนตร์.**

นนทบุรี: มหาวิทยาลัยสุโขทัยธรรมาธิราช.

\_\_\_\_\_\_\_\_\_\_\_\_. 2552. **การผลิตรายการโทรทัศน์เบื้องต้น.** นนทบุรี: มหาวิทยาลัยสุโขทัยธรรมาธิราช.

วิจารณ์ พานิช. 2555. **วิถีการเรียนรู้เพื่อศิษย์ในศตวรรษ ที่ 21**. [ระบบออนไลน์]. แหล่งที่มา www.teenpath.net/download.asp?ID=2211 (26 กันยายน 2559).

วิทยา ด ารงเกียรติศักดิ์. 2553. **การเรียนรู้ผ่านมัลติมีเดีย.** [ระบบออนไลน์]. แหล่งที่มา <http://www.infocommmju.com/icarticle/images/stories/icarticles/> ajwittaya/Multimedia\_learning.pdf (25 กันยายน 2559).

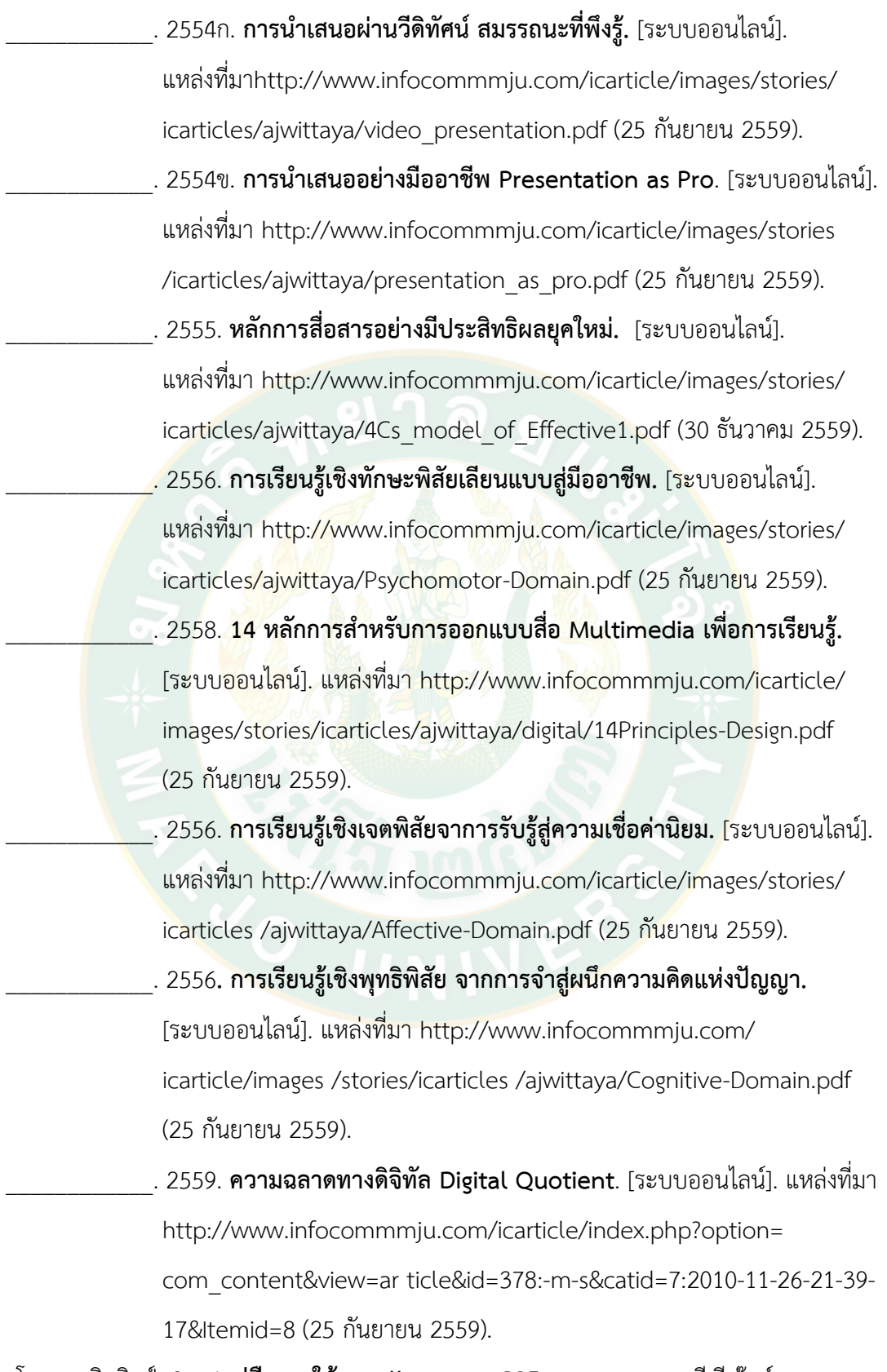

วโรดม วณิชศิลป์. 2554. **คู่มือการใช้งาน Illustrator CS5**. กรุงเทพฯ: เอส.พี.ซี.บุ๊คส์.

วสันต์ พึ่งพูลผล. 2558**. Professional Guide Illustrator CC คู่มือฉบับสมบูรณ์.** นนทบุรี: ไอดีซี

สาขาระบบสารสนเทศ คณะเทคโนโลยีสังคม มหาวิทยาลัยเทคโนโลยีราชมงคลตะวันออก วิทยาเขต

จันทบุรี. ม.ป.ป. **YouTube For e-learning**. [ระบบออนไลน์]. แหล่งที่มา [http://social.chan.rmutto.ac.th/managefiles/\\_Manual\\_Youtube\\_For\\_](http://social.chan.rmutto.ac.th/managefiles/_Manual_Youtube_For_) Elearning. Pdf (30 ธันวาคม 2559).

สุคนธ์ สินธพานนท์. 2551. **นวัฒกรรมการเรียนการสอนเพื่อพัฒนาคุณภาพของเยาวชน.** กรุงเทพฯ: 9119 เทคนิคพริ้นติ้ง.

ี่สุชา จันทน์เอม. 2544. <mark>จิตวิทยาทั่วไป.</mark> กรุงเทพฯ: ไทยวัฒนาพานิชจำกัด.

ิสุธี พลพงษ์. 254<mark>8. การลำดับภาพอย่างสร้างสรรค์สำหรับงานผลิตวีดิทัศน์.</mark> กรุงเทพฯ: 21 เซ็นจูรี่ จำกัด<mark>.</mark>

สุวิทย์ บึงบัว. 2552. **สื่อมัลติมีเดียเพื่อการเรียนการสอน.** วารสารวิชาการ, 12(3), 42-47. หริพล ธรรมนารักษ์. 2558. **นวัตกรรมและเทคโนโลยีสารสนเทศทางการศึกษายุคดิจิทัล.** กรุงเทพฯ: ทริปเพิ้ลกรุ๊ปจ ากัด.

ี แอนนา <mark>พายุพัด. 2558. มัลติมีเดียเพื่อการนำเสนอ.</mark> กรุงเทพฯ: โอเดียนสโตร์.

อารี พันธ์มณี. 2546. **จิตวิทยาสร้างสรรค์การเรียนการสอน.** กรุงเทพฯ: ใยไหม ครีเอทีฟกรุ๊ป.

ฤทธิ์ชัย อ่อนมิ่ง. 2548. **เอกสารประกอบการเรียนการสอนวิชาคอมพิวเตอร์เพื่อการศึกษา.**

กรุงเทพฯ: SPC Book.

UTCC Wiki. 2558. **สื่อออนไลน์เพื่อการเรียนการสอน.** [ระบบออนไลน์]. แหล่งที่มา

[http://archimedes.utcc.ac.th/wiki/index.php/%E0%B8%AA%E0%B8%B7](http://archimedes.utcc.ac.th/wiki/index.php/%E0%B8%AA%E0%B8%B7%20%09%09%E0%B9%88%E0) [%E0%B9%88%E0%](http://archimedes.utcc.ac.th/wiki/index.php/%E0%B8%AA%E0%B8%B7%20%09%09%E0%B9%88%E0)B8%AD%E0%B8%AD%E0%B8% AD%E0%B8%99% E0%B9%84%E0%B8%A5%E0%B8%99%E0%B9%8C%E0%B9%80%E0% B8%9E%E0%B8%B7%E0%B9%88%E0%B8%AD%E0%B8%81%E0%B8 %B2% E0%B8%A3%E0%B9%80%E0%B8%A3%E0%B8%B5% E0%B8% A2%E0%B8%99%E0%B8%81%E0%B8%B2%E0%B8%A3% E0%B8%AA %E0% B8%AD%E0%B8%99 (25 พฤศจิกายน 2559).

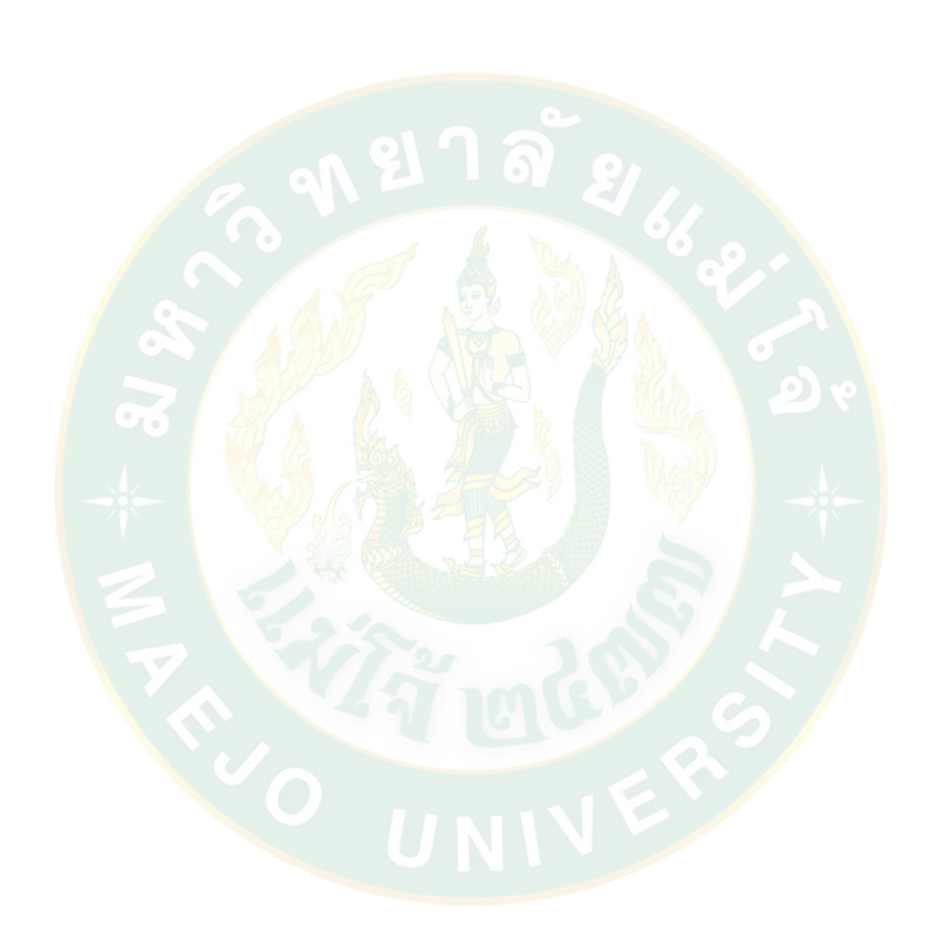

**บรรณานุกรม**

# **ประวัติผู้วิจัย**

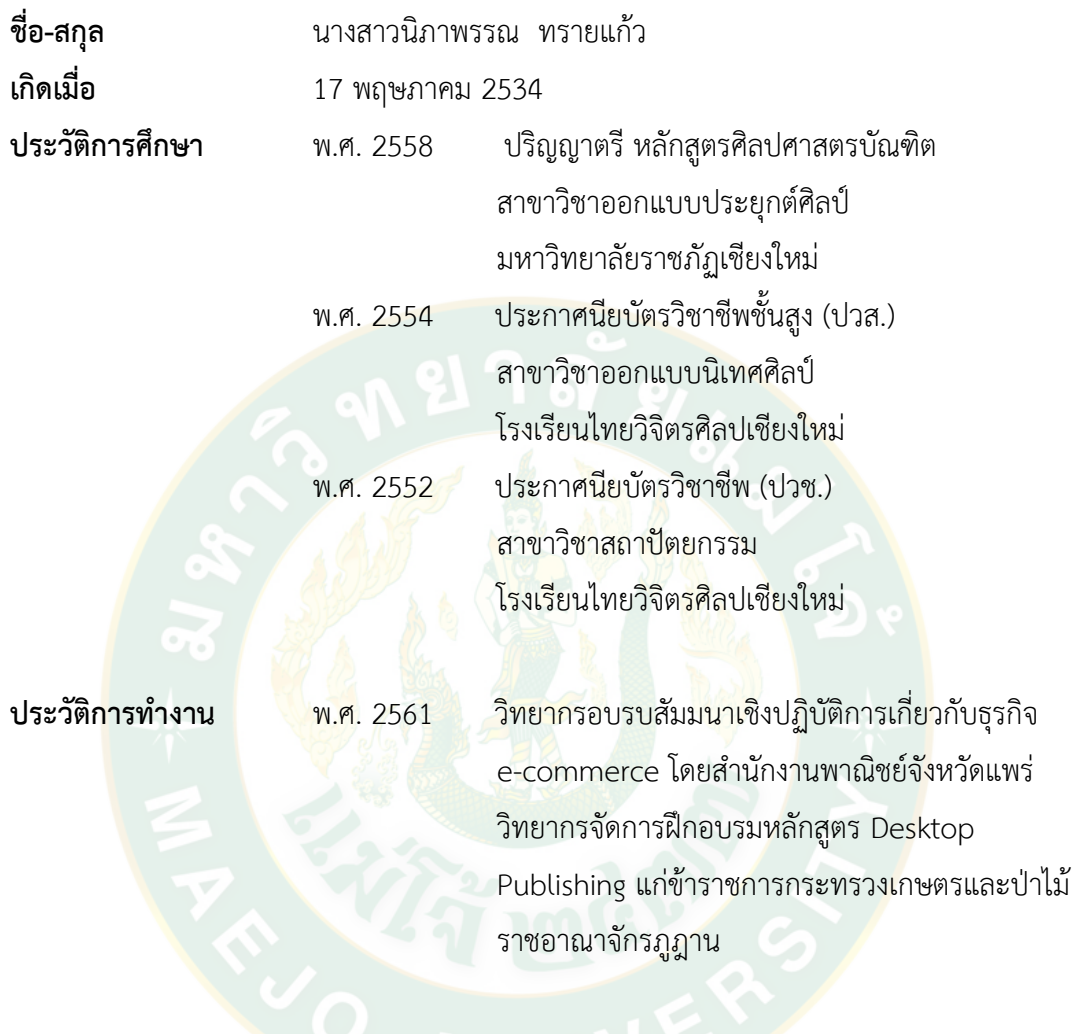